# **Unified Energy System: What's the Point?**

Jon Bisila, Kiya Govek, Jack Lightbody, Zephyr Lucas, Dustin Michels, Carolyn Ryan

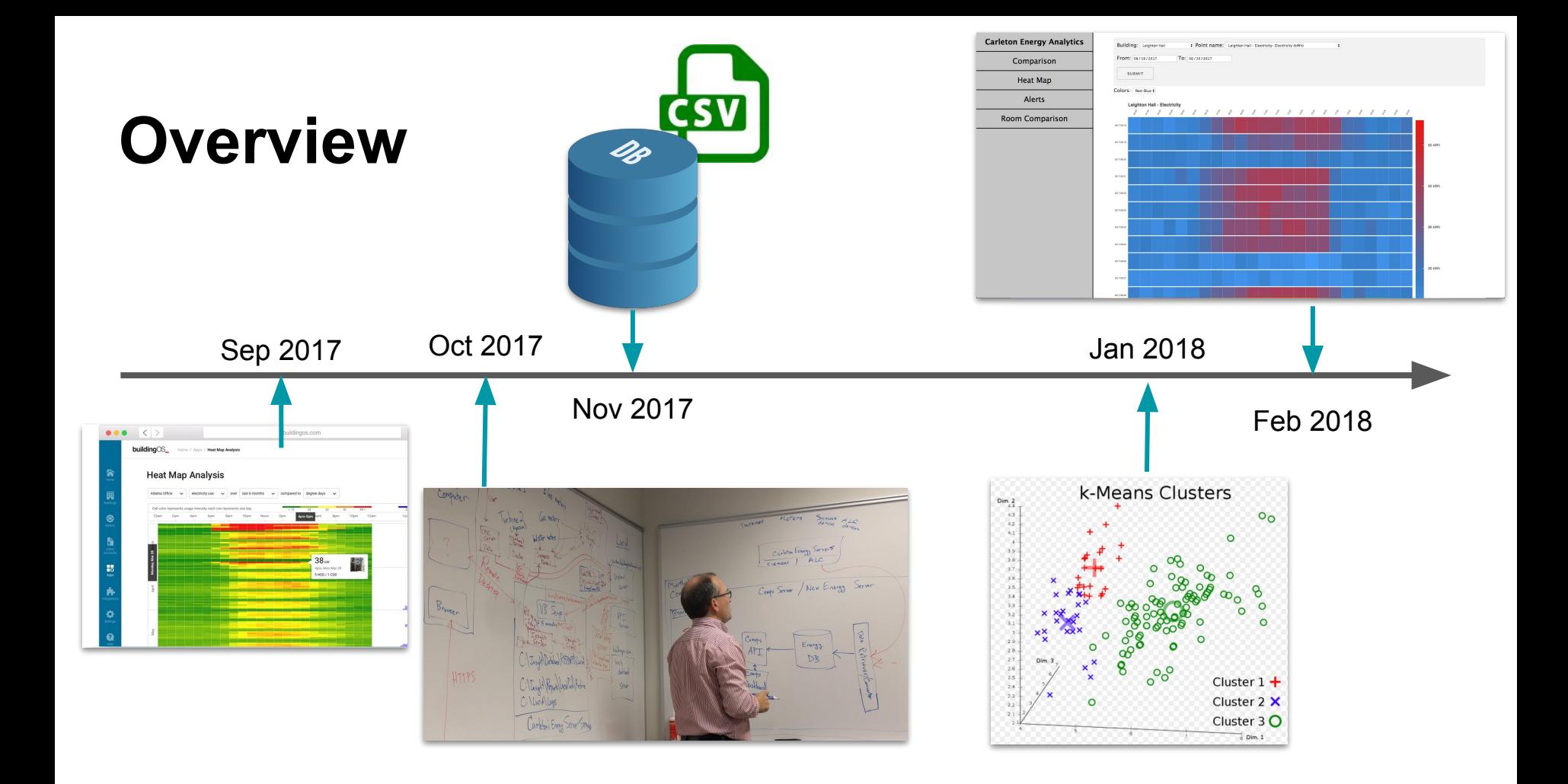

problem data database api dashboard analysis conclusion problem data database api dashboard analysis conclusion

- 1. What is energy analytics?
- 2. Why do we care?
- 3. Current System
- 4. Our Task

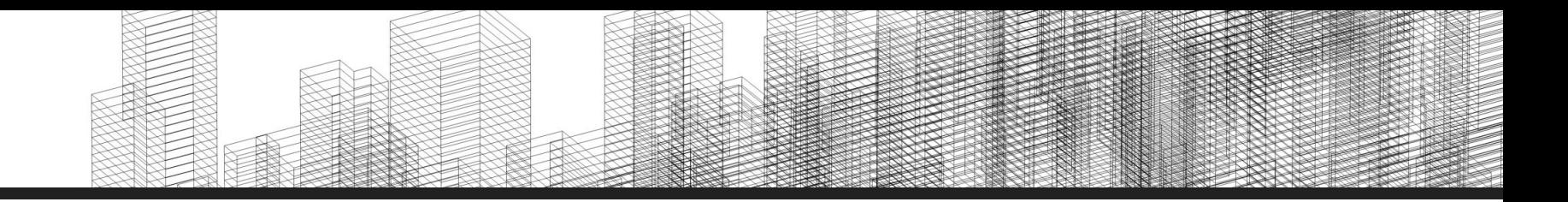

## **What is "energy analytics?"**

### **1. What is energy analytics?**

- 2. Why do we care?
- 3. Current System
- 4. Our Task

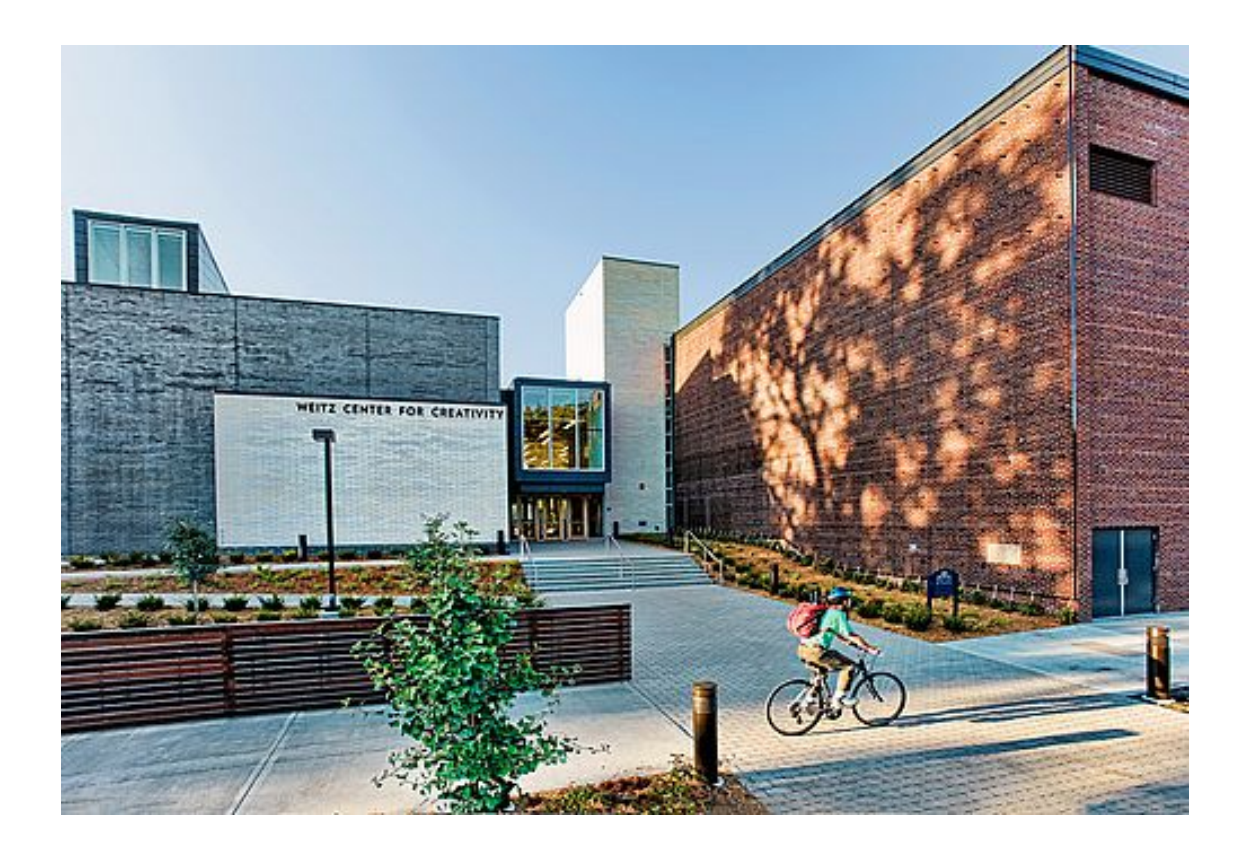

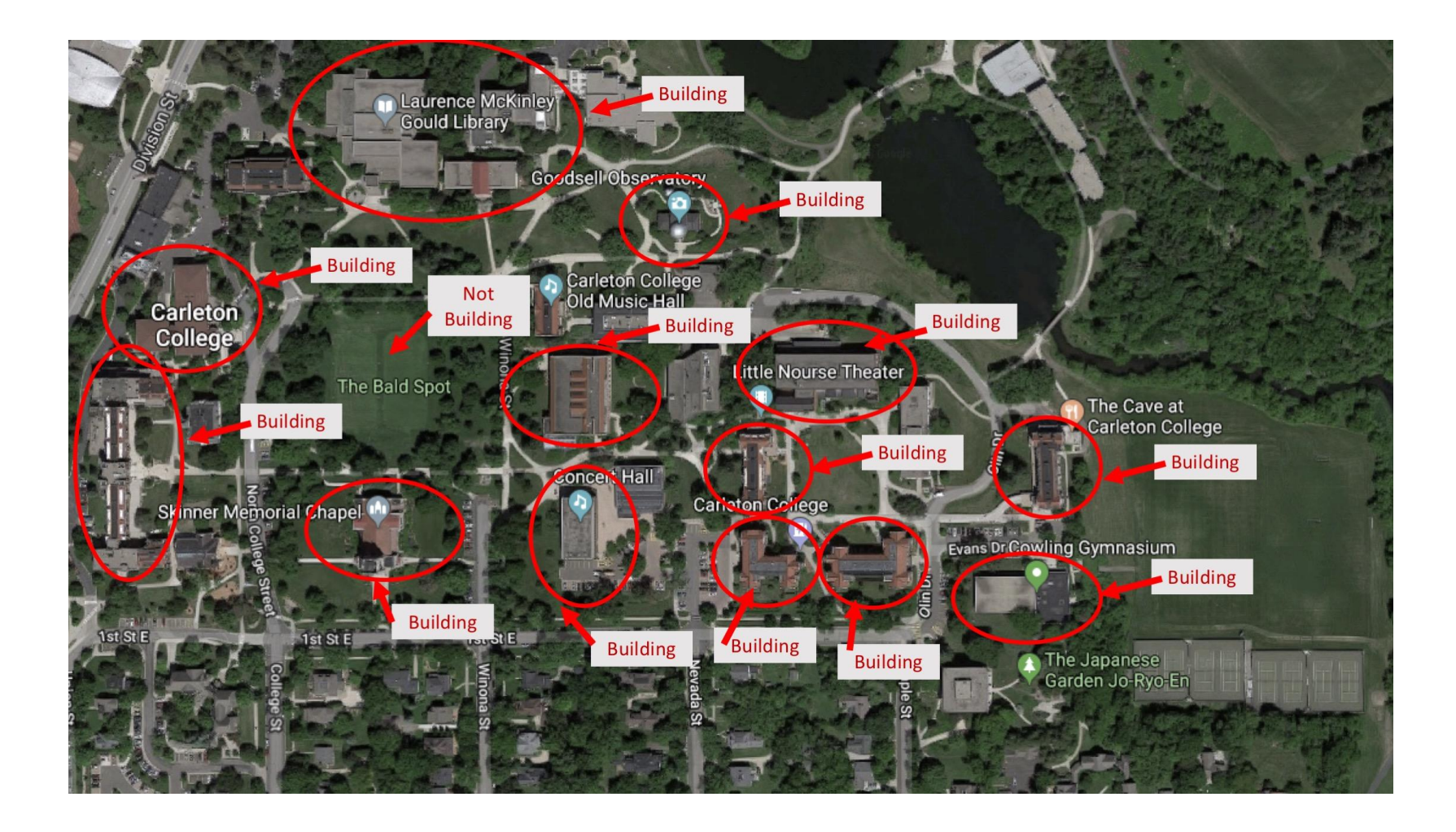

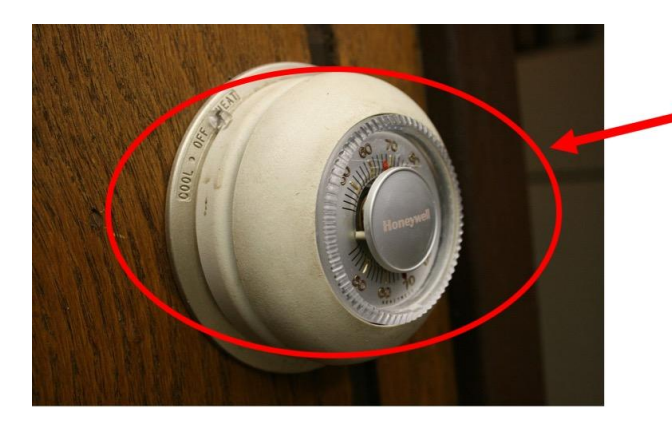

Thermostat

Radiators

Air handling unit

**VAV Box** 

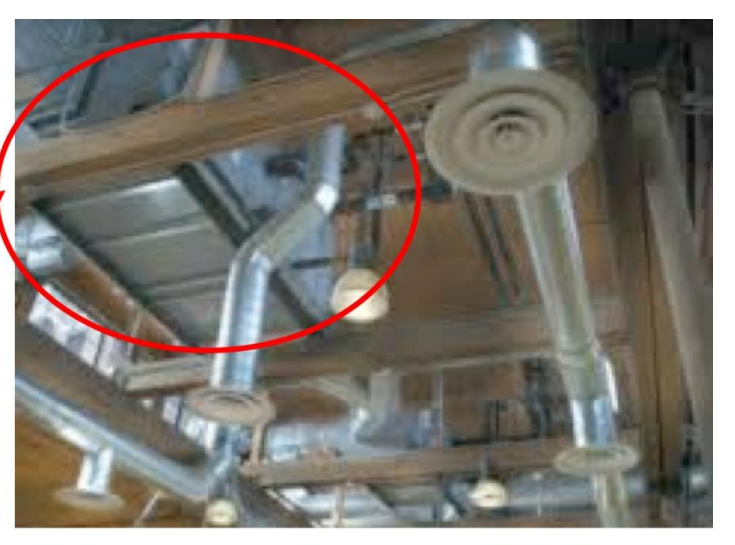

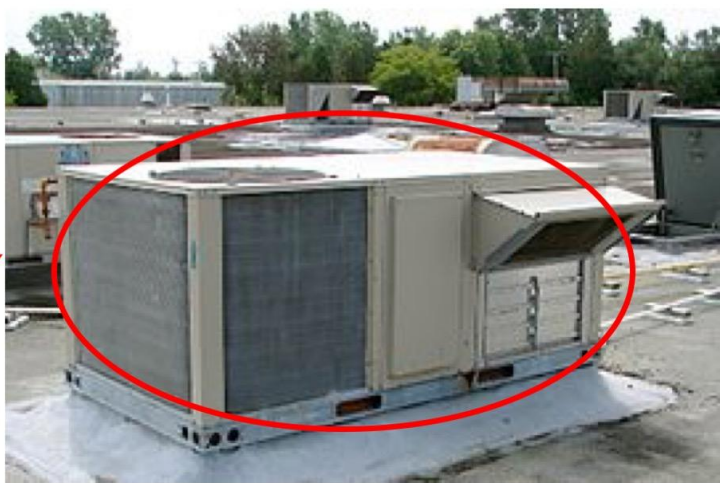

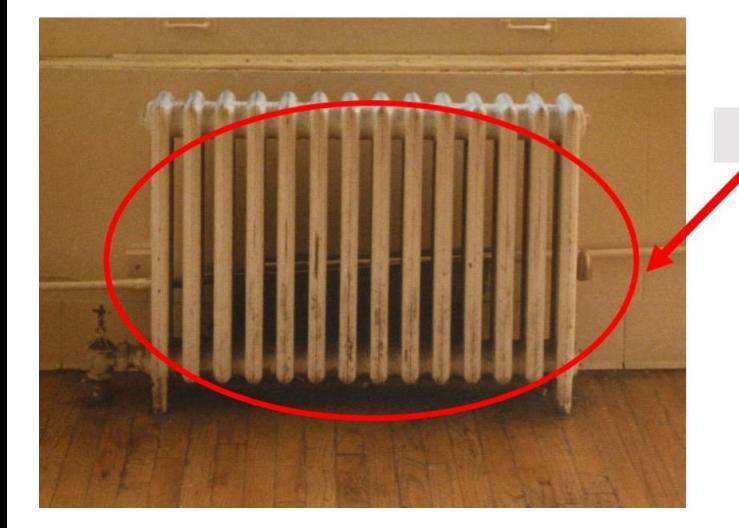

- **Functioning properly**
- Active only when necessary
- Coordinating with others / taking relevant information into account

- **Functioning properly**
- Active only when necessary
- Coordinating with others / taking relevant information into account

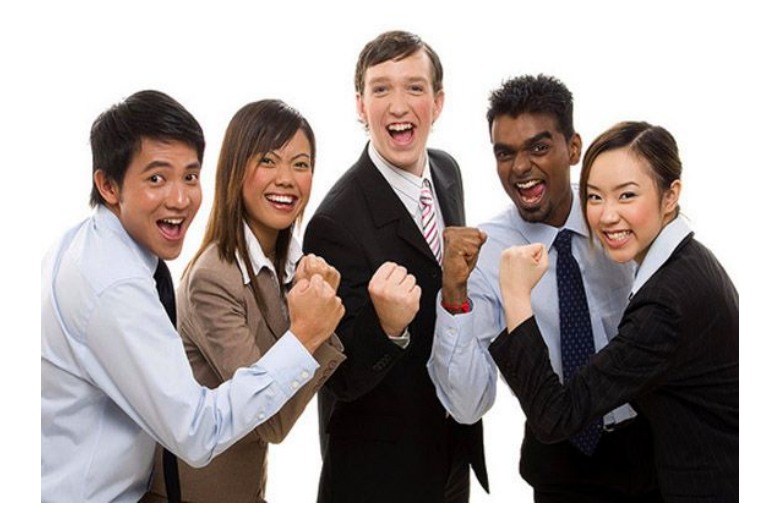

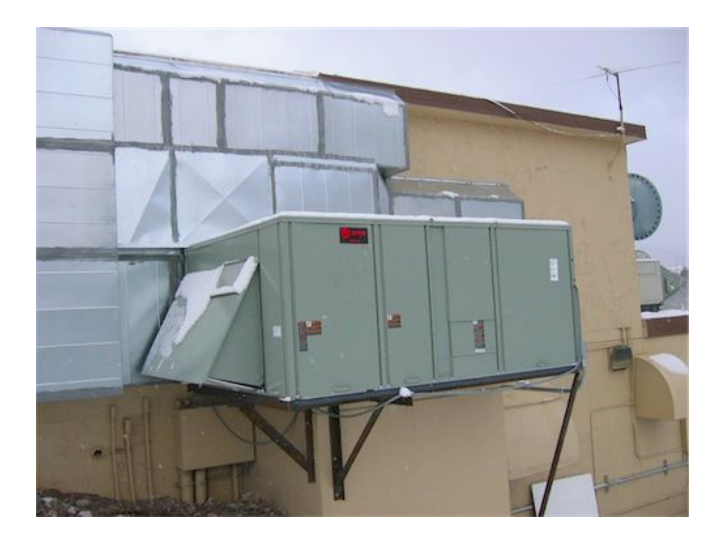

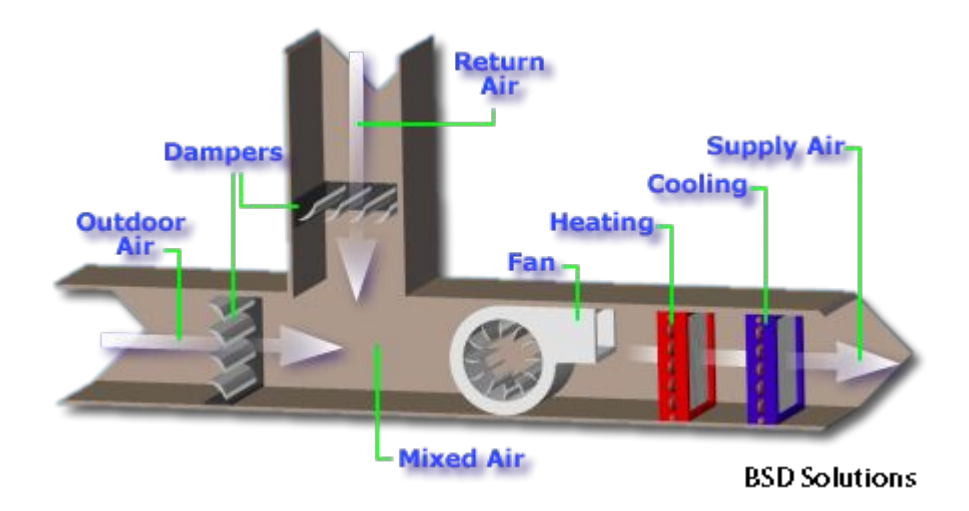

Air side economizer

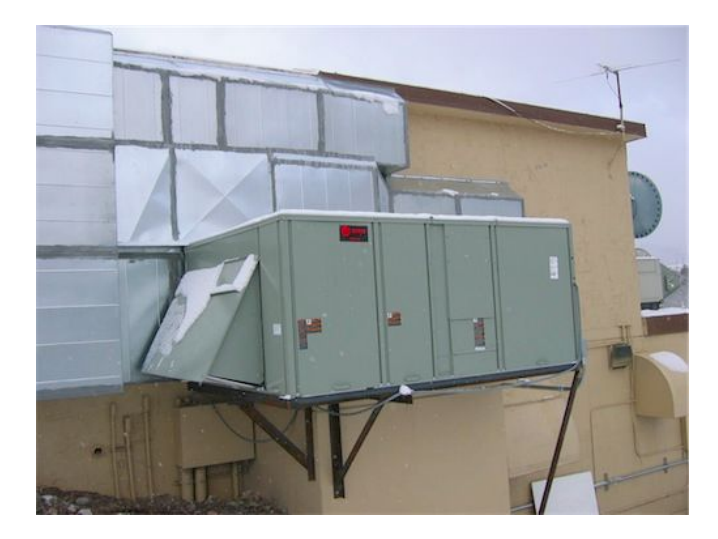

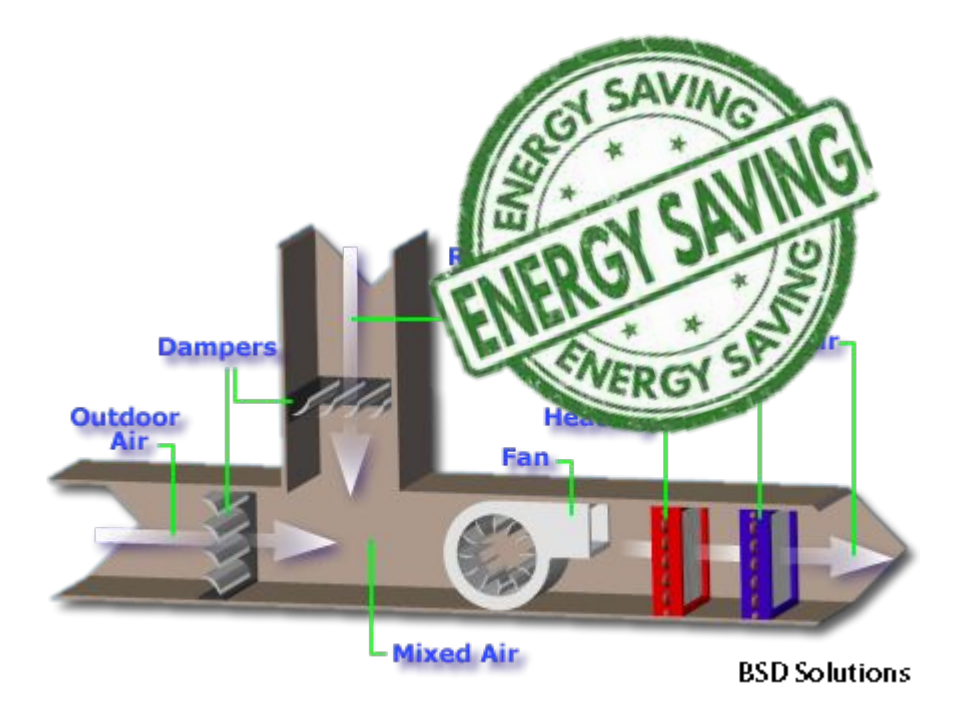

Air side economizer

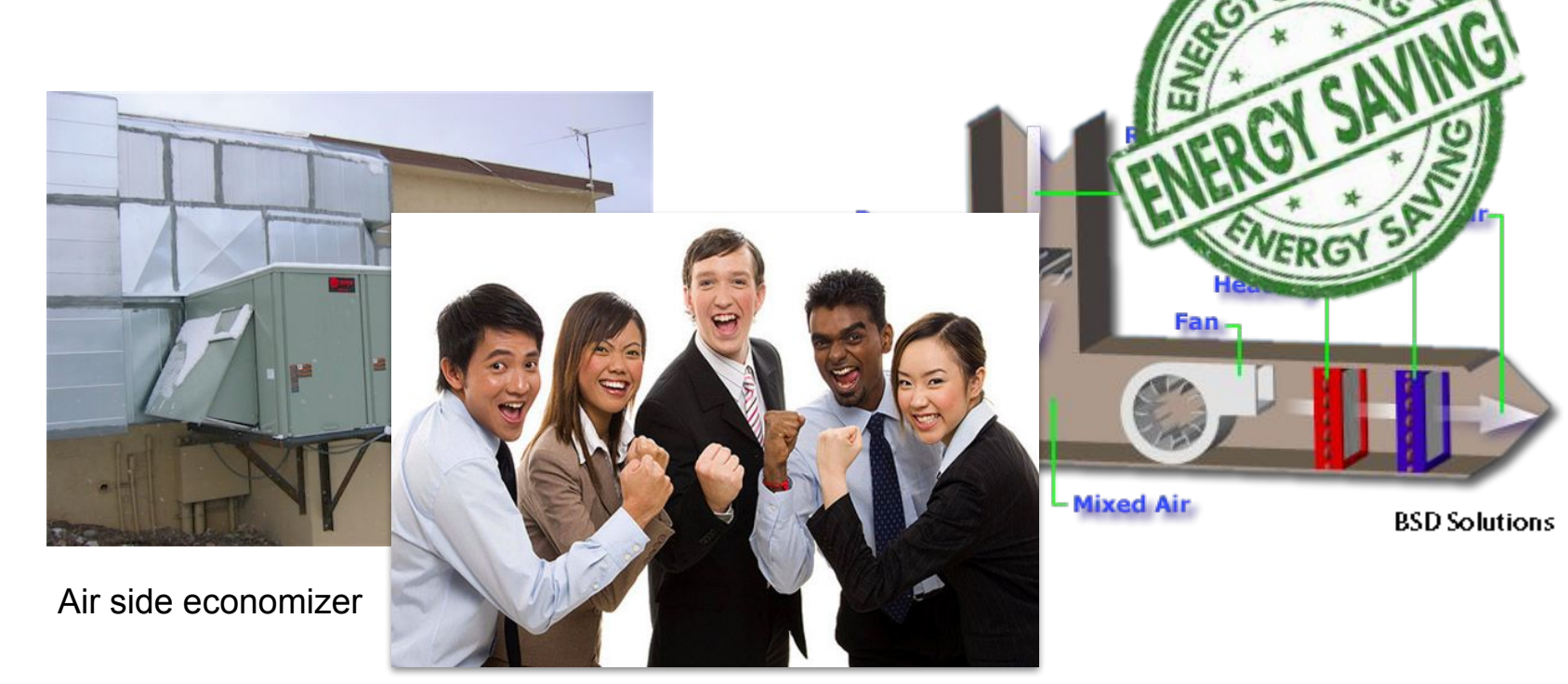

- Malfunctioning / broken
- "Over-cycling" in search of target
- **Fighting other equipment**

- Malfunctioning / broken
- "Over-cycling" in search of target
- **Fighting other equipment**

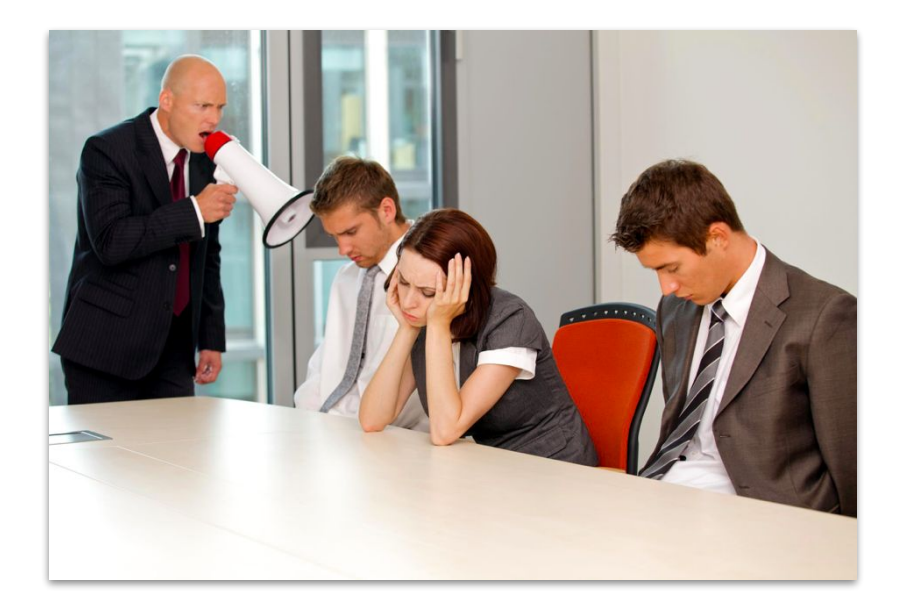

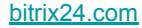

- Malfunctioning / broken
- **● "Over-cycling" in search of target**
- **Fighting other equipment**

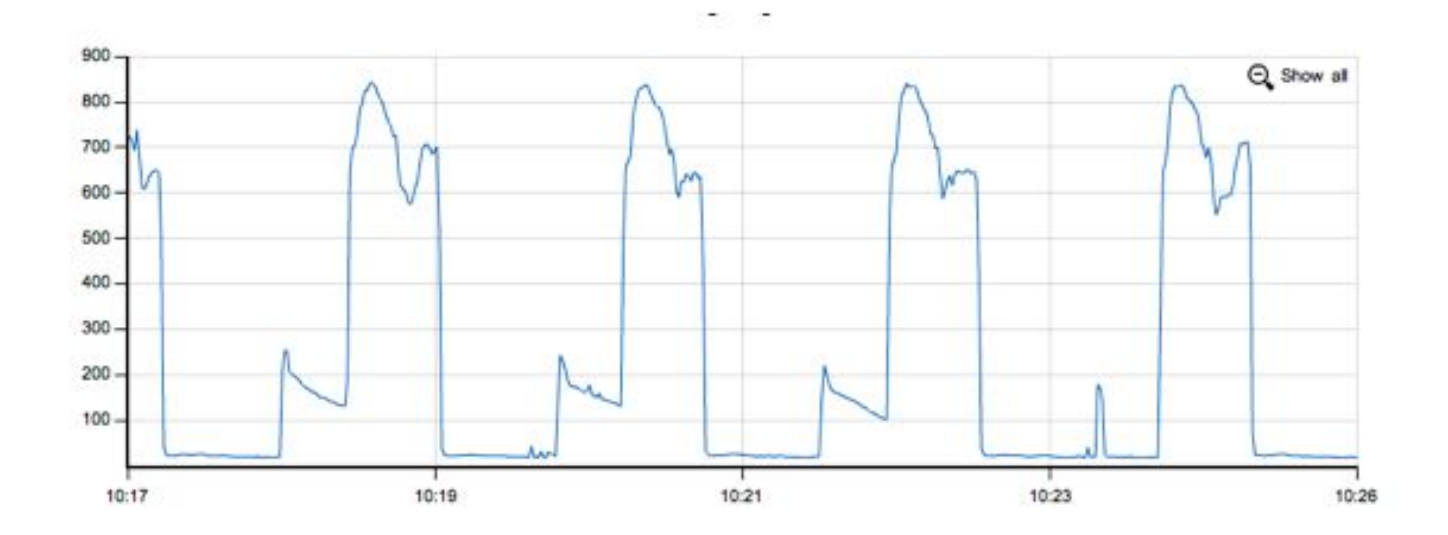

- Malfunctioning / broken
- "Over-cycling" in search of target
- **Fighting other equipment**

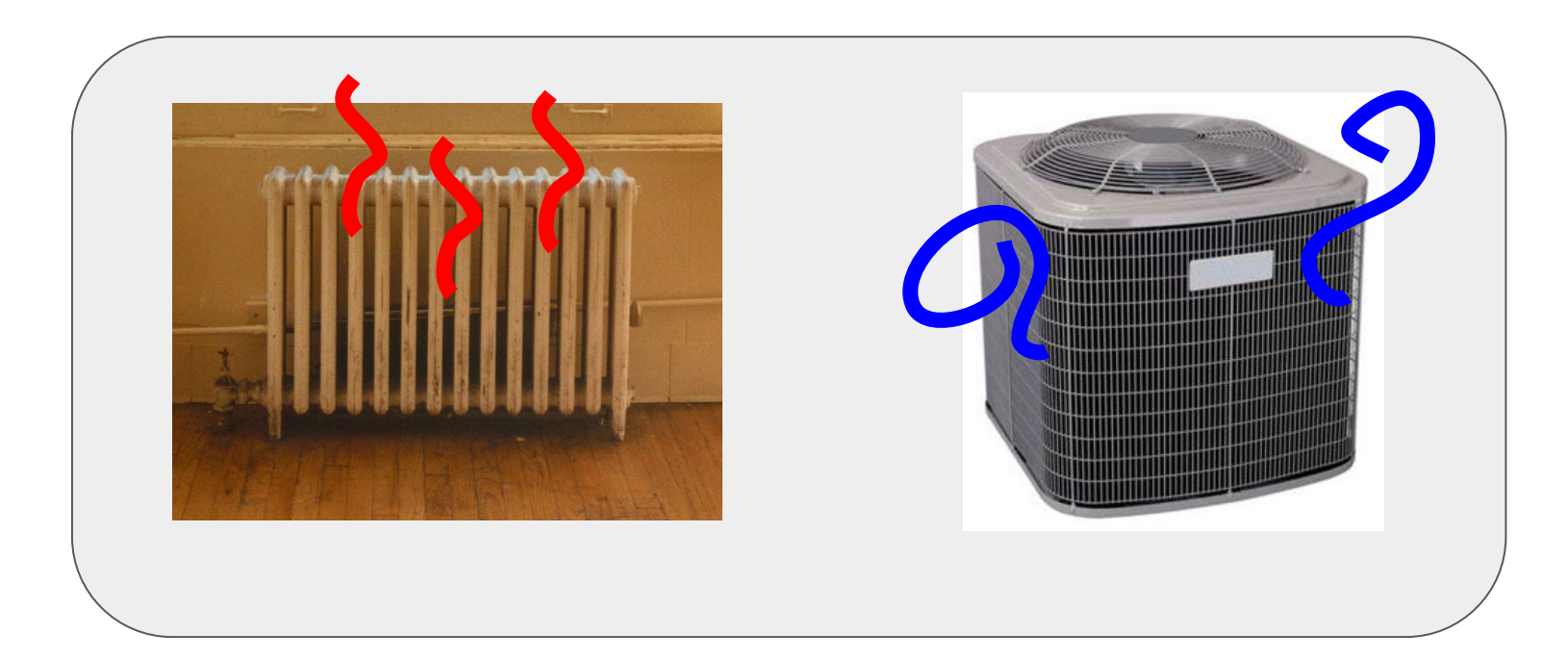

- Malfunctioning / broken
- "Over-cycling" in search of target
- **Fighting other equipment**

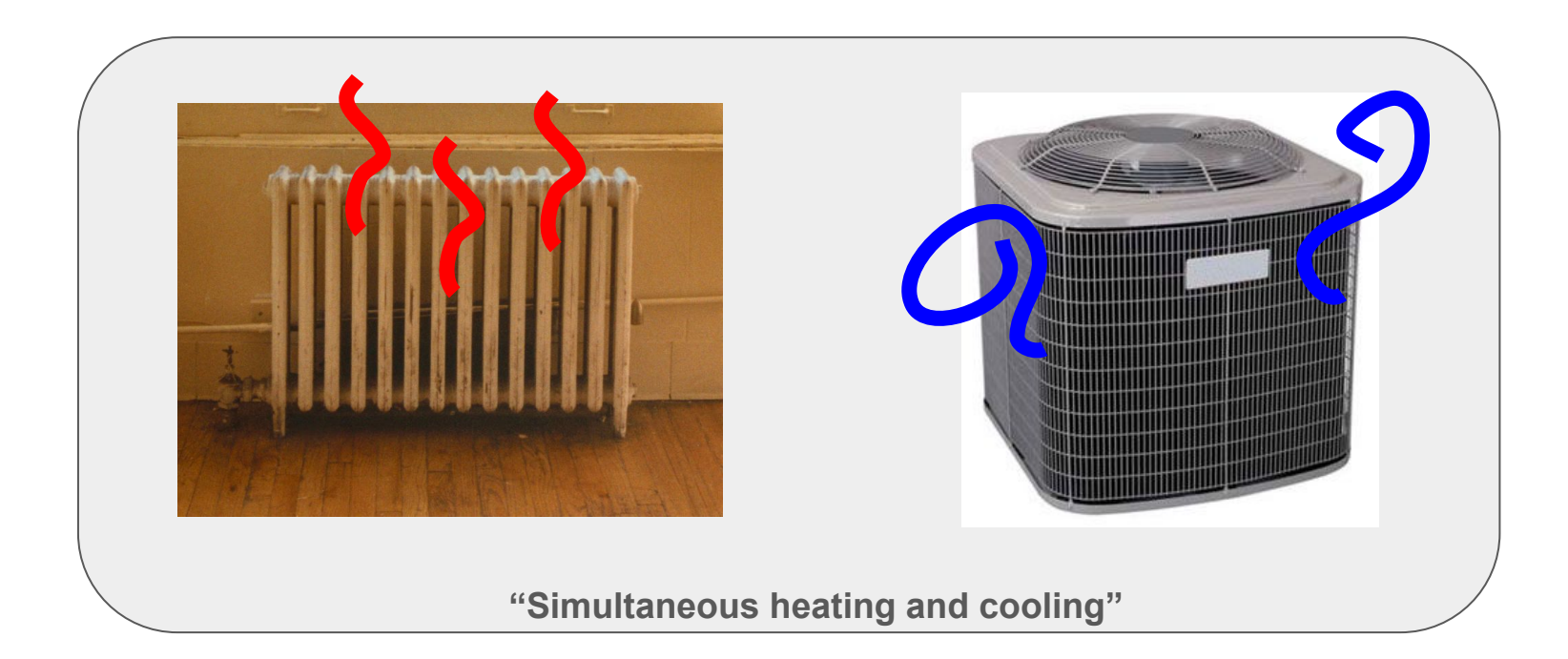

- Malfunctioning / broken
- "Over-cycling" in search of target
- **Fighting other equipment**

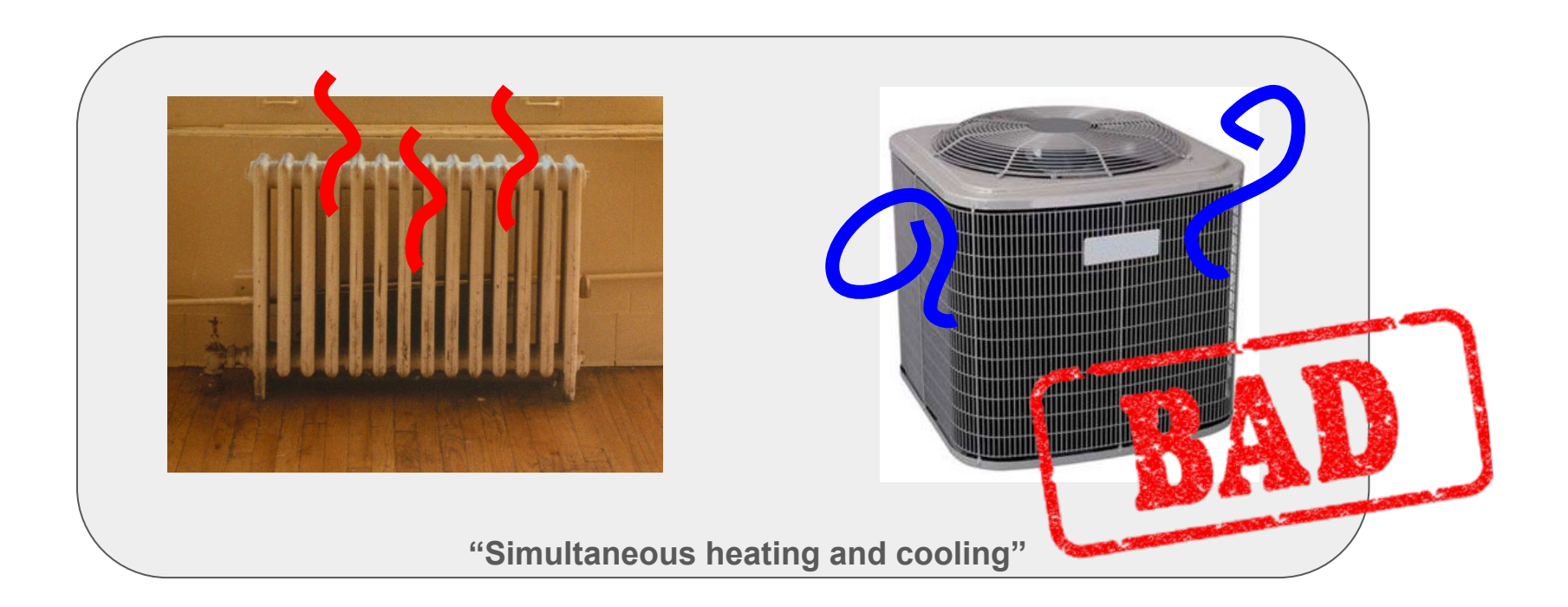

- Malfunctioning / broken
- "Over-cycling" in search of target
- **● Fighting other equipment**

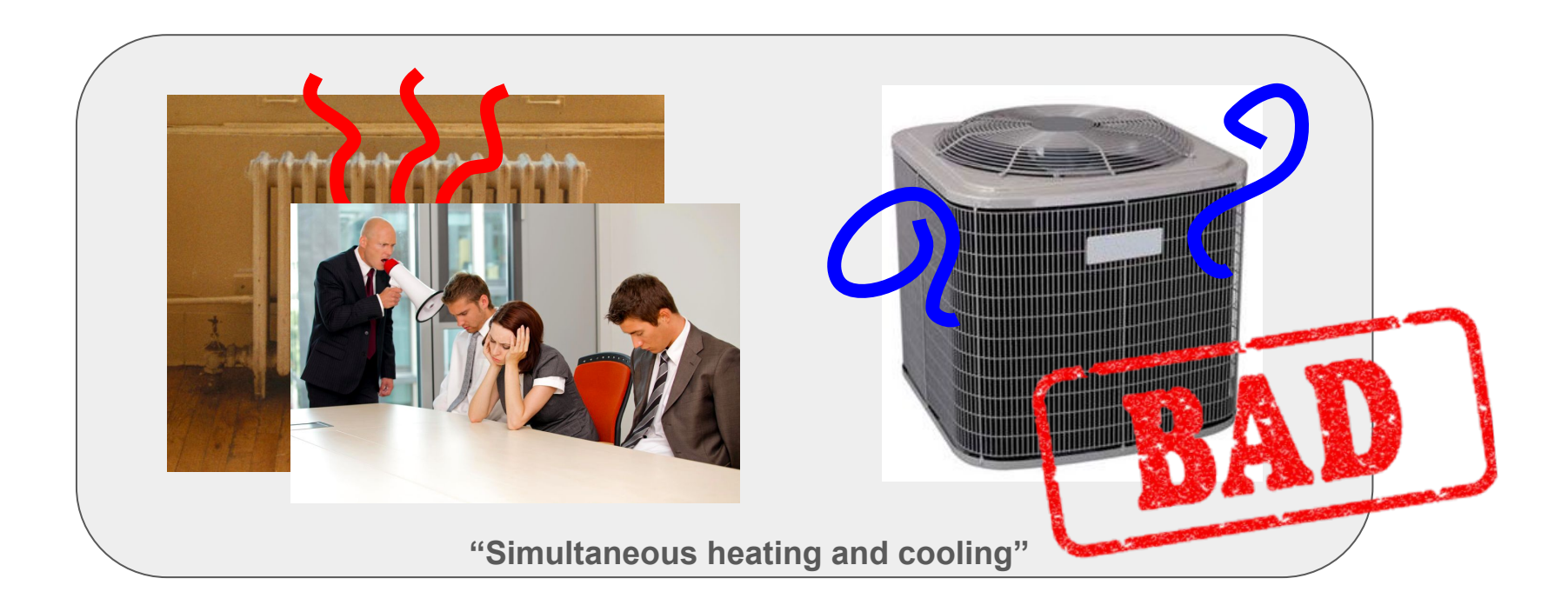

## **Energy Analytics Tools**

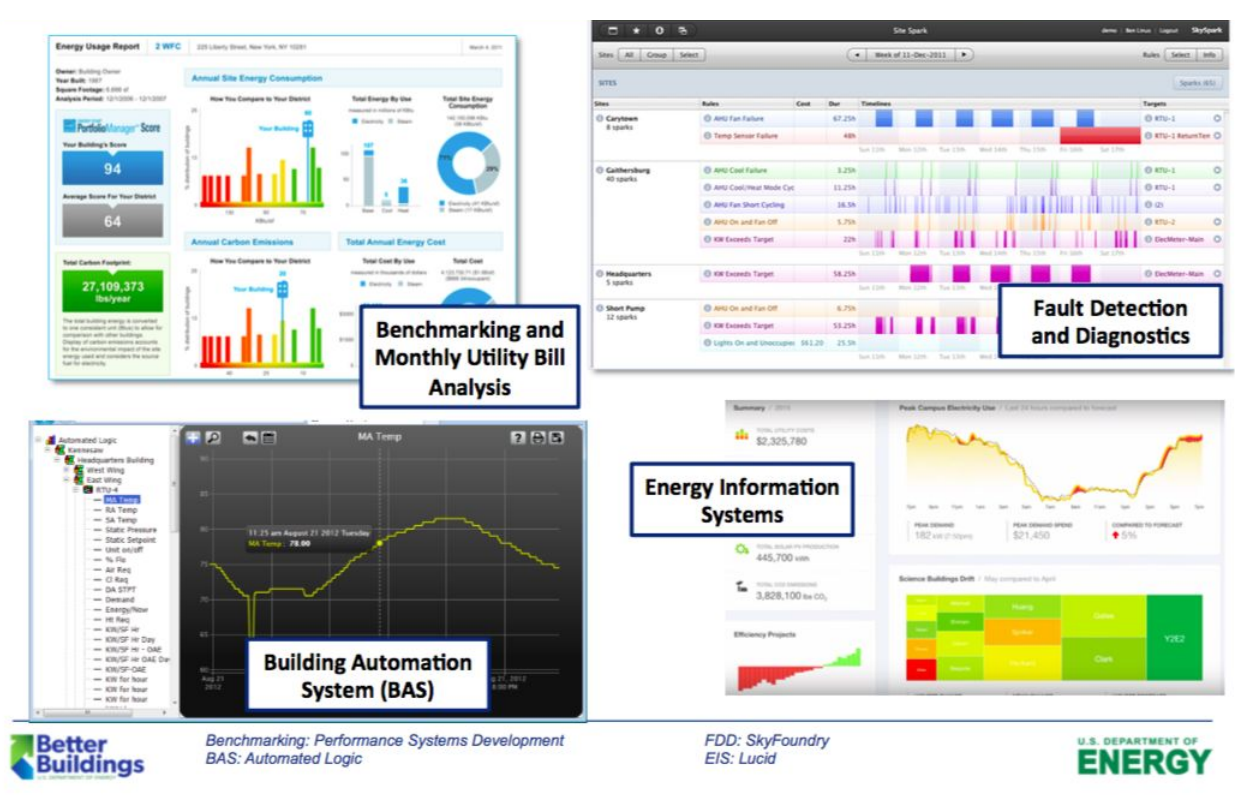

Image from: "Better Buildings Alliance EMIS Team: New Resources" (March 2017)

## **Energy Analytics Tools**

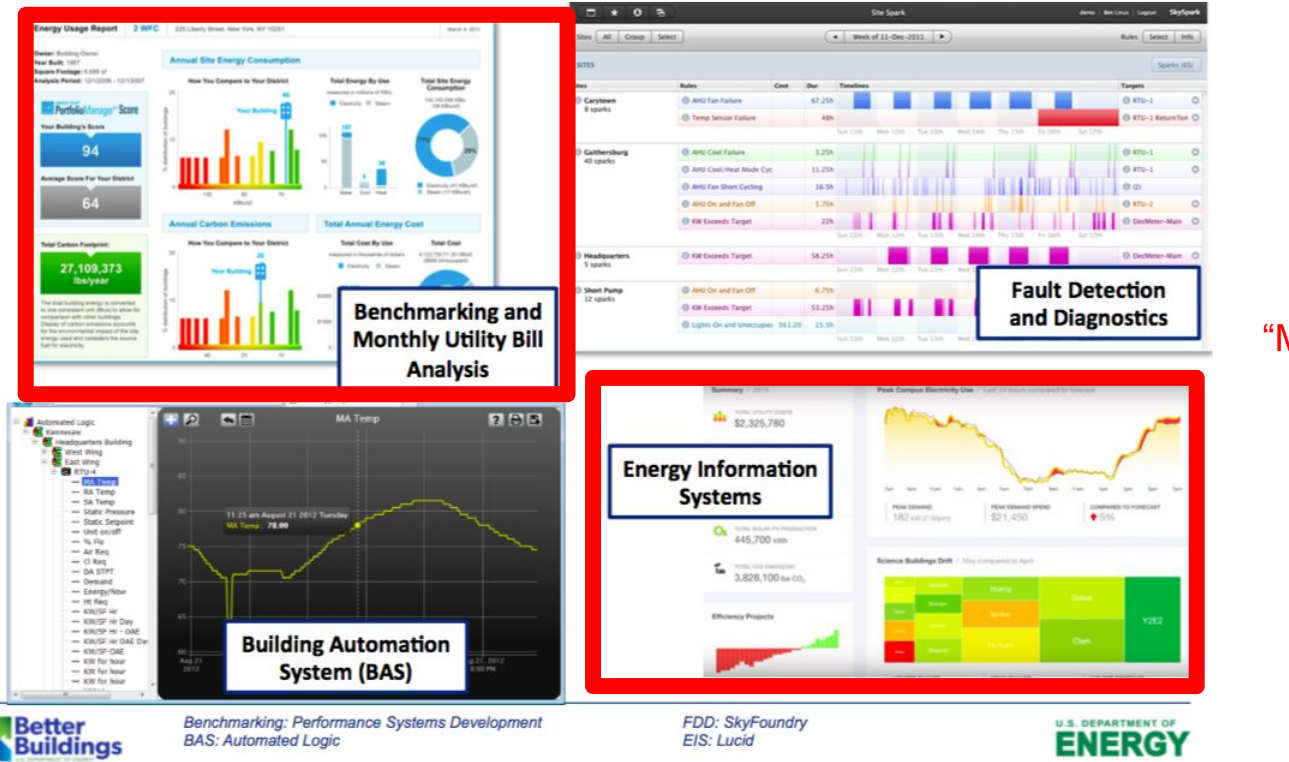

"Monitoring"

Image from: "Better Buildings Alliance EMIS Team: New Resources" (March 2017)

## **Energy Analytics Tools**

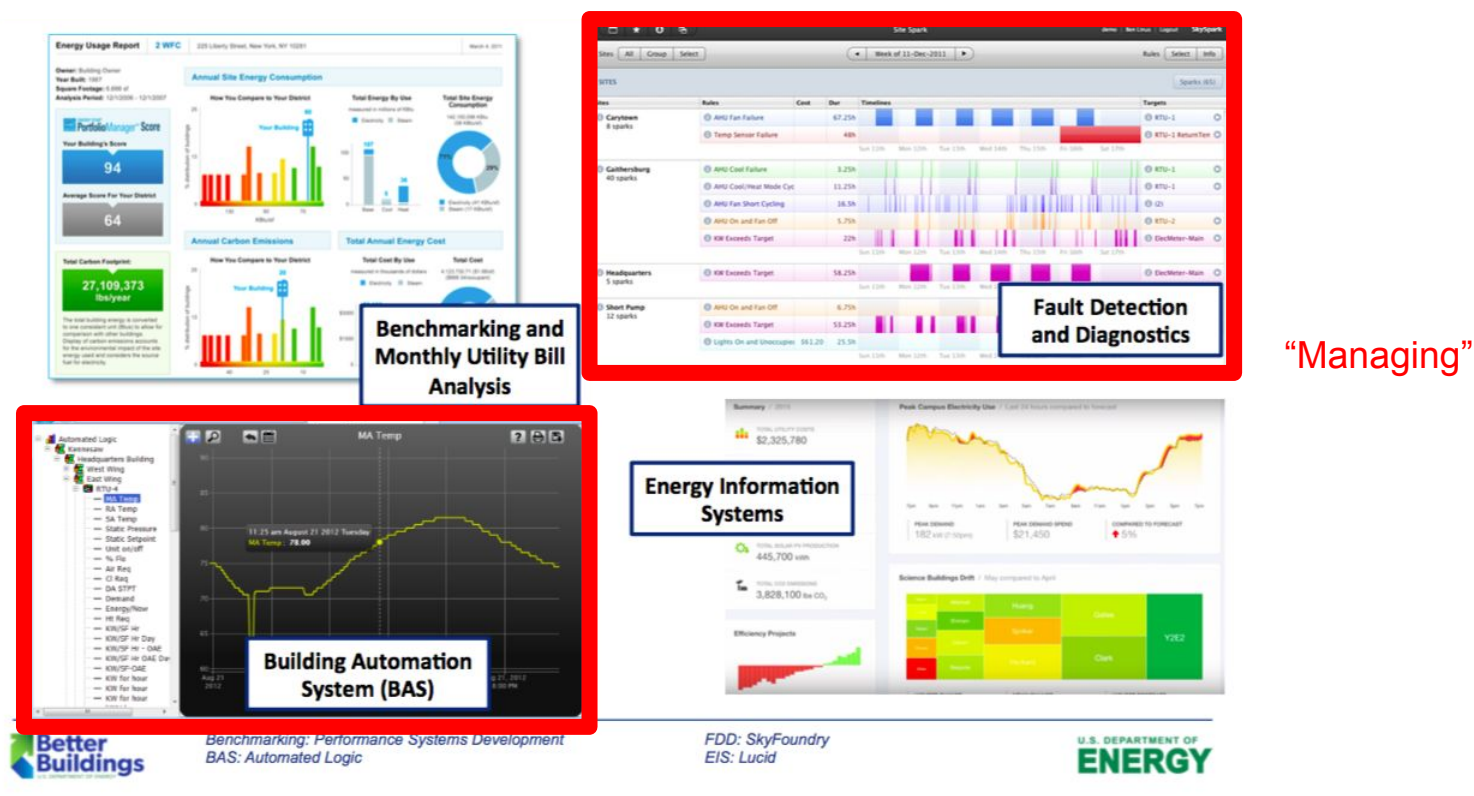

Image from: "Better Buildings Alliance EMIS Team: New Resources" (March 2017)

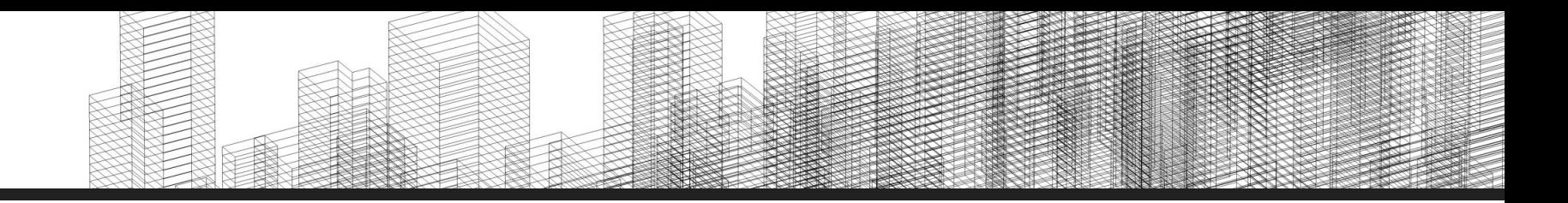

## **Why do we care?**

- 1. What is energy analytics?
- **2. Why do we care?**
- 3. Current System
- 4. Our Task

### 1. Climate Change

## innovative policy solutions<br>
TO GLOBAL CLIMATE CHANGE

#### **Building Solutions to Climate Change**

**Buildings are the single most important** contributor to the greenhouse gas emissions that cause climate change. The built environment can make an important contribution to climate change mitigation while providing more livable spaces. With current technologies and the expansion of

a few key policies, significant reductions in greenhouse gases can be realized in the near term. A combination of technology research and development and clear and sustained climate and energy policies would drive more dramatic reductions over time.

#### I. Introduction

Energy used in residential, commercial, and industrial buildings produces approximately 43 percent of U.S. carbon dioxide (CO:) emissions.<sup>1</sup> Carbon dioxide is the major greenhouse gas that contributes to global warming.

Given the magnitude of this contribution, it is essential that efforts to control global warming include an explicit focus on the buildings sector. This brief provides an overview of technologies

and policies, examines current public and private initiatives to promote greenhouse gas (GHG) reductions in buildings, and makes recommendations for moving toward a climate-friendly built environment.

The United States has made remarkable progress in reducing the energy and carbon intensity<sup>2</sup> of its building stock<sup>3</sup> and operations in the last few decades. Energy use in buildings

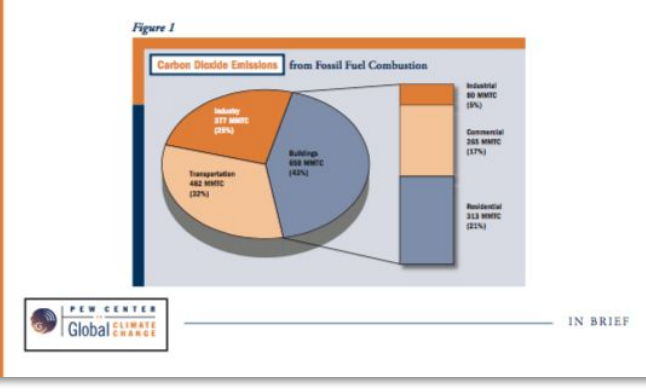

**1. Climate Change**

**innovative policy solutions**<br> **NO GLOBAL CLIMATE CHANGE** 

Energy used in residential, commercial, and industrial buildings produces approximately 43 percent of U.S. carbon dioxide  $(CO<sub>2</sub>)$  emissions.<sup>1</sup> Carbon dioxide is the major green-

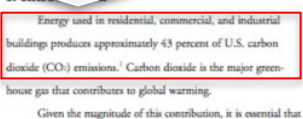

efforts to control global warming include an explicit focus on the buildings sector. This brief provides an overview of technologies

and policies, examines current public and private initiatives to promote greenhouse gas (GHG) reductions in buildings, and makes recommendations for moving toward a climate-friendly built environment

The United States has made remarkable progress in reducing the energy and carbon intensity<sup>2</sup> of its building stock<sup>3</sup> and operations in the last few decades. Energy use in buildings

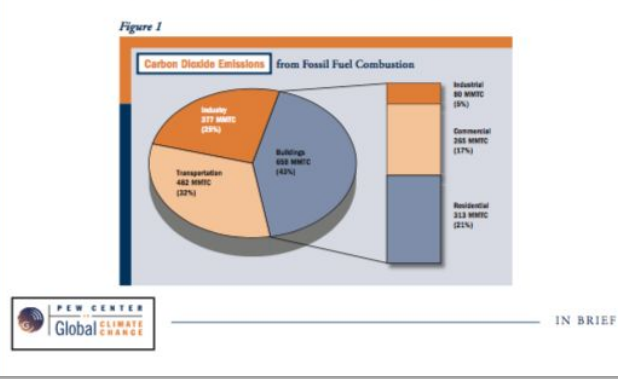

- 1. Climate Change
- **2. Finance**

1. Climate Change

**2. Finance**

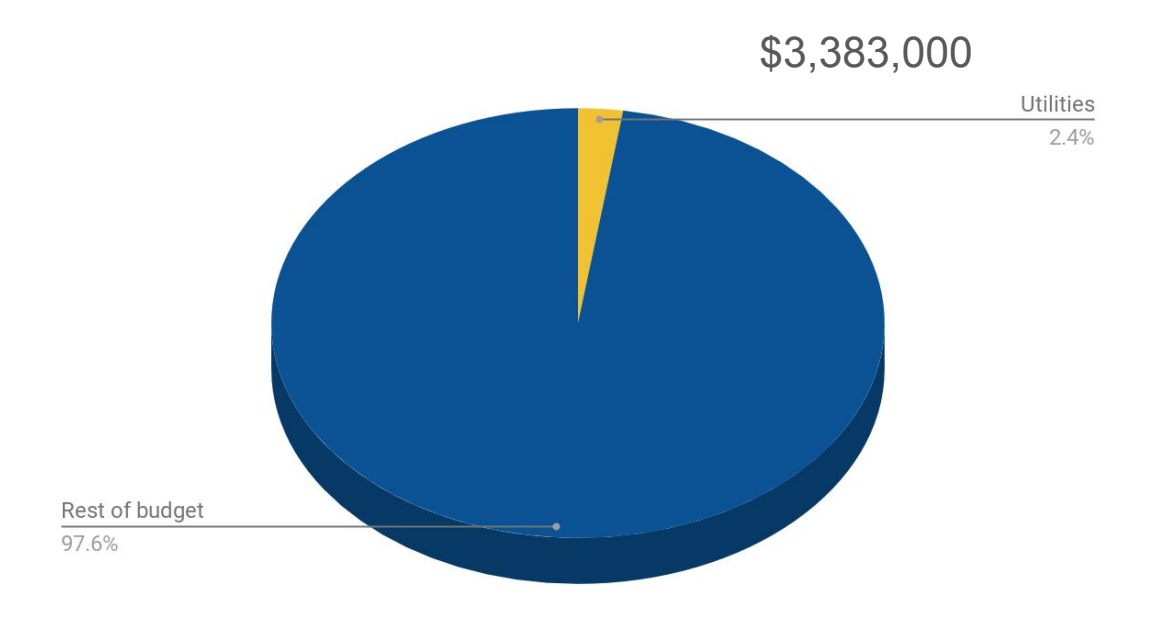

**Spending 2017**

- 1. Climate Change
- 2. Finance
- **3. Knowledge for its own sake**

- **Climate Change** 1.
- Finance  $2<sub>1</sub>$
- Knowledge for its own sake  $3.$

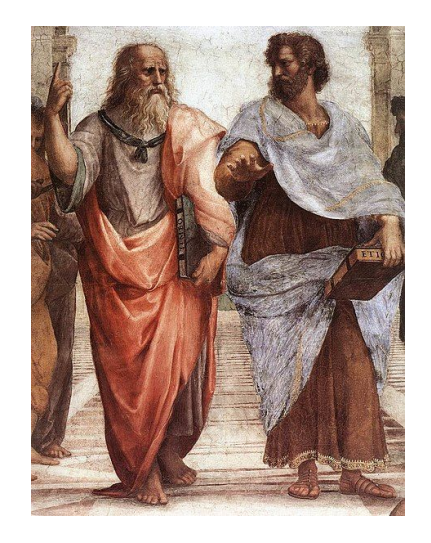

"The unexamined building

is not worth living in" -Socrates

# **Carleton Already Engaged**

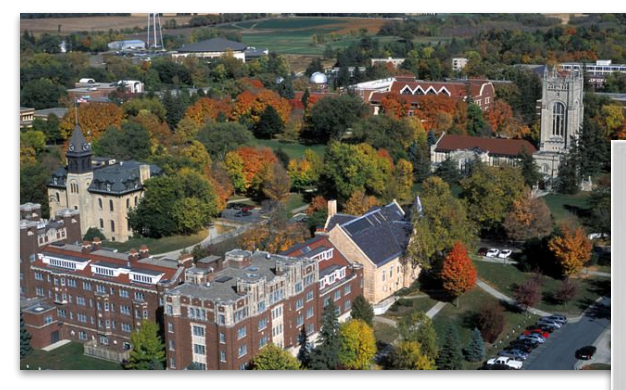

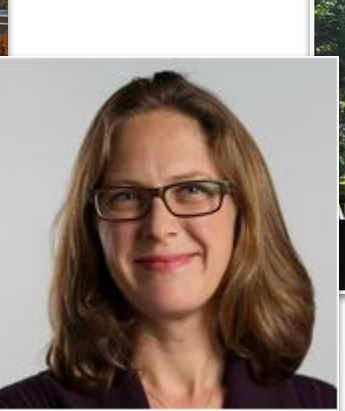

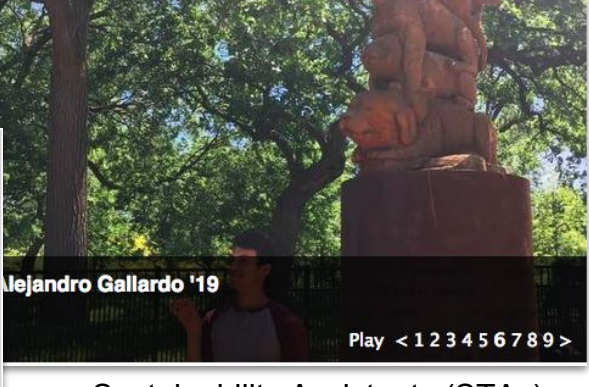

Maintenance Staff **Sustainability Assistants (STAs)** Sustainability Assistants (STAs)

### Martha Larson **Manager of Campus Energy and Sustainability,**

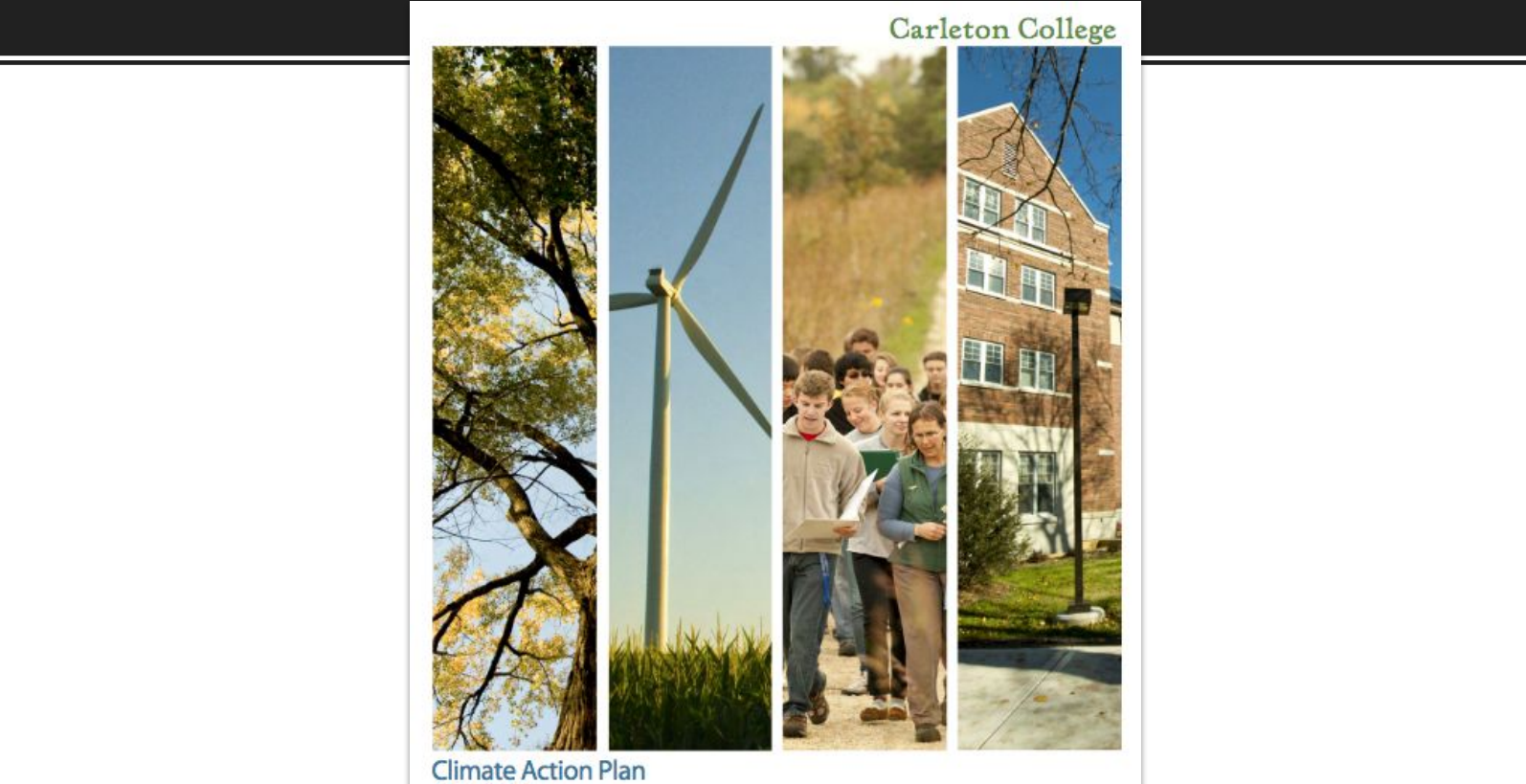

Climate Action Plan<br>May 2011 Carleton Climate Action Plan Steering Committee

Carleton will remain on or ahead of a straight-line path to climate neutrality by 2050 through implementation of strategies that result in a net savings to the College over the life of the plan such as the second wind turbine, a portfolio of energy conservation strategies

Carleton College

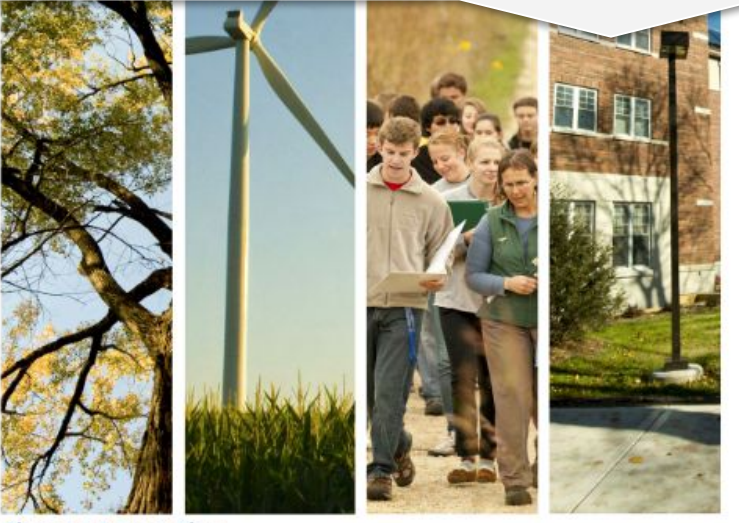

**Climate Action Plan May 2011** Carleton Climate Action Plan Steering Committee

### FIGURE VI.3: CARBON REDUCTION WEDGE DIAGRAM

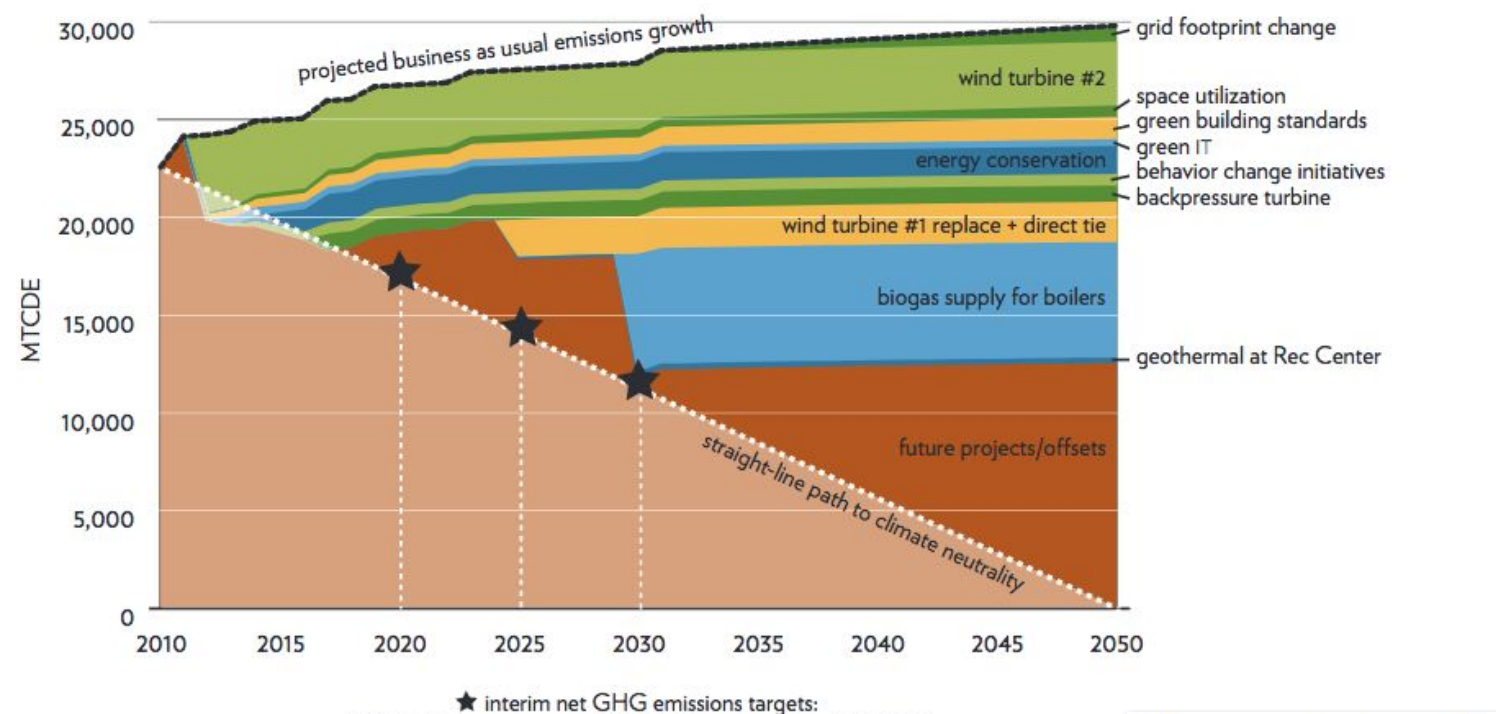

17,000 MTCDE by 2020; 14,000 MTCDE by 2025; 11,000 MTCDE by 2030

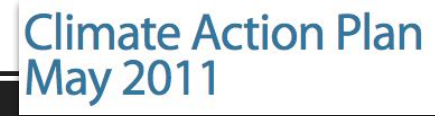

### FIGURE VI.3: CARBON REDUCTION WEDGE DIAGRAM

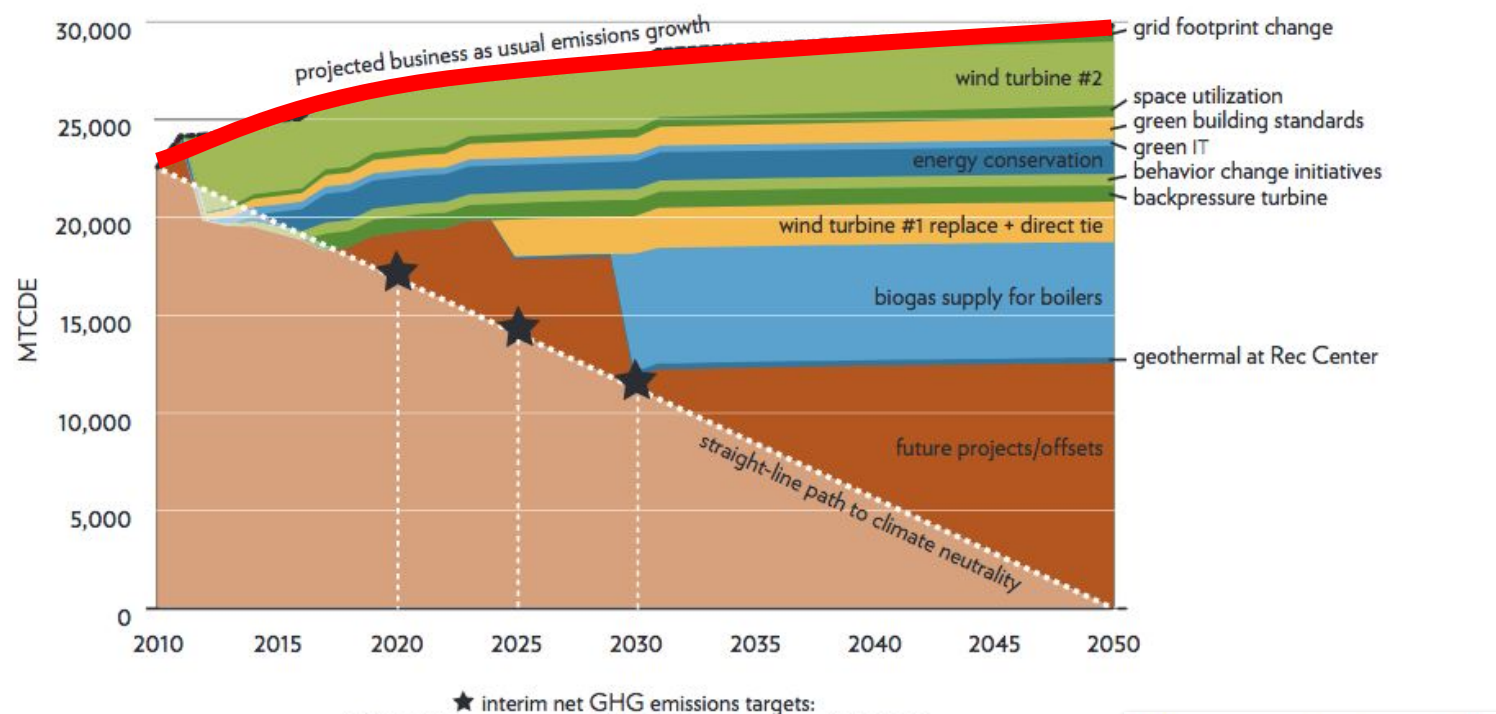

17,000 MTCDE by 2020; 14,000 MTCDE by 2025; 11,000 MTCDE by 2030

**Climate Action Plan May 2011**
#### FIGURE VI.3: CARBON REDUCTION WEDGE DIAGRAM

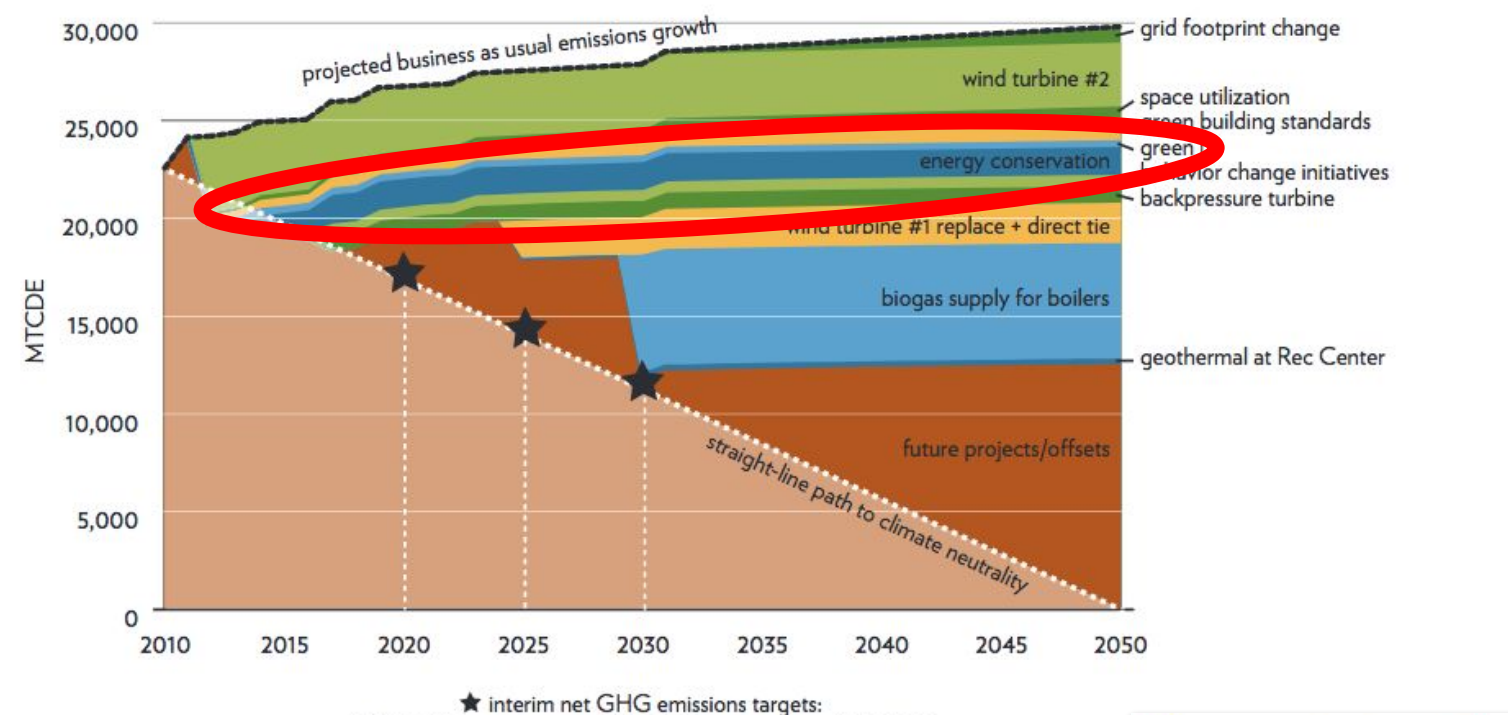

17,000 MTCDE by 2020; 14,000 MTCDE by 2025; 11,000 MTCDE by 2030

**Climate Action Plan May 2011** 

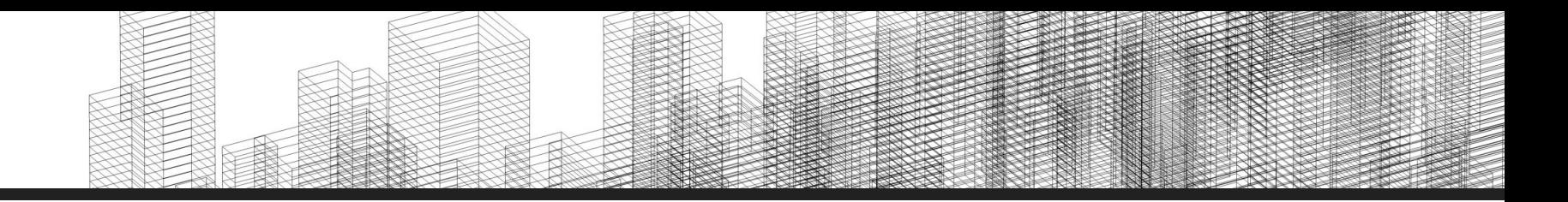

- 1. What is energy analytics?
- 2. Why do we care?
- **3. Current System**
- 4. Our Task

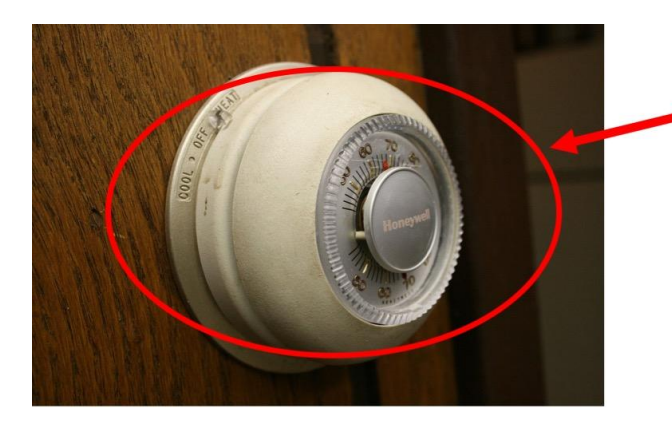

Thermostat

Radiators

Air handling unit

**VAV Box** 

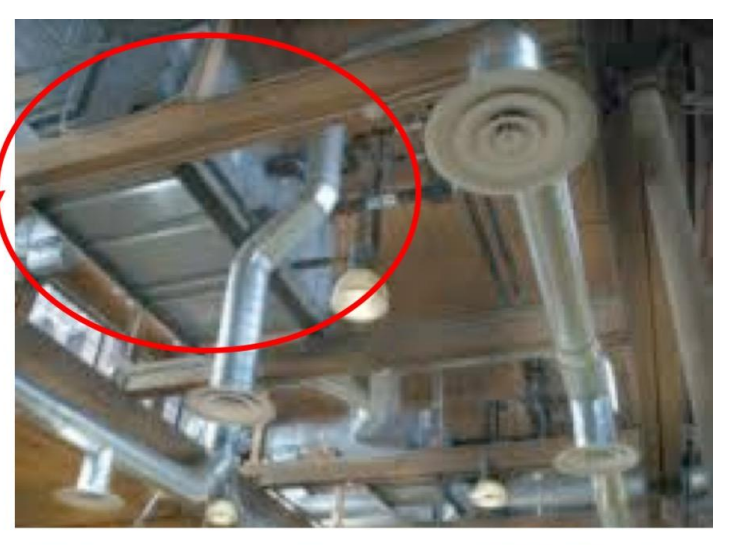

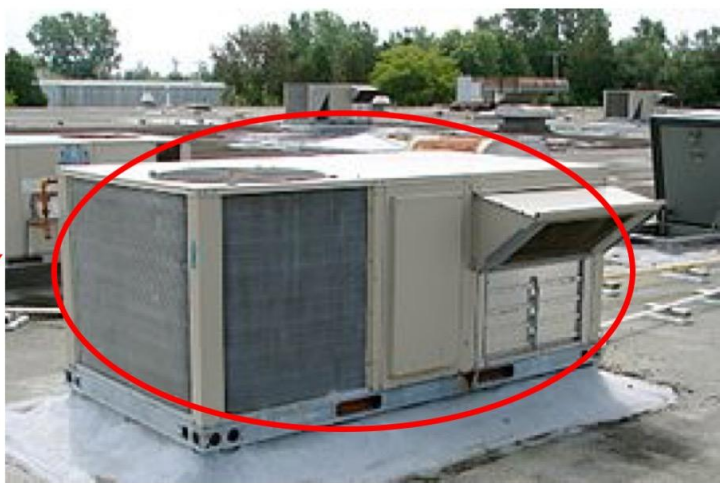

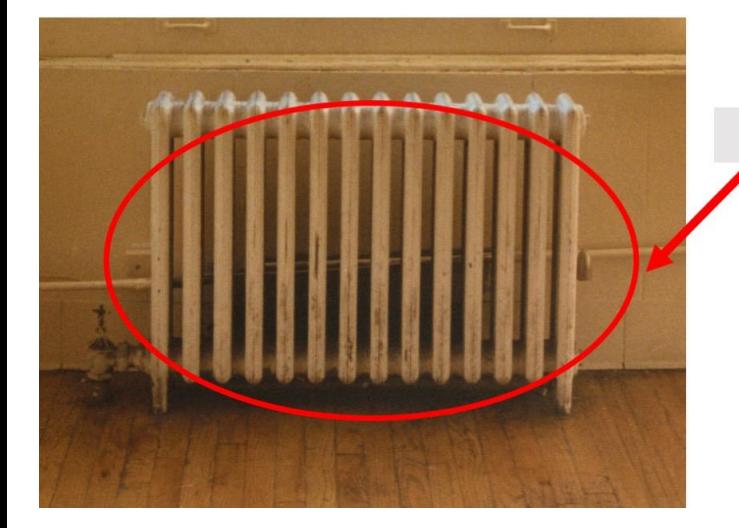

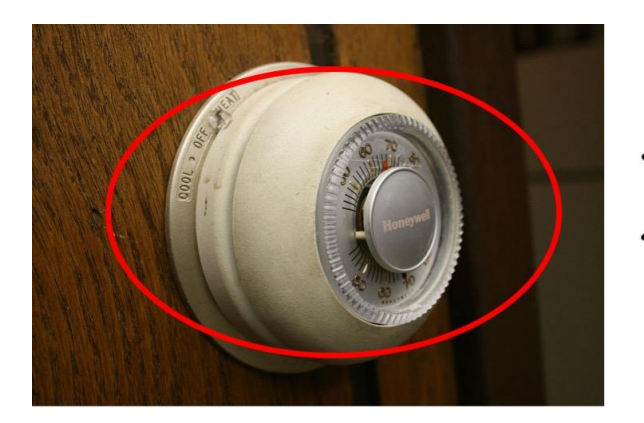

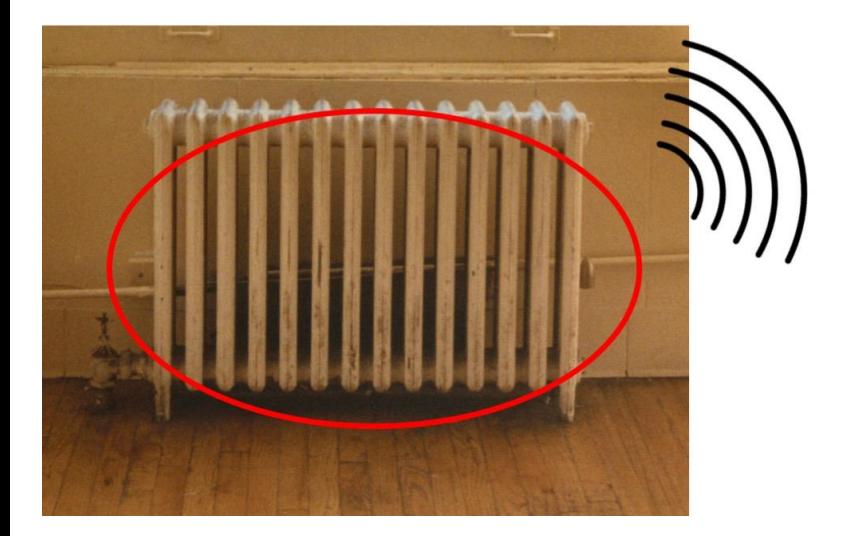

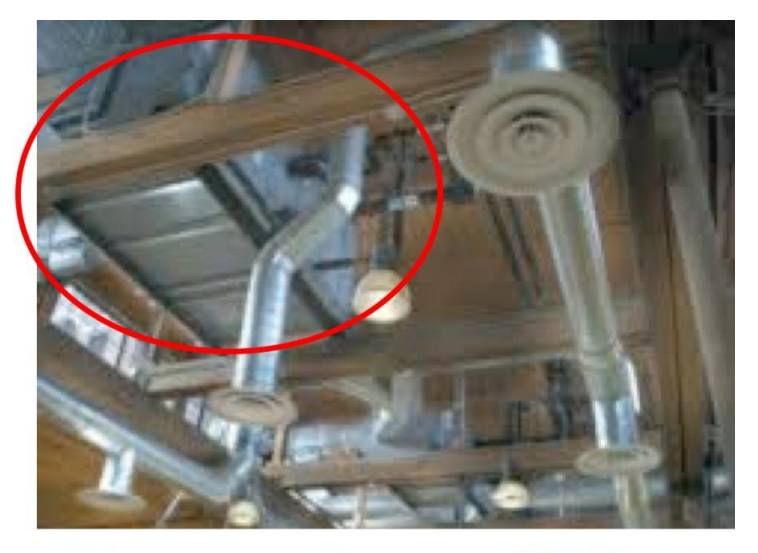

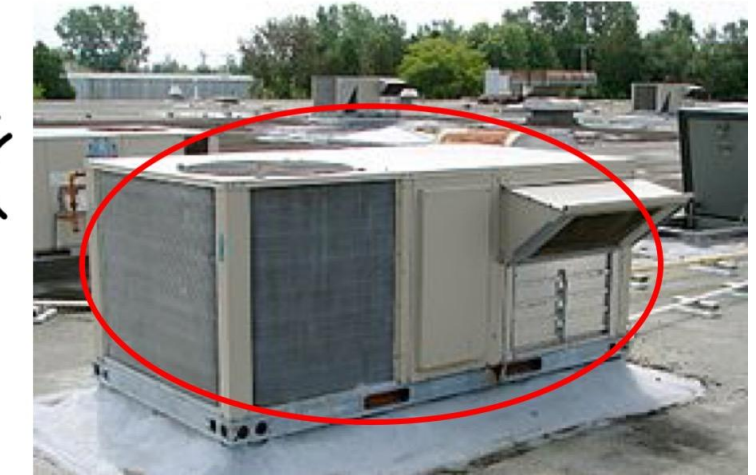

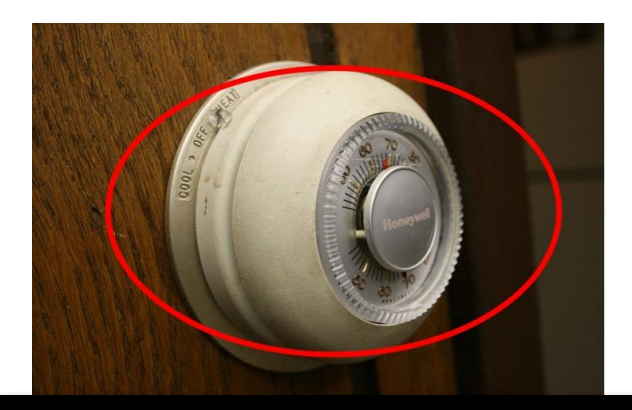

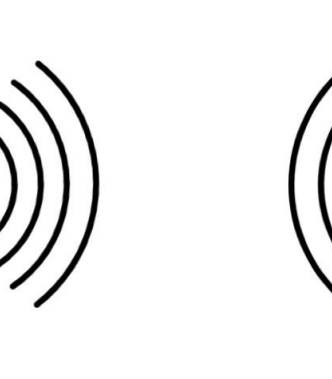

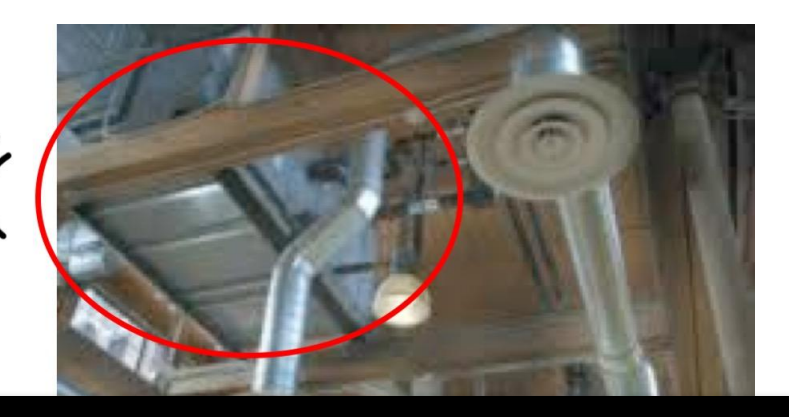

# **"Points"**

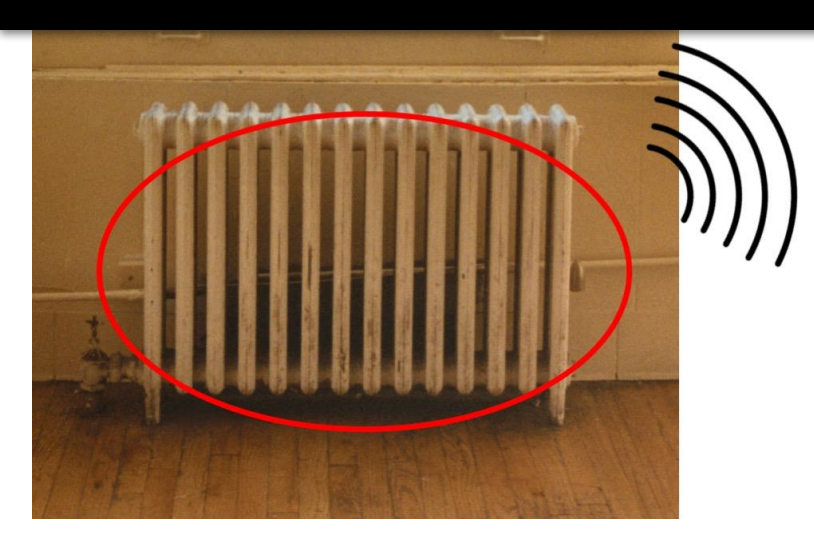

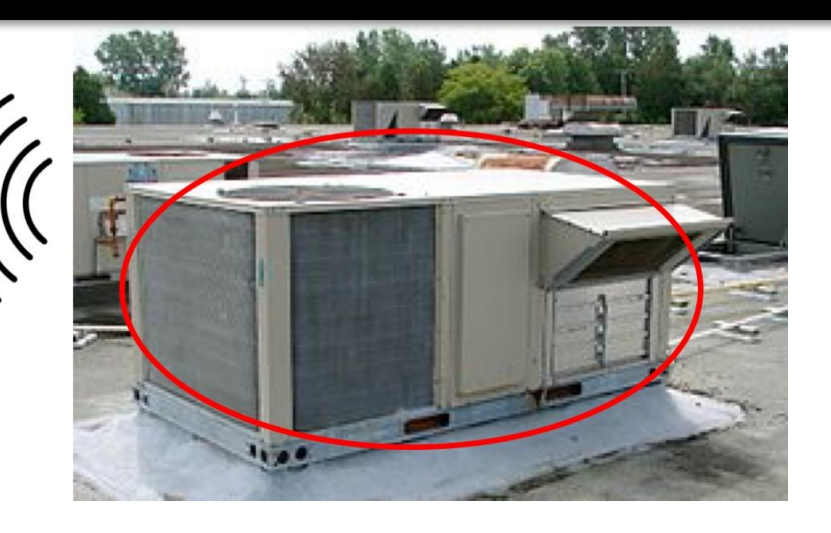

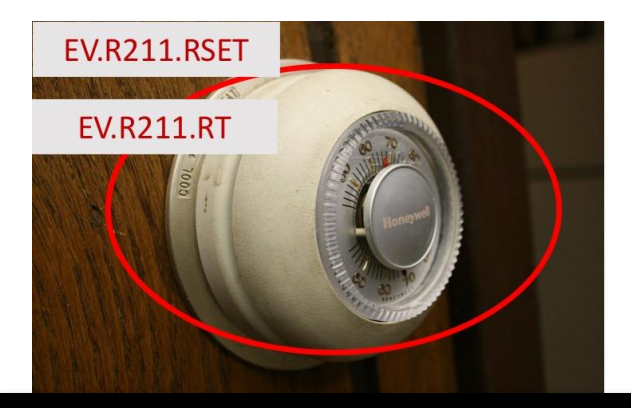

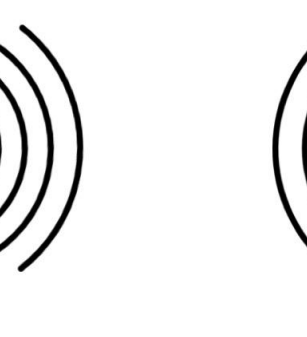

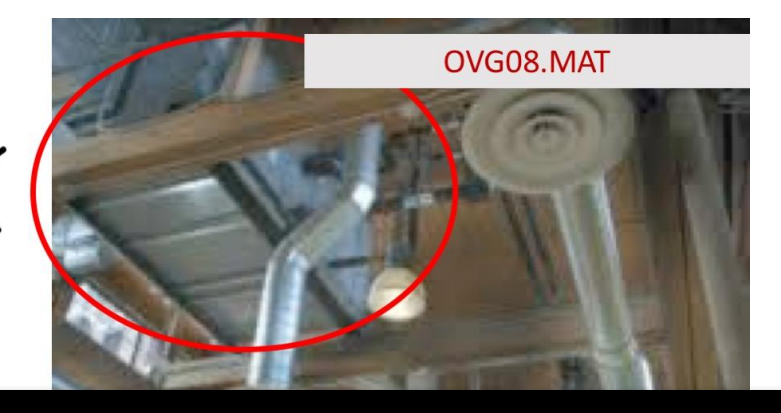

# **"Points"**

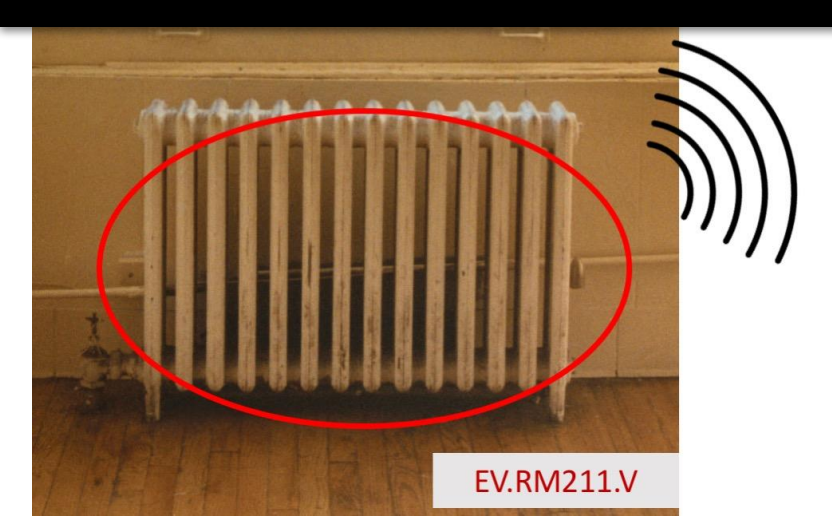

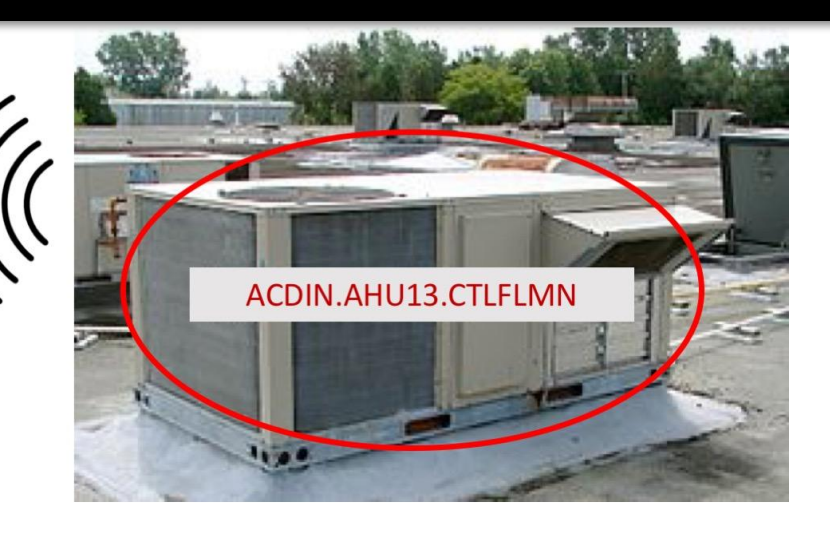

# SIEMENS

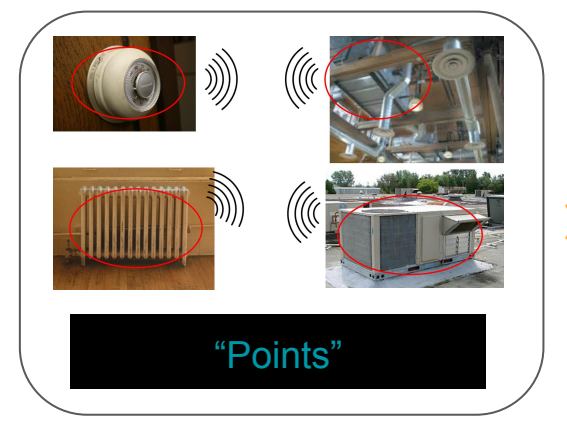

# AUTOMATEDLOGIC

**United Technologies** 

✓ Offer detailed information

- ✓ Configurable
- $\checkmark$  Interface with hardware

✓ Offer detailed information

- ✓ Configurable
- $\checkmark$  Interface with hardware

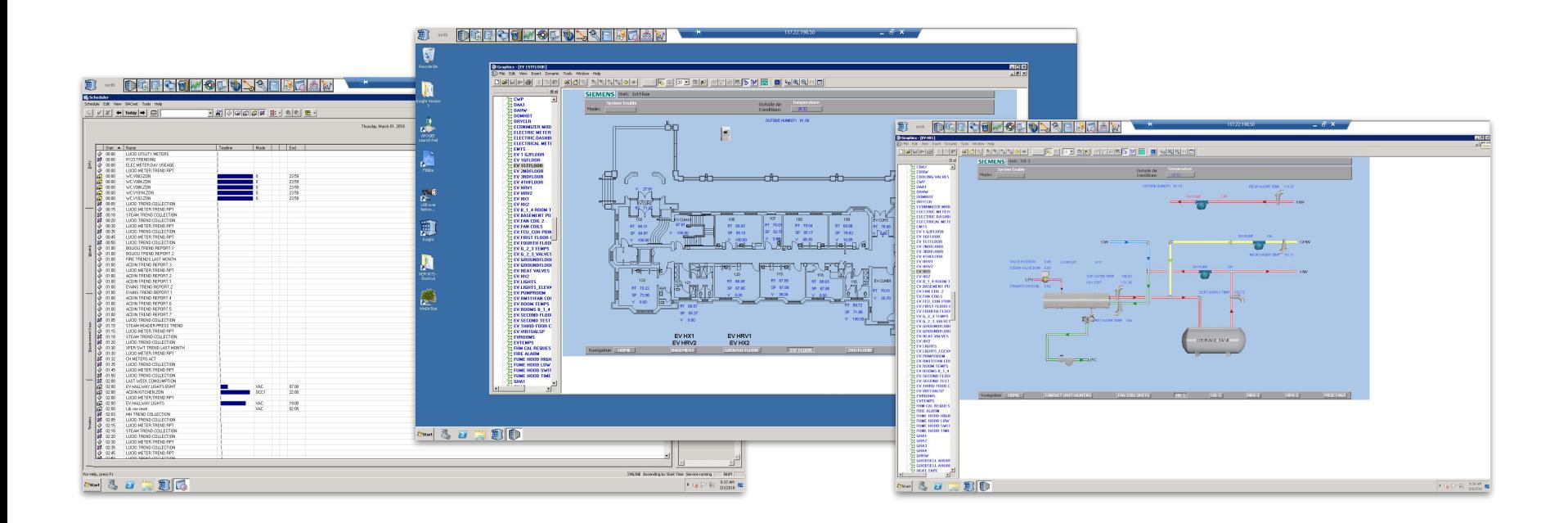

✓ Offer detailed information

- ✓ Configurable
- $\checkmark$  Interface with hardware
- ✘ Difficult to use
- ✘ Limited data visualization capabilities
- ✘ Don't offer automated analysis

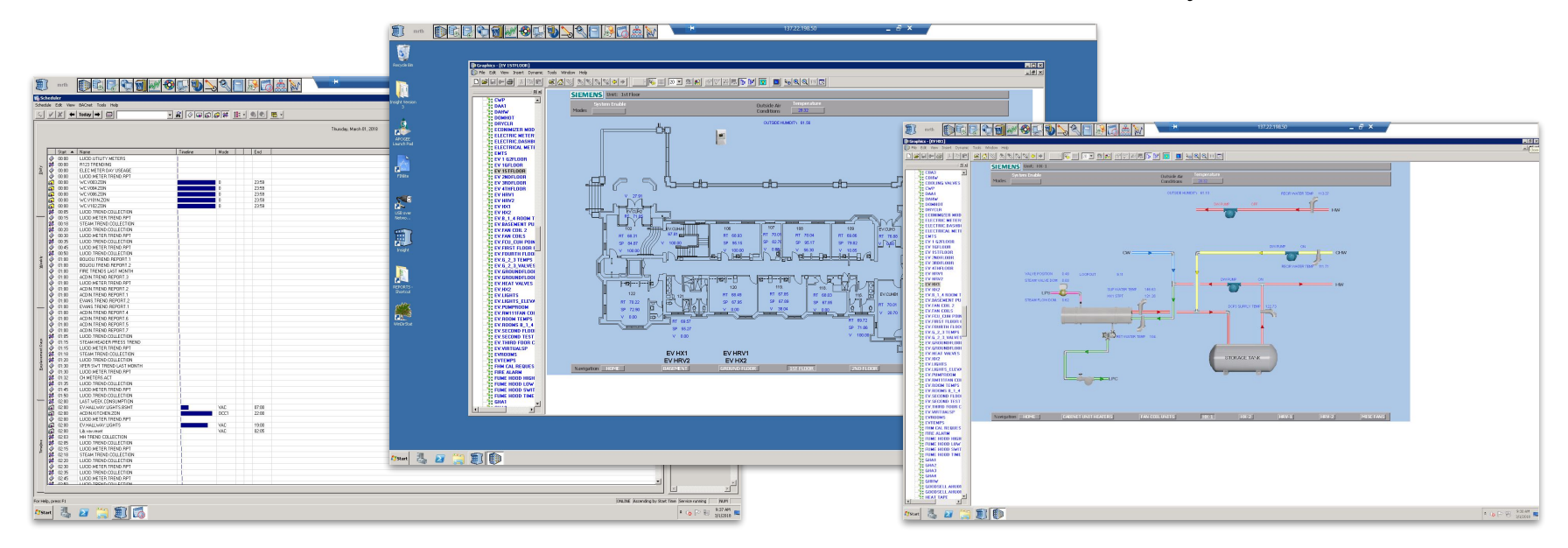

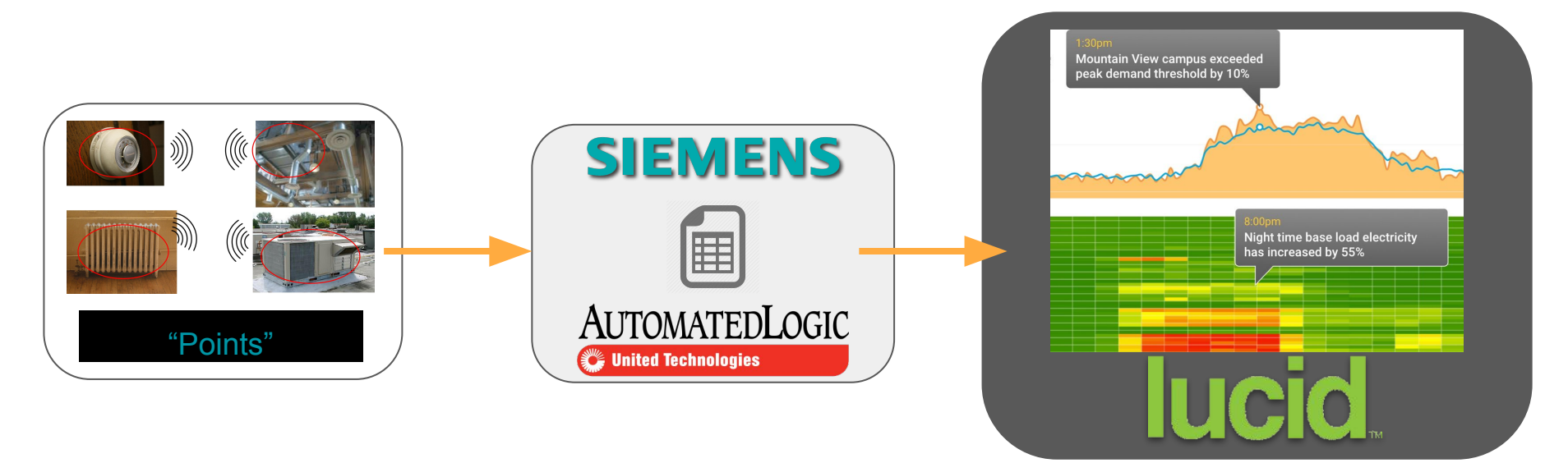

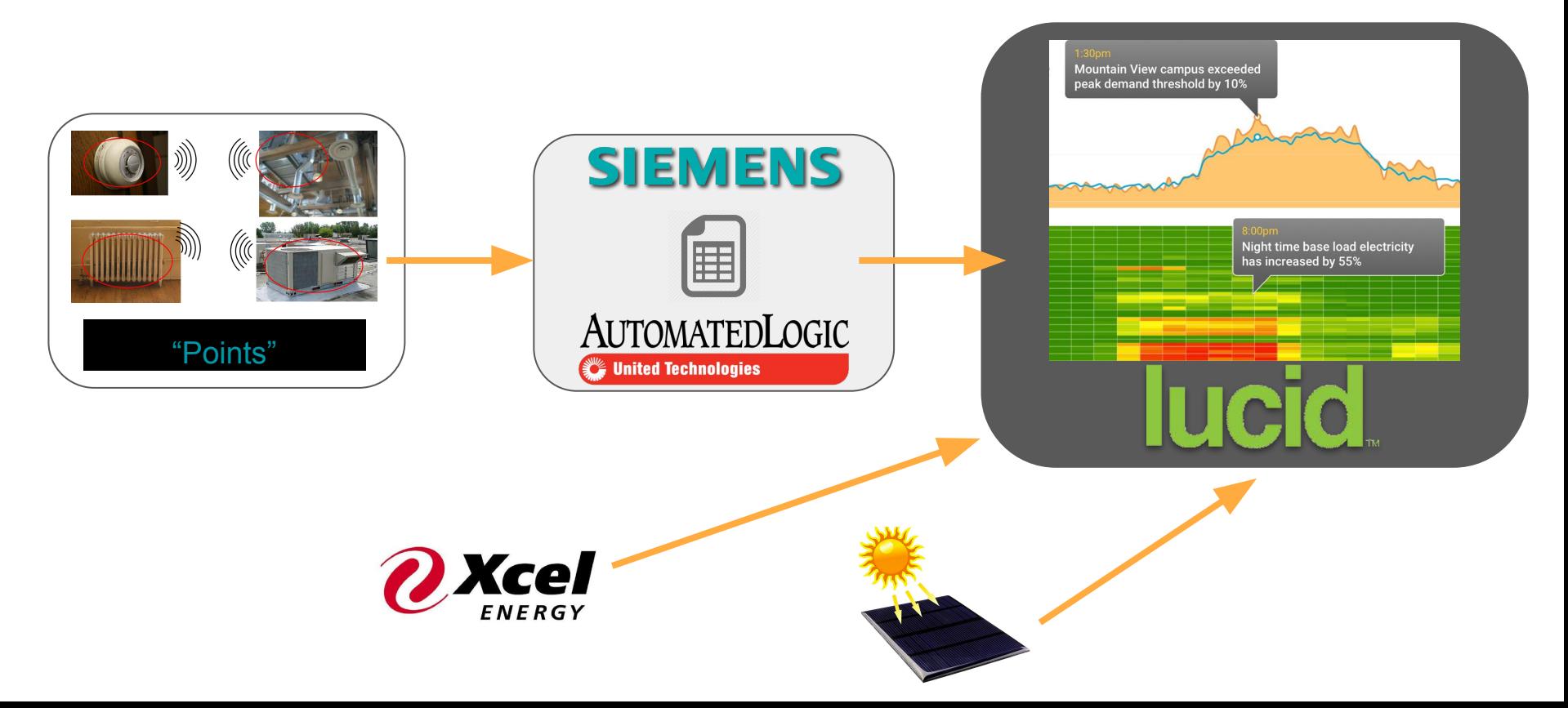

- Lucid **V** Modern user interface
	- ✓ Slick data visualizations
	- ✓ Scrape PDFs for utility \$

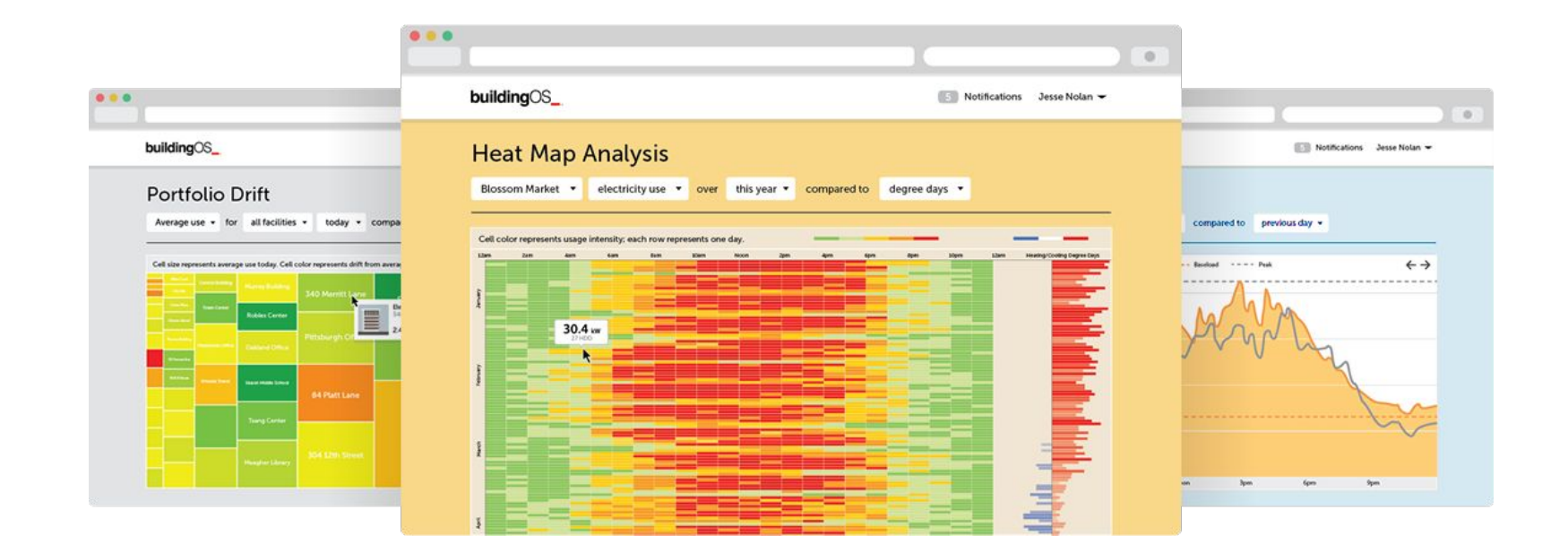

- **Lucid** *↓* Modern user interface **x** "High-level" overview ✓ Modern user interface
	- ✓ Slick data visualizations
	- ✓ Scrape PDFs for utility \$
- 
- ✘ Not easy to customize
- ✘ *Also* doesn't offer automated analysis

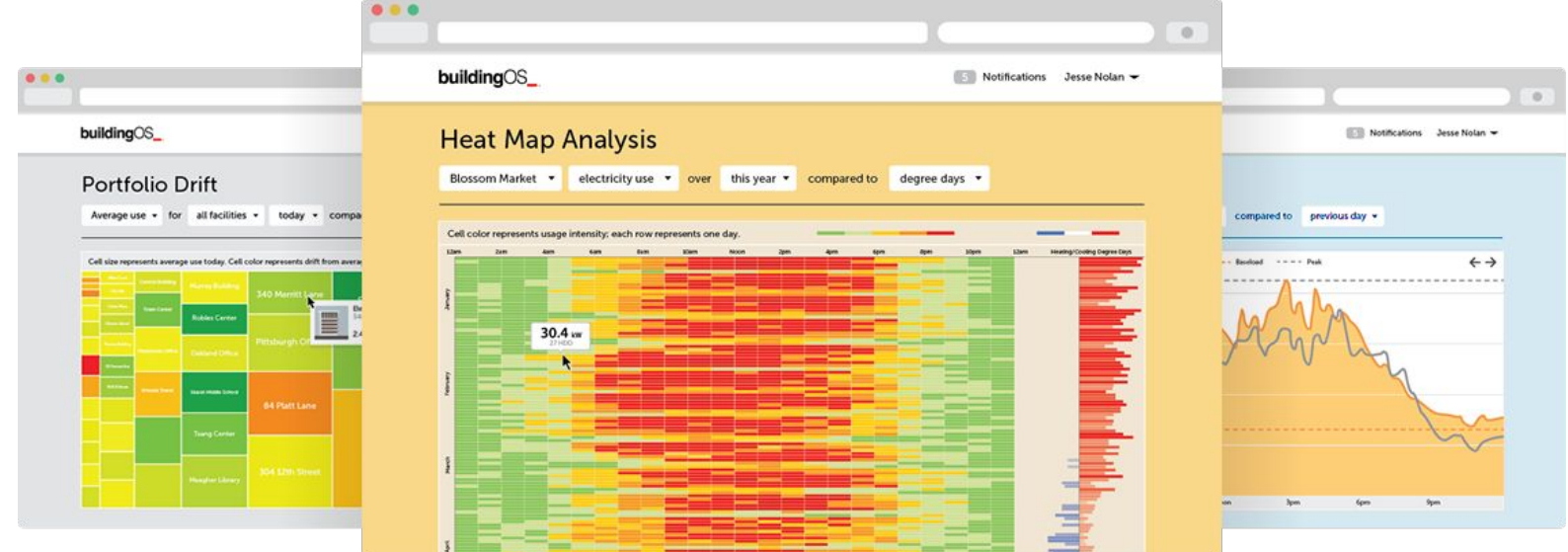

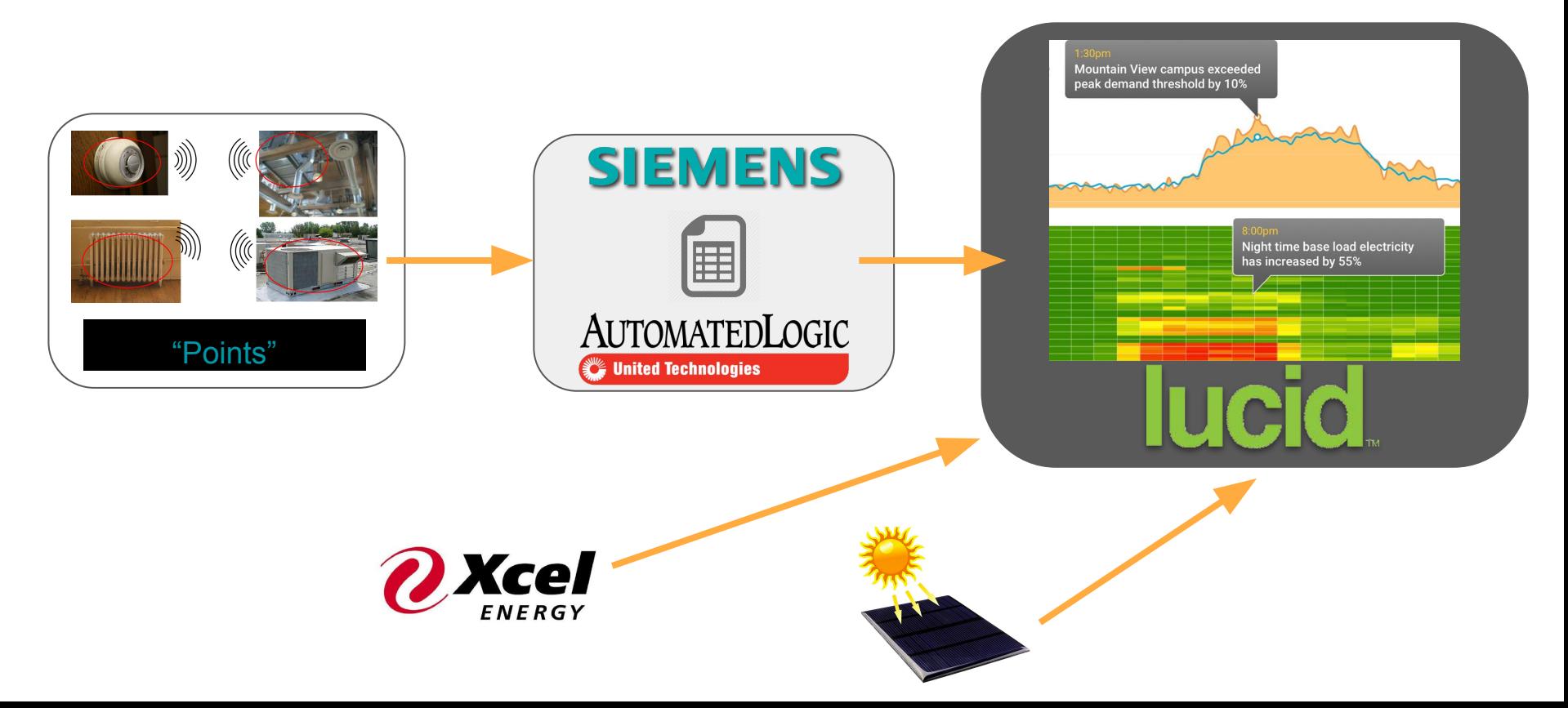

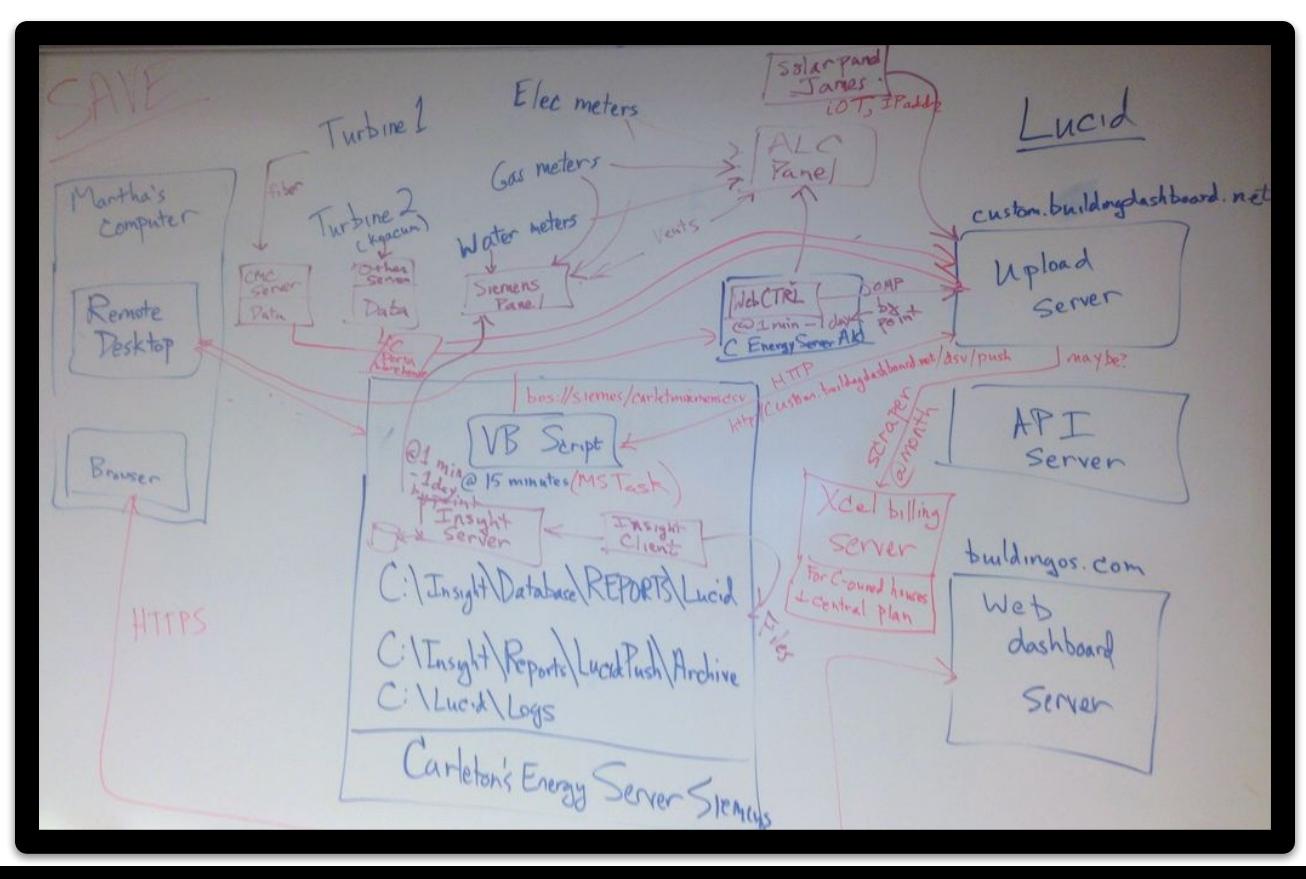

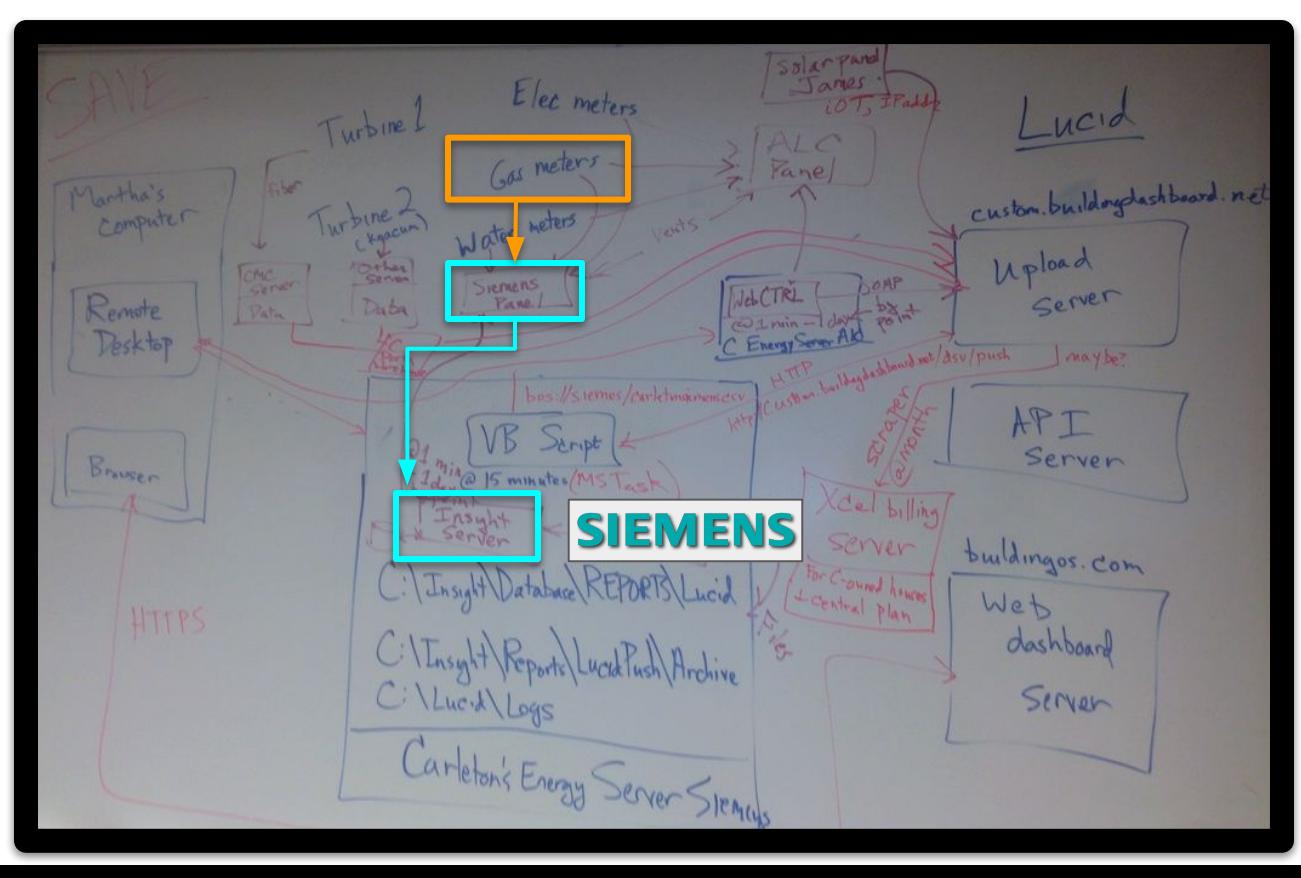

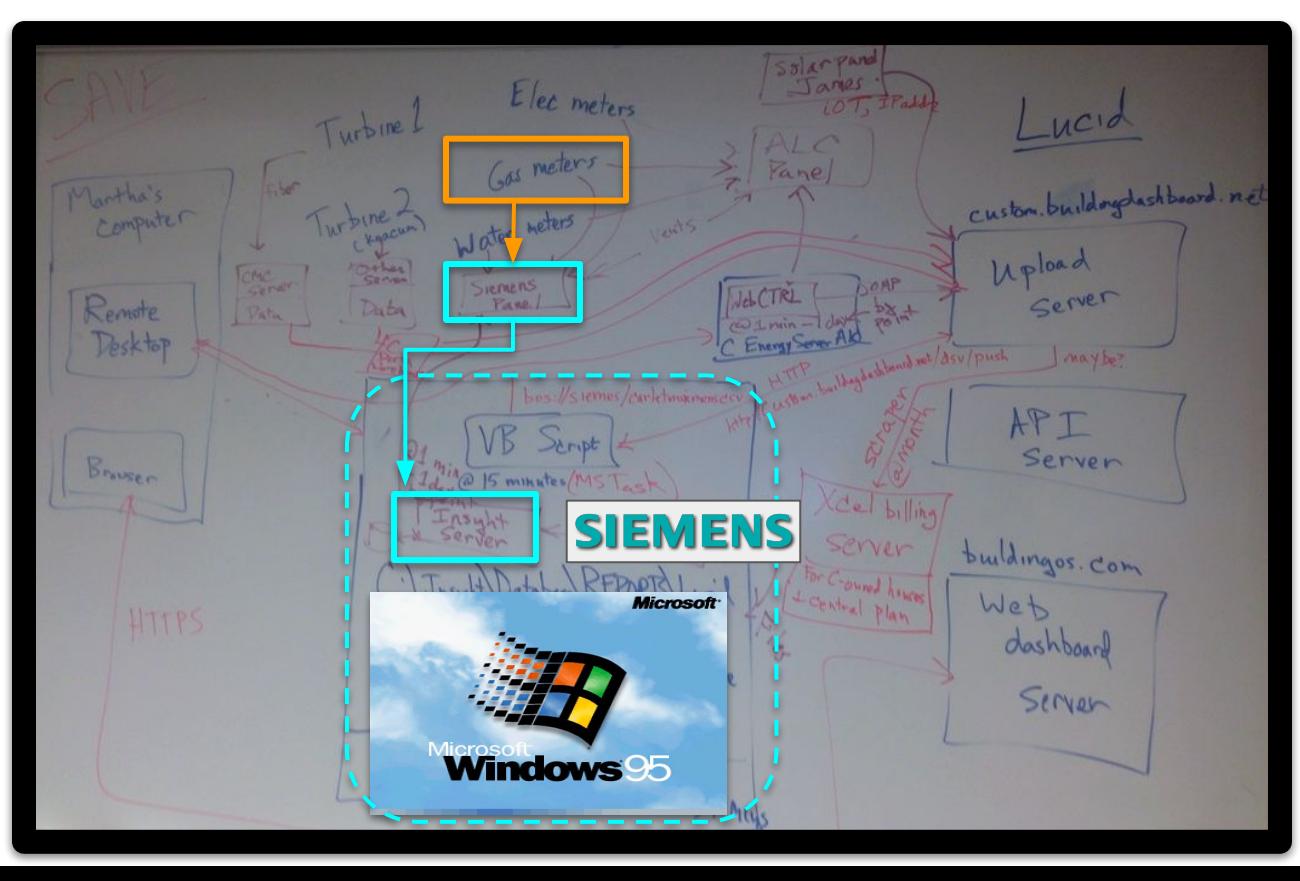

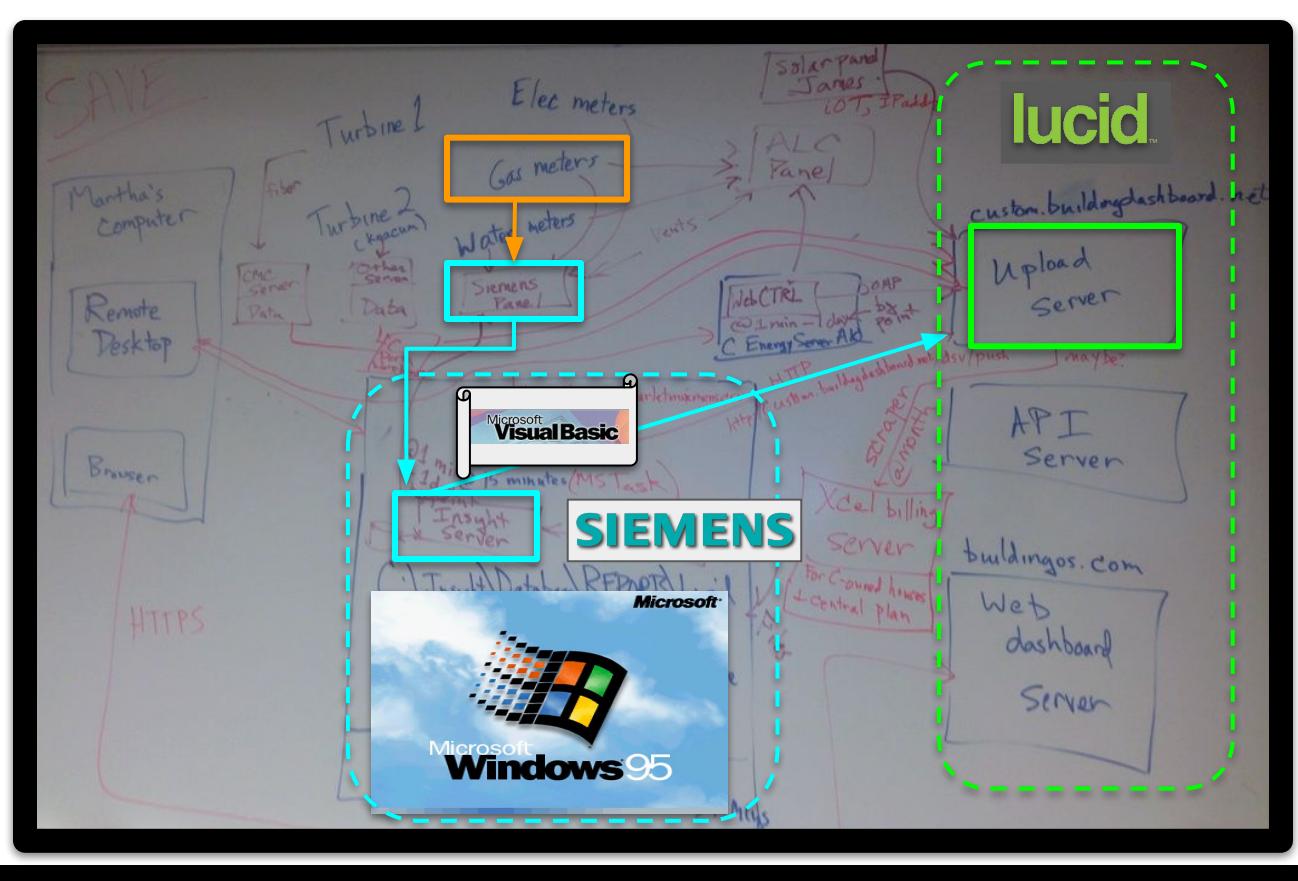

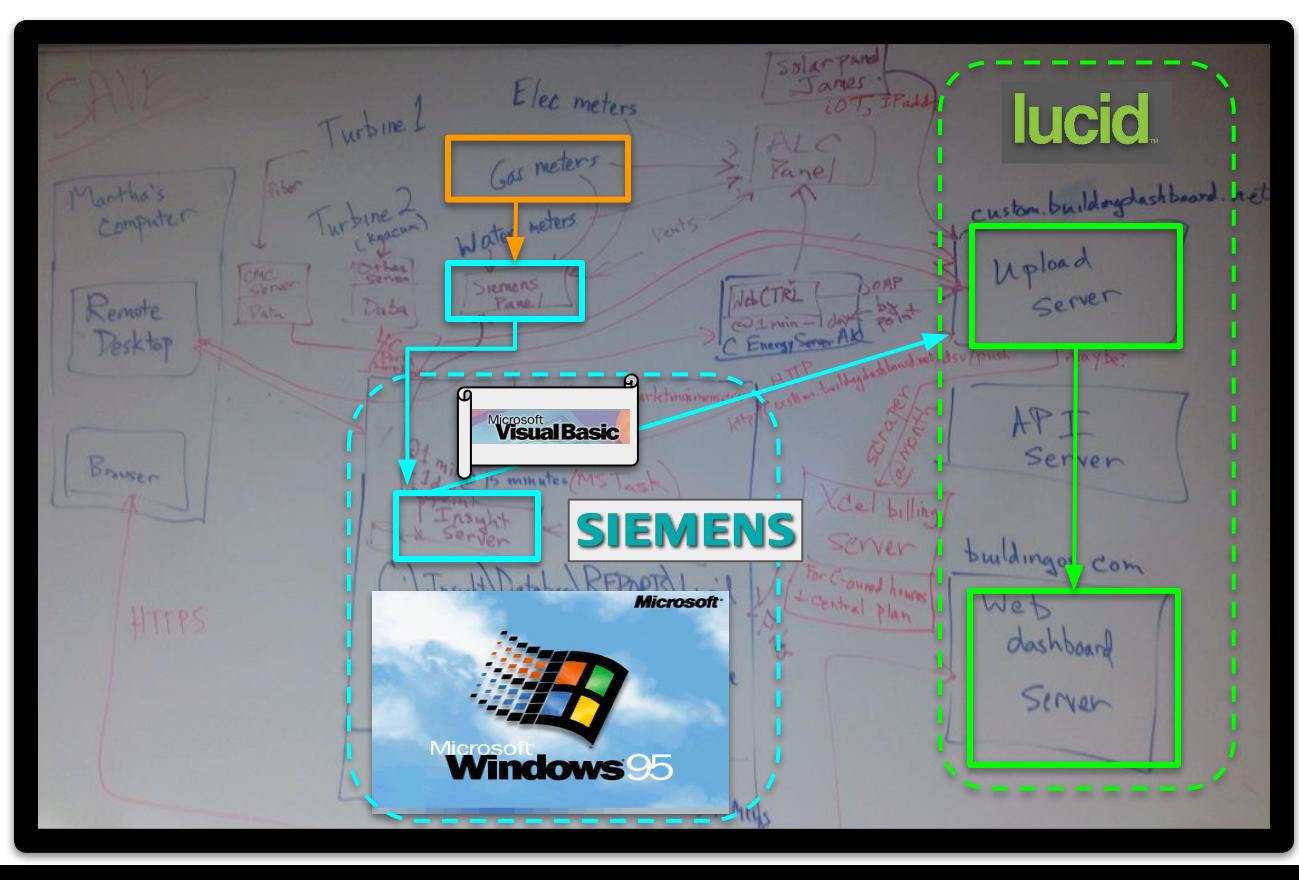

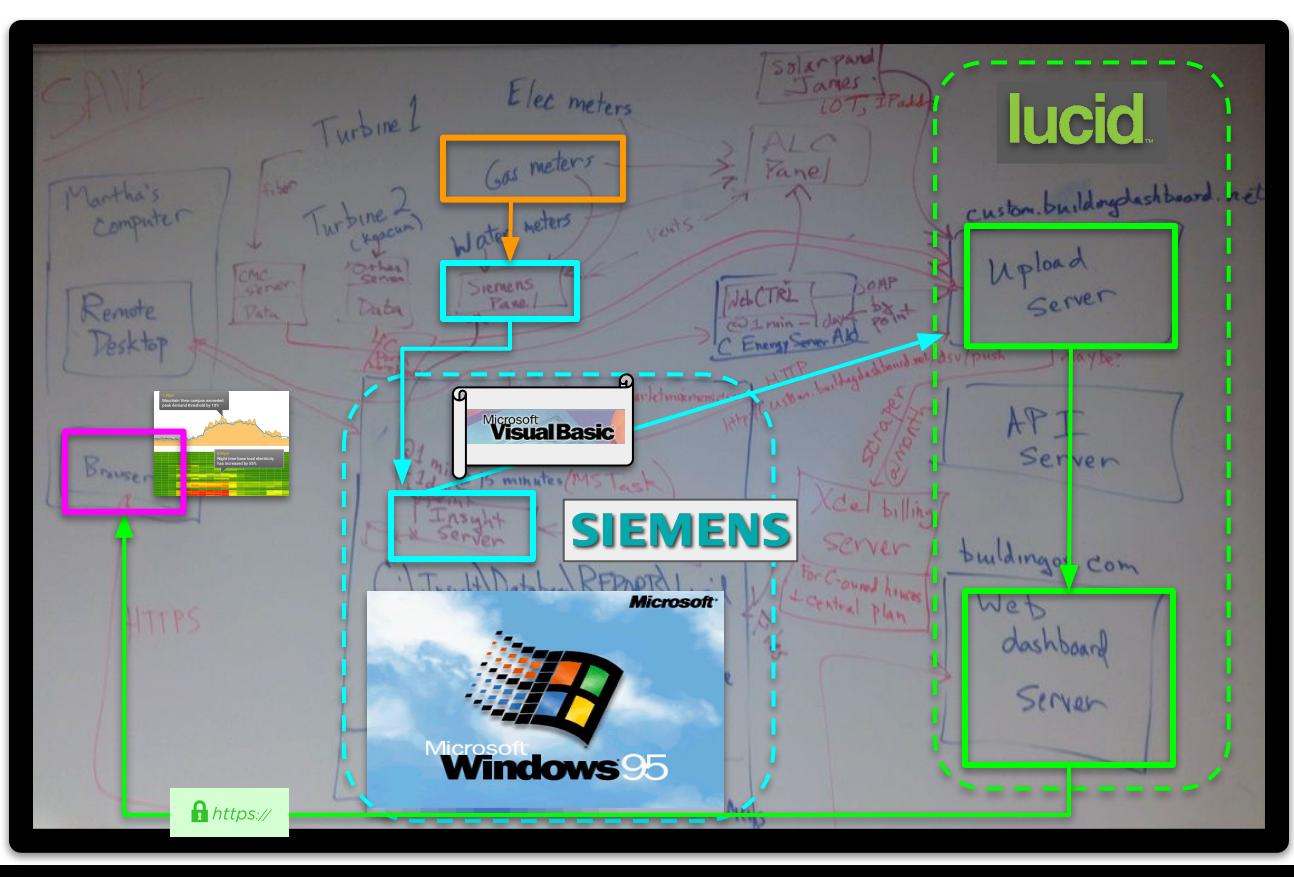

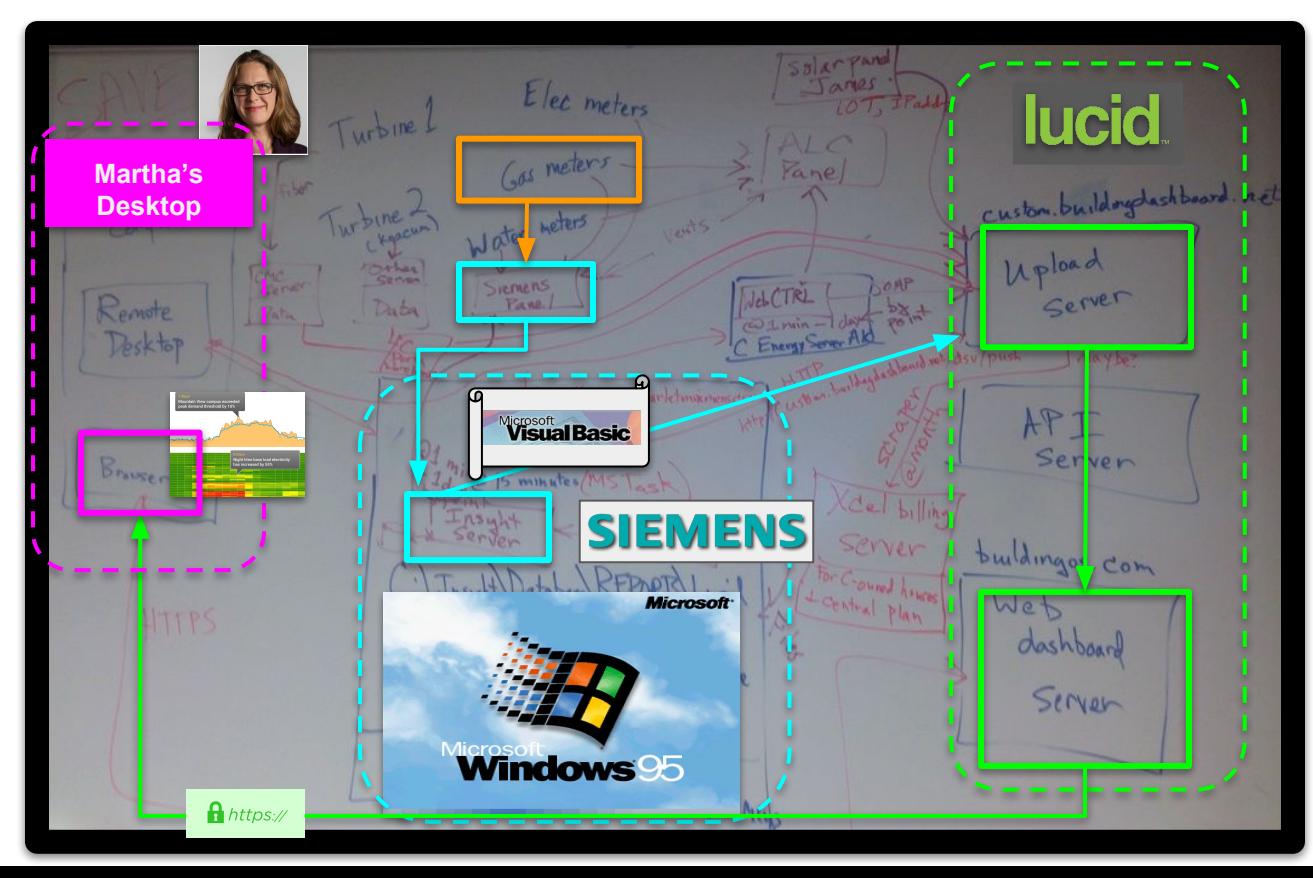

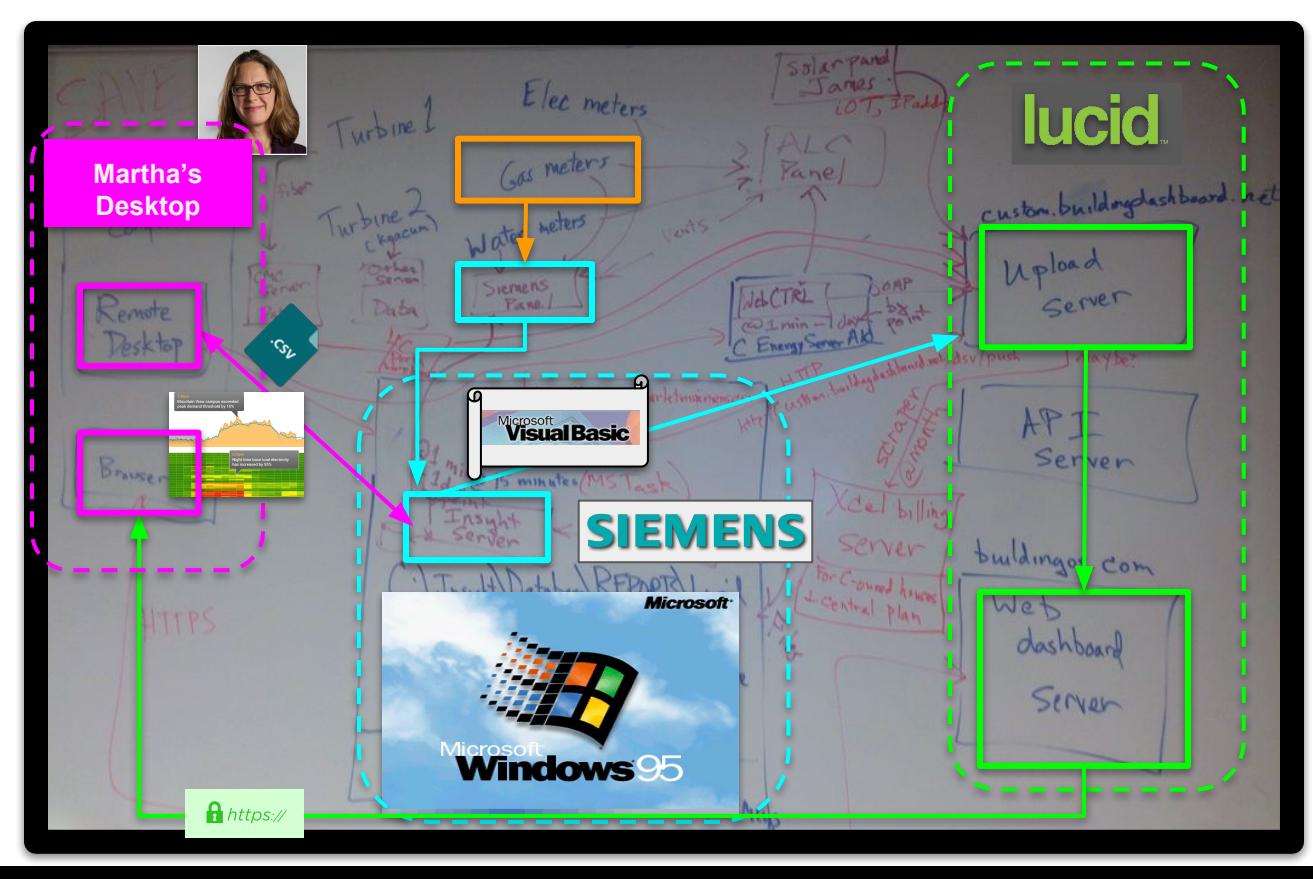

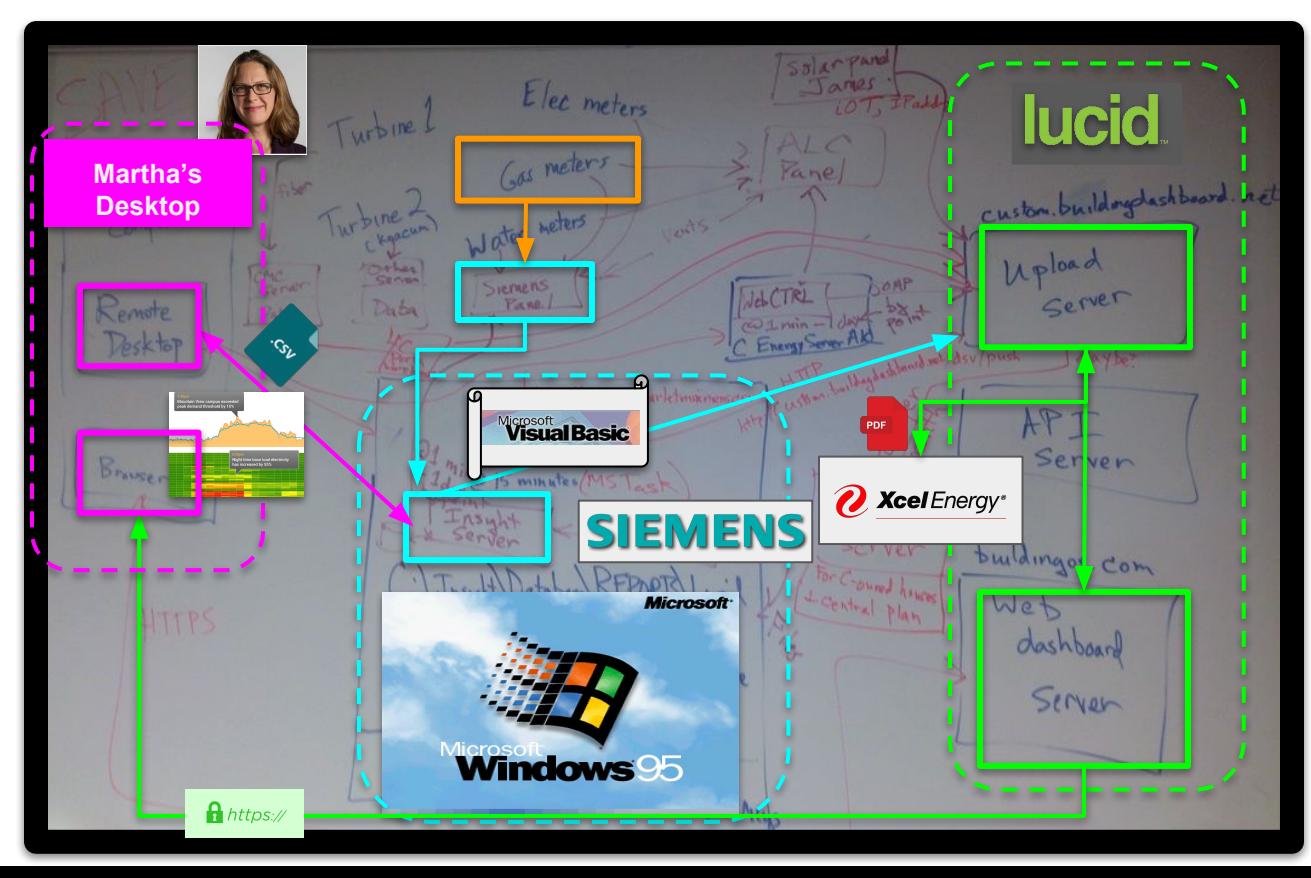

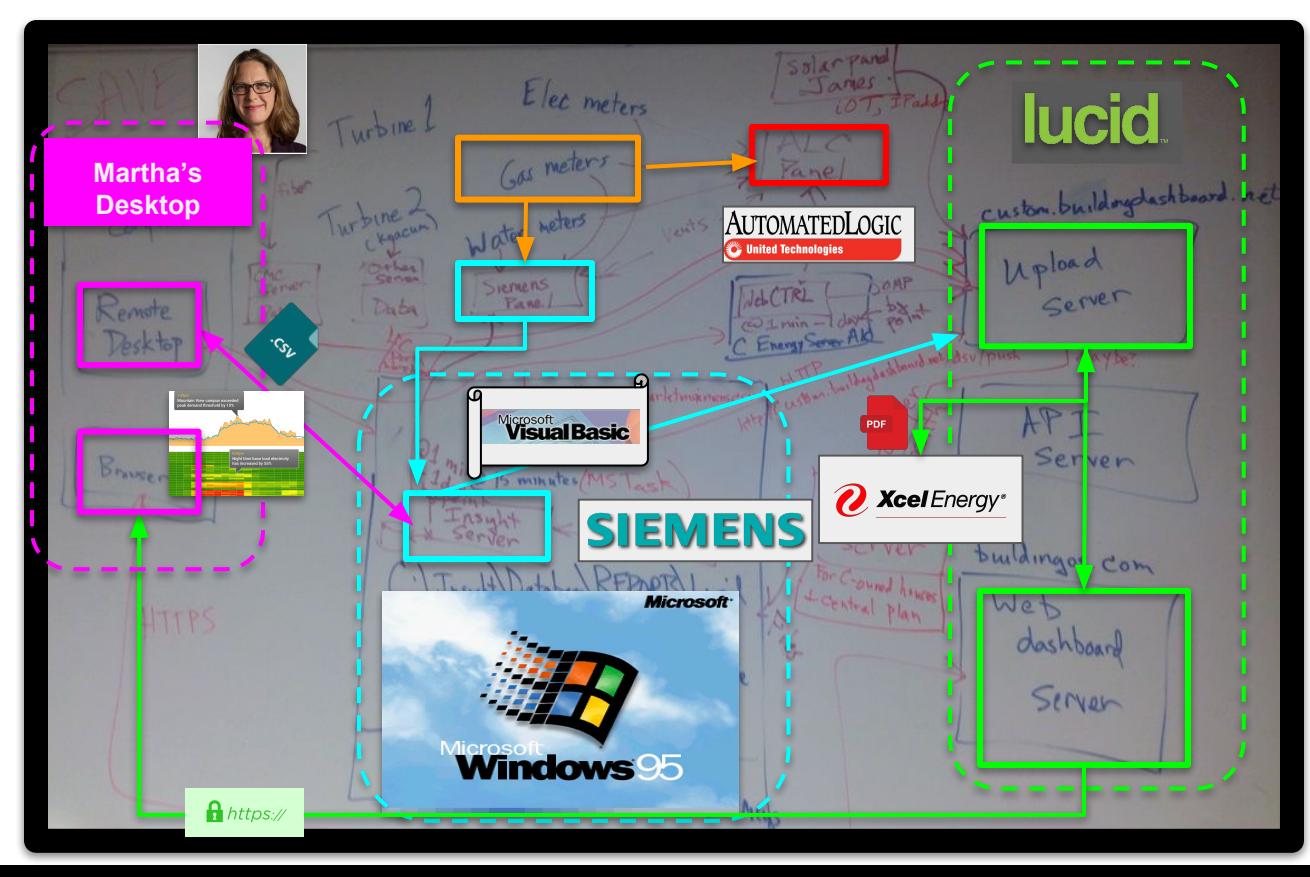

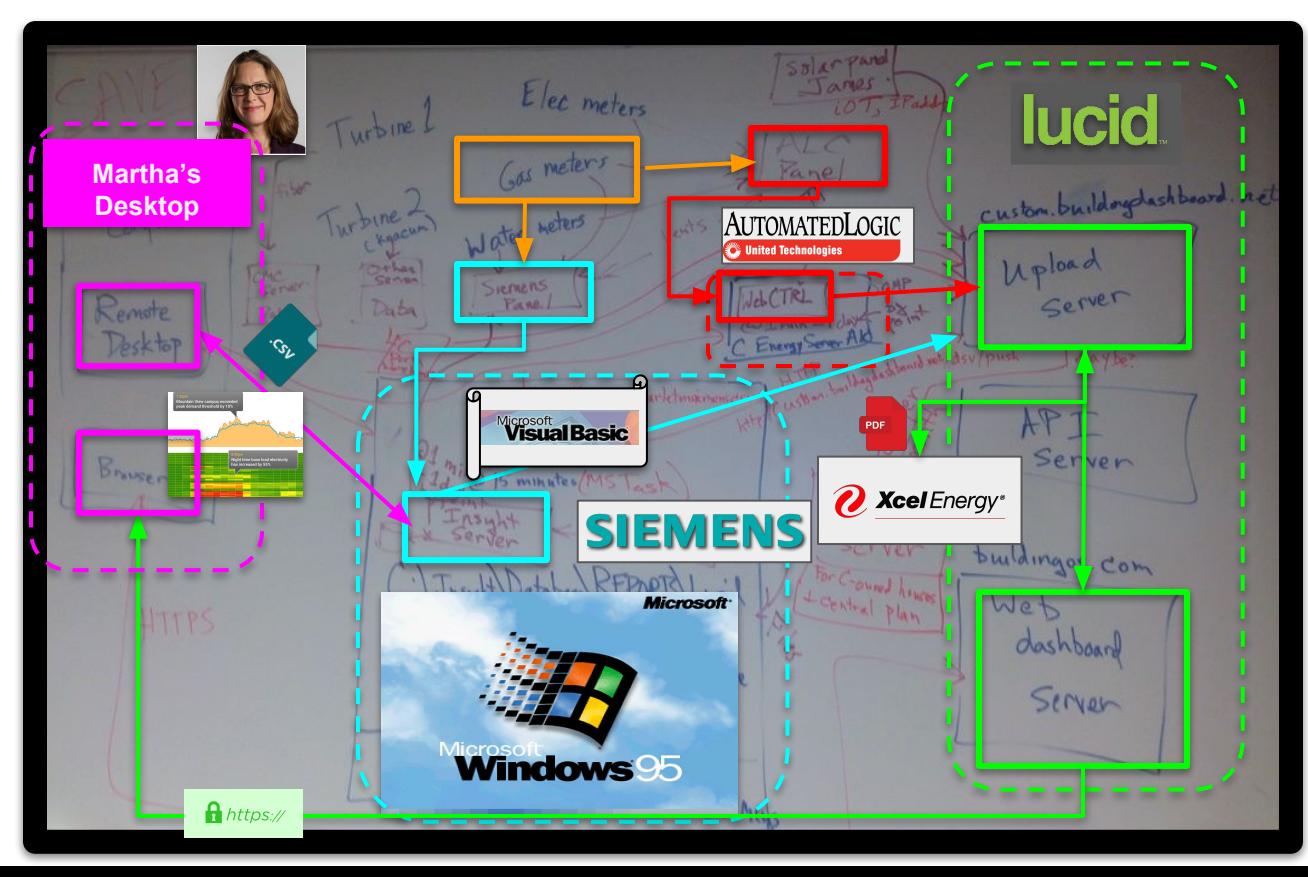

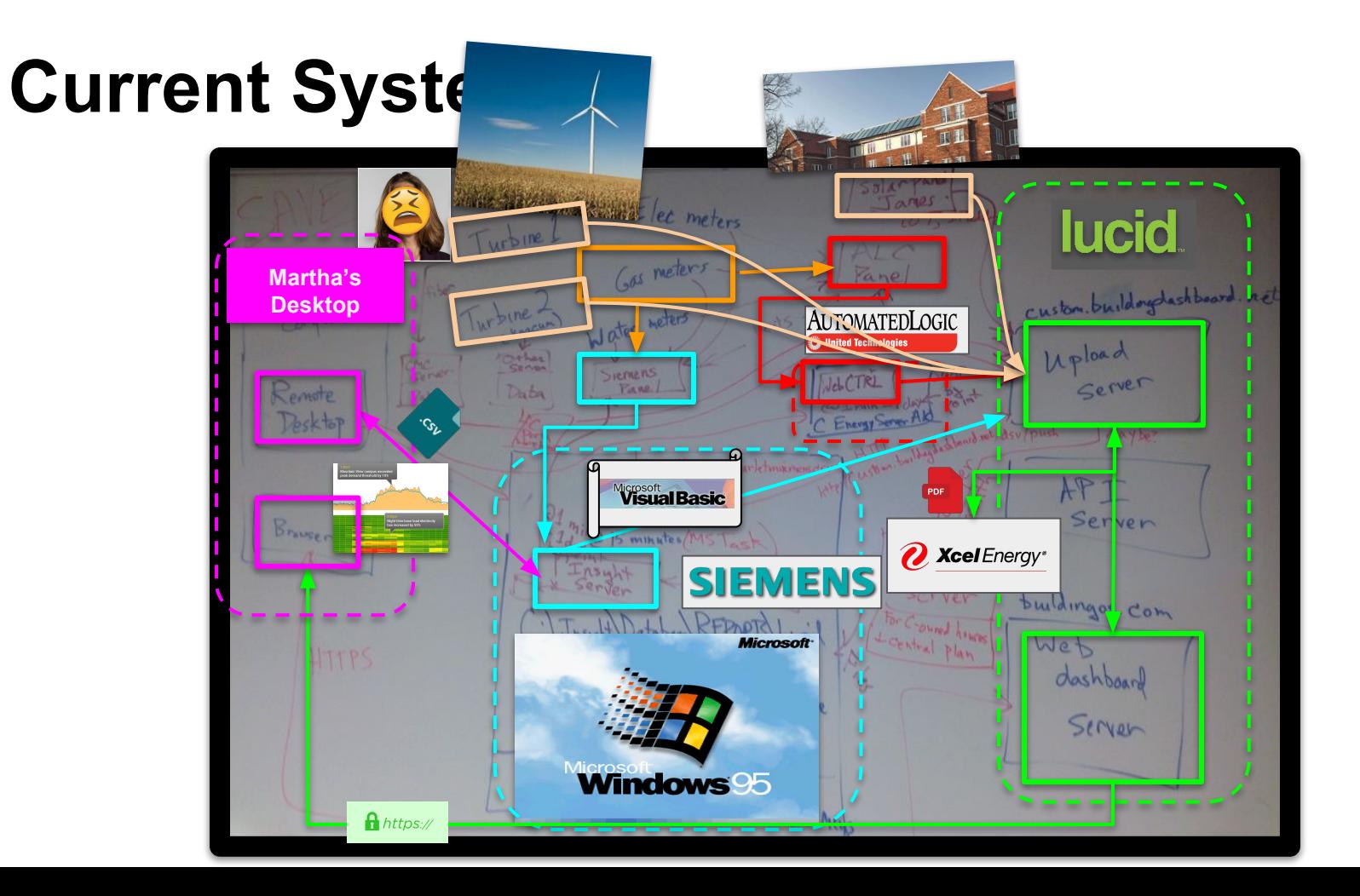

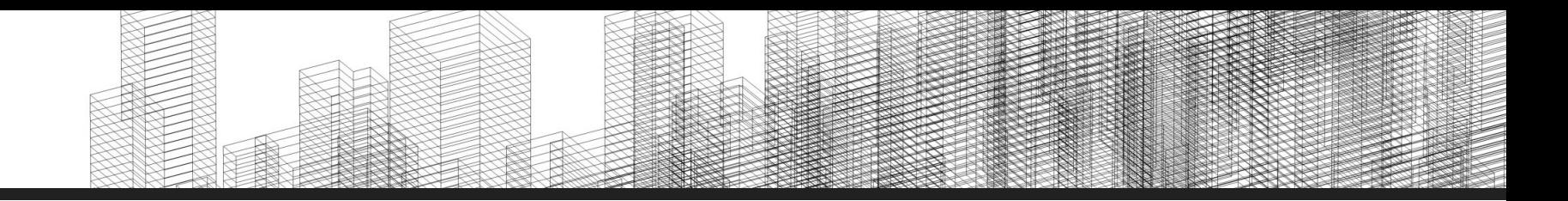

#### **Our Task**

- 1. What is energy analytics?
- 2. Why do we care?
- 3. Current System
- **4. Our Task**

#### **Our Task** 1. Unify data into integrated system

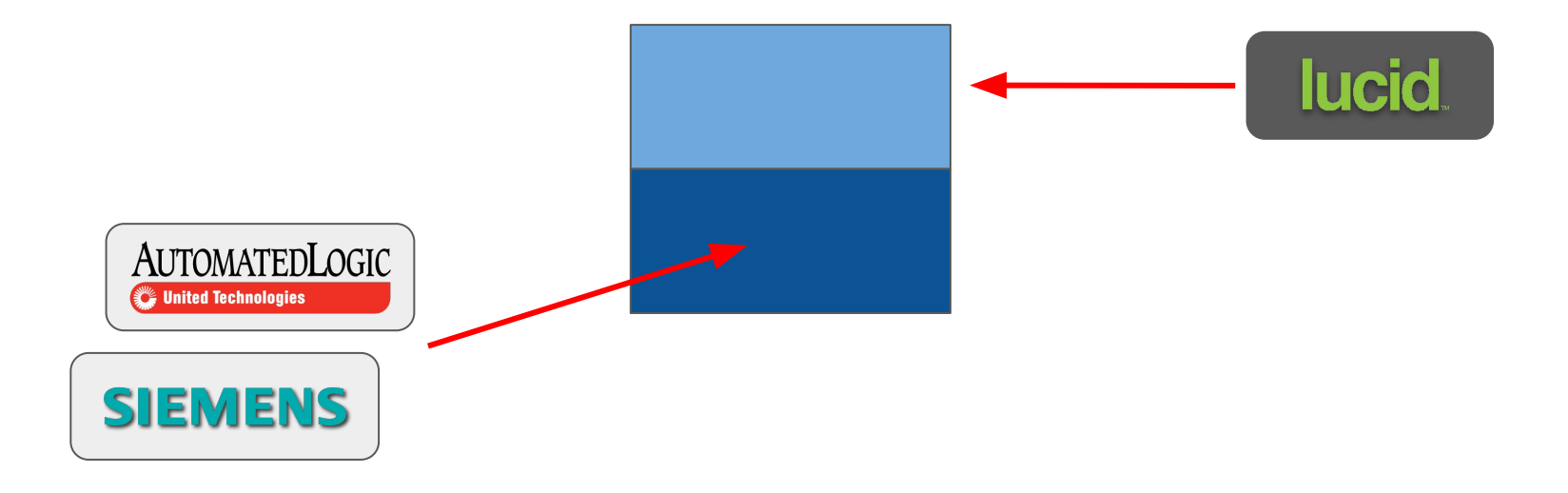

- **Our Task** 1. Unify data into integrated system
	- 2. Enable new forms of analysis

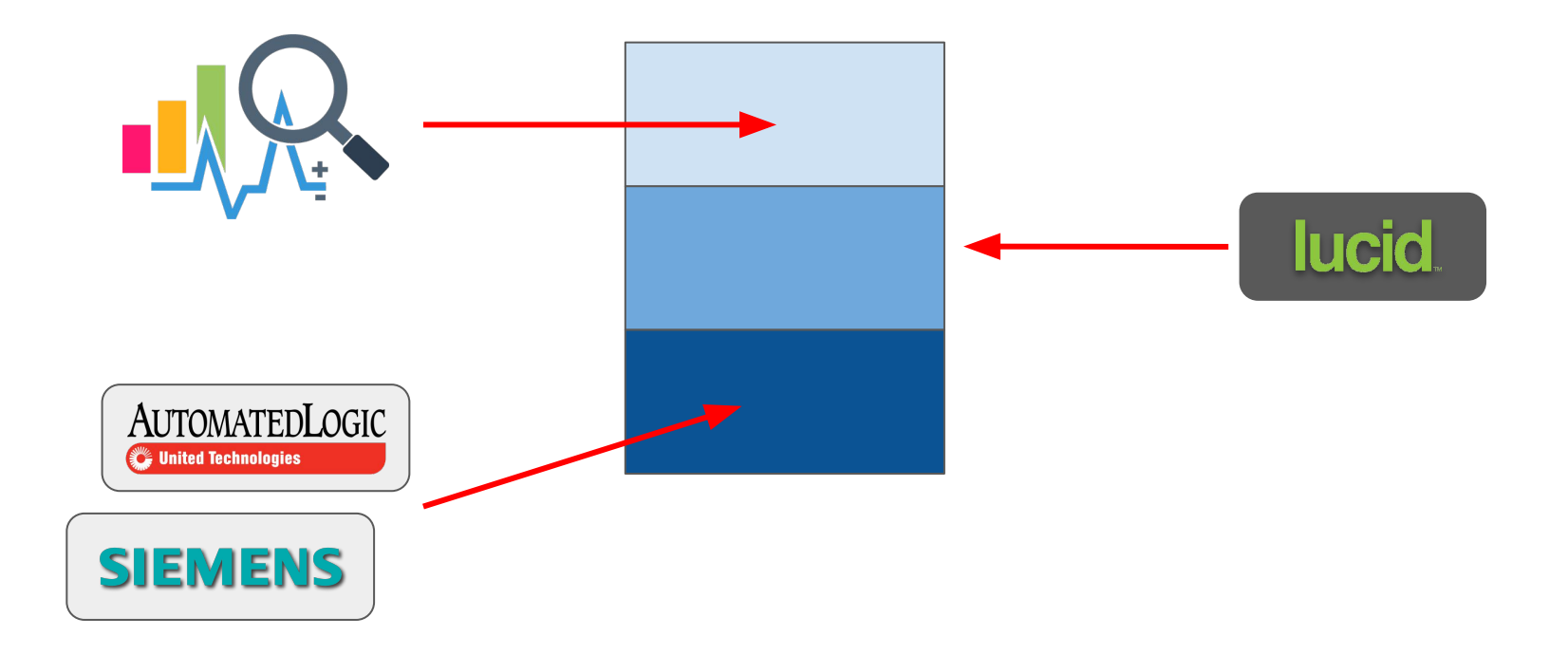

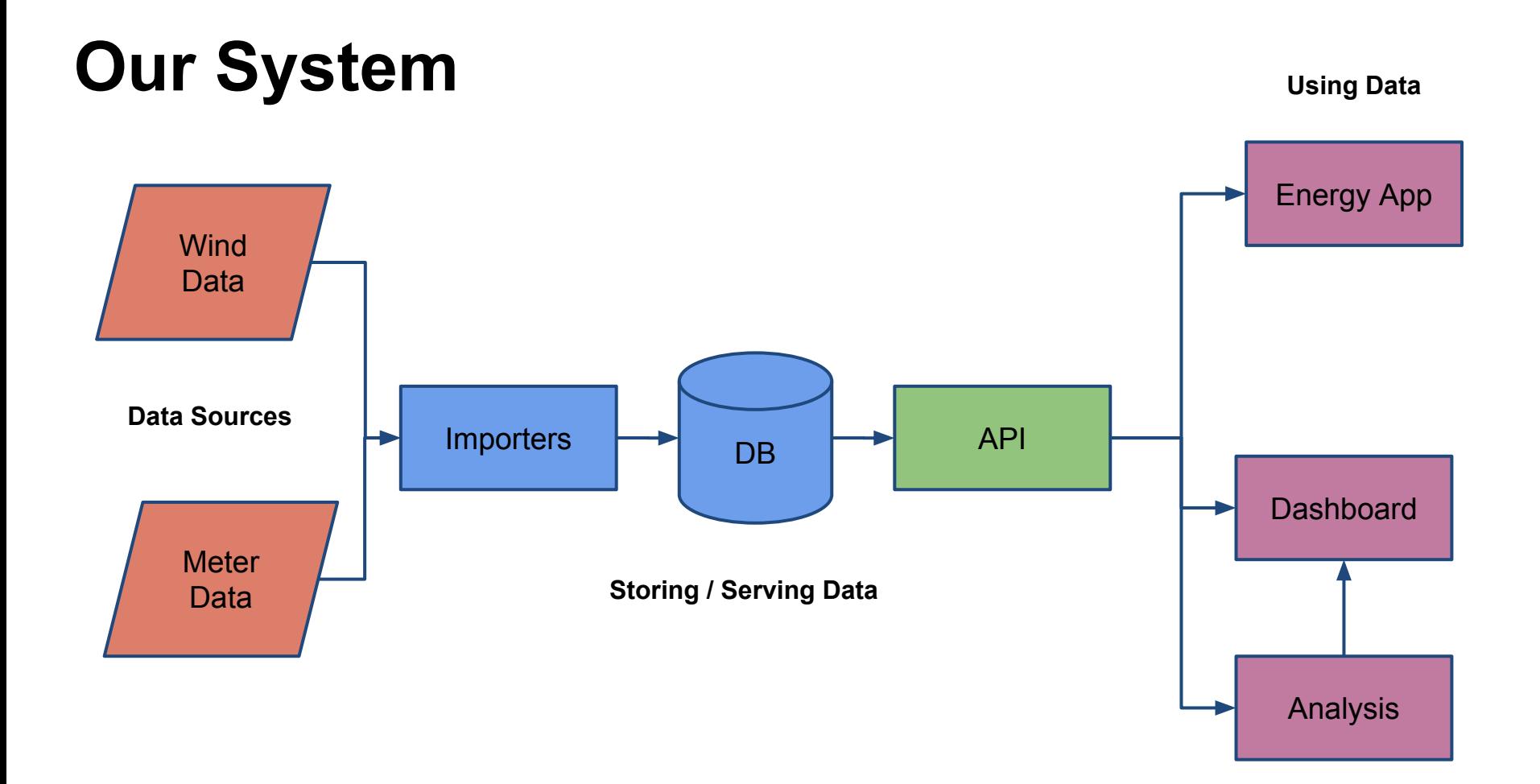

problem data database api dashboard analysis conclusion

- 1. The Task
- 2. Within Industry
- 3. Examples
- 4. Tagging

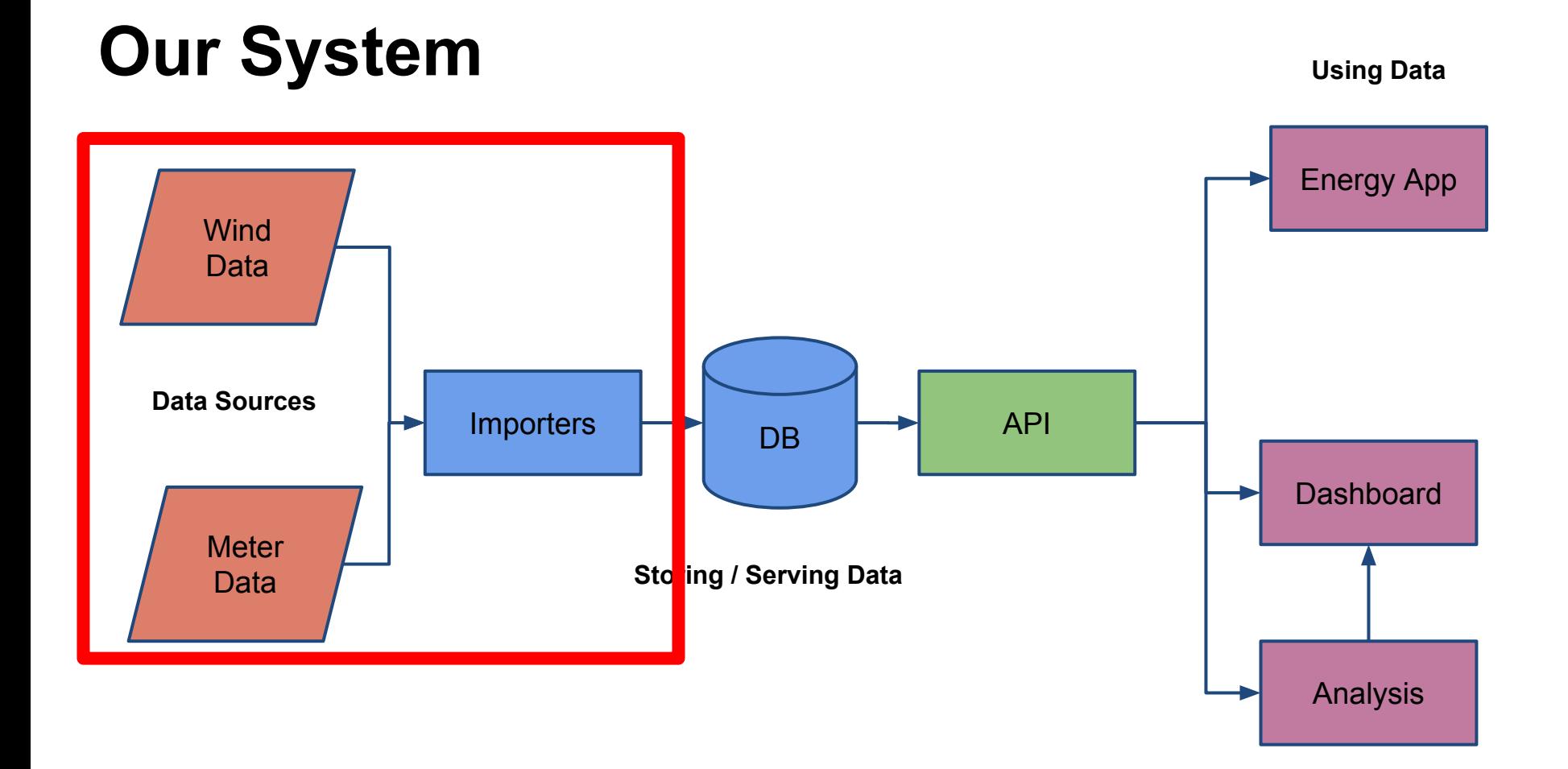

### The Task Within Industry Examples **Tagging**

# **Point Naming: NOURSE.FIRE CH.FLH.E110.STP LIV54.ORGSTPT HU.R215.RSET FACCLUB.ELEC LIA3WA WCC-AHU14.MAT**

### **Point Naming:**

## The Task Within Industry **Examples Tagging**

DOE Smart Buildings Roundtable - Summary

Martha Larson, Manager of Campus Energy & Sustainability February 6, 2018

> being done to develop machine learning algorithms that might help with this, but no fully automated solution exists at this point.

. Inconsistent naming conventions are inevitable when using legacy systems and multiple BAS platforms, but this presents serious challenges and time required to integrate BAS points into any third-party platform (fault detection, scheduling, energy management, etc.)

Inconsistent naming conventions are inevitable when using legacy systems and multiple BAS platforms, but this presents serious challenges and time required to integrate BAS points into any third-party platform (fault detection, scheduling, energy management, etc.)

> neutral entity can come up with a rating or certification system to help yet all the existing and emerging vendors.

- . Most participants adamantly conclude that the Building Automation System vendors (Siemens, ALC, Johnson, etc.) will NOT implement successful FDD tools. They believe that:
	- o Products that BAS vendors have previewed to date are vastly deficient compared to tools developed by vendors focused solely on FDD. Those focused only on FDD commit all their resources to it whereas for BAS vendors it is a side project, not their core competency.
	- o FDD products offered by a BAS vendor will come at higher cost since they already has us "locked in" to their product.
	- o Having the BAS vendor detect faults in the BAS amounts to the "fox watching the henhouse". BAS vendors lack motivation to develop FDD tools which could highlight deficiencies in BAS devices, control sequences, schedules and system performance.
- . Inconsistent BAS naming conventions are big challenges to deploying any FDD platform. Microsoft conducted a project to load all 185 of their buildings into the lconics FDD platform. It took 1-2 weeks per building, which added up to 2-3 years to map all points. The project was done in parallel with a similar effort at University of IA who was also at that time using Iconics and doing most of their script writing via their in-house controls group.
- . The project lead for the Microsoft Iconics project (Darryl Smith) is now head of all building operations at Google where he is developing an in-house FDD software solution. Goals are a simple, user-friendly interface and more advanced machine learning tactics to deal with irregular naming conventions, point mapping issues and pattern recognition.
- . University of IA has since dropped Iconics in favor of KG?? Would be worth following up with Katle to learn more about what they are doing now and lessons learned from their trials.
## The Task Within Industry **Examples Tagging**

## **ACDIN.EF4**

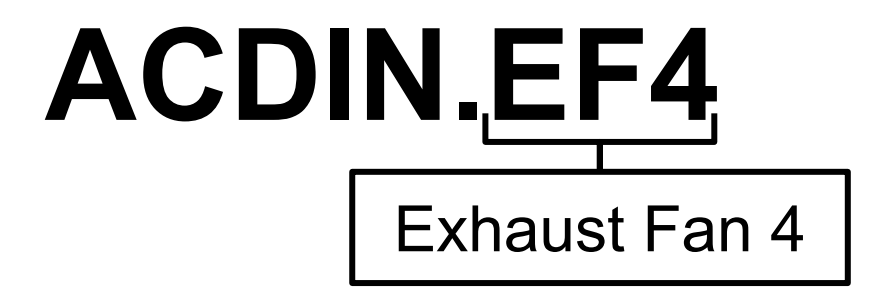

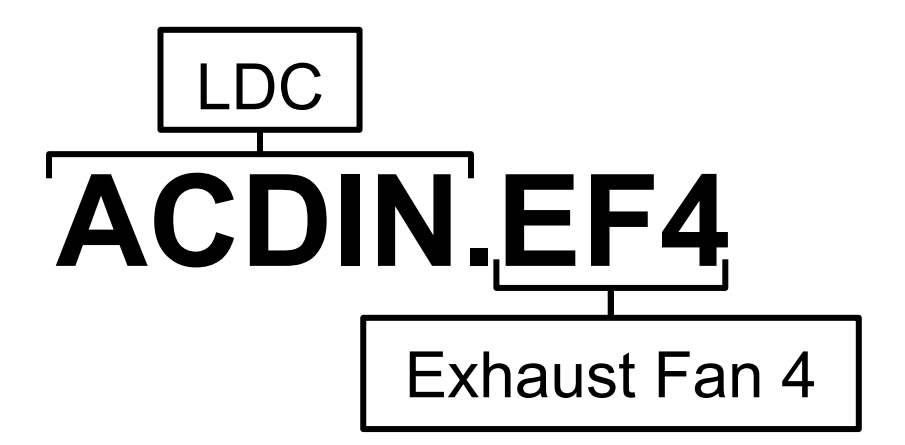

## The Task Within Industry Examples Tagging

## **MC02ZT**

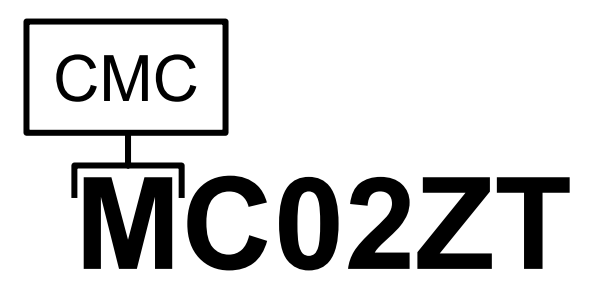

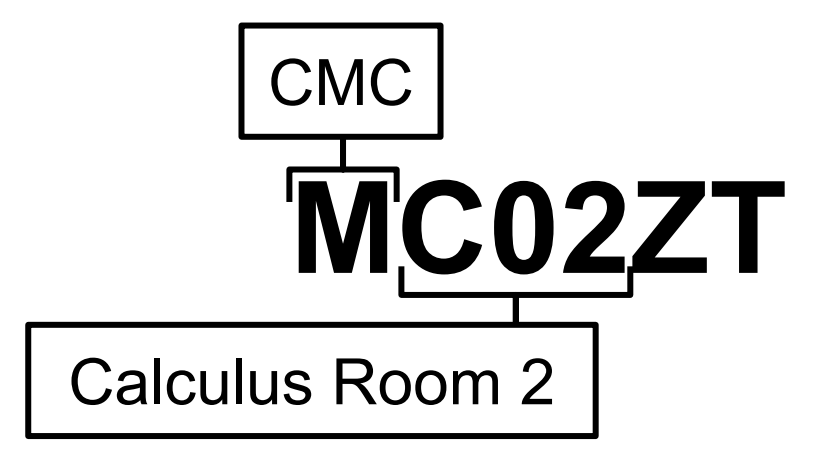

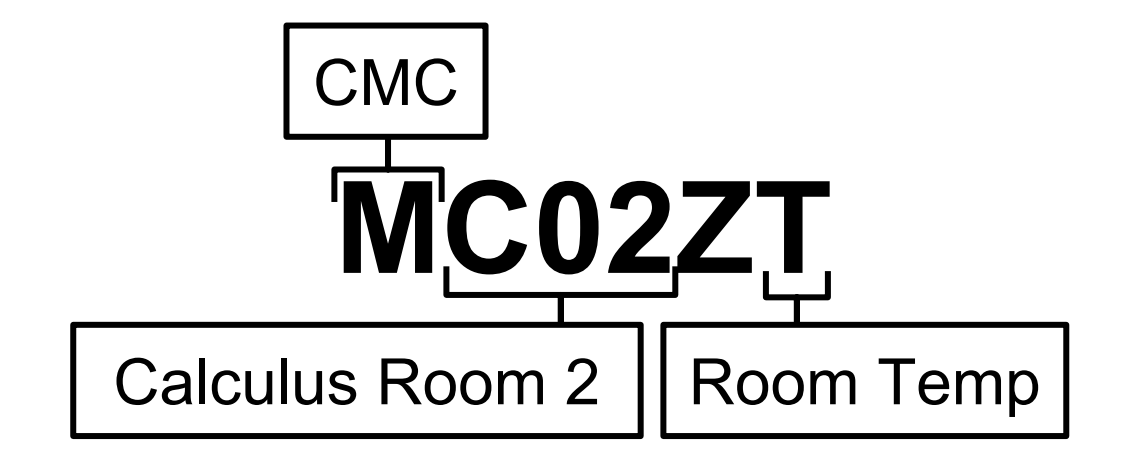

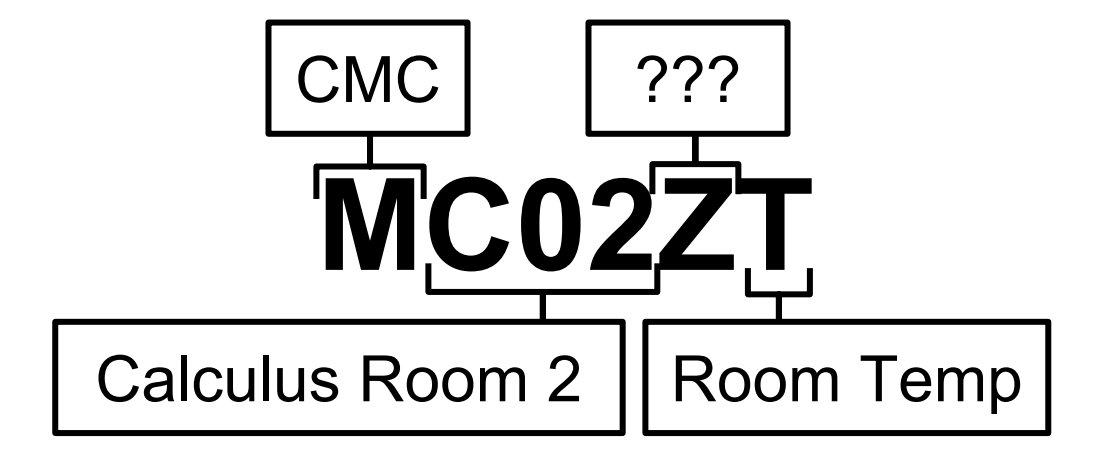

## The Task Within Industry Examples Tagging

# **EV.RM102.RT**

## The Task Within Industry Examples Tagging

# **EV.RM102.RT** EVANS

The Task Within Industry **Examples** Tagging

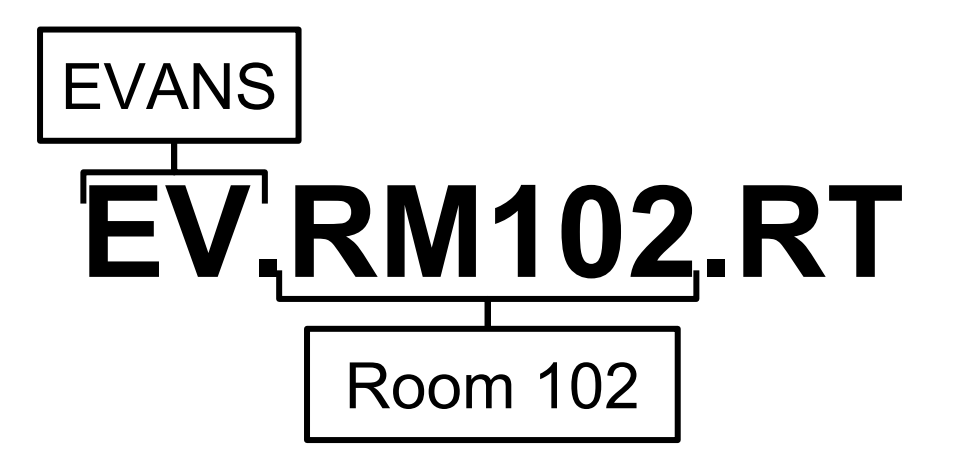

The Task Within Industry Examples Tagging

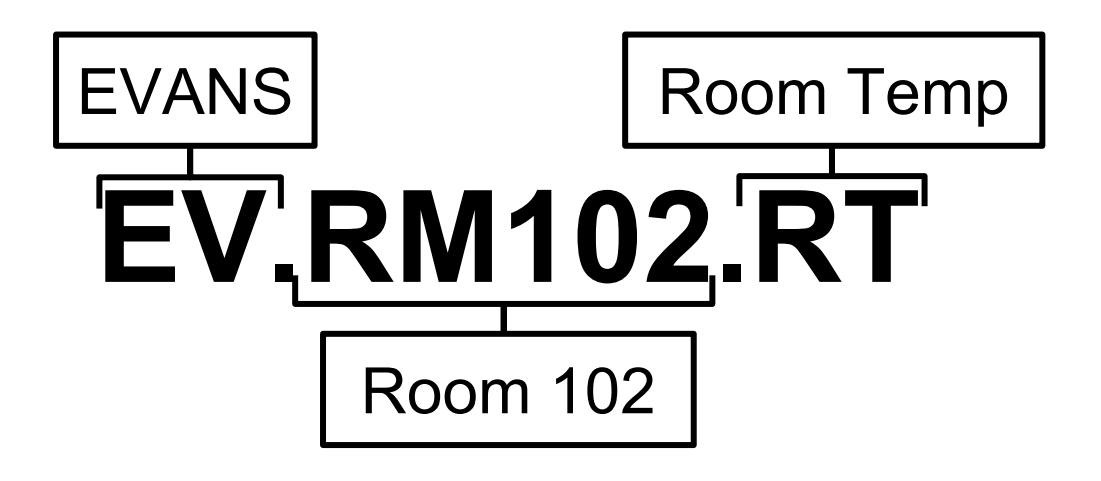

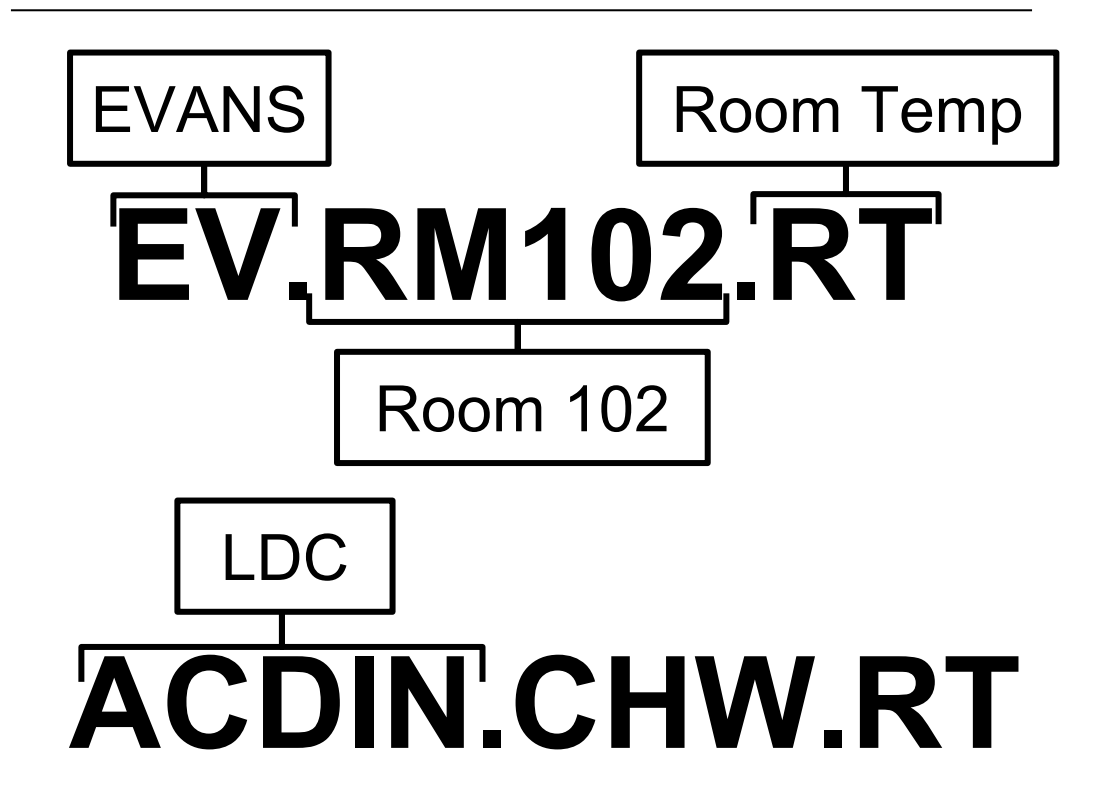

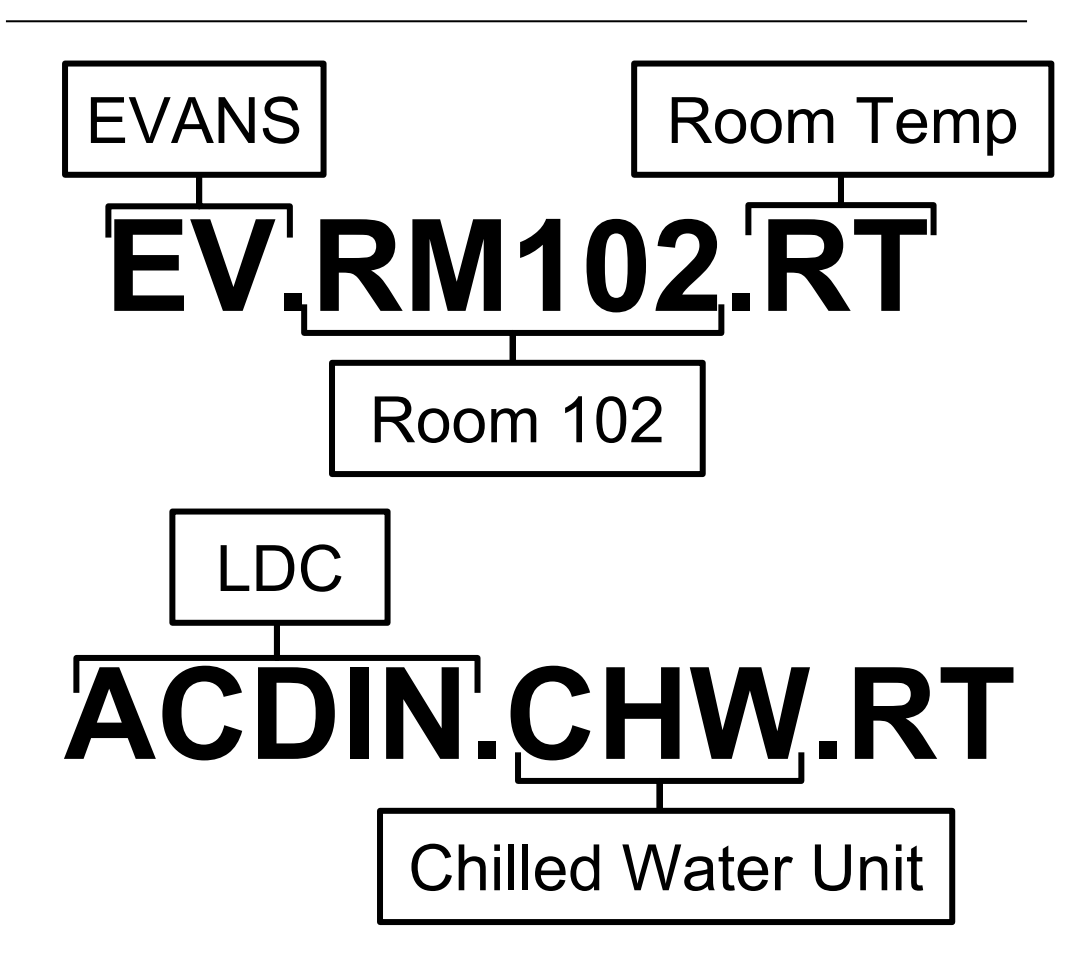

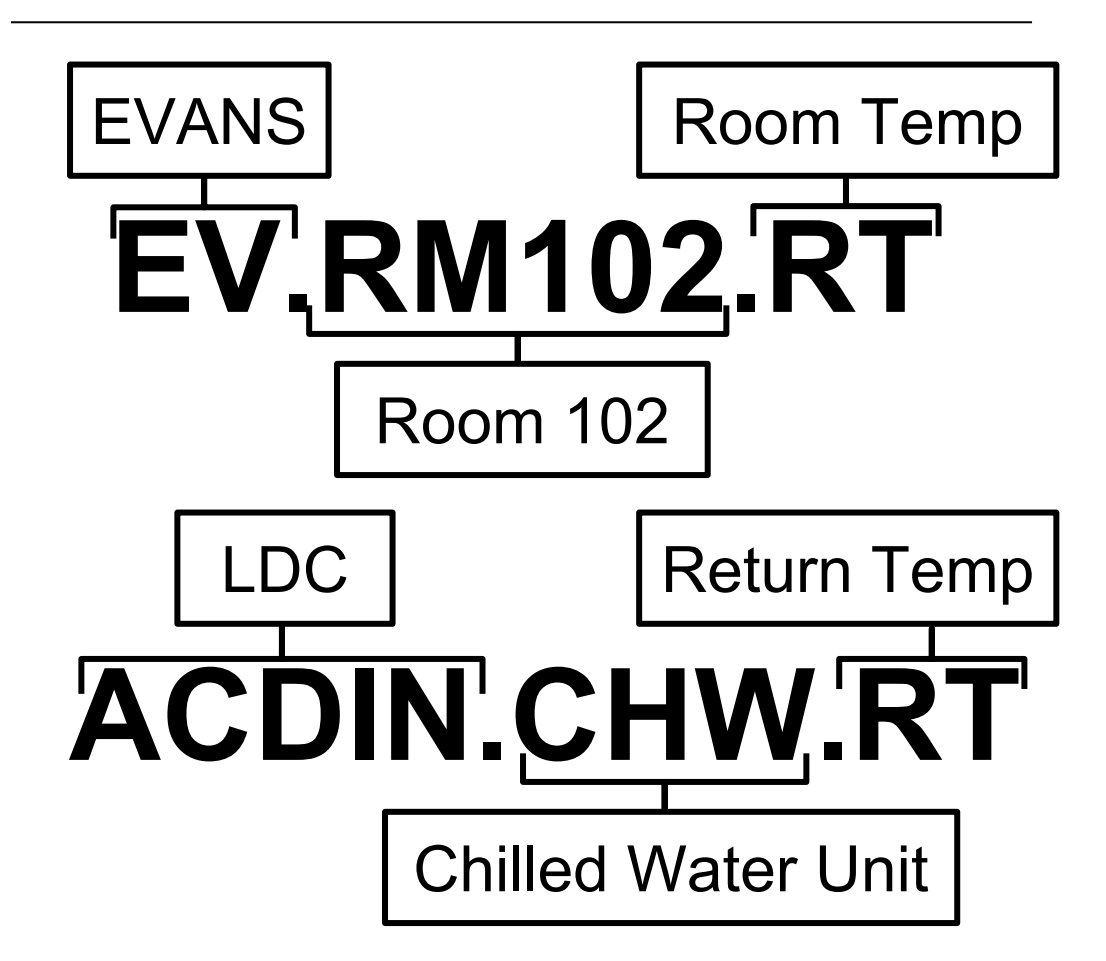

**TAG**

**TAG**

#### Unique Identifier

**TAG**

#### Unique Identifier **ROOMTEMP**

### **TAG**

Unique Identifier

#### **ROOMTEMP**

Parsing Information

### **TAG**

#### Unique Identifier

**ROOMTEMP**

**...**

### Parsing Information

### **TAG**

Unique Identifier

#### **ROOMTEMP**

**...**

Parsing Information

Type

#### **TAG**

Type

#### Unique Identifier **ROOMTEMP**

Parsing Information

**...**

**Measurement**

### **TAG** Unique Identifier Parsing Information Type Is Indexed? **ROOMTEMP ... Measurement**

#### **TAG** Unique Identifier Parsing Information Type Is Indexed? **ROOMTEMP ... Measurement False**

#### **TAG** Unique Identifier Parsing Information Type Is Indexed? Human Readable Description **ROOMTEMP ... Measurement False**

Within Industry

The Task

Examples

**Tagging** 

#### **TAG** Unique Identifier Parsing Information Type Is Indexed? Human Readable Description **ROOMTEMP ... Measurement False Measurement of the temperature of**

**the room this point is located in.**

#### **TAG** Unique Identifier Parsing Information Type Is Indexed? Human Readable Description **ROOMTEMP ... Measurement False Measurement of the temperature of the room this point is located in.**

Units Information

#### **TAG** Unique Identifier Parsing Information Type Is Indexed? Human Readable Description Units Information **ROOMTEMP ... Measurement False Measurement of the temperature of the room this point is located in.**

**Degrees F**

## **Types of Tags:**

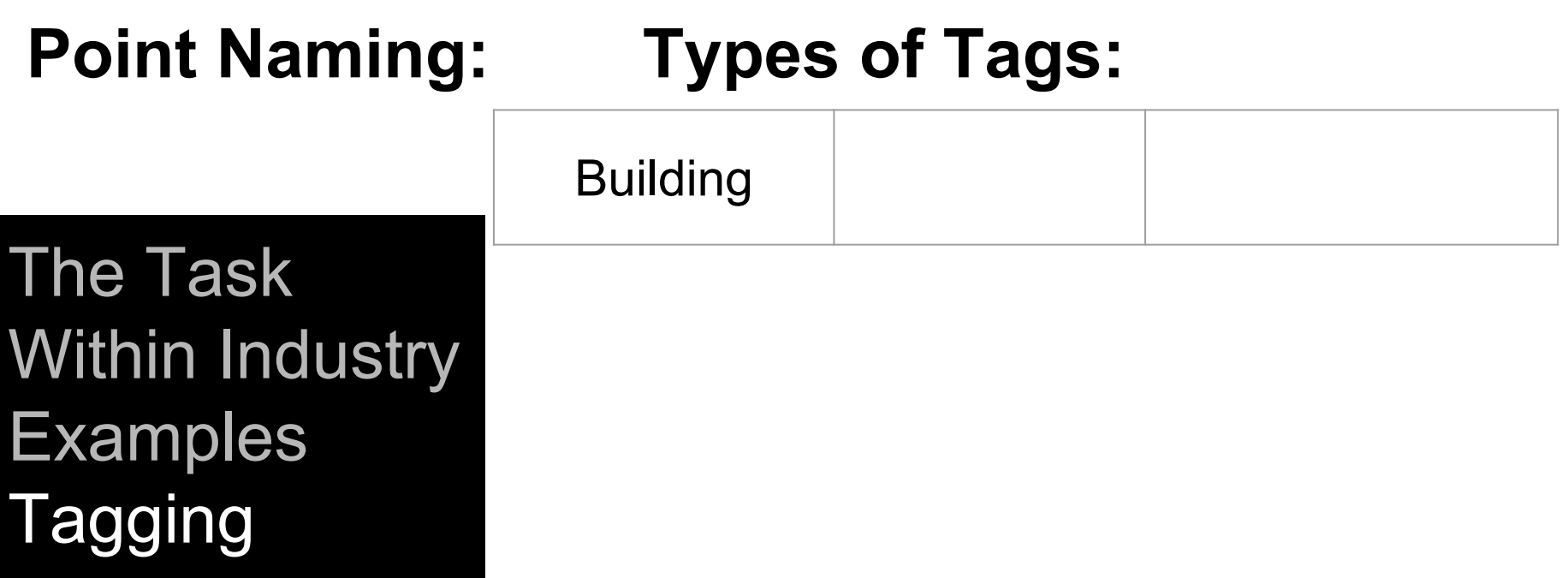

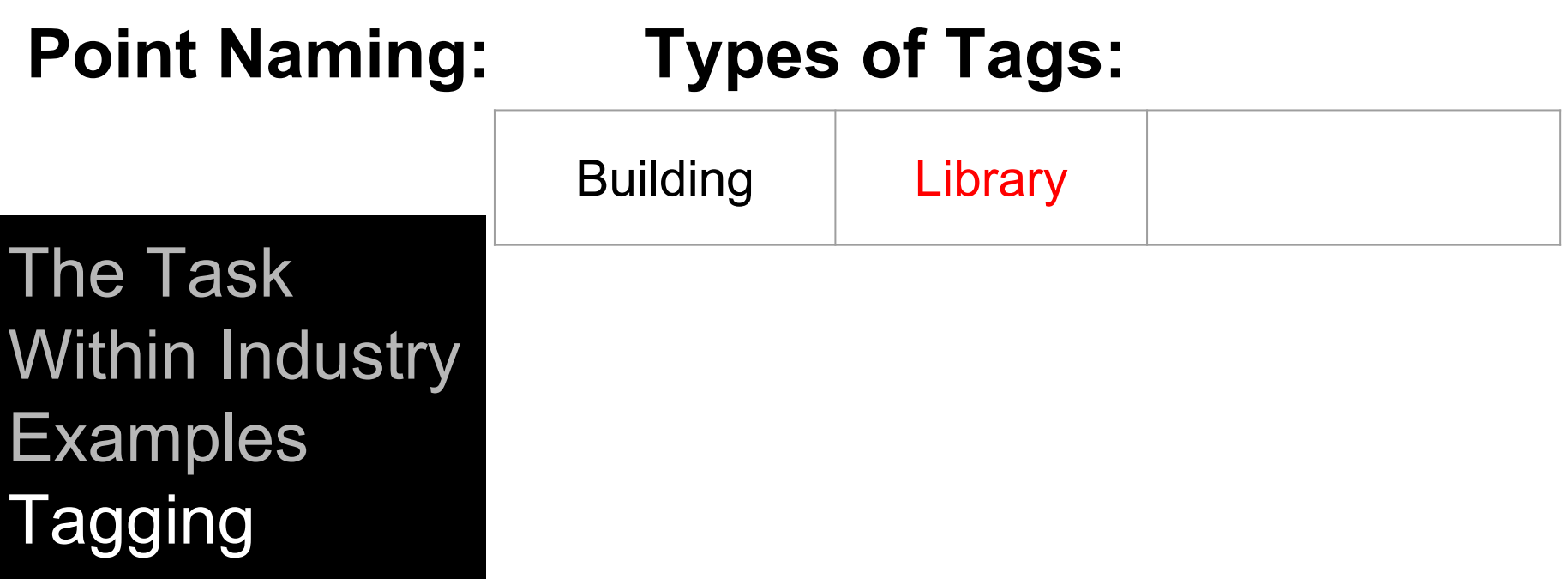

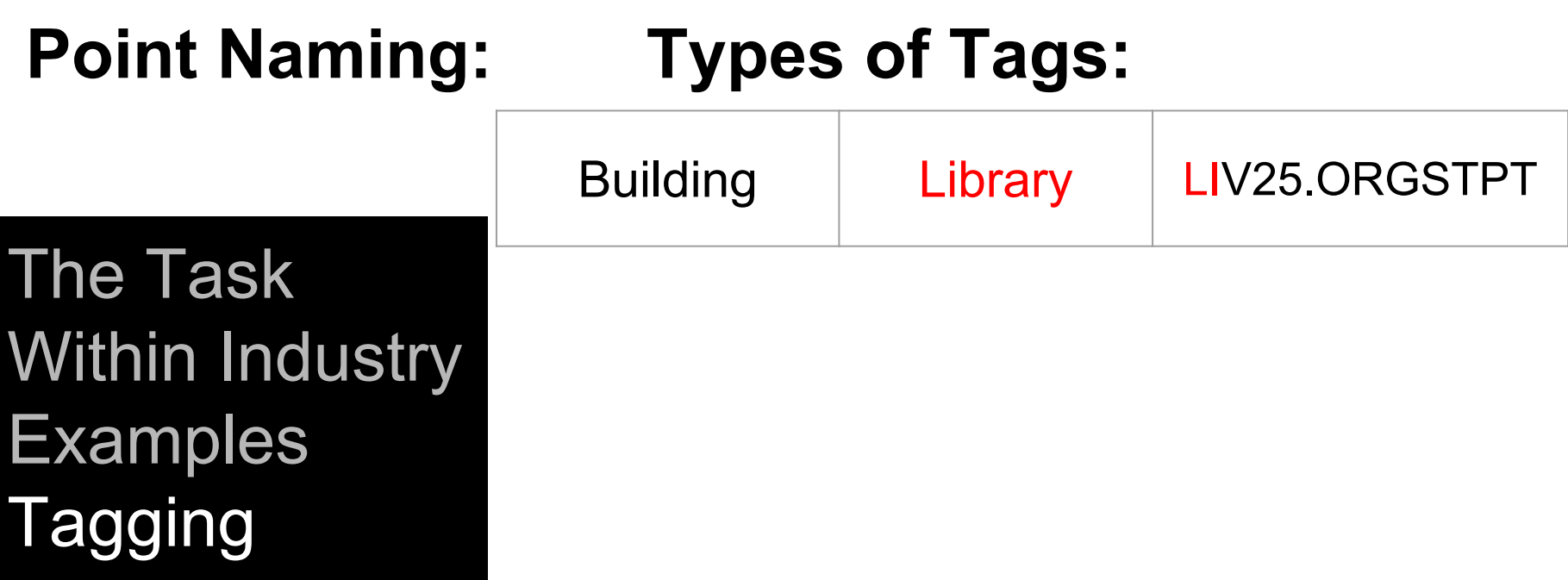

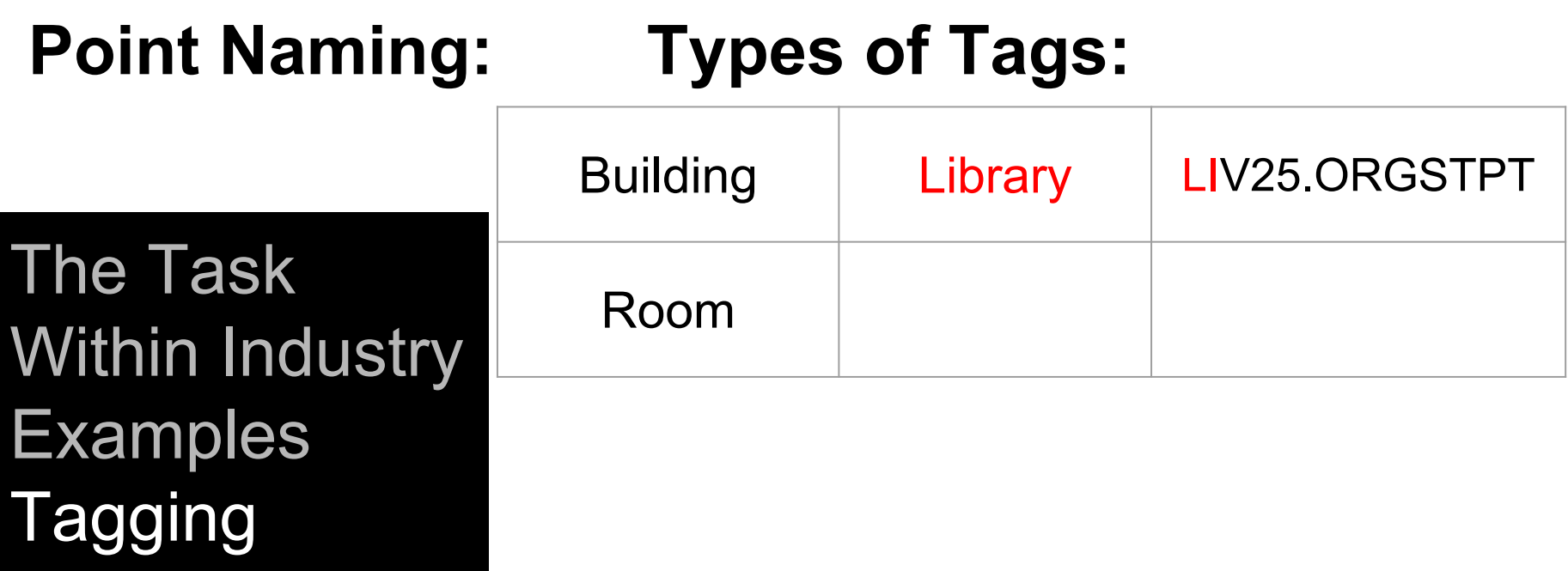

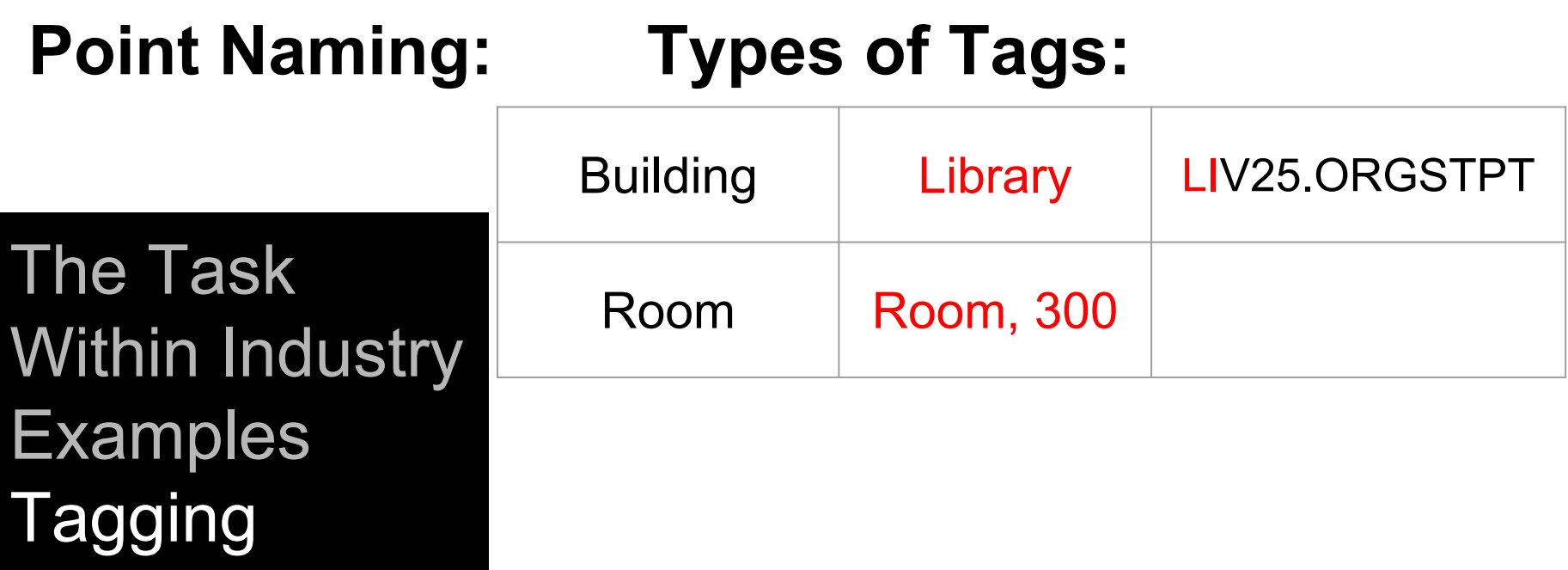

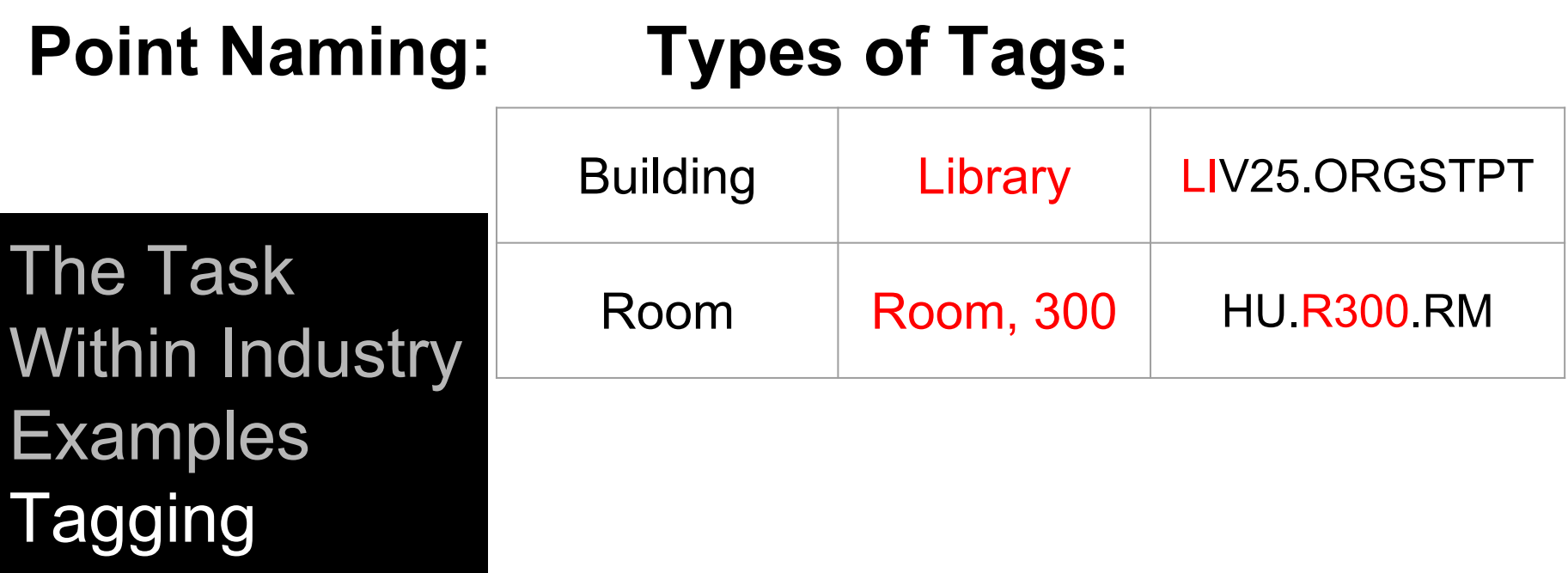

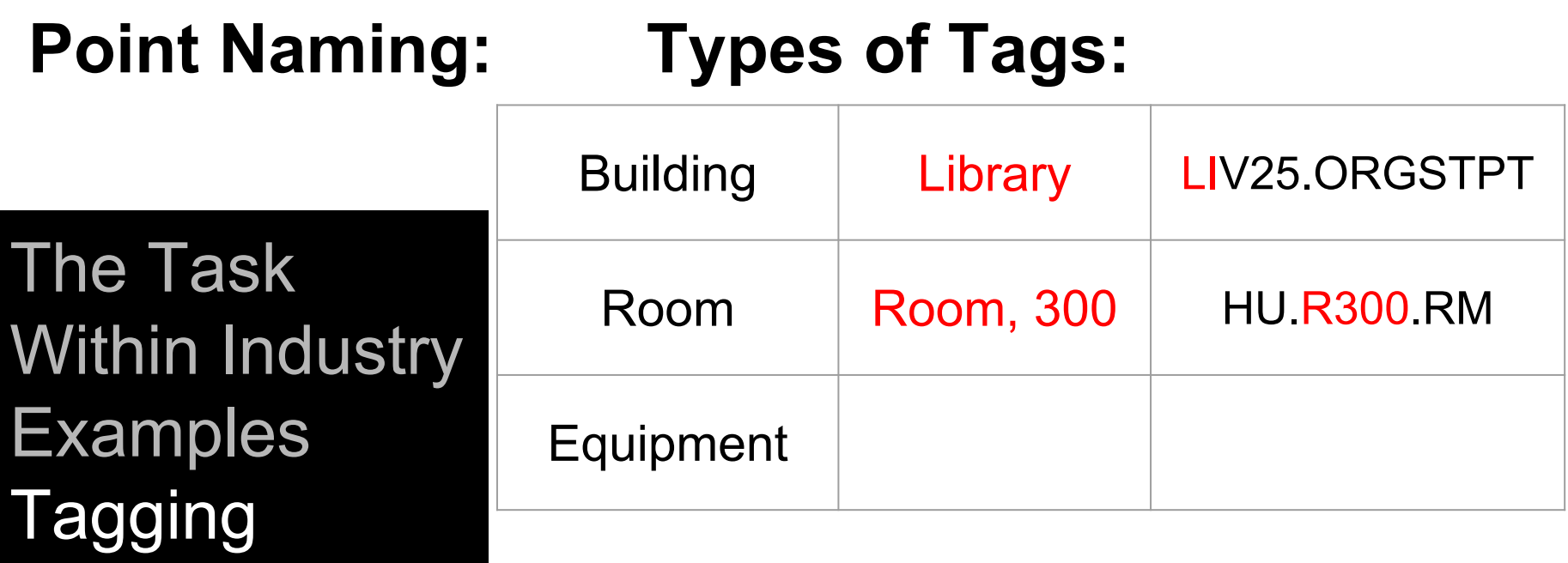
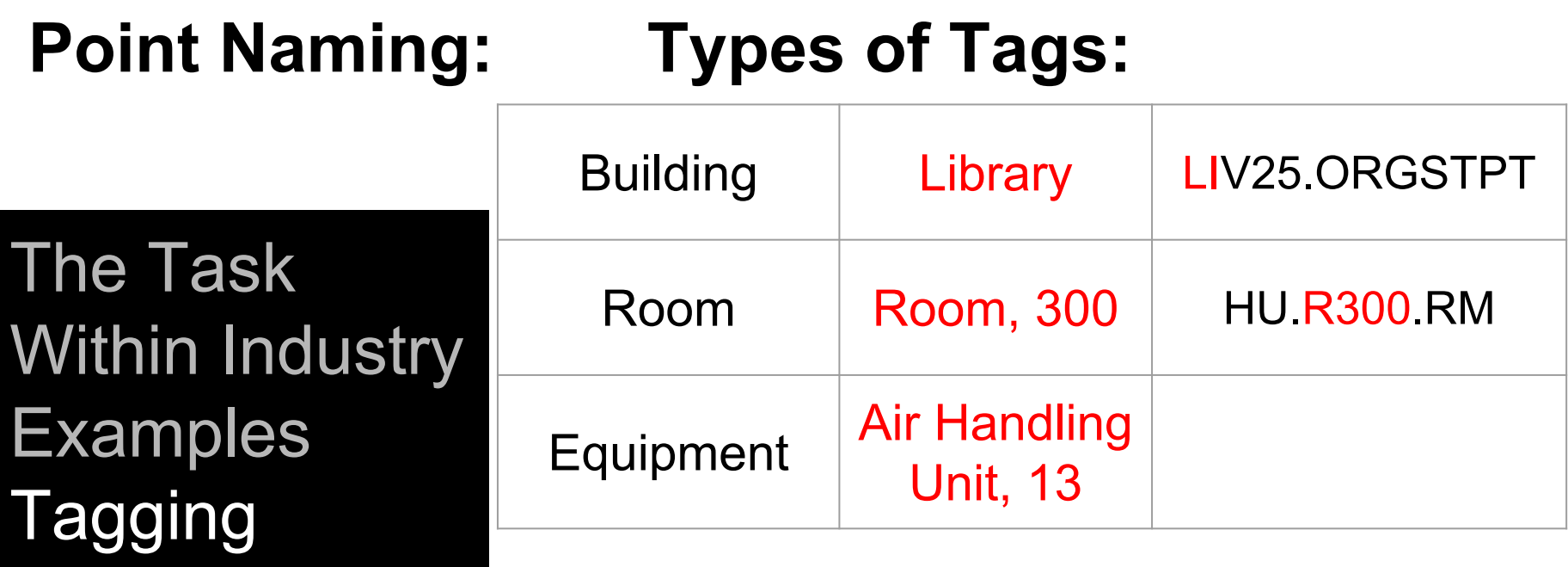

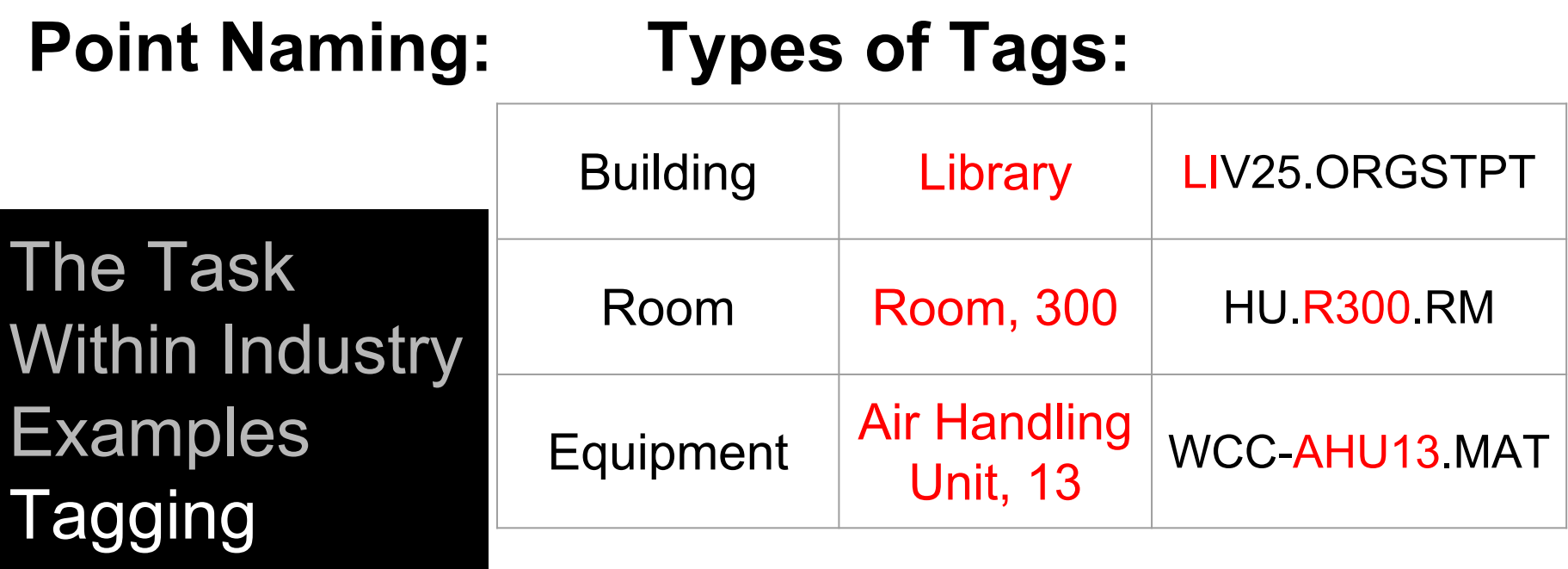

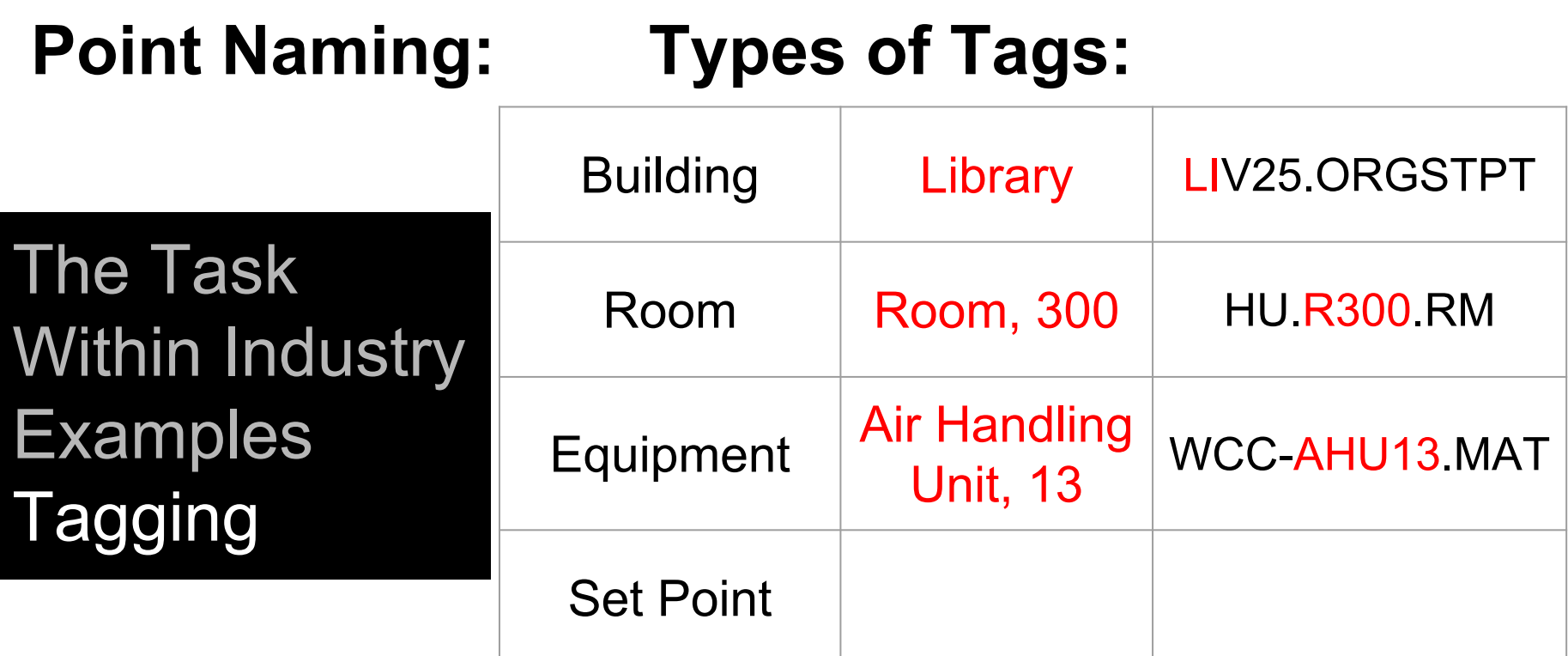

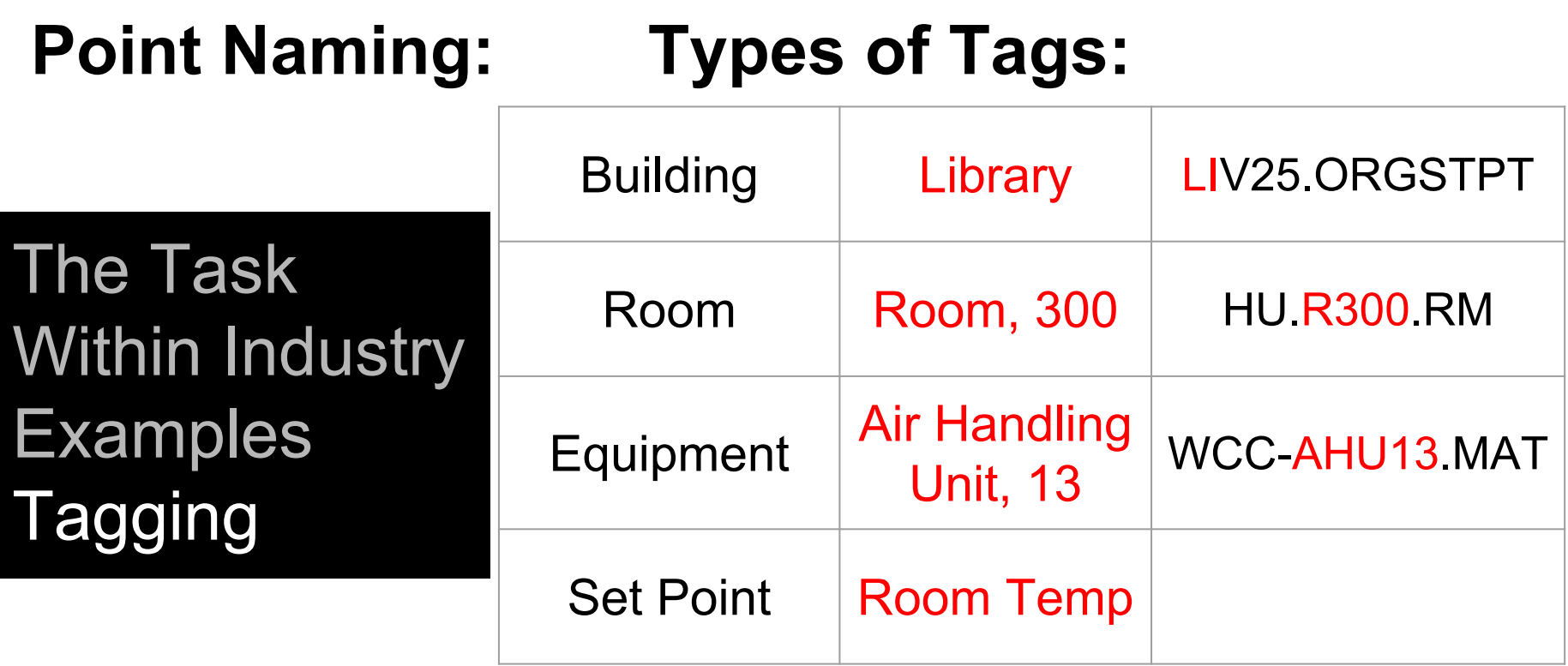

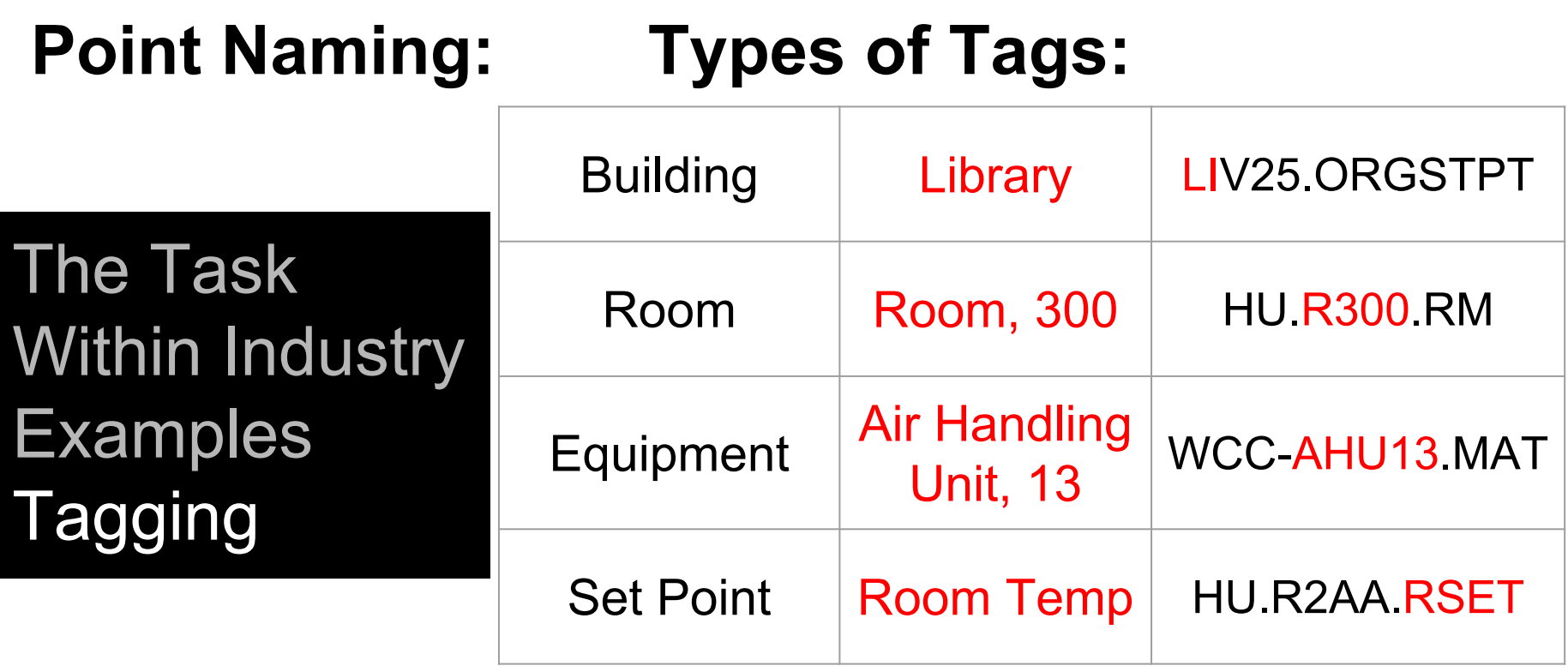

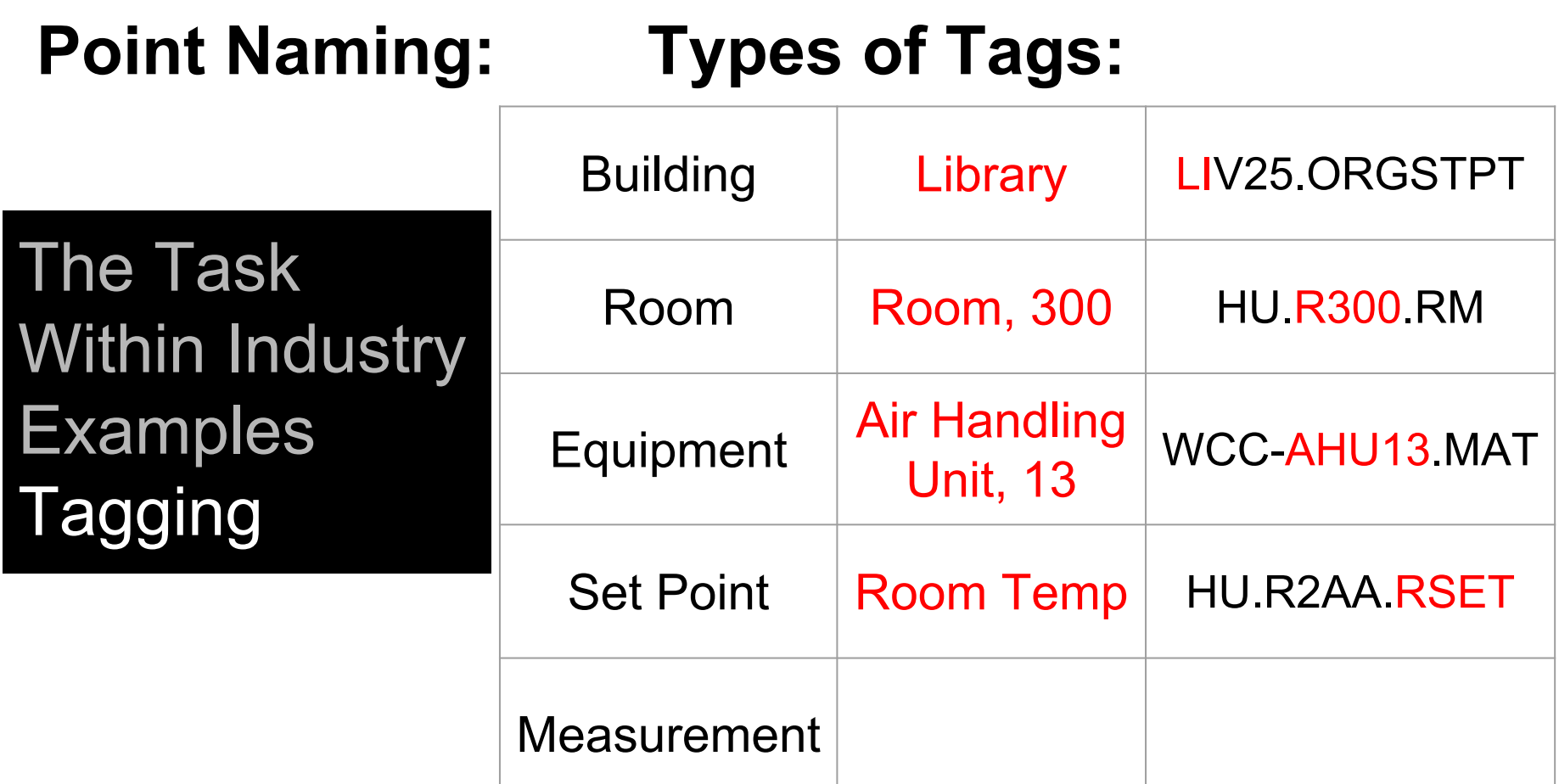

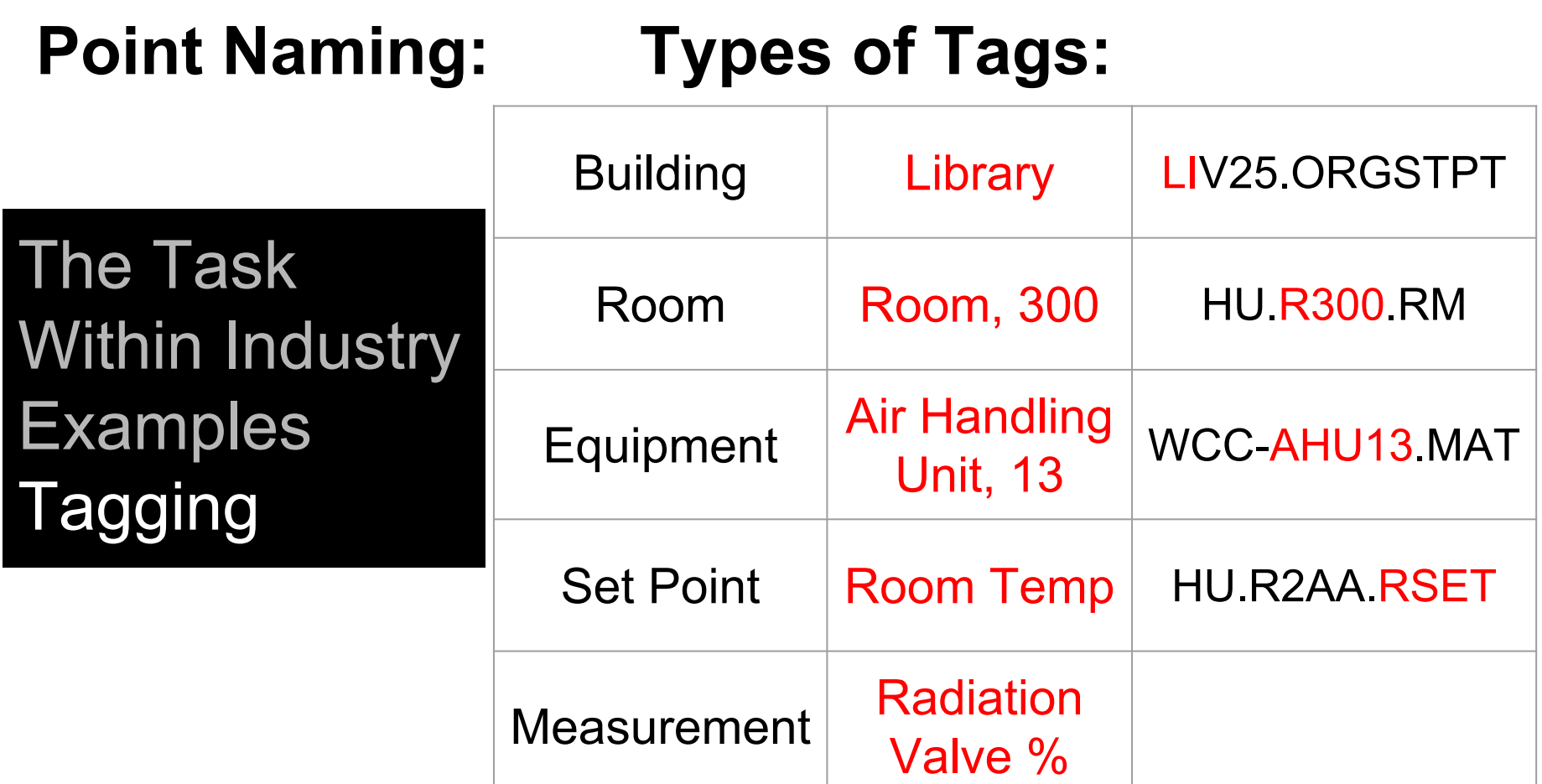

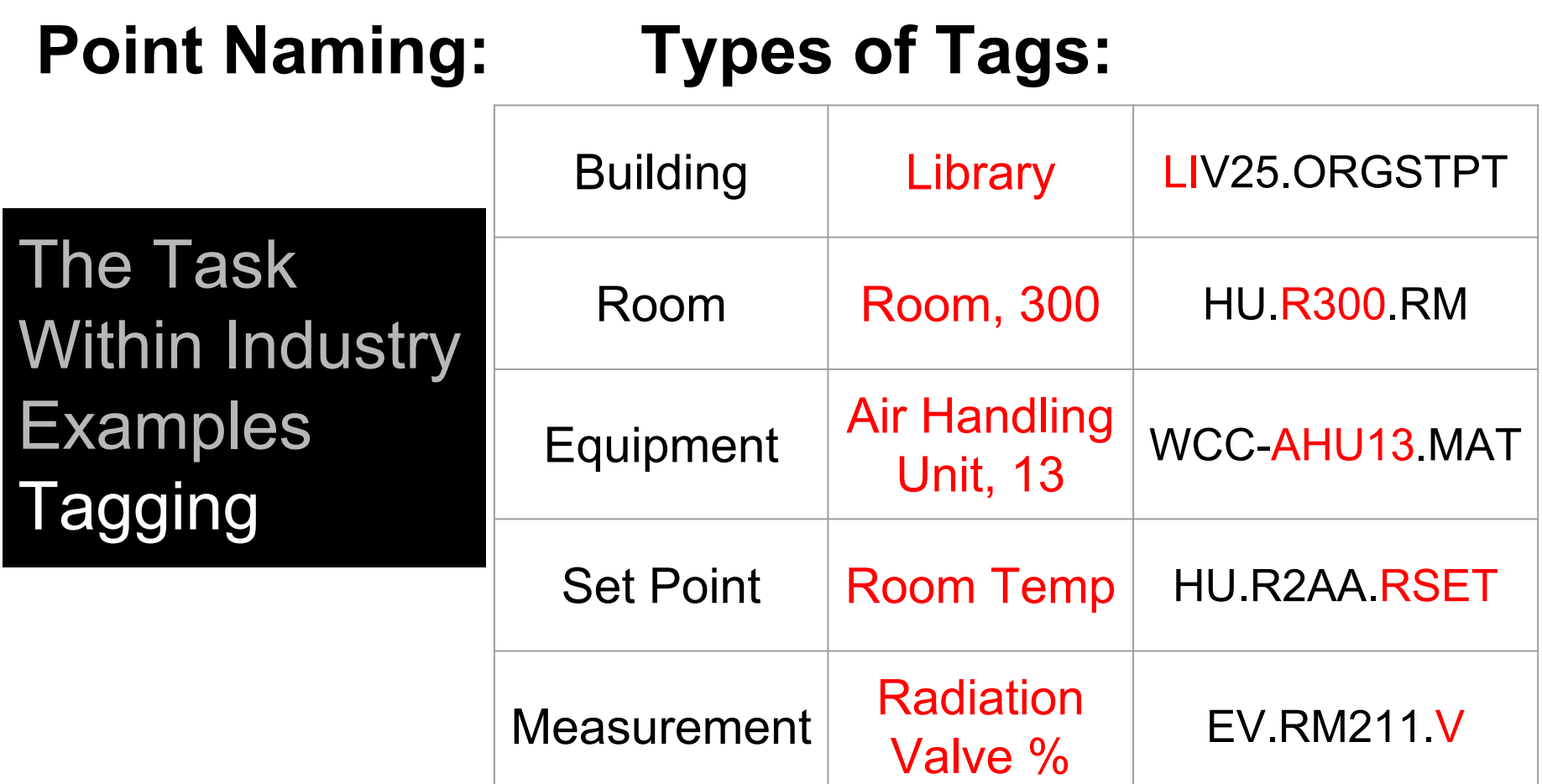

problem data database api dashboard analysis conclusion

- 1. How we get data
- 2. Importers
- 3. Overview of structure

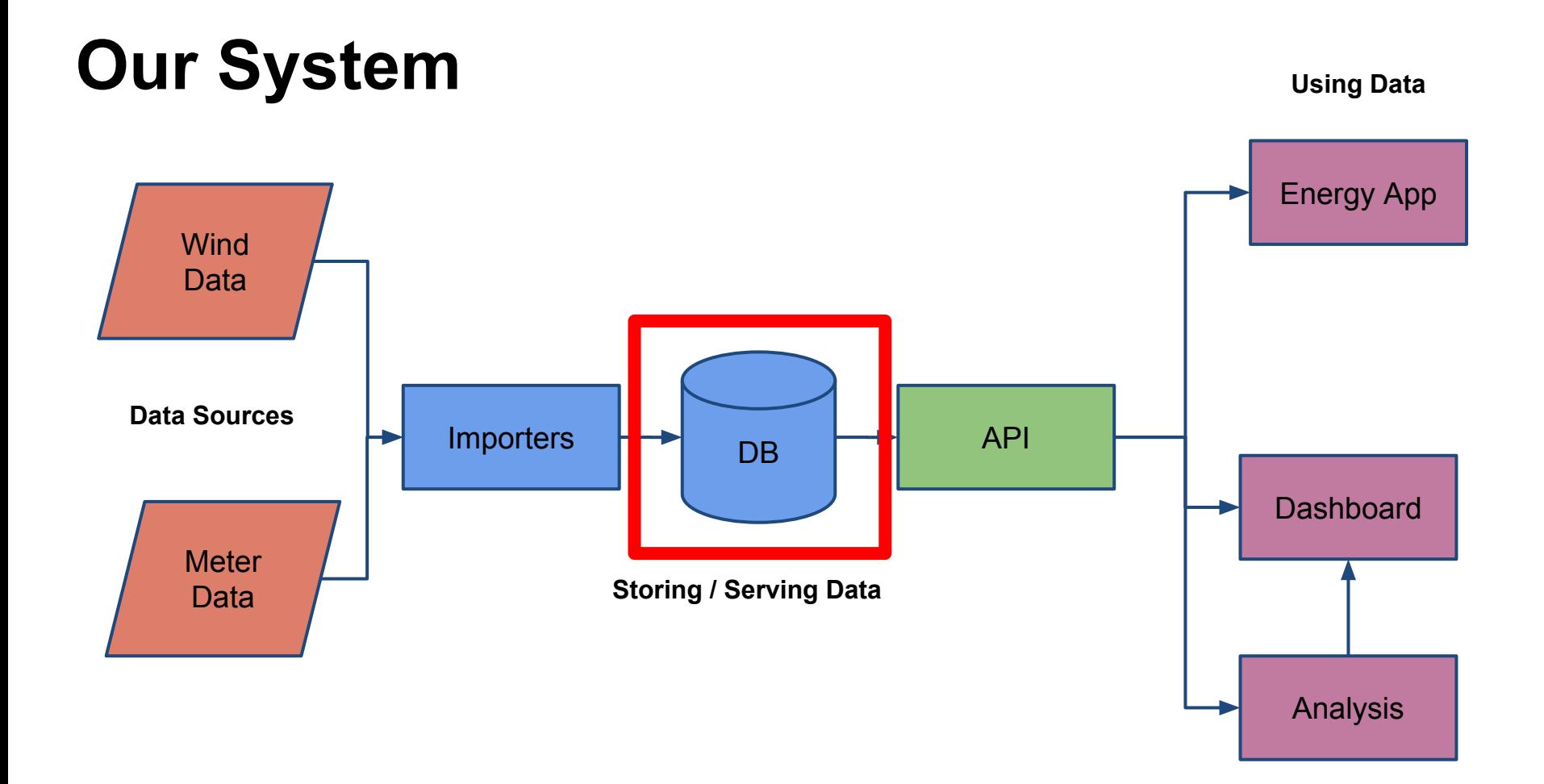

#### **Where We Get Data**

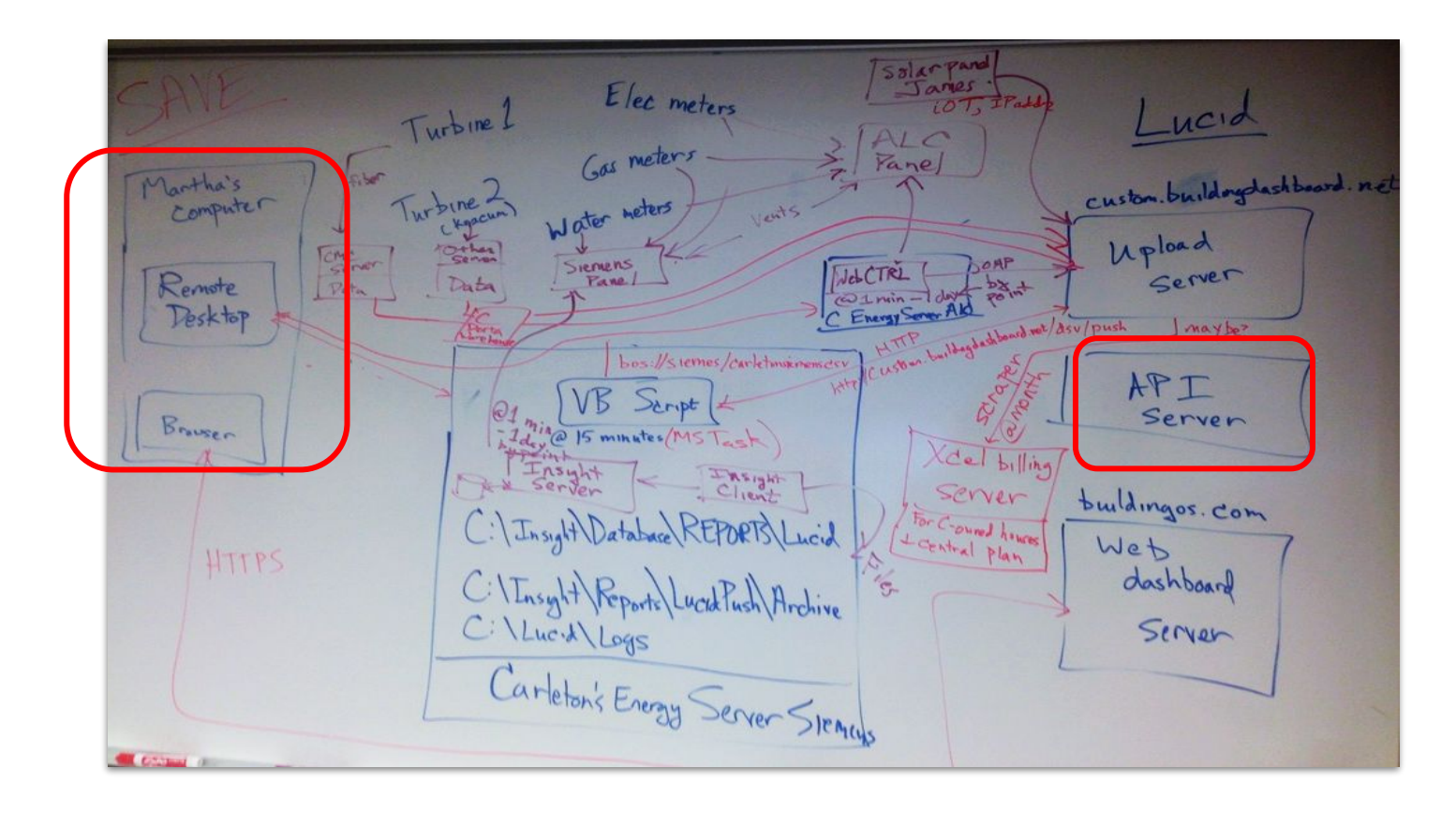

#### **Where We Get Data**

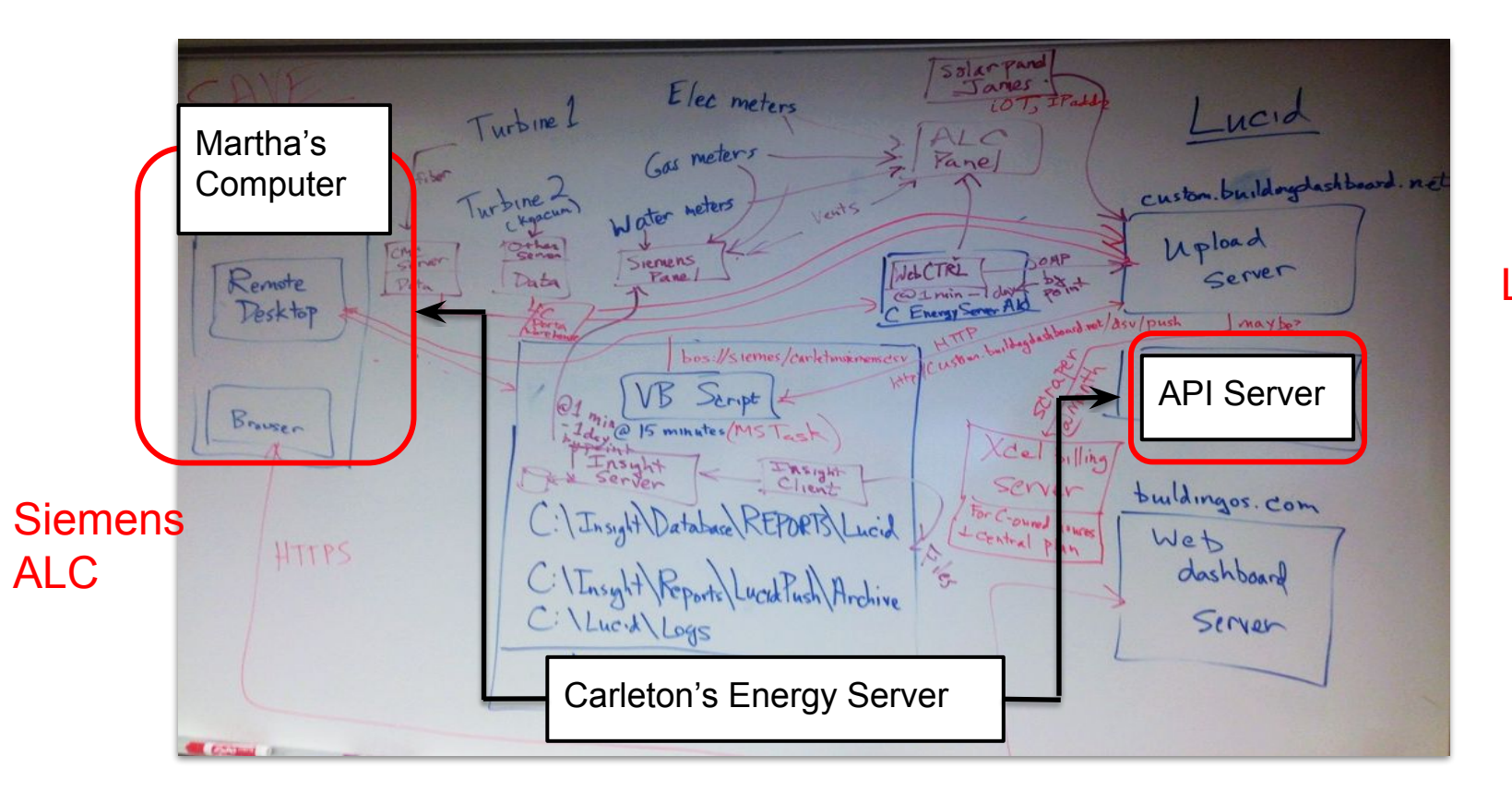

LUCID

### **Database:** Importers

- CSV Dumps
- Name parsing
- Separate importers for Lucid and **Siemens**

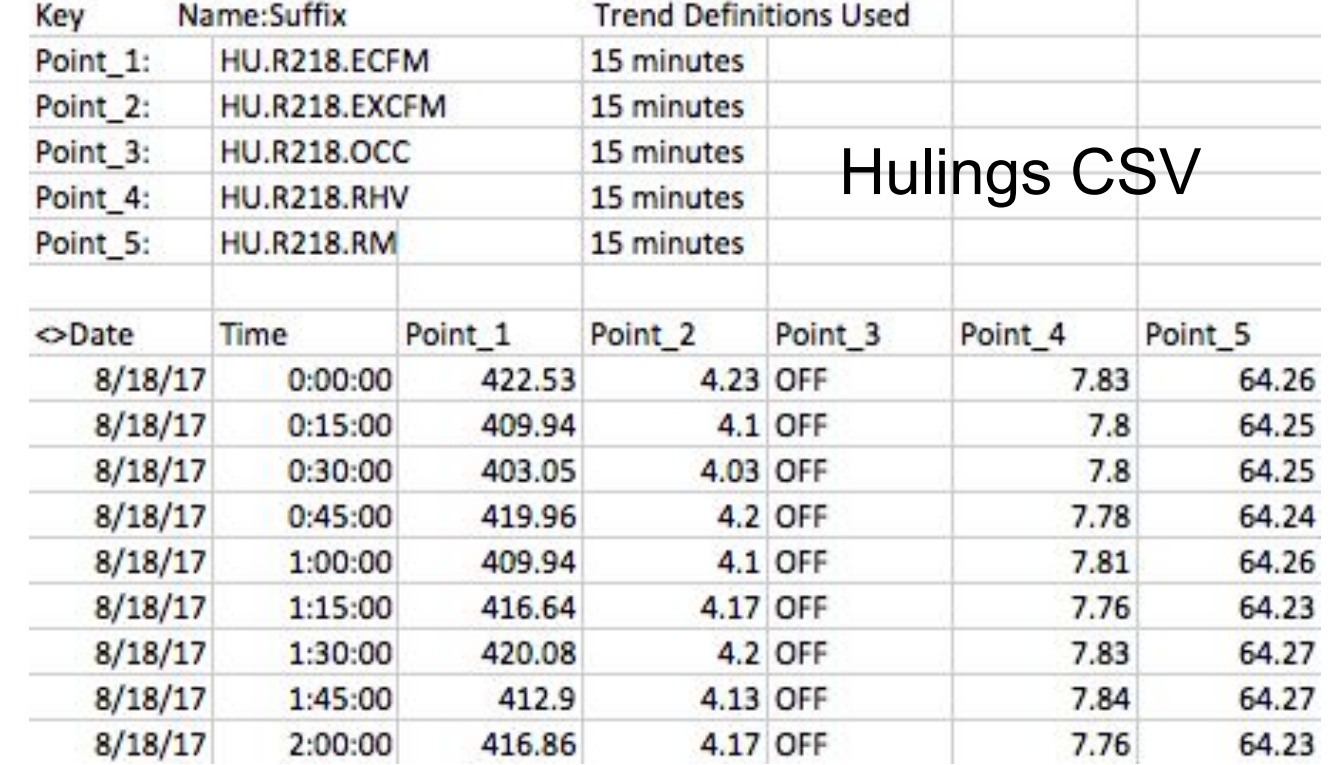

## **Database:** Importers

- CSV Dumps
- Name parsing
- Separate importers for Lucid and **Siemens**

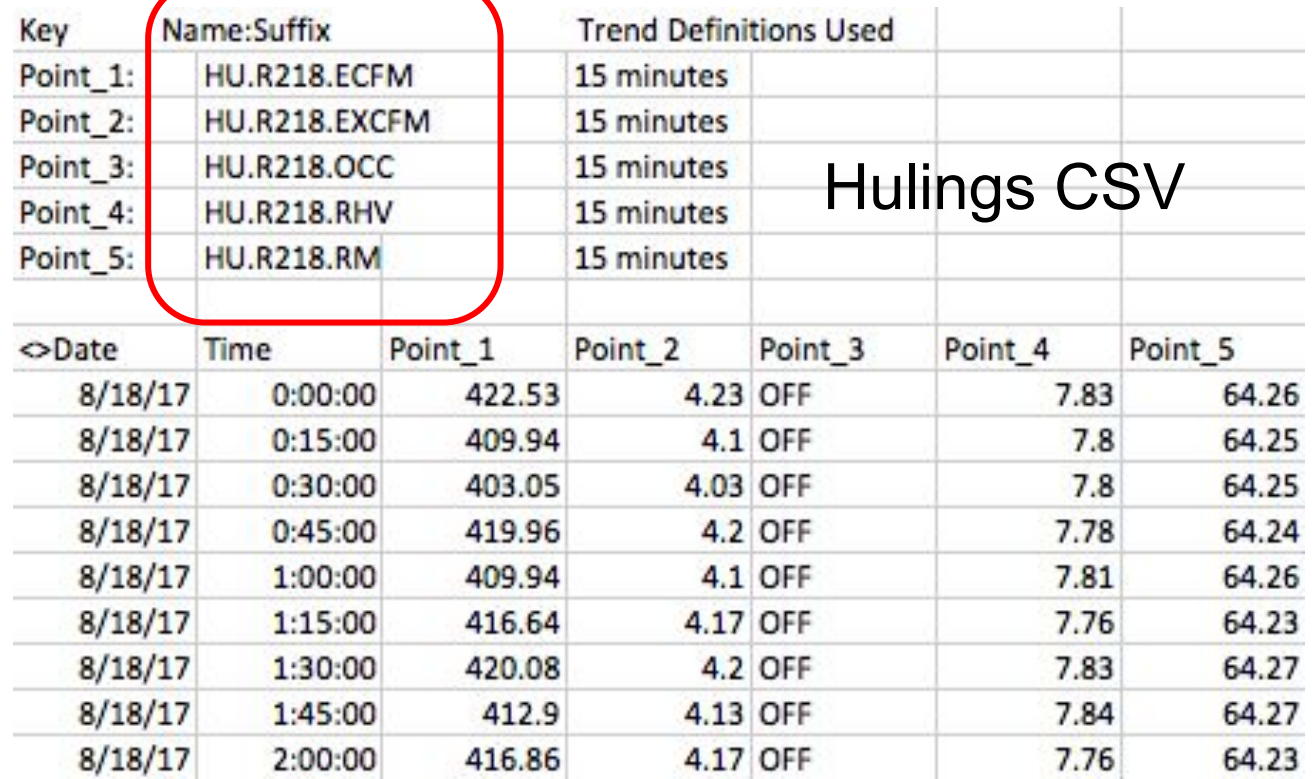

### **Database:** Importers

- CSV Dumps
- Name parsing
- Separate importers for Lucid and **Siemens**

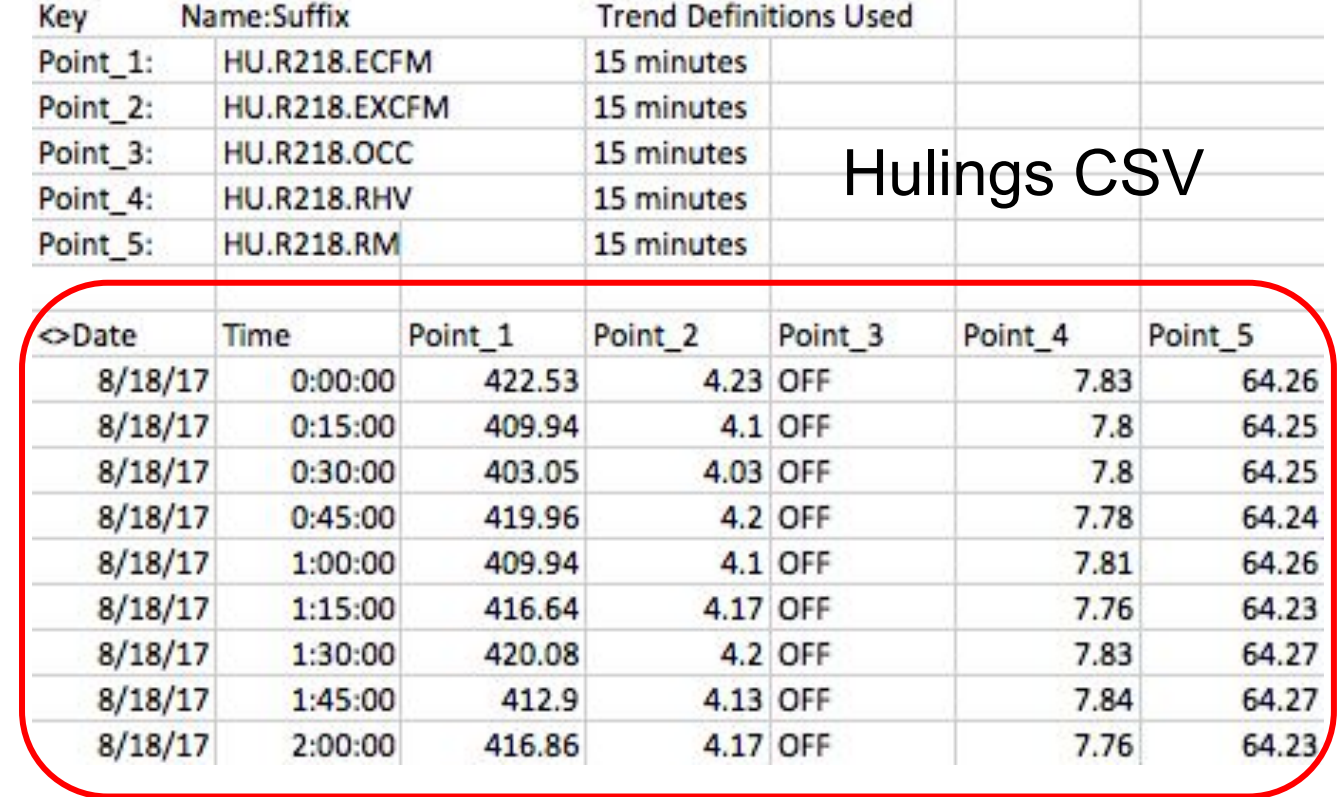

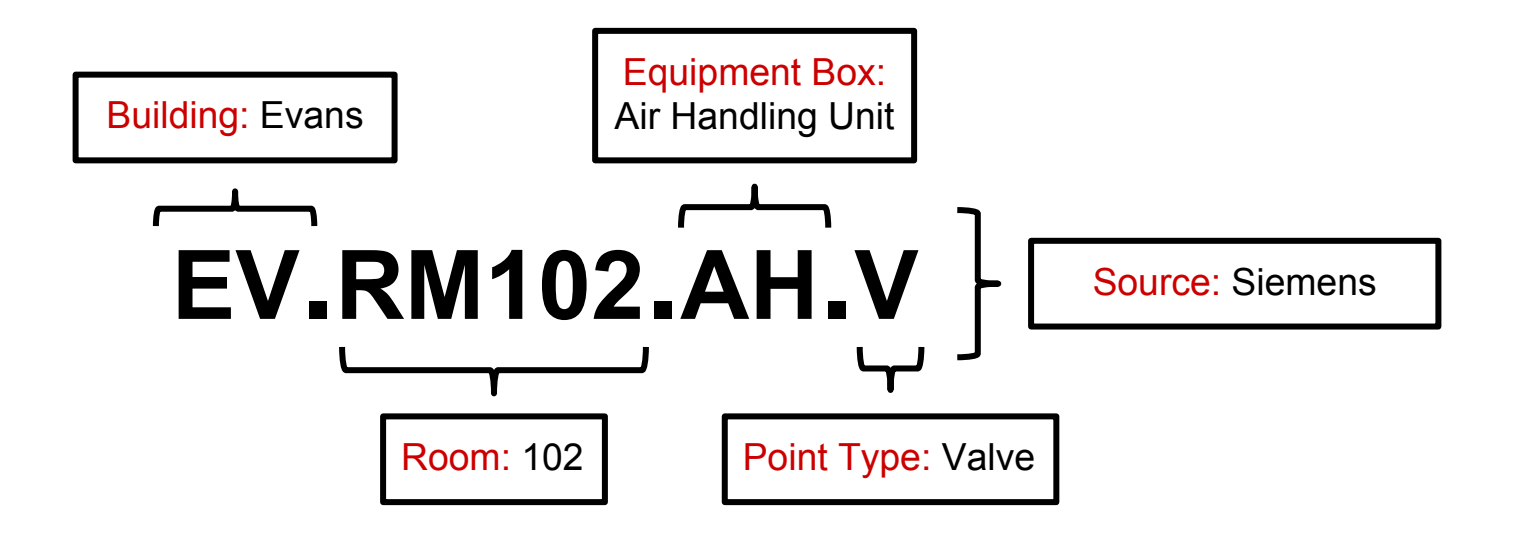

#### **Points**

ID

Name

Description

**Points**

ID

Name **EV.RM102.AH.V**

Description

#### **Database Schema EV.RM102.AH.V**

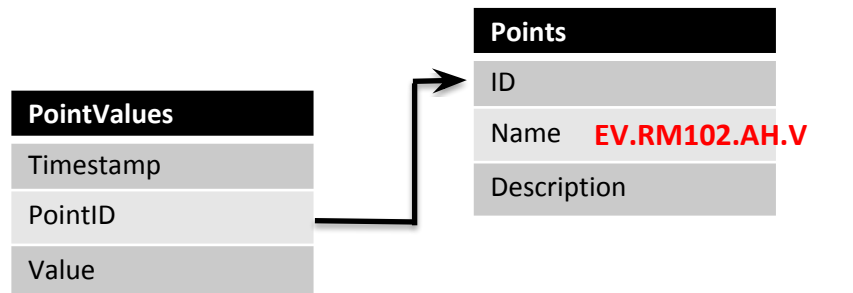

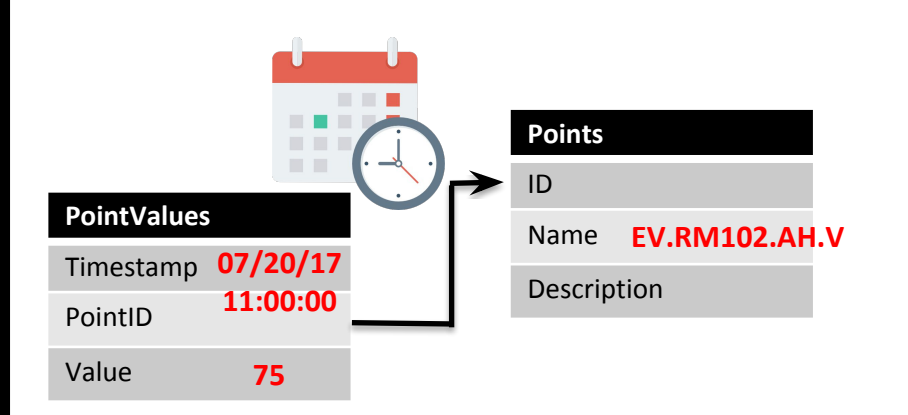

#### **Database Schema 07/20/17 11:00:00**

#### **75**

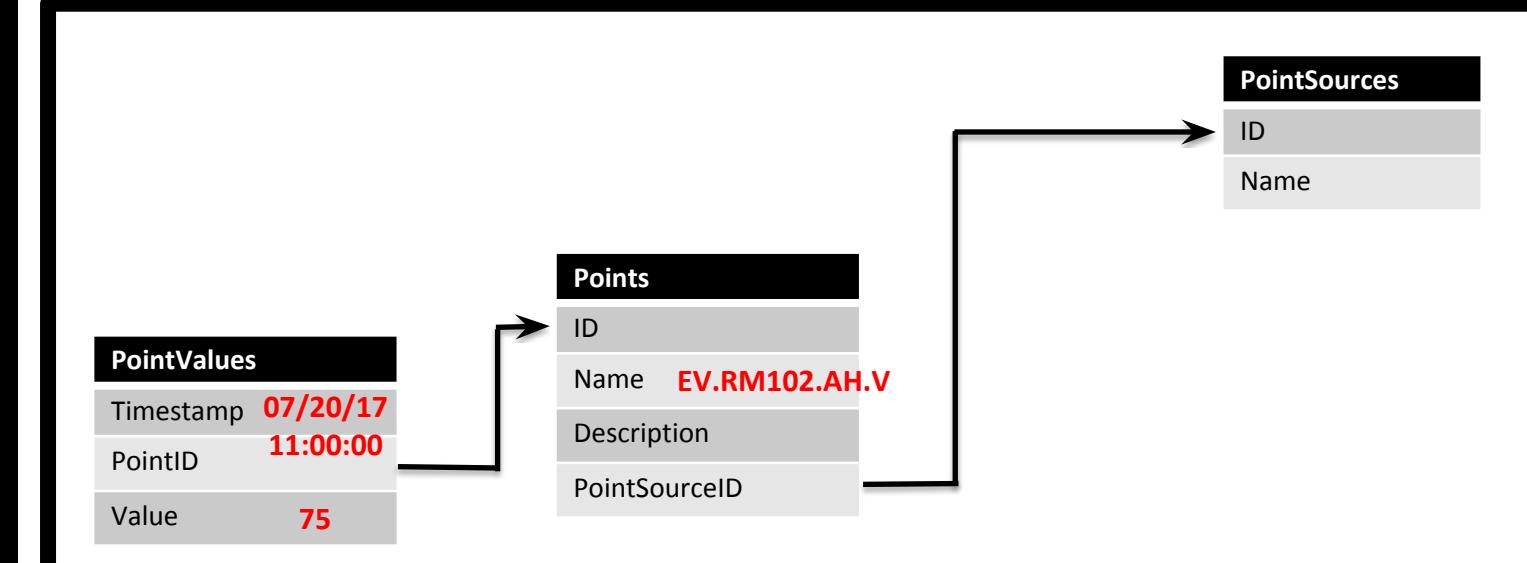

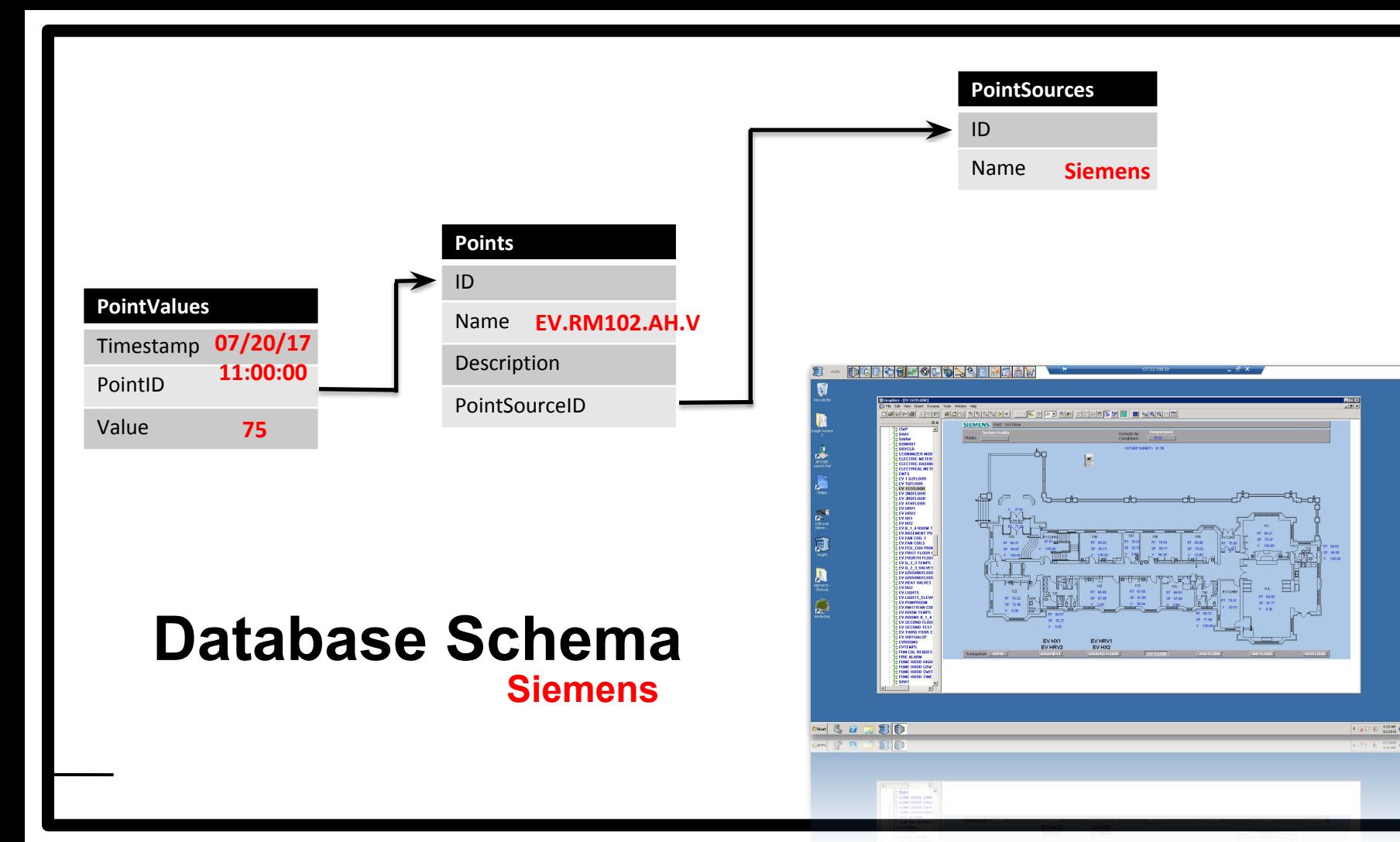

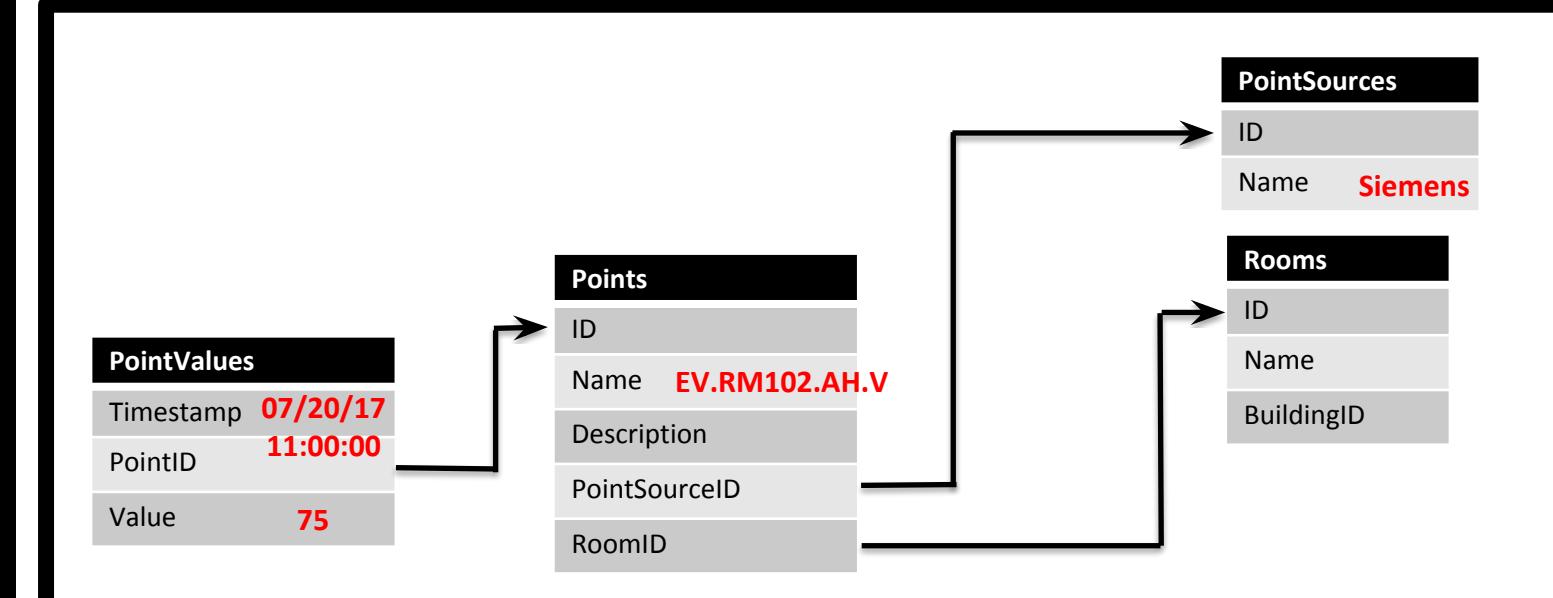

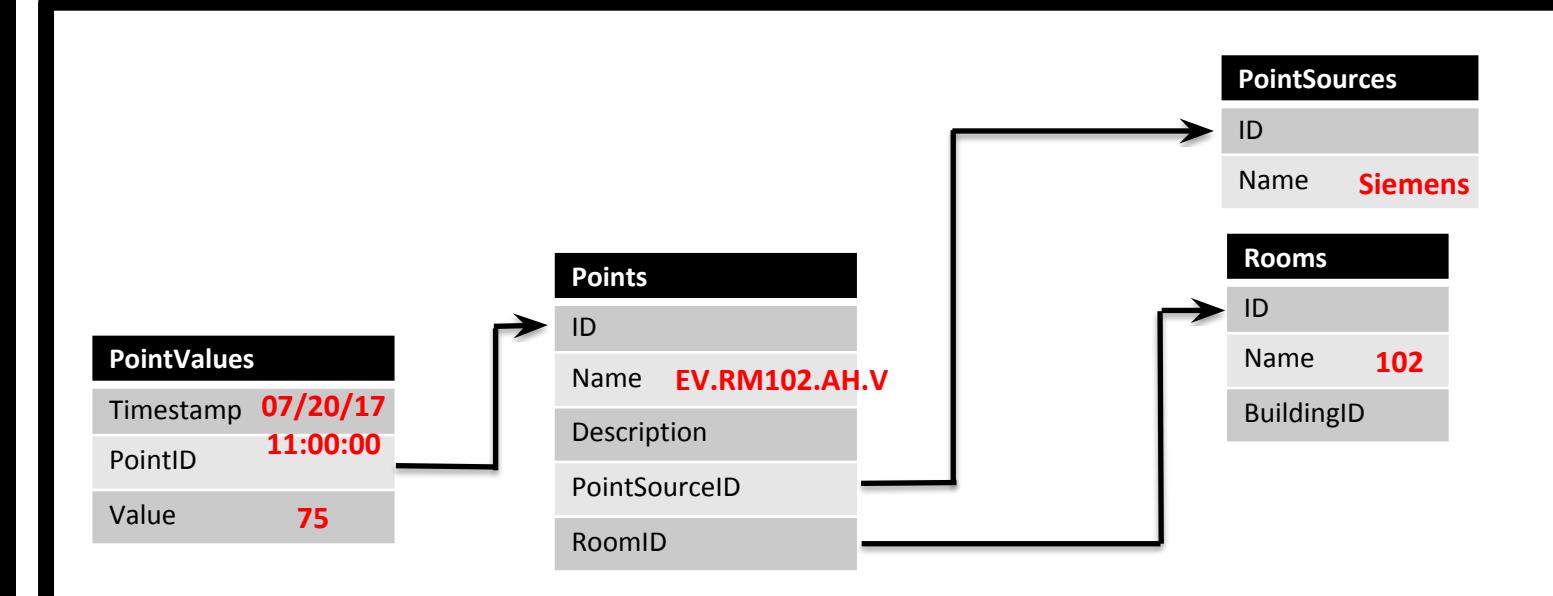

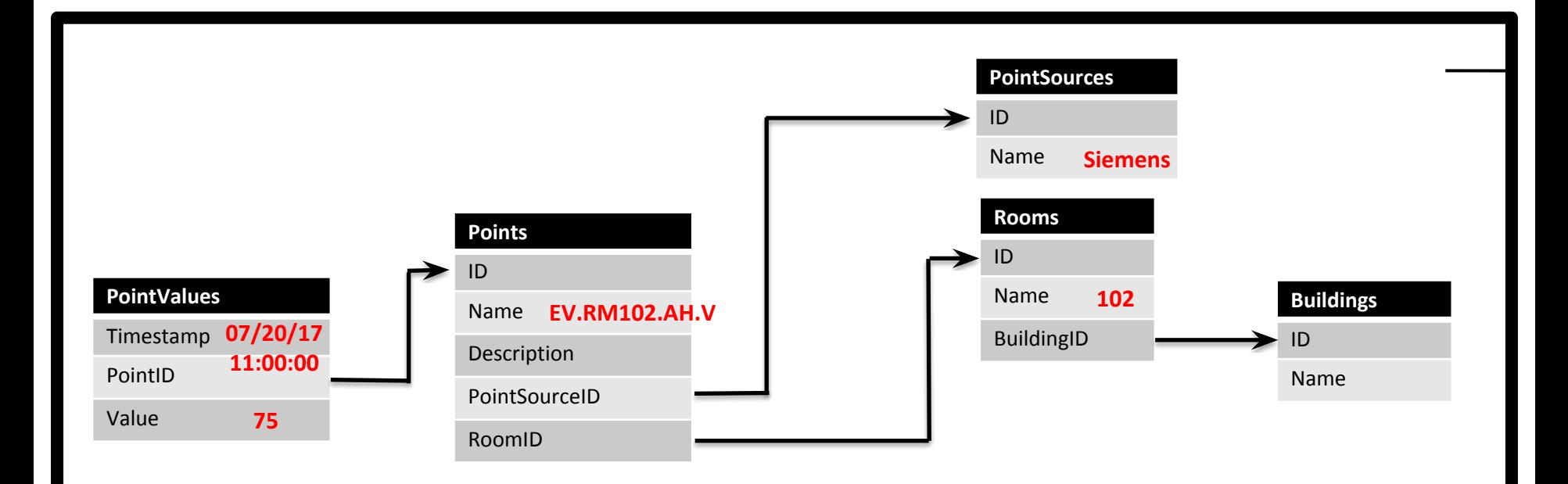

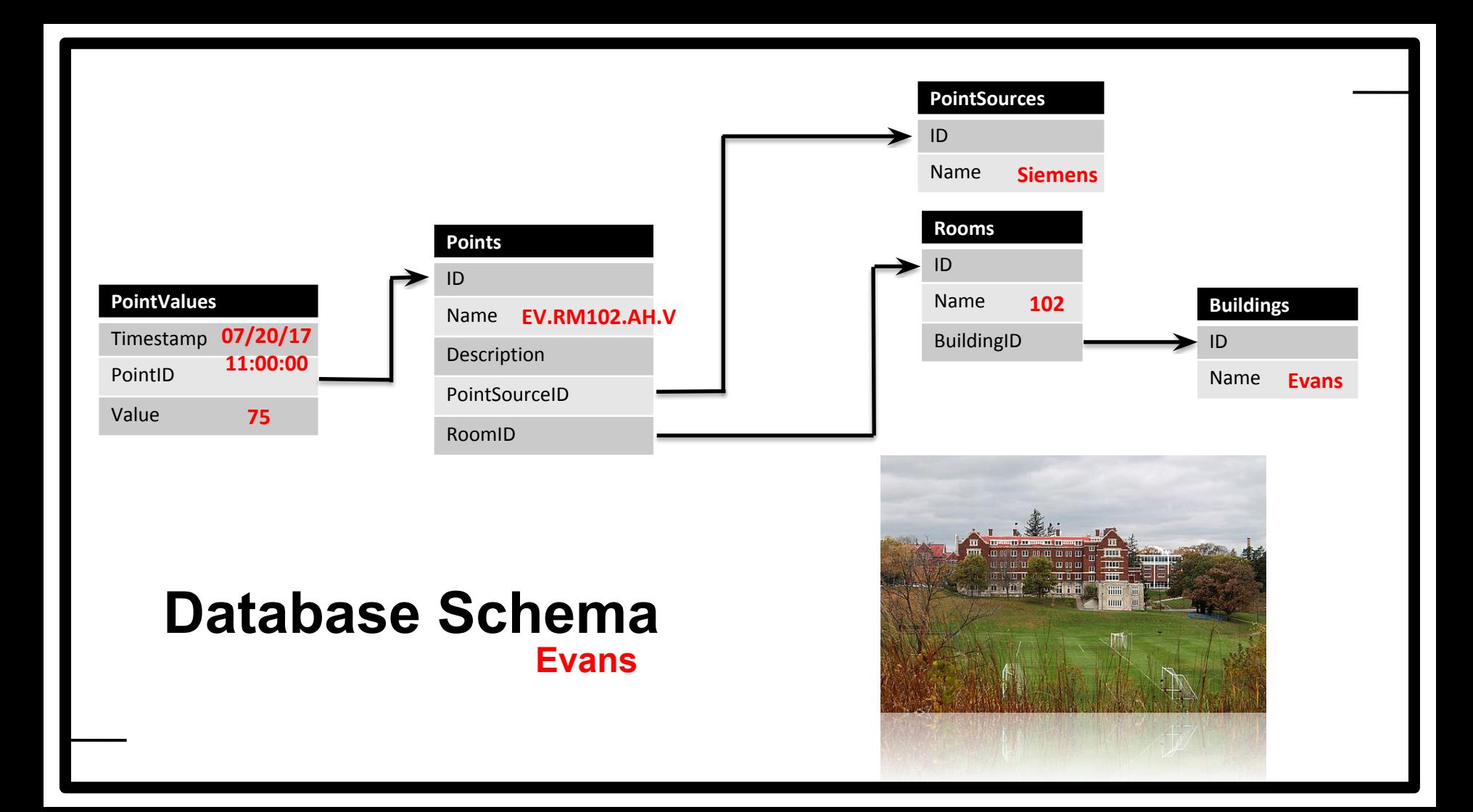

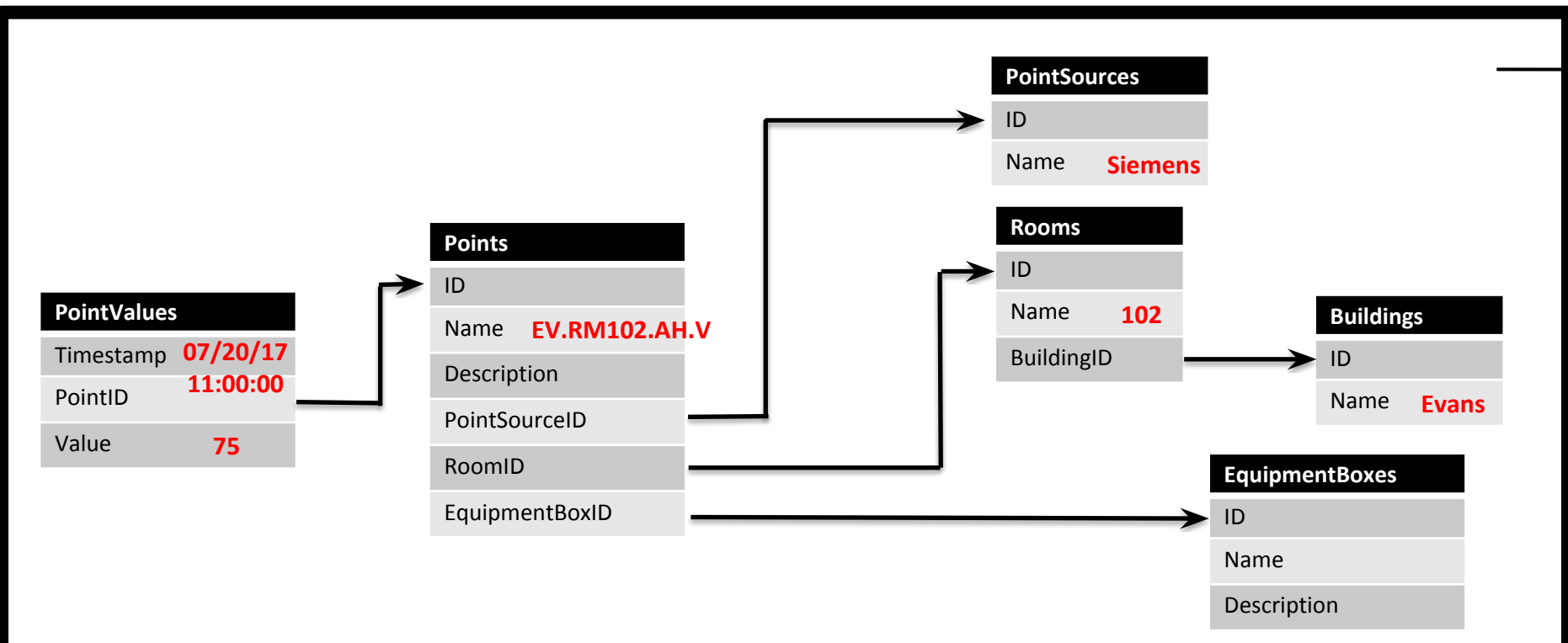

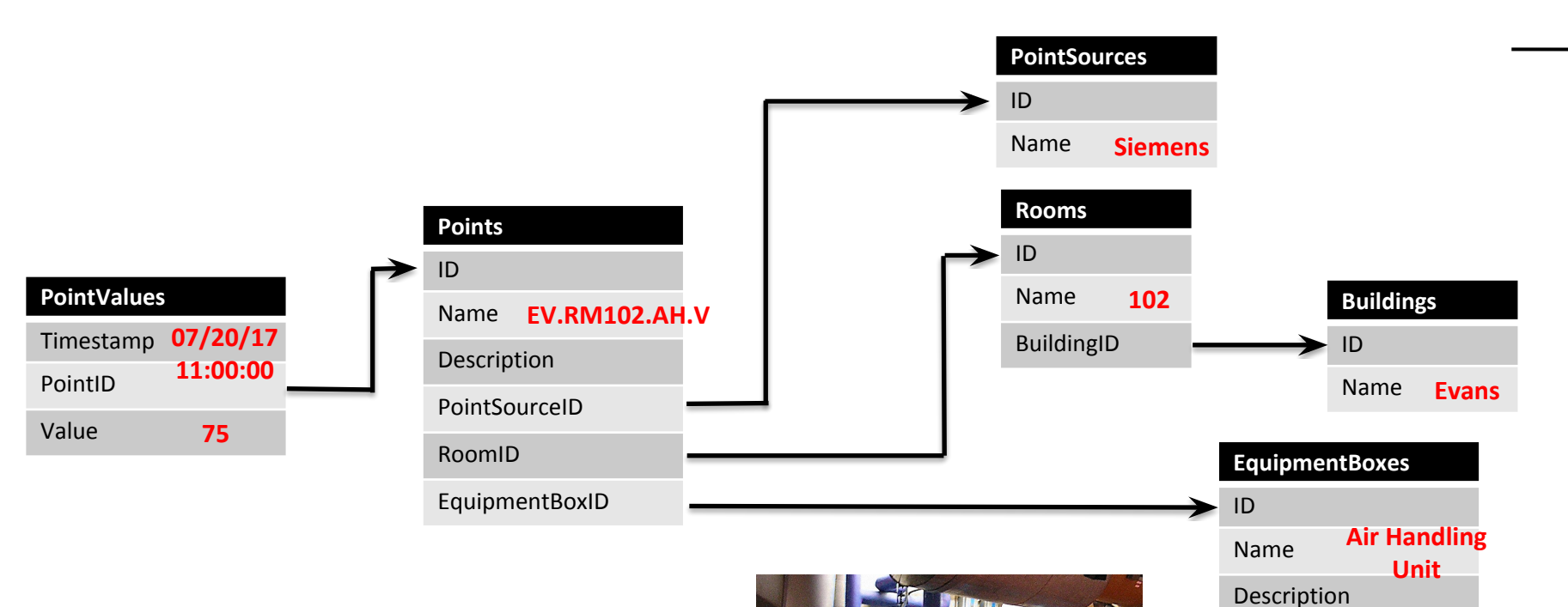

#### **Database Schema Air Handling Unit**

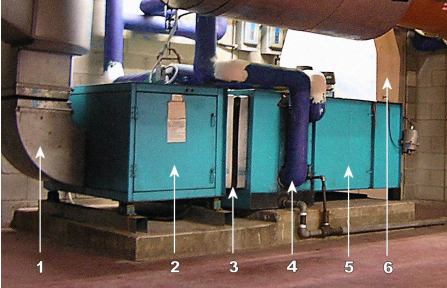

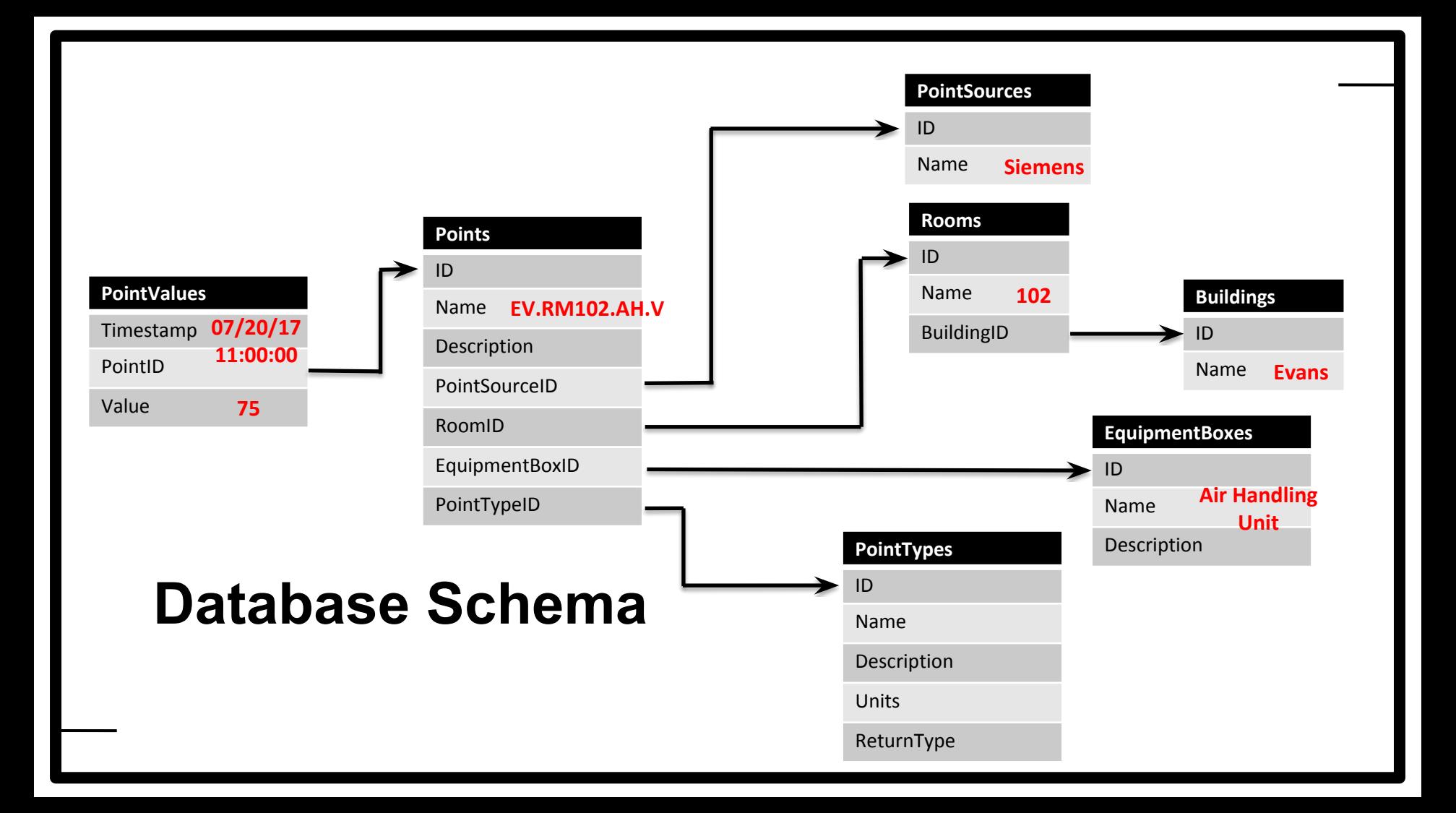

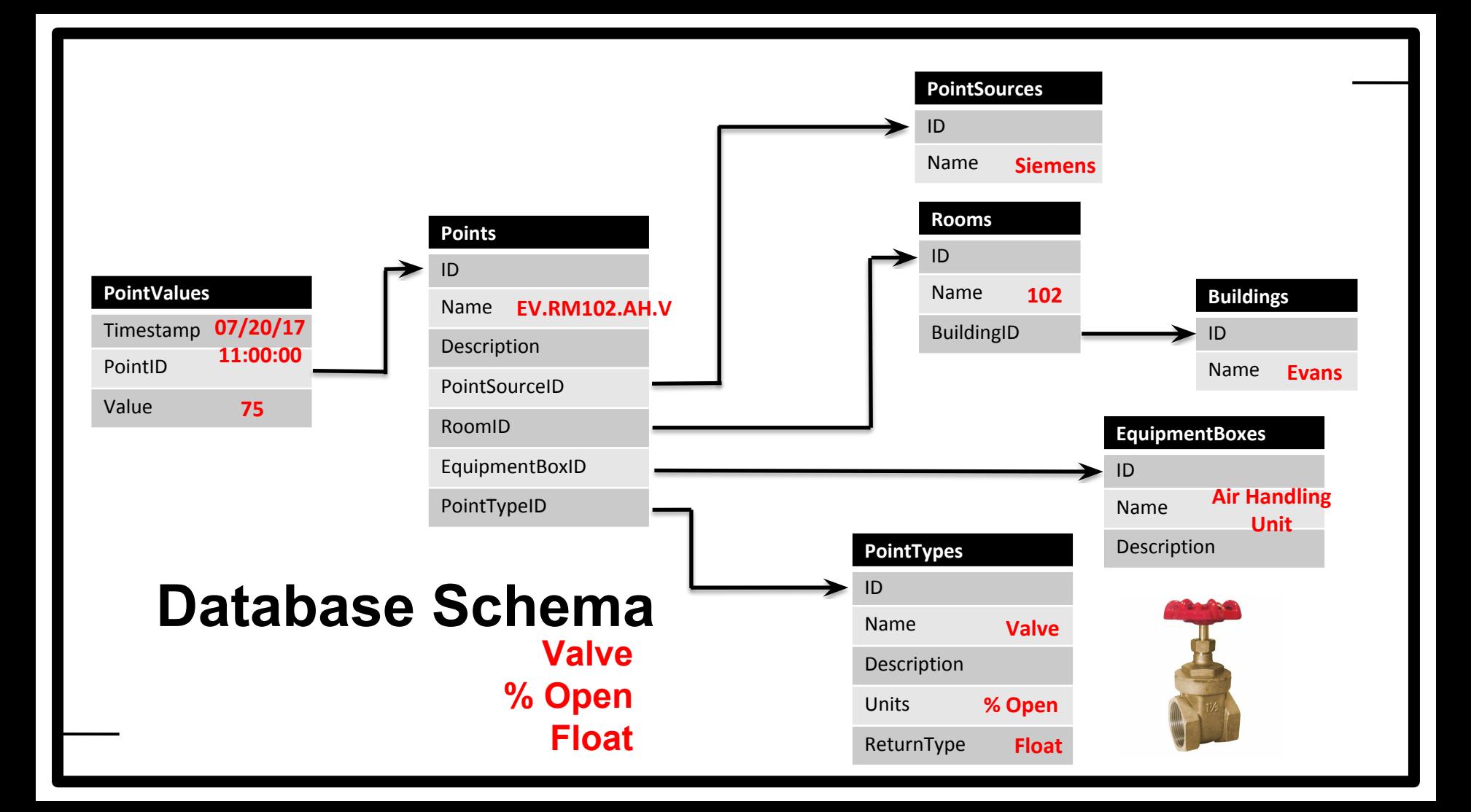

problem data database api dashboard analysis conclusion

- 1. Why?
- 2. What do we want?
- 3. How do we get it?

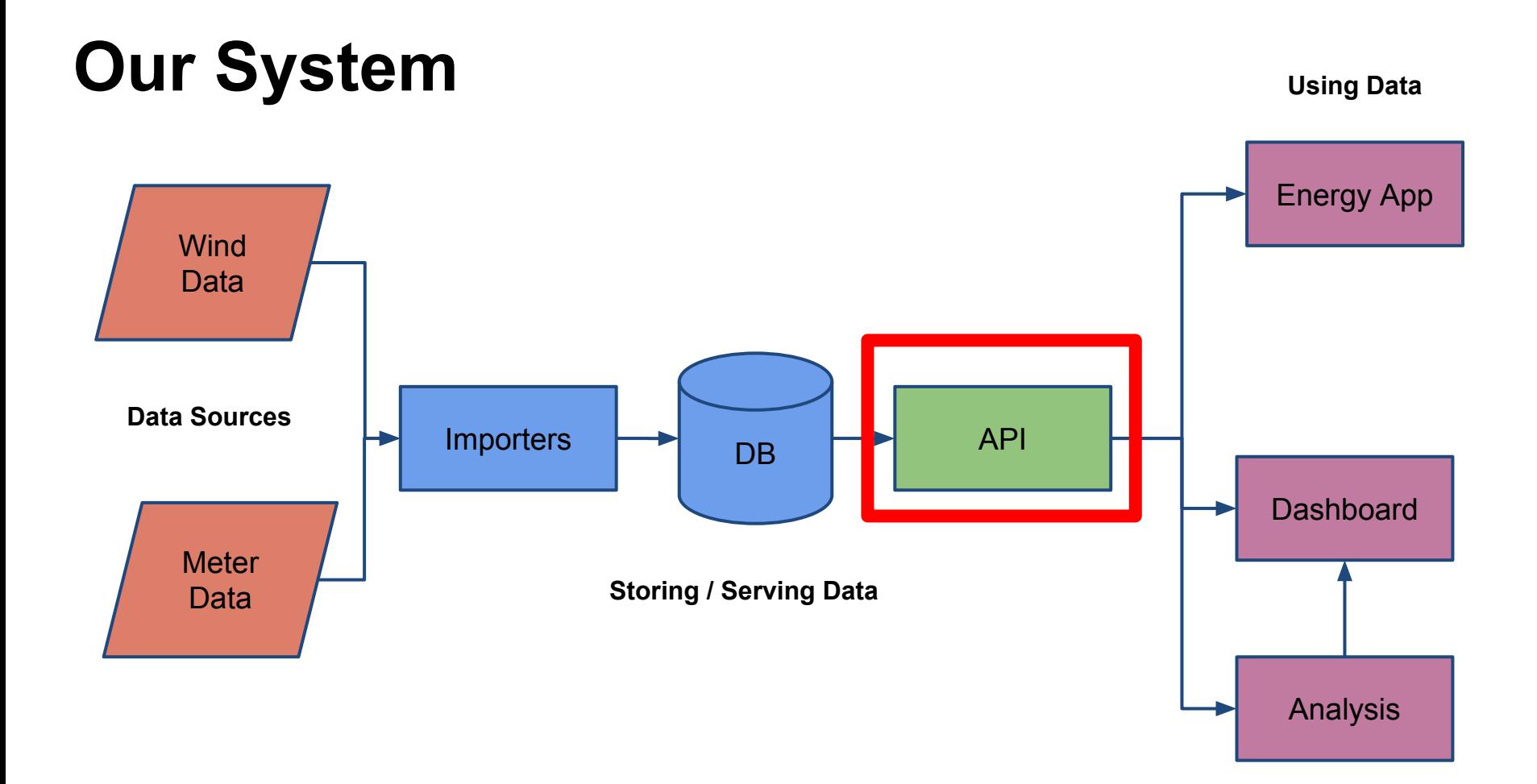

# **Use Cases**

- What are all the buildings on campus?
- What are the names of all the points in Hulings?
- What were the temperatures in Evans 204 last week?

## **What do we want to return?**

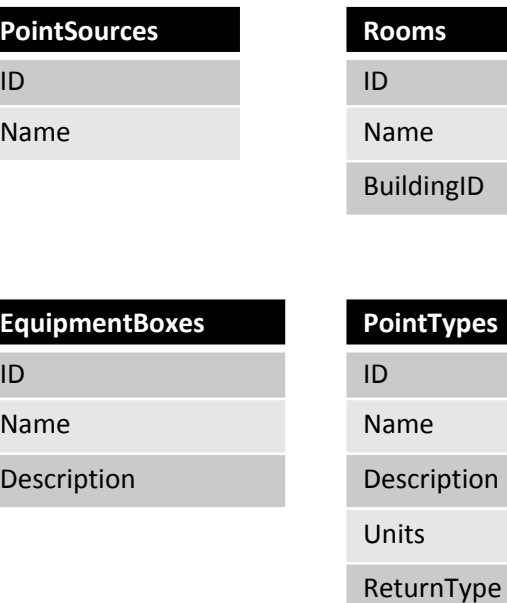

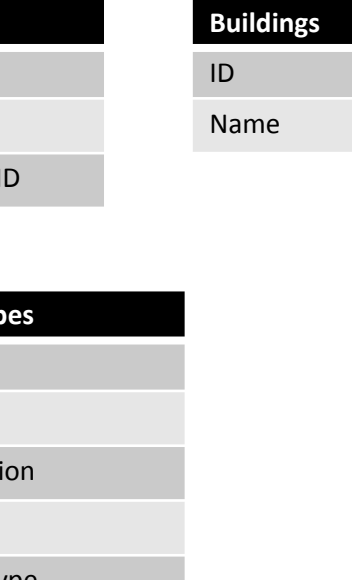

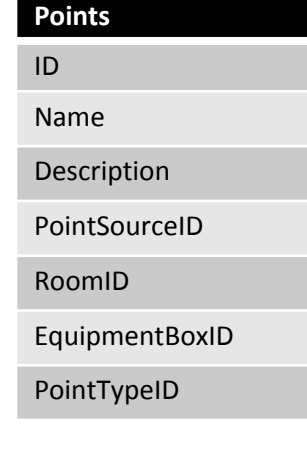

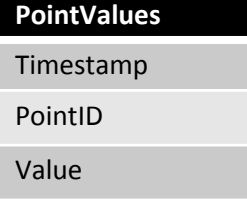

# **Limited Subset**

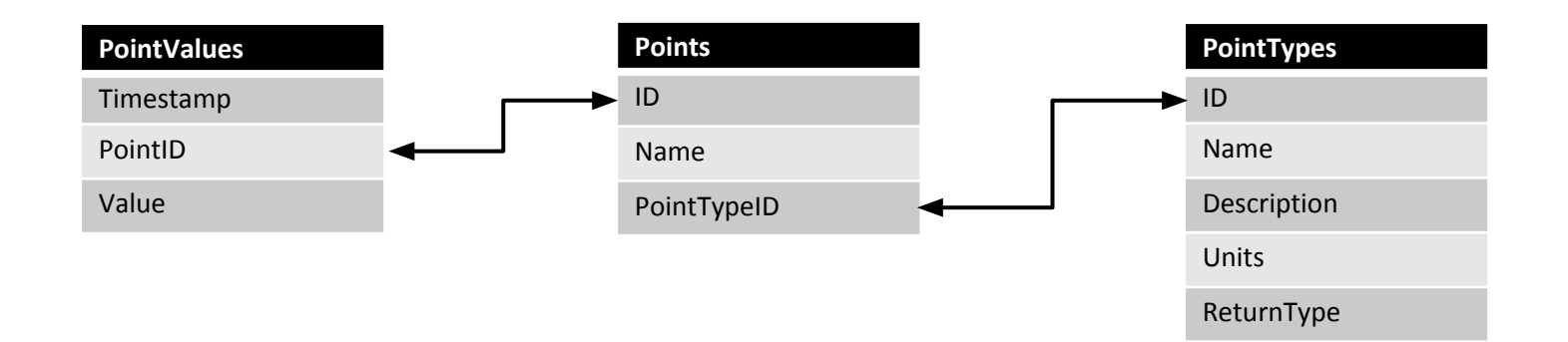

# **Interpret Data**

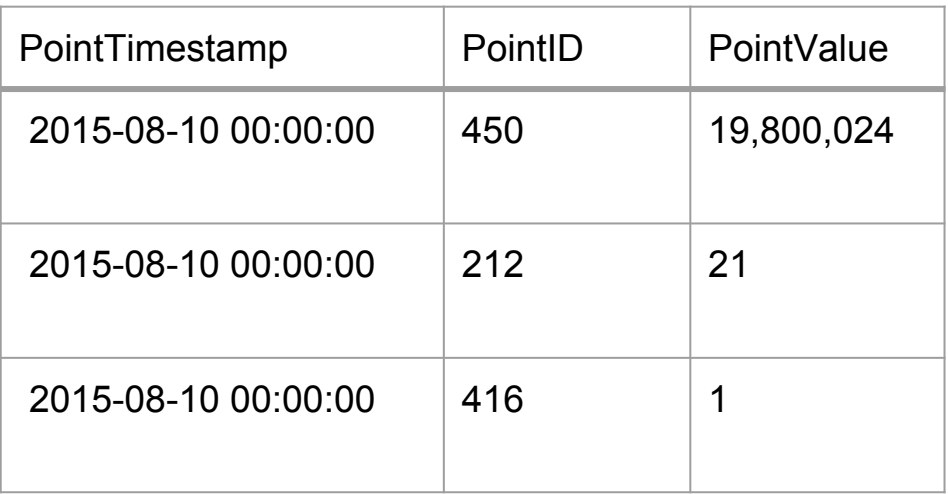
## **Interpret Data**

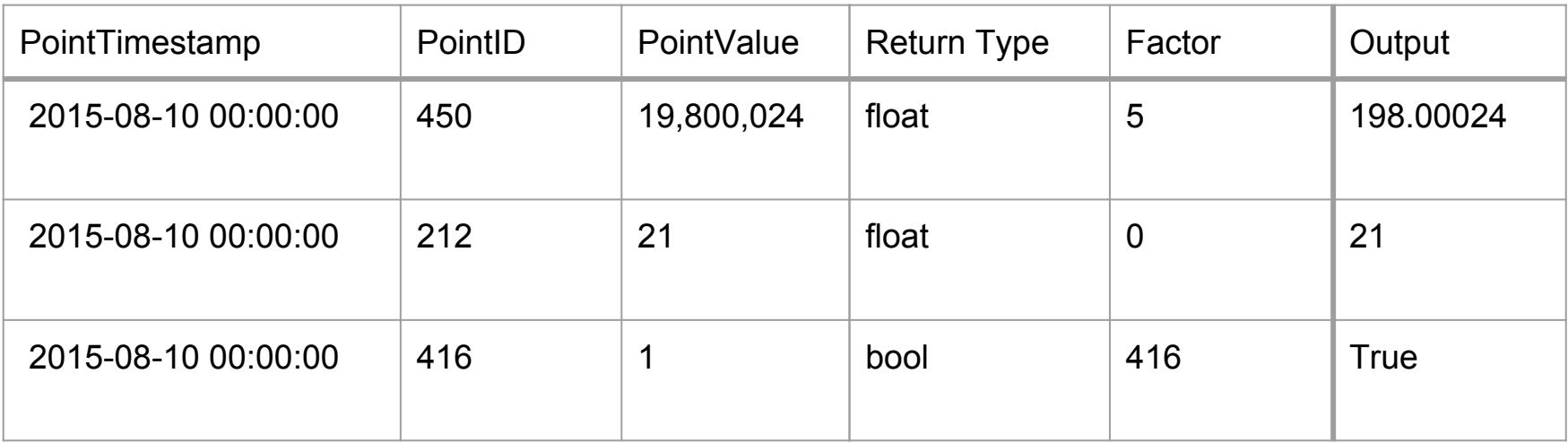

## **Interpret Data**

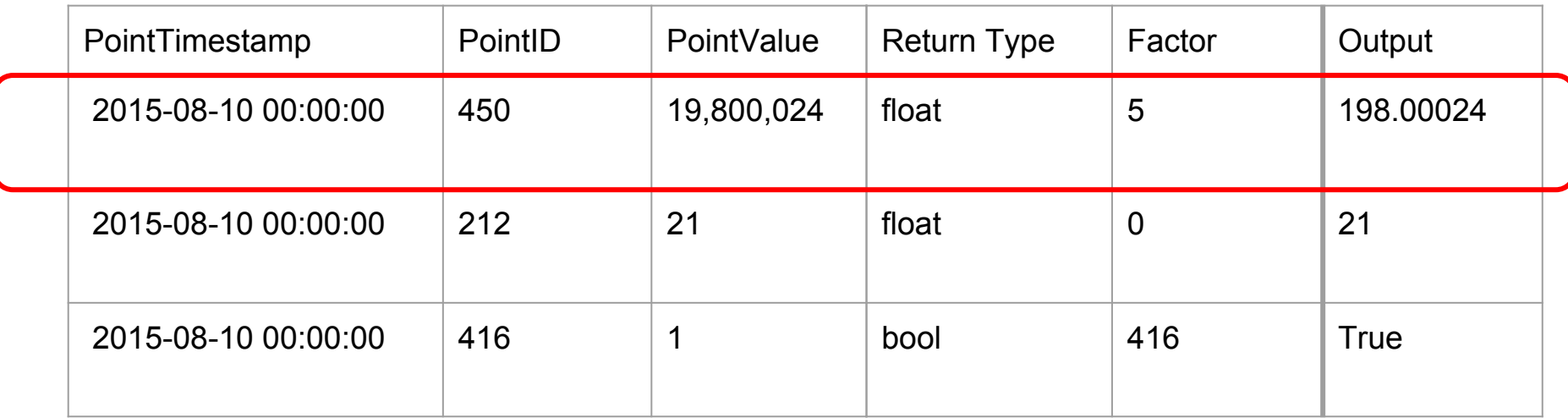

## **Interpret Data**

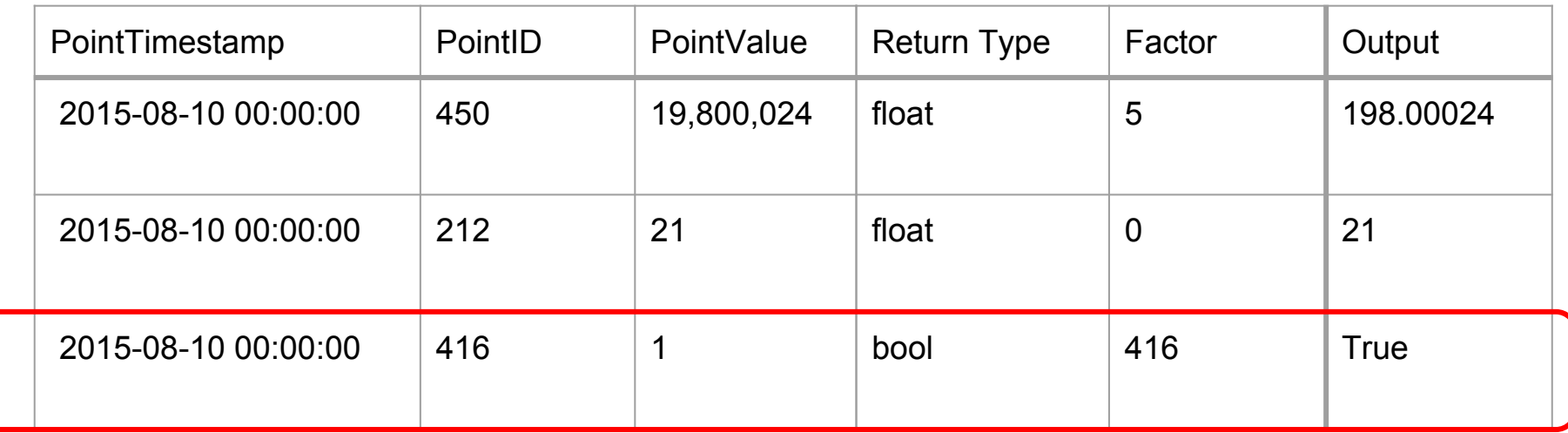

problem data database api dashboard analysis conclusion

- 1. Background
- 2. Comparison
- 3. Heatmap
- 4. Alerts
- 5. Room Explorer

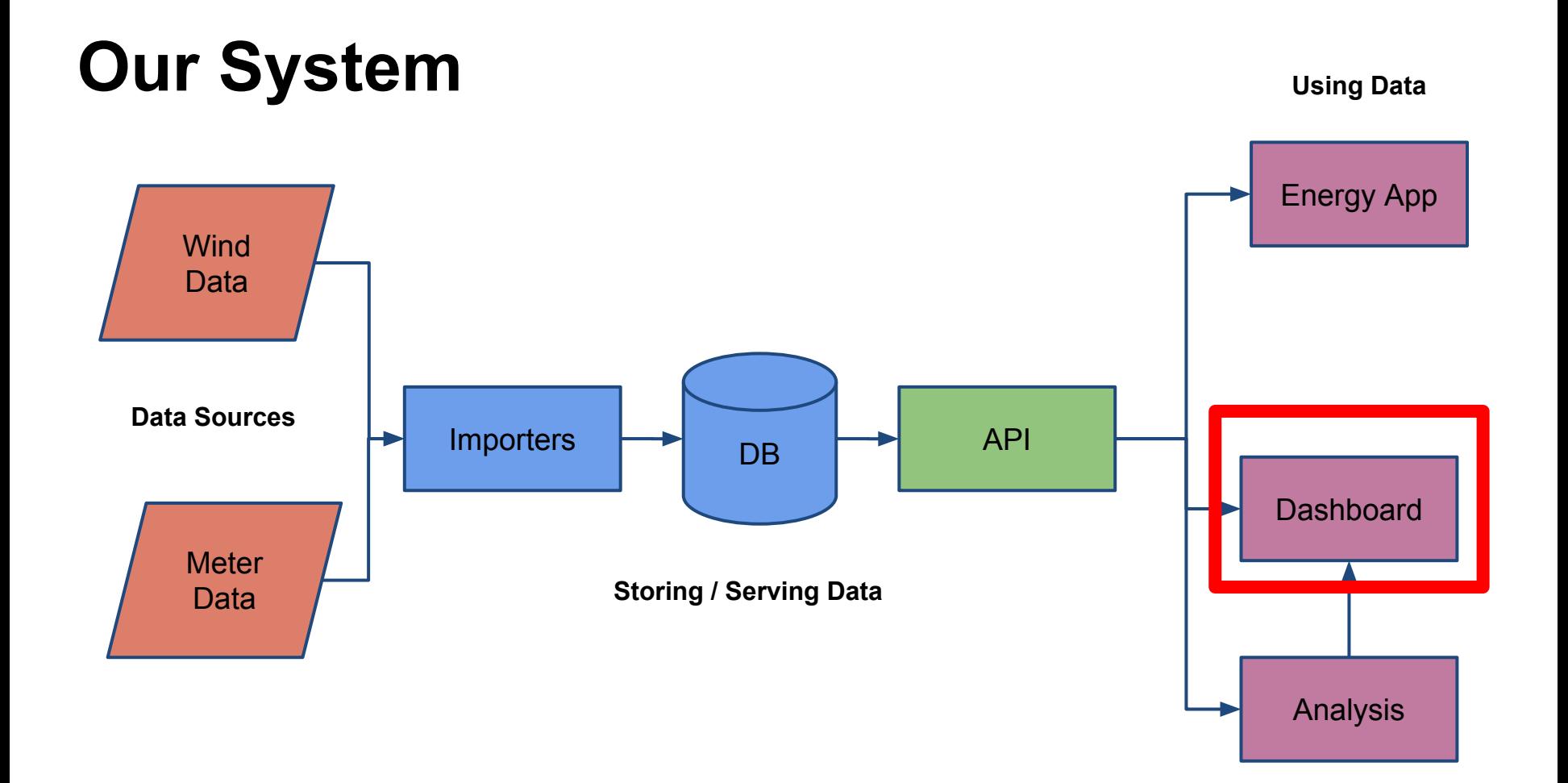

## **What is the current solution?**

● Lucid does not allow for side-by-side comparisons, nor custom date selections.

### **Heat Map Analysis**

Jump to  $\rightarrow$ 

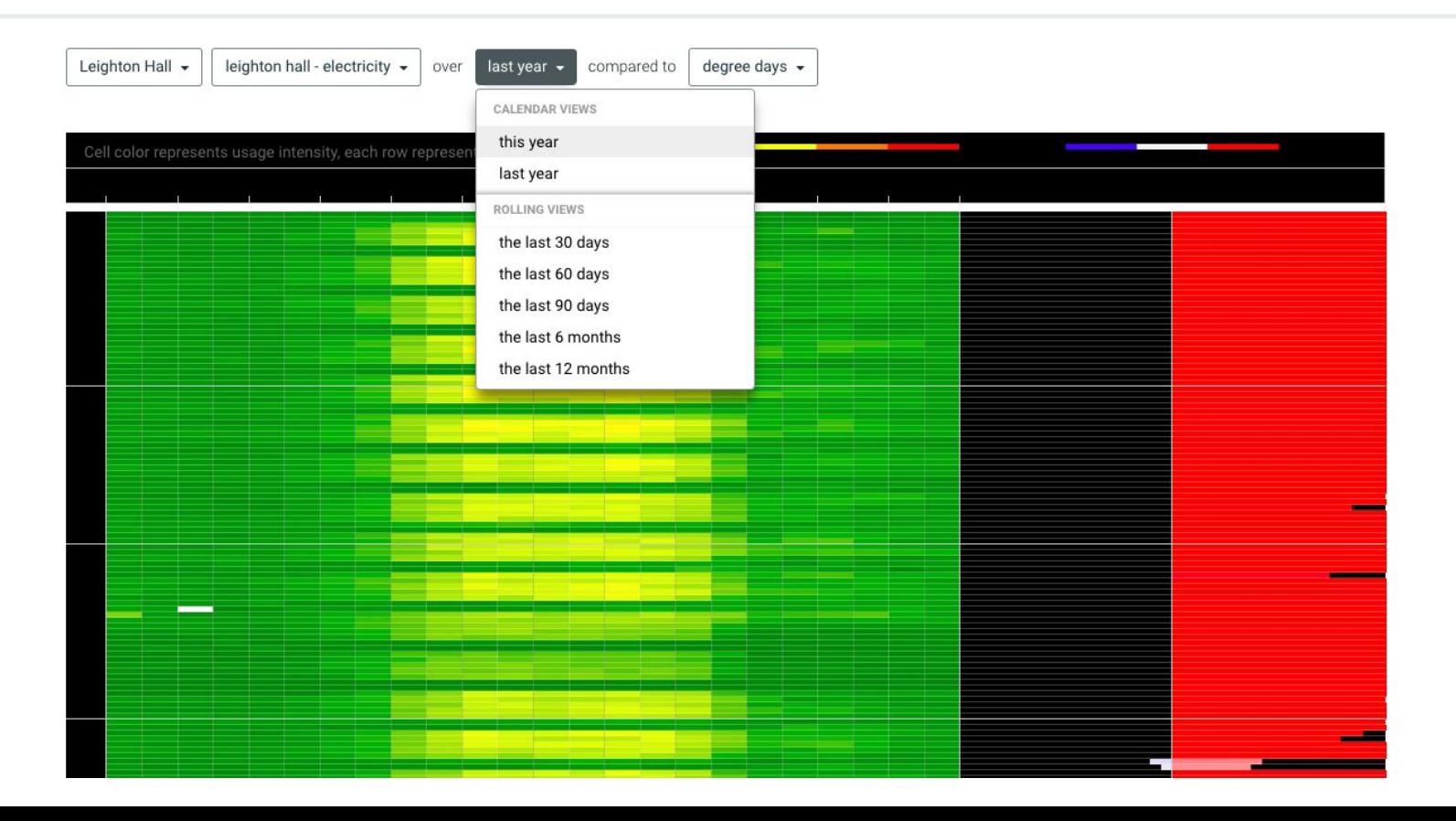

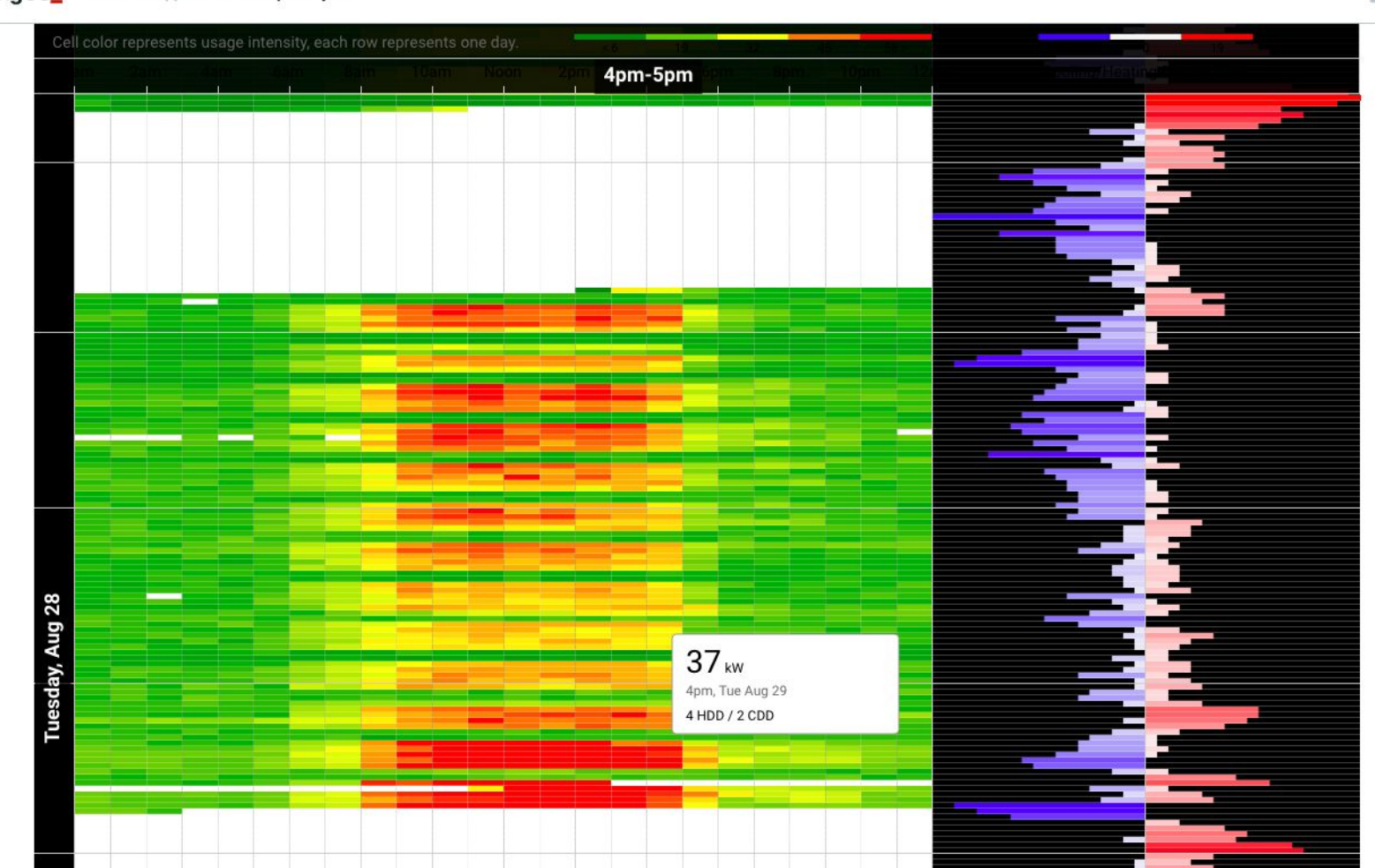

**building OS\_** Home / Apps / Heat Map Analysis

# **What is the current solution?**

- Lucid does not allow for side-by-side comparisons, nor custom date selections.
- ALC and Siemens do not have any effective built-in options for data visualization or analysis.

# **What is the current solution?**

- Lucid does not allow for side-by-side comparisons, nor custom date selections.
- ALC and Siemens do not have any effective built-in options for data visualization or analysis.
- No easy solution exists for comparing data from different sources. Facilities instead has to collate the data manually.

# **How can we improve this?**

Provide proof-of-concept solutions for the common problems:

• Side-by-side comparisons

# **How can we improve this?**

Provide proof-of-concept solutions for the common problems:

- Side-by-side comparisons
- Improvements on the heatmap tool

# **How can we improve this?**

Provide proof-of-concept solutions for the common problems:

- Side-by-side comparisons
- Improvements on the heatmap tool
- Rudimentary anomaly detection

### **Dashboard:** Comparisons

• Custom point selectors

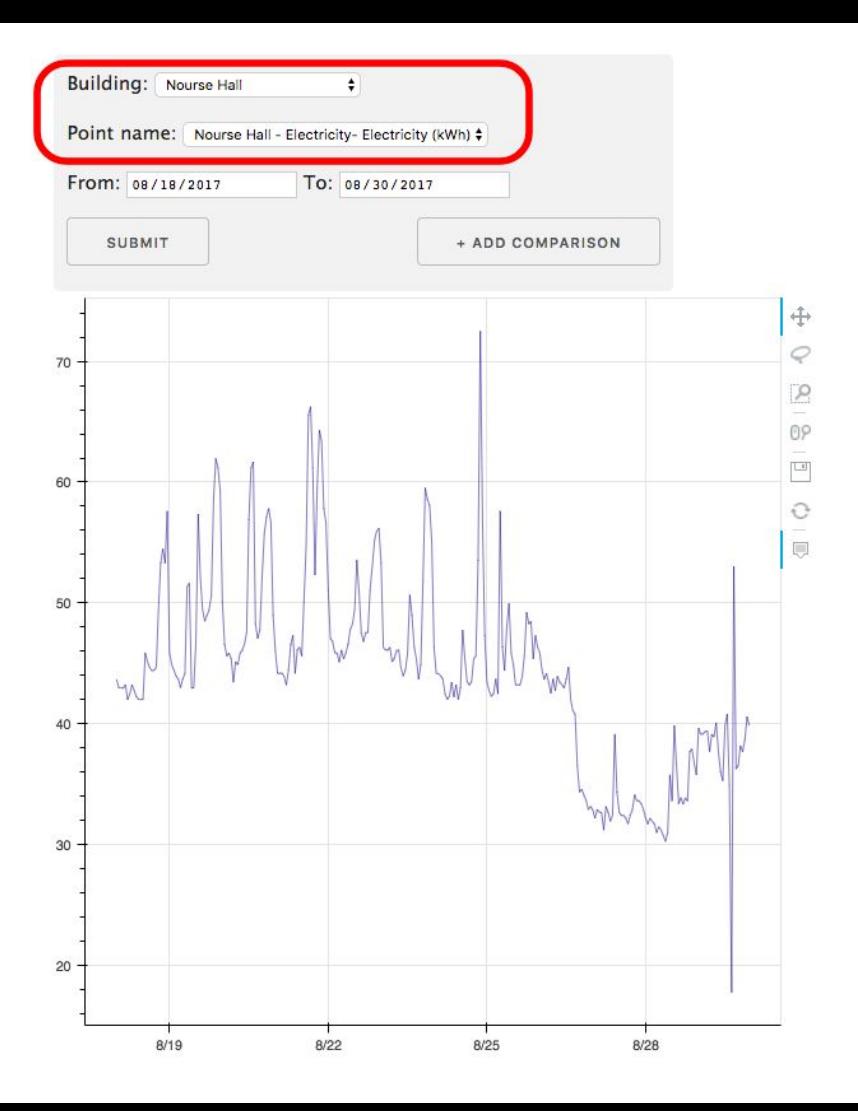

## **Dashboard:** Comparisons

- Custom point selectors
- Custom time ranges

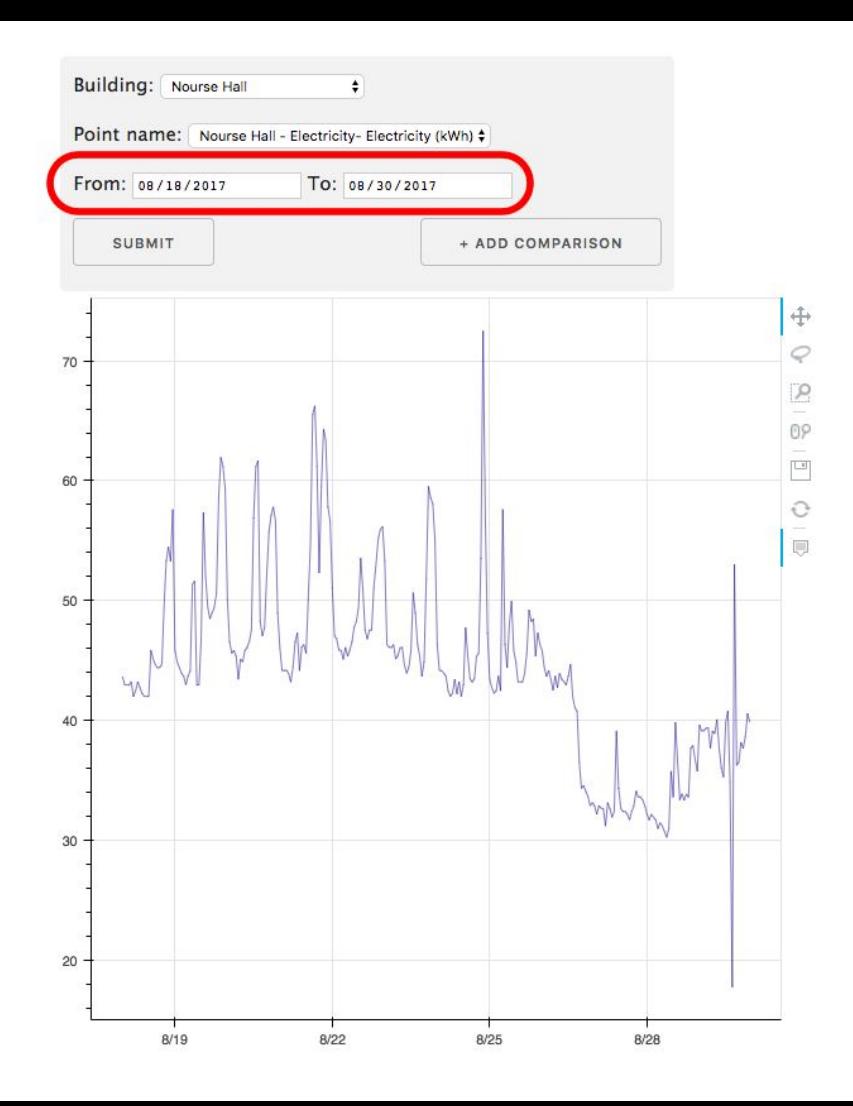

## **Dashboard:** Comparisons

- Custom point selectors
- Custom time ranges
- Side-by-side comparisons

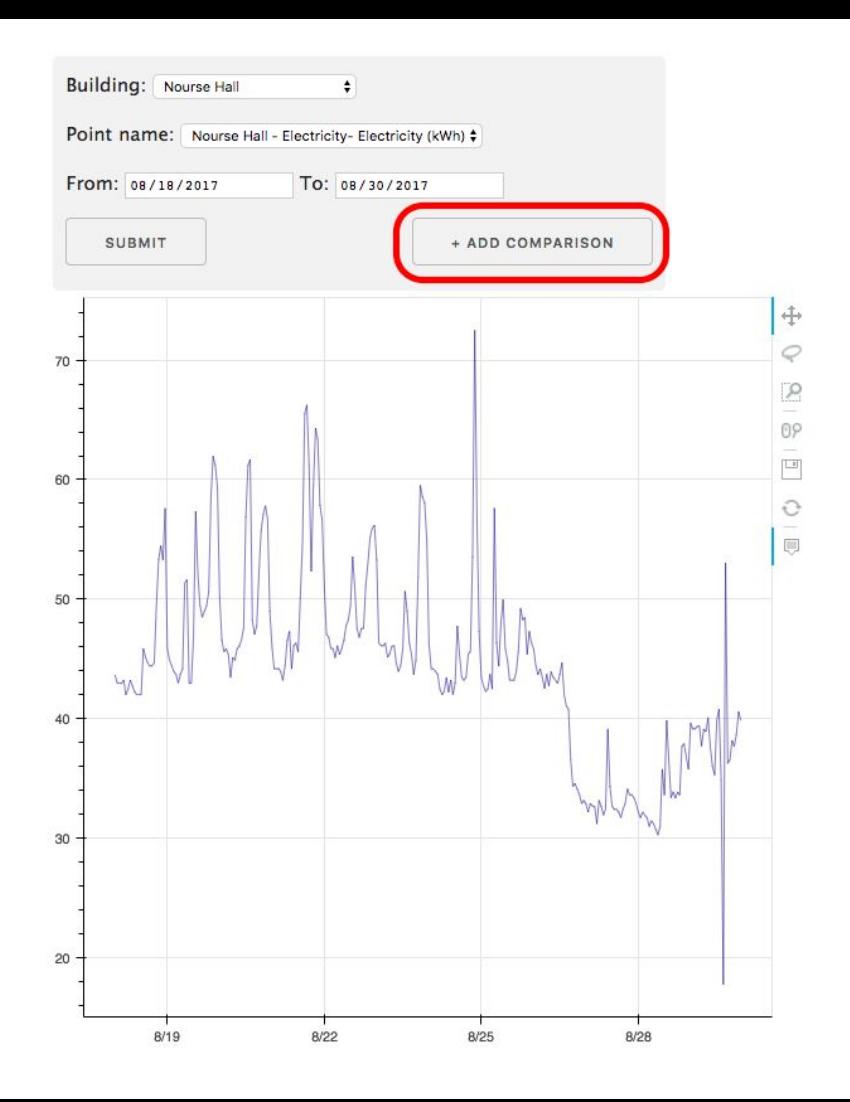

#### **Side-by-side comparison: Hulings Room Temperature**

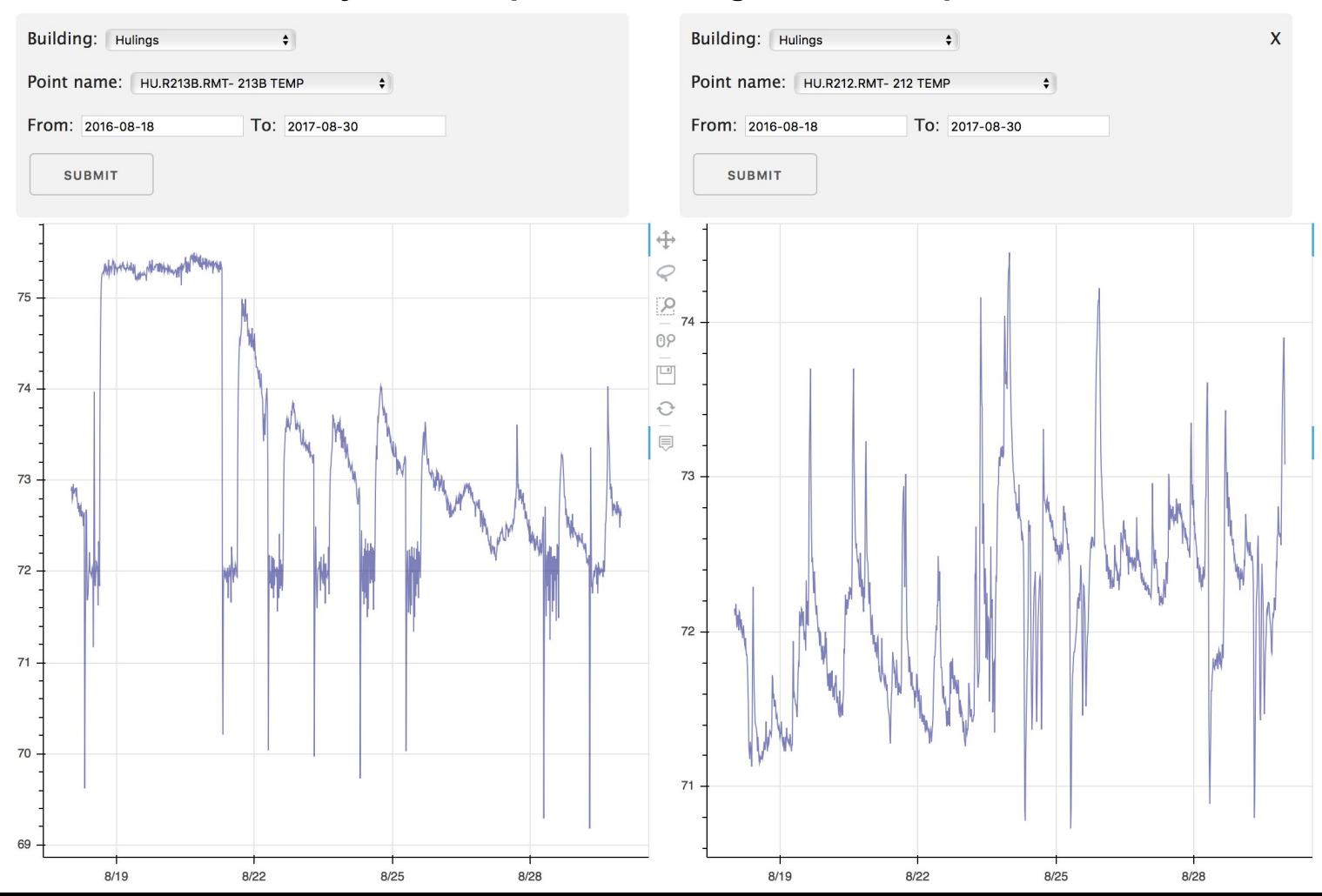

#### **Side-by-side comparison: Hulings Room Temperature**

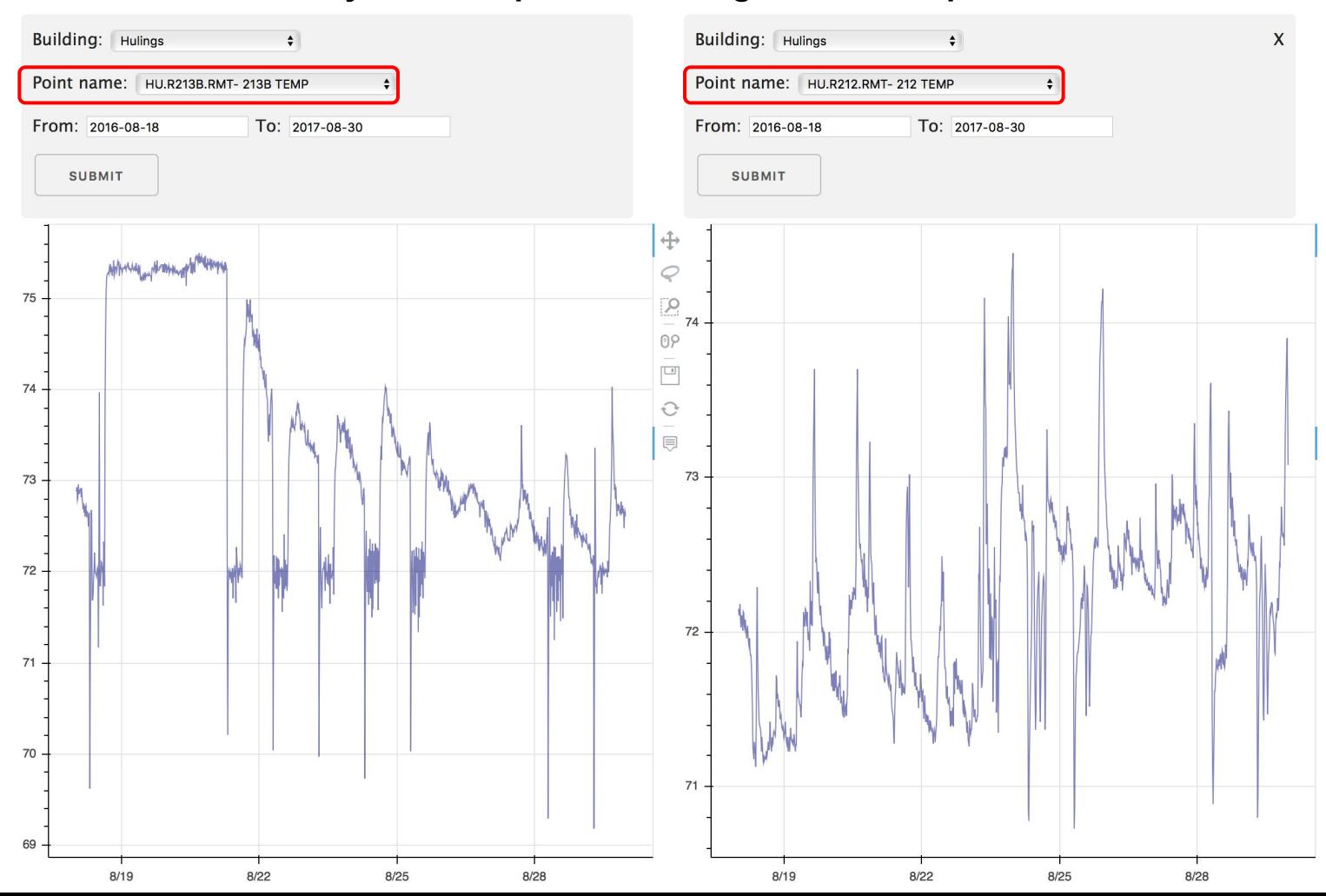

### **Dashboard:** Heatmap

Features we wanted:

- Custom date and point selection
- Different presets for the colors
- Ability to hover over text and see values for a given point

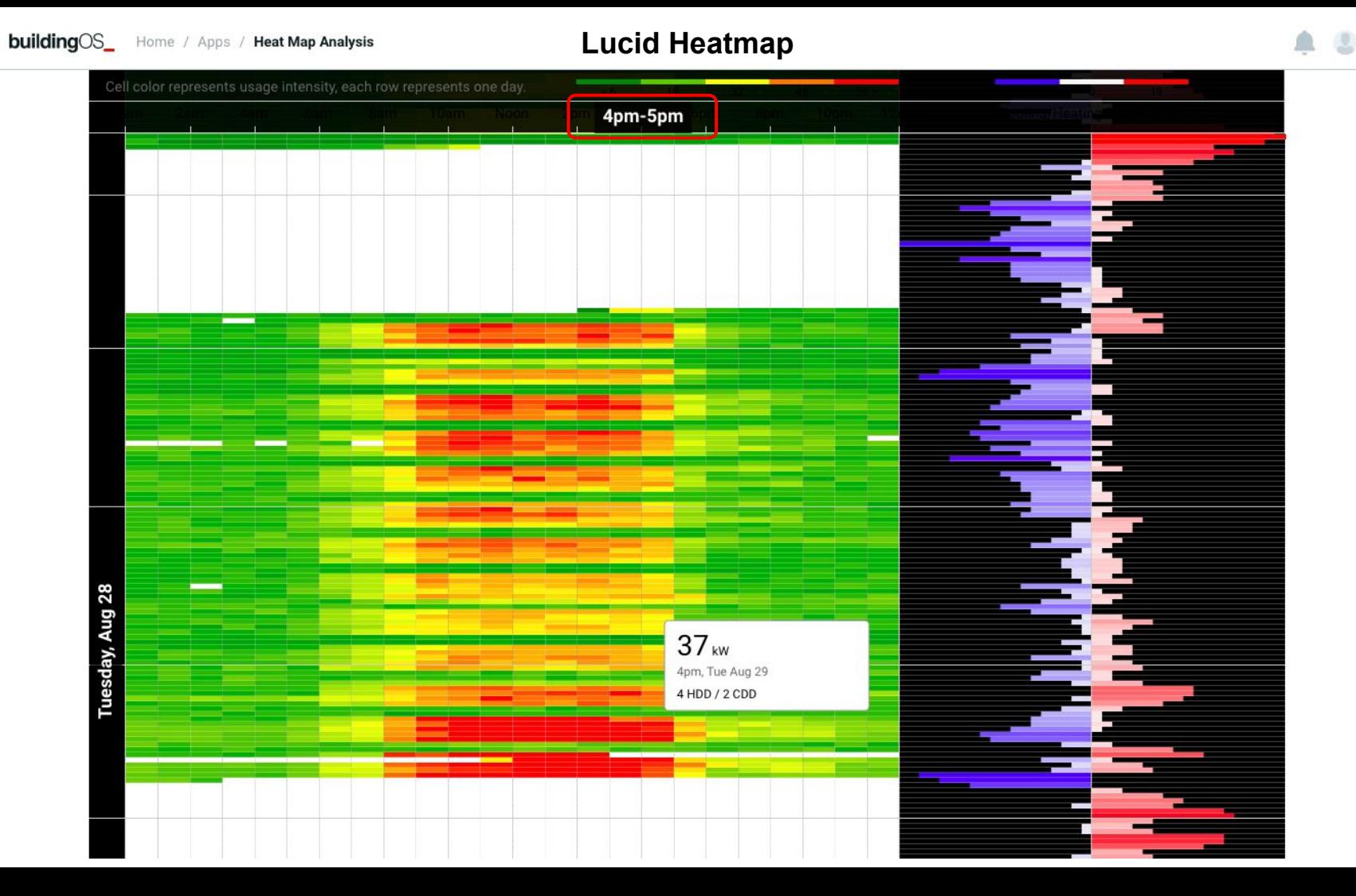

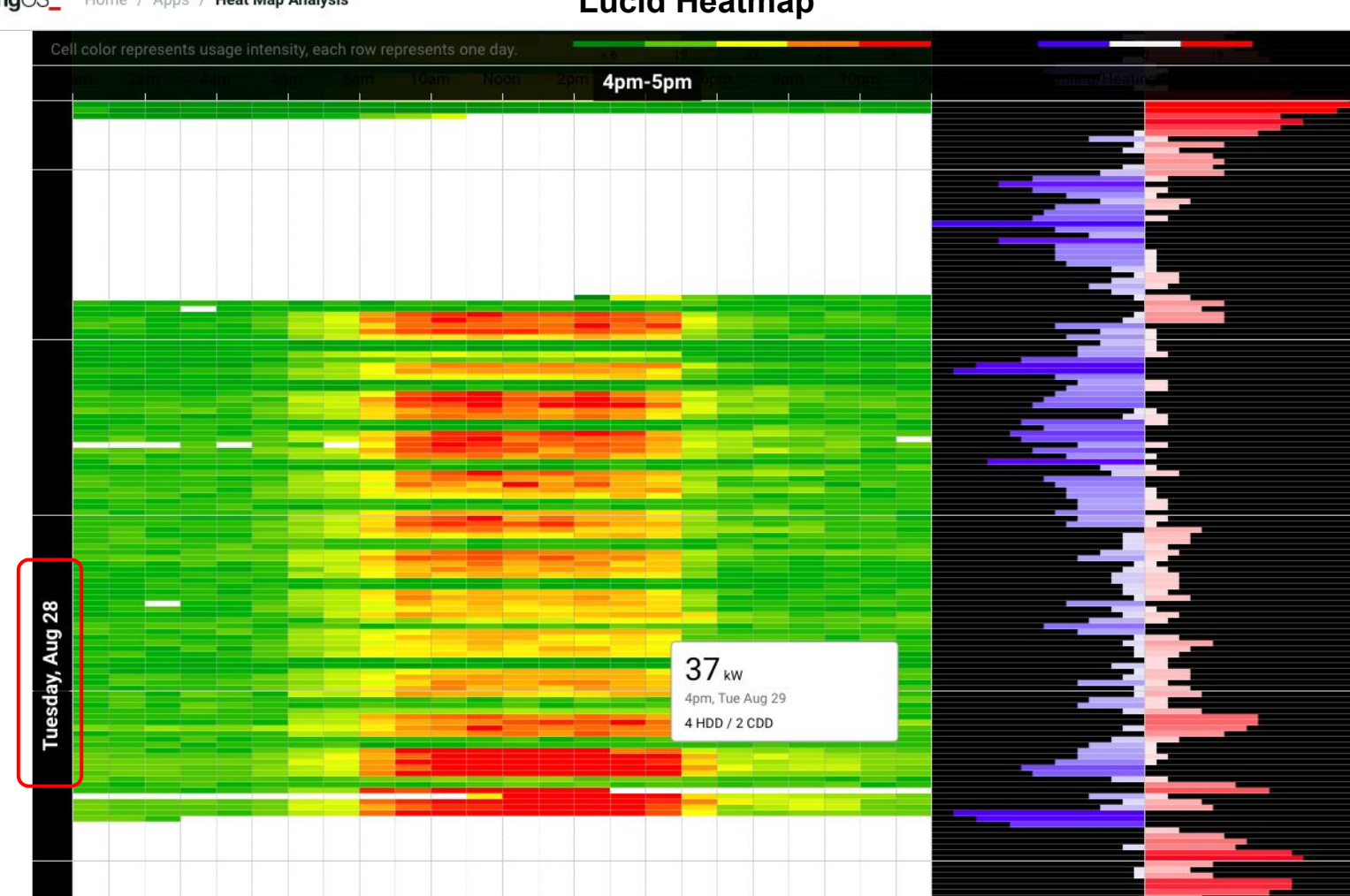

**building OS\_** Home / Apps / Heat Map Analysis

#### **Lucid Heatmap**

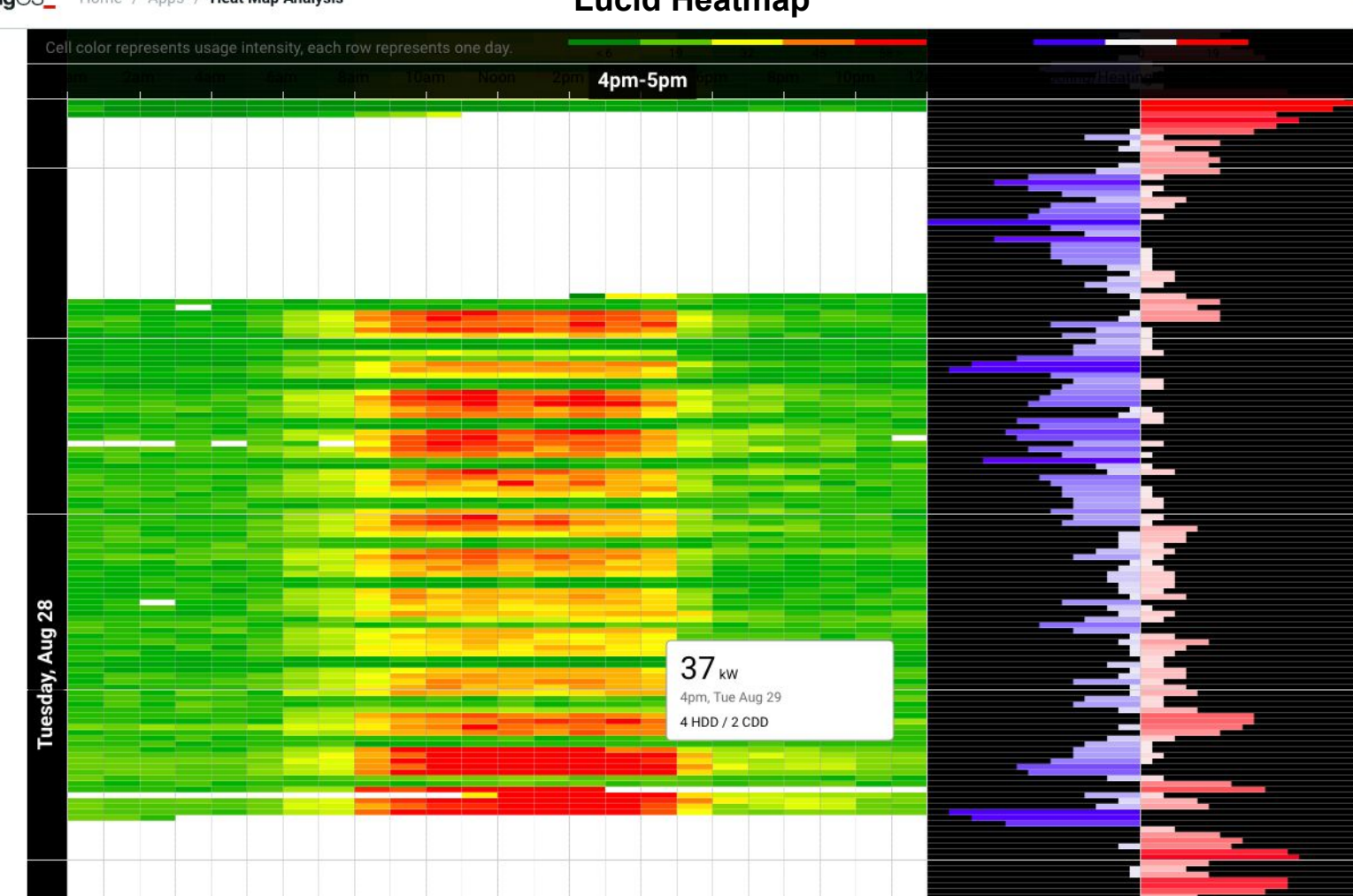

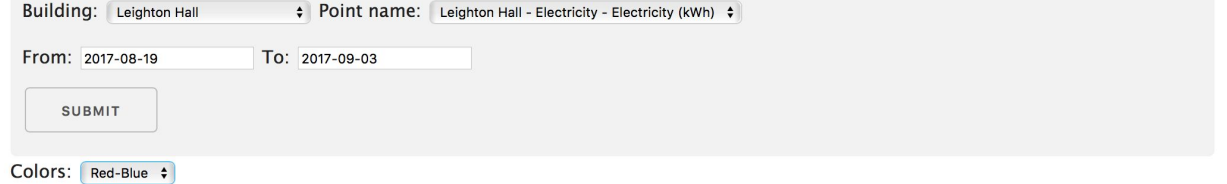

**Leighton Hall - Electricity** 

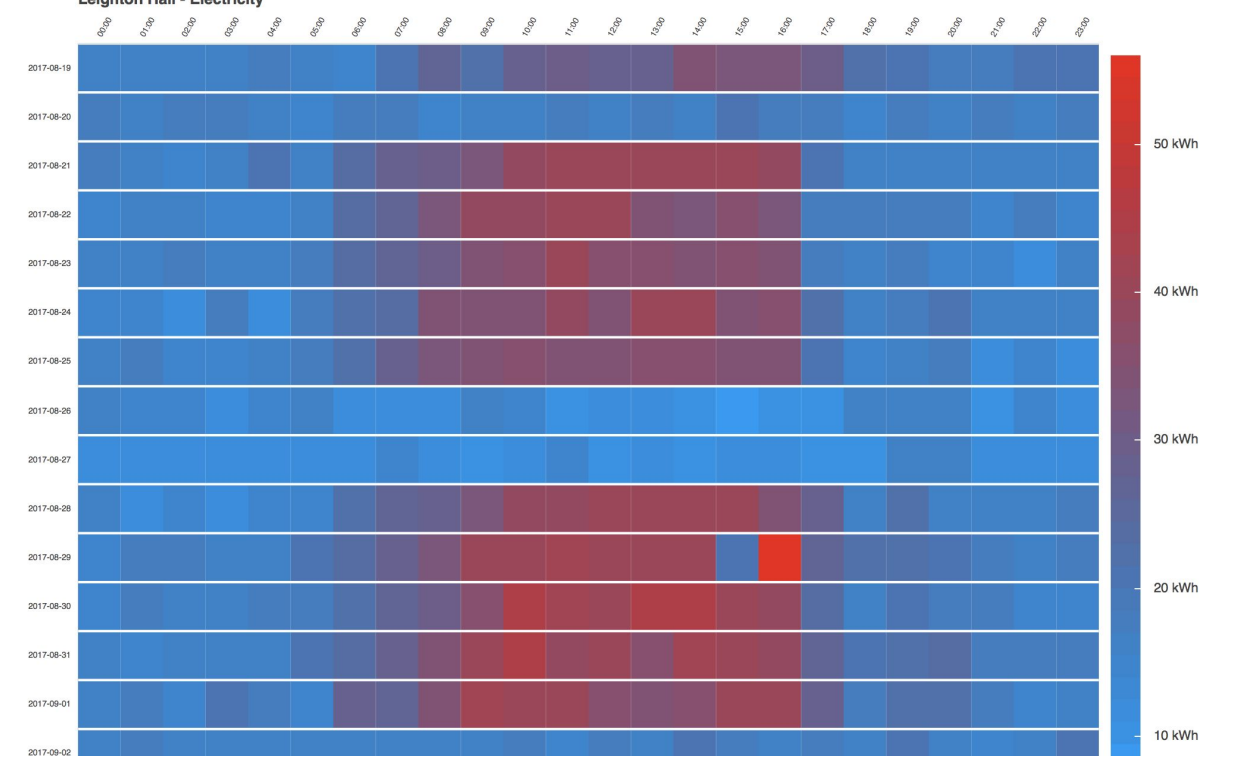

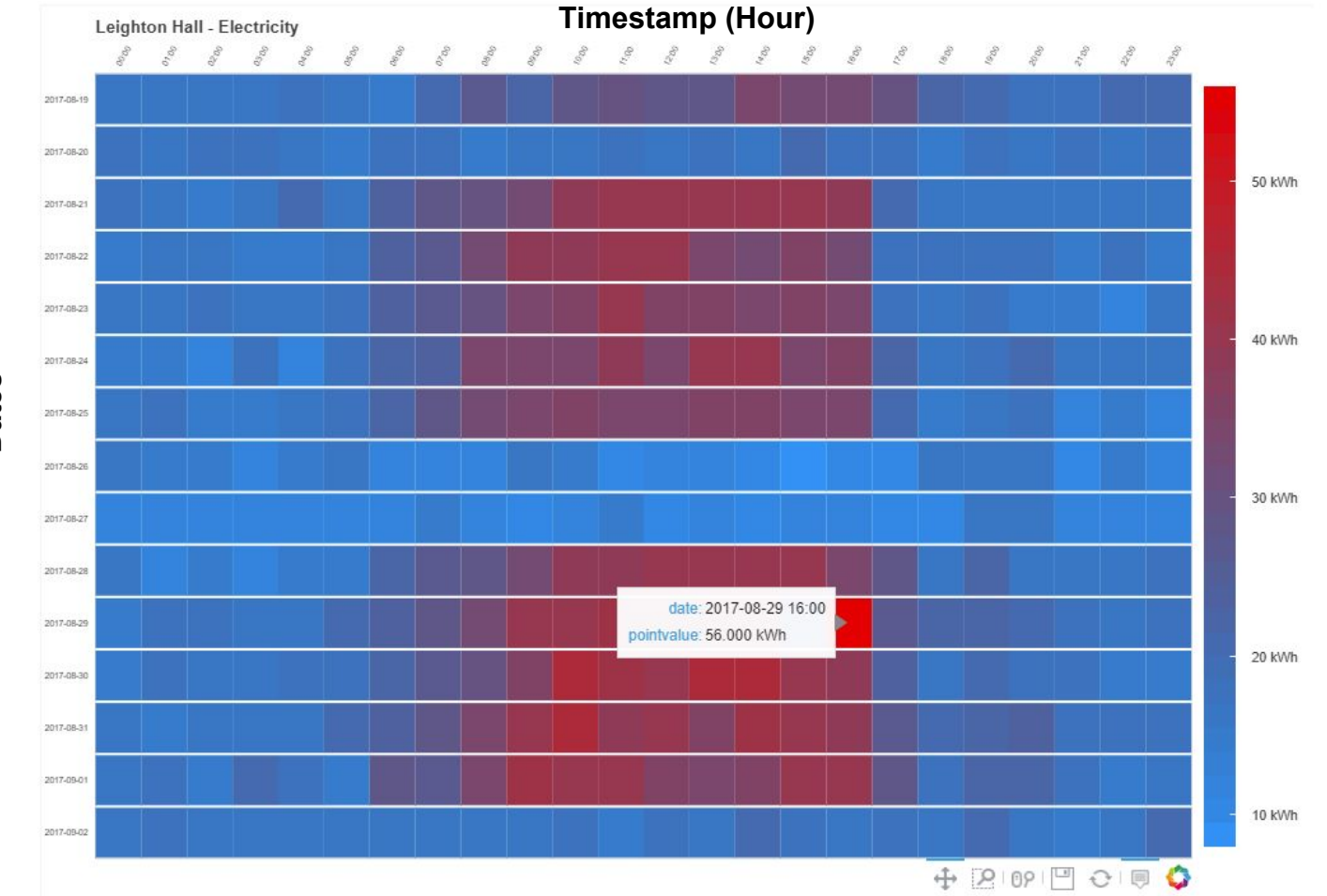

**Dates**

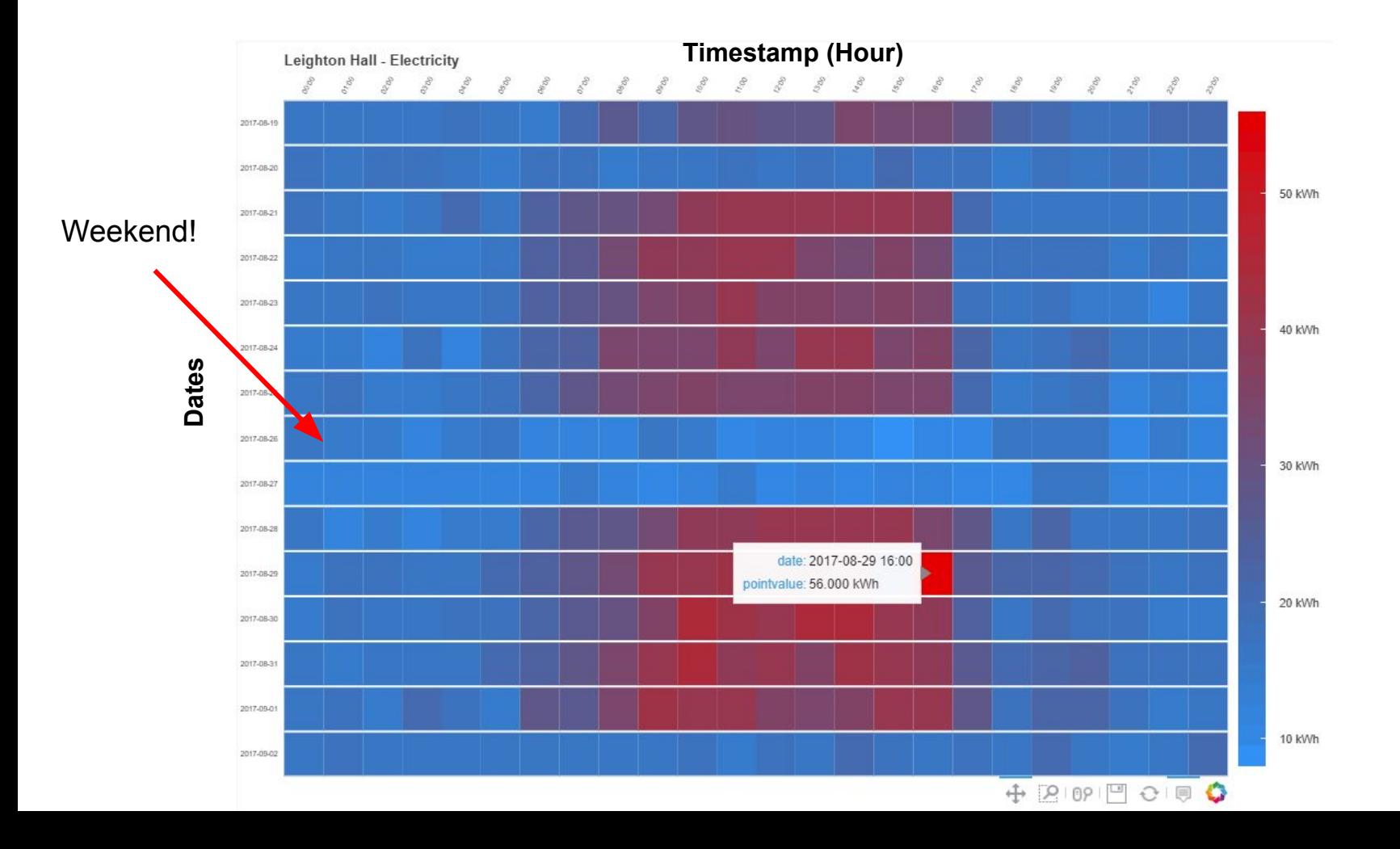

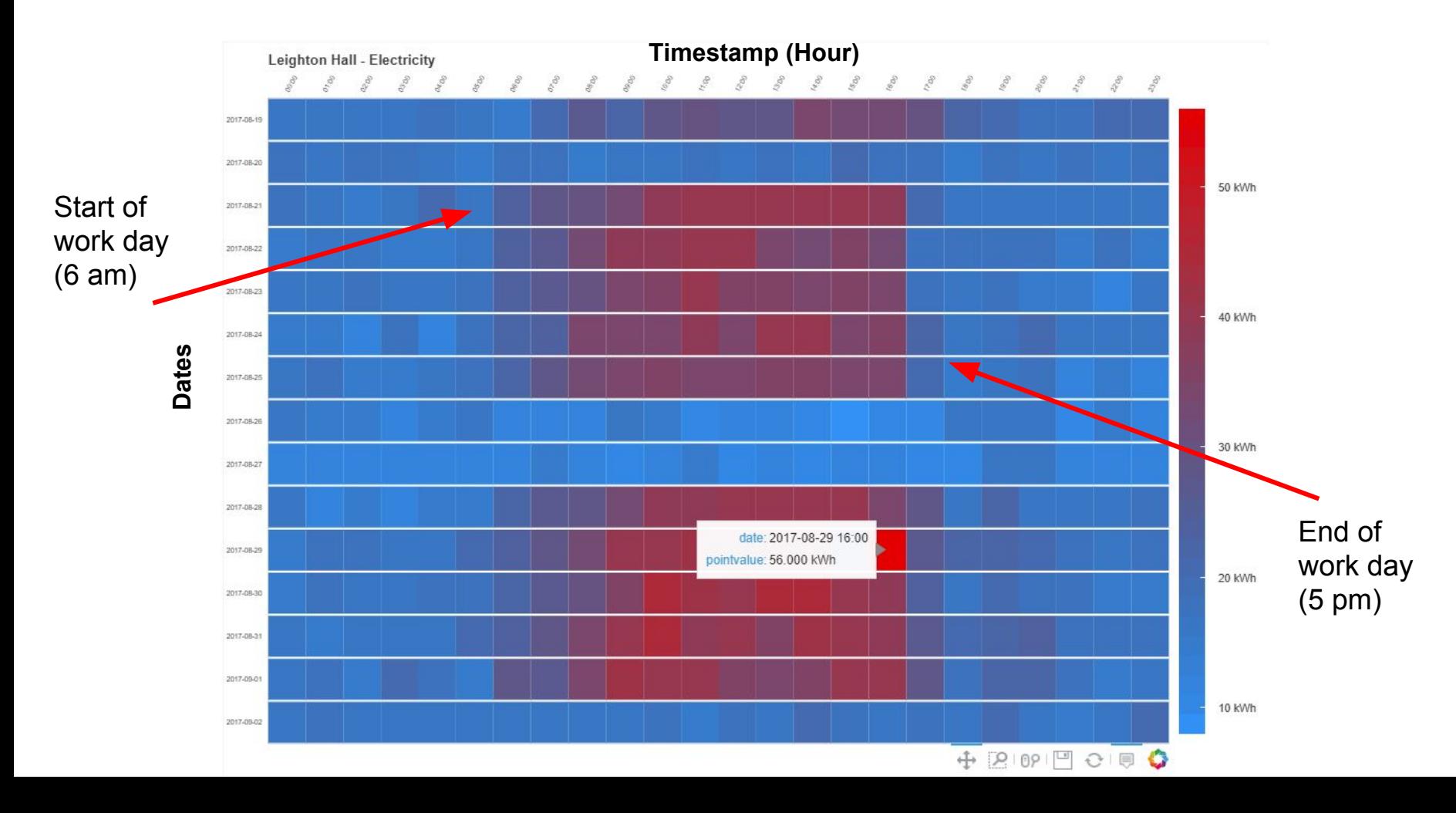

### **Dashboard:** Alerts

Very basic metric for anomalies: flag points that are three standard deviations away from the mean of all values over the selected time frame.

Useful as a "proof-of-concept" in case we didn't get to other, fancier analysis for the dashboard.

### **Alerts Page: Nourse Electricity Consumption**

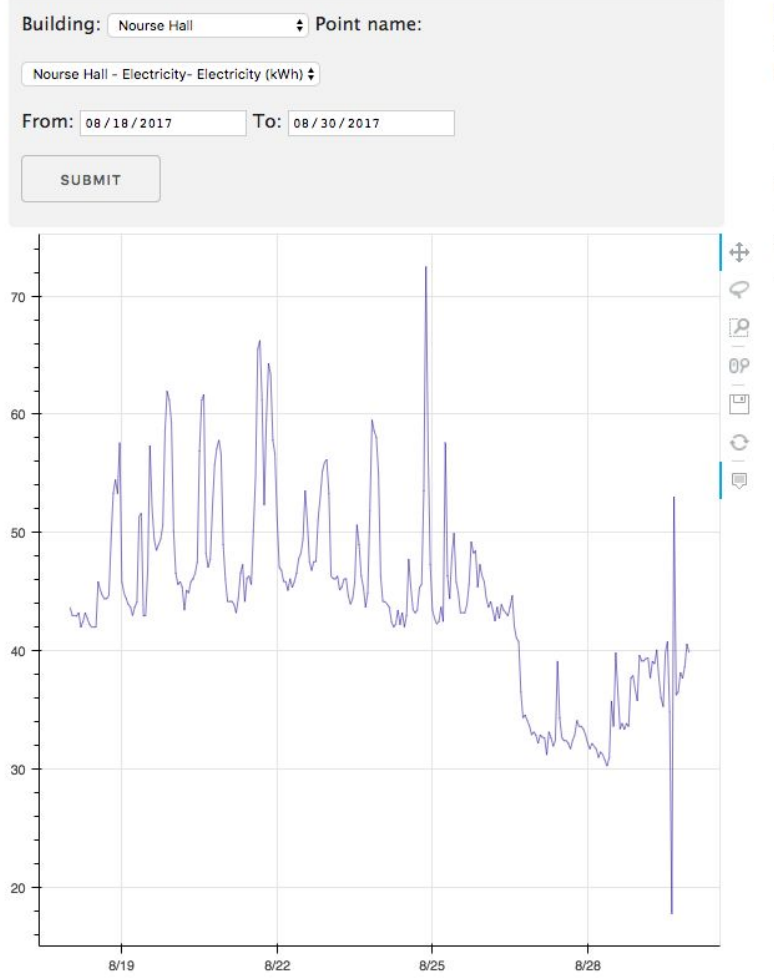

Point Name: Nourse Hall - Electricity Average: 44.28 **Standard Deviation: 7.91** 

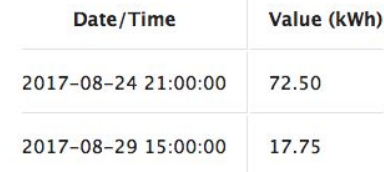

### **Alerts Page: Nourse Electricity Consumption**

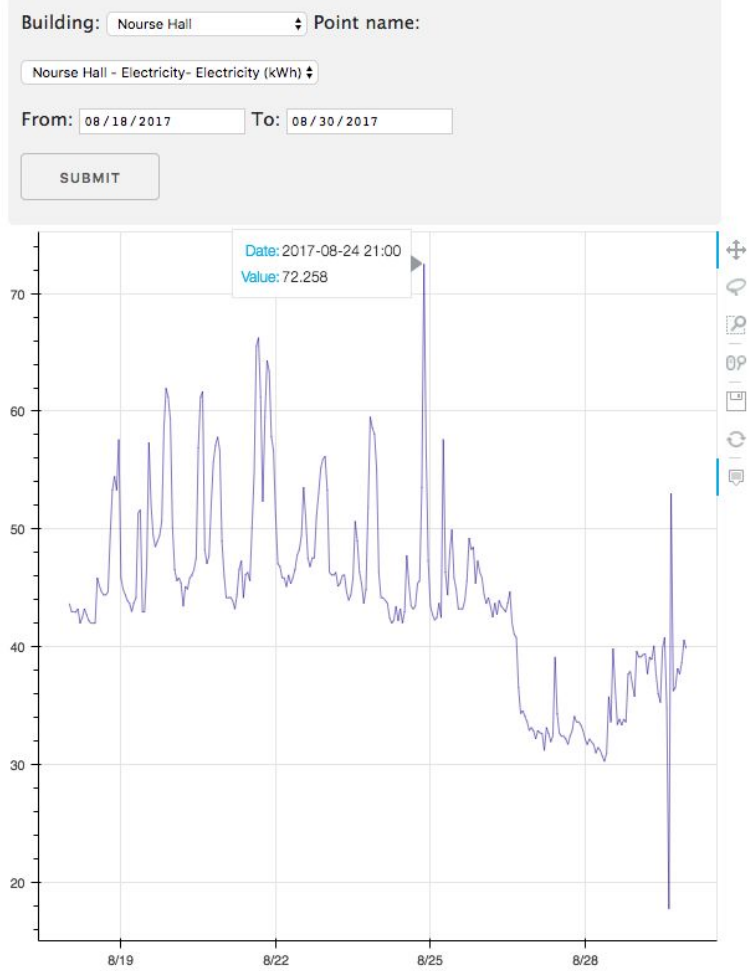

Point Name: Nourse Hall - Electricity **Average: 44.28 Standard Deviation: 7.91** 

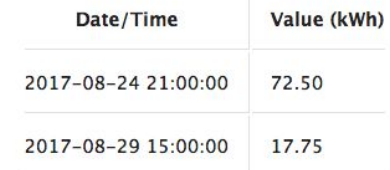

### **Dashboard:** Room Inspection

**Facilities' Experiment:** How far can we push our current radiators?

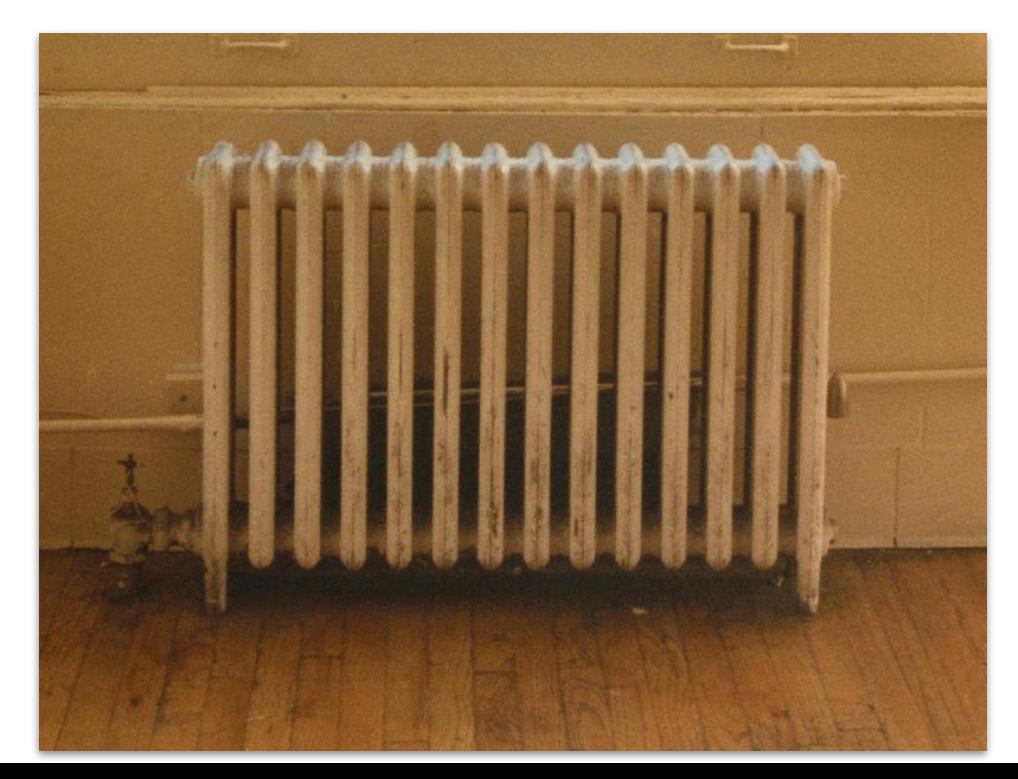

### **Dashboard:** Room Inspection

**Facilities' Experiment:** How far can we push our current radiators?

**Our Solution:** Build a tool that can display the room temperature and the radiator valve percentage for each room in a building and detect "anomalous points".

● Displays the room temperature and radiator valve percentage

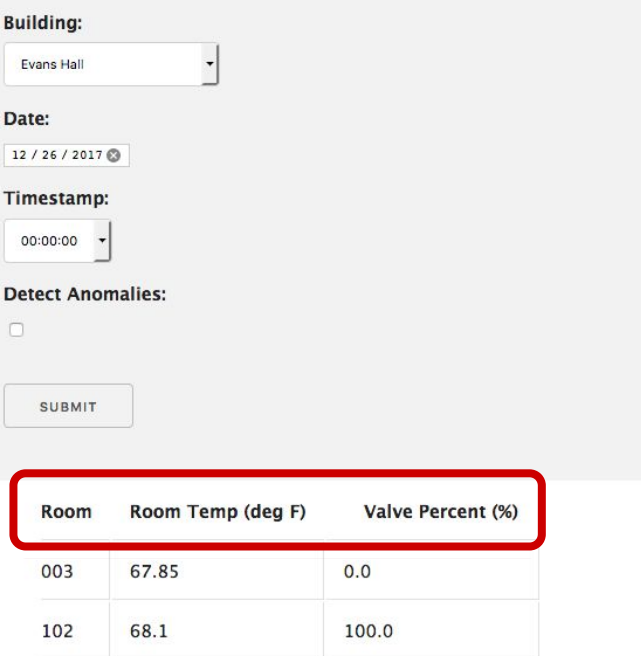

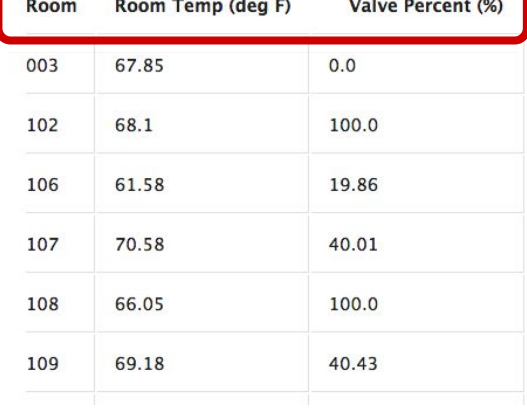

- Displays the room temperature and radiator valve percentage
- Permits viewing a "snapshot" of room temperature and valve percentage points for a building.

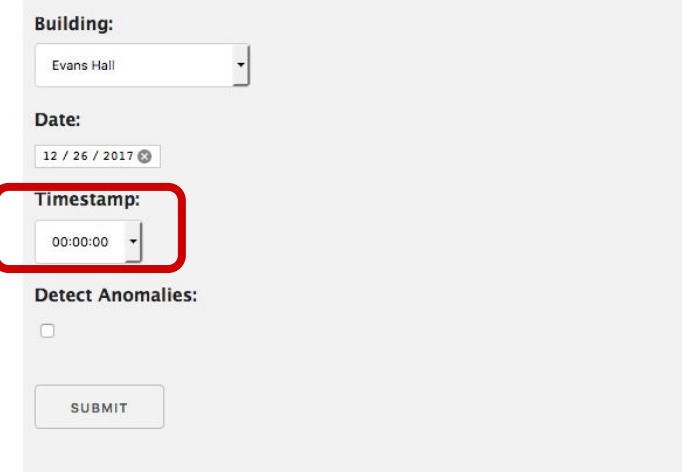

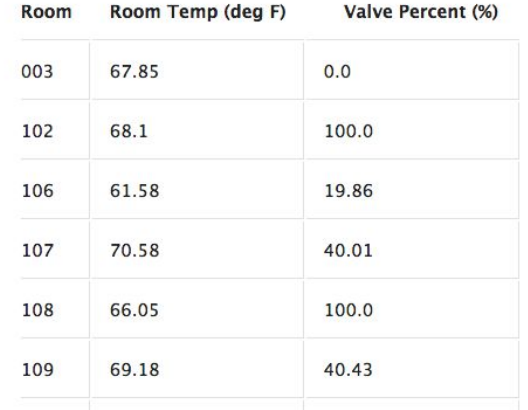

- Displays the room temperature and radiator valve percentage
- Permits viewing a "snapshot" of room temperature and valve percentage points for a building.
- Optional Detect Anomalies feature

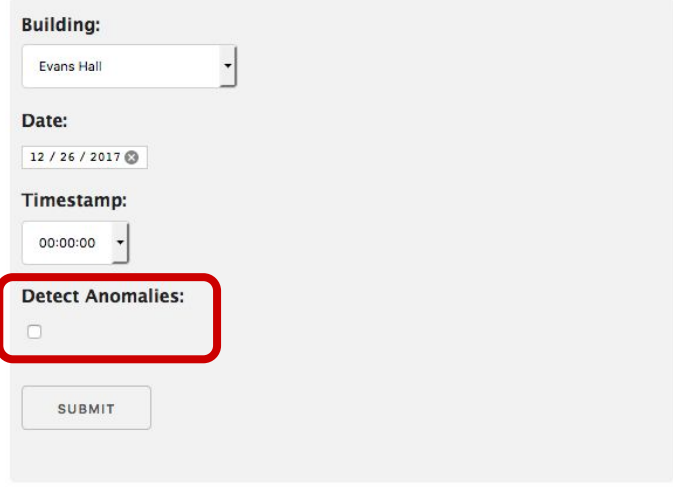

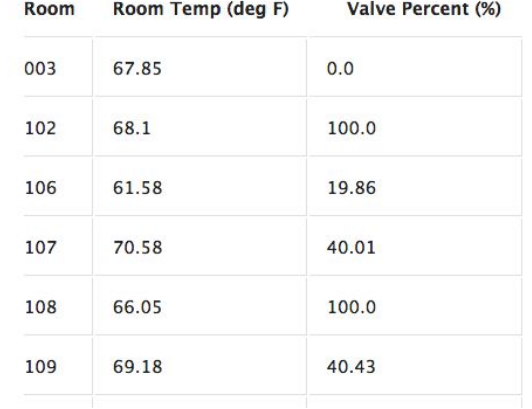

● Performs k-means clustering to detect points that appear anomalous

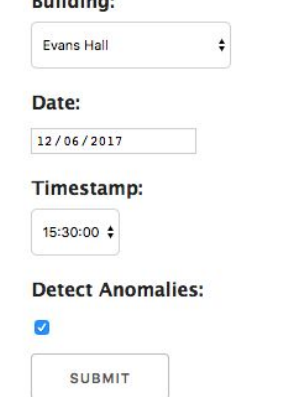

Durillalistant

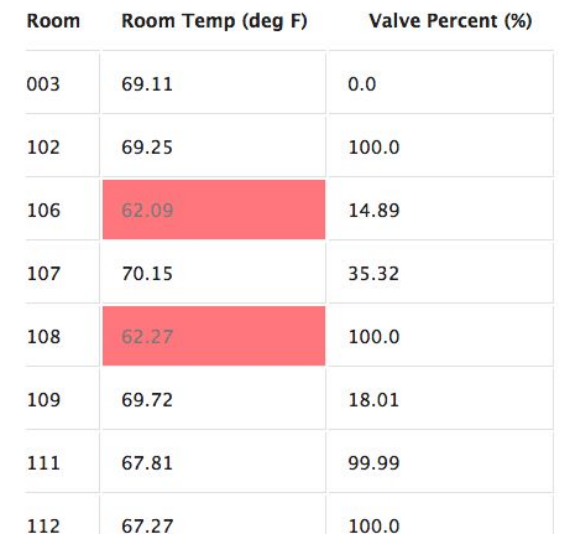

- Performs k-means clustering to detect points that appear anomalous
- Colors the cells to provide an indicator of which points appear as anomalous for that day

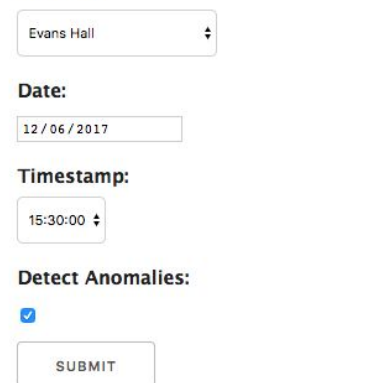

**Building:** 

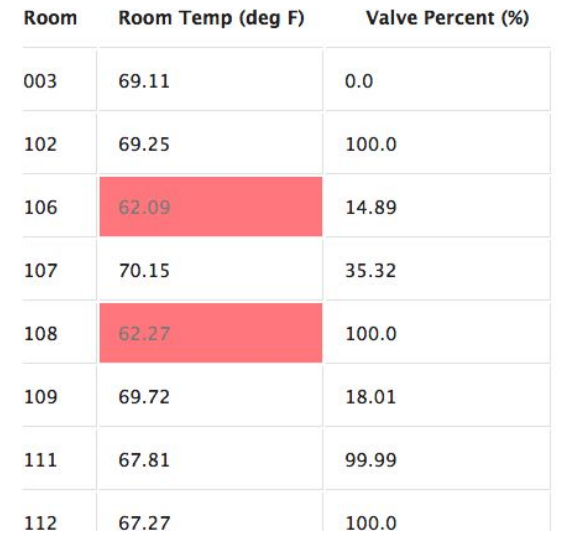
## **Dashboard:** Room Inspection

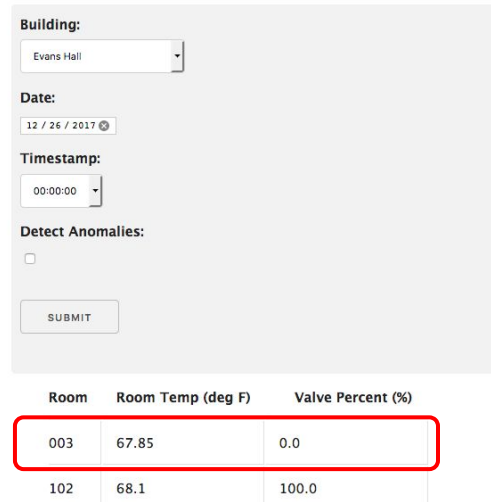

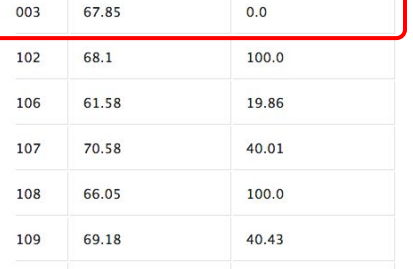

#### Evans Hall, Room: 003

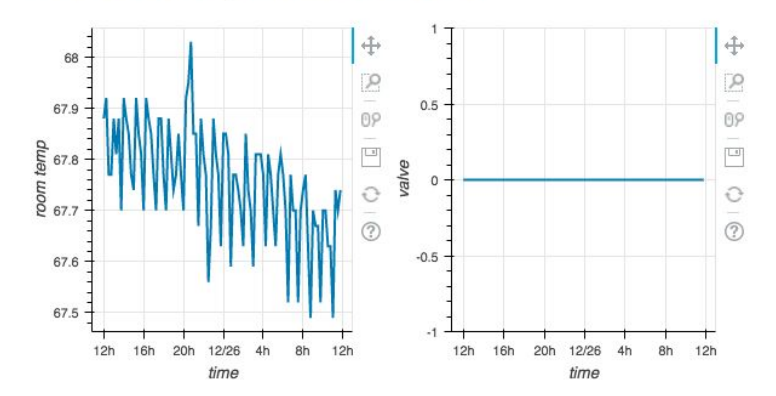

problem data database api dashboard analysis conclusion

- 1. Our data
- 2. Decision Trees
- 3. Association Rules
- 4. Anomaly Detection

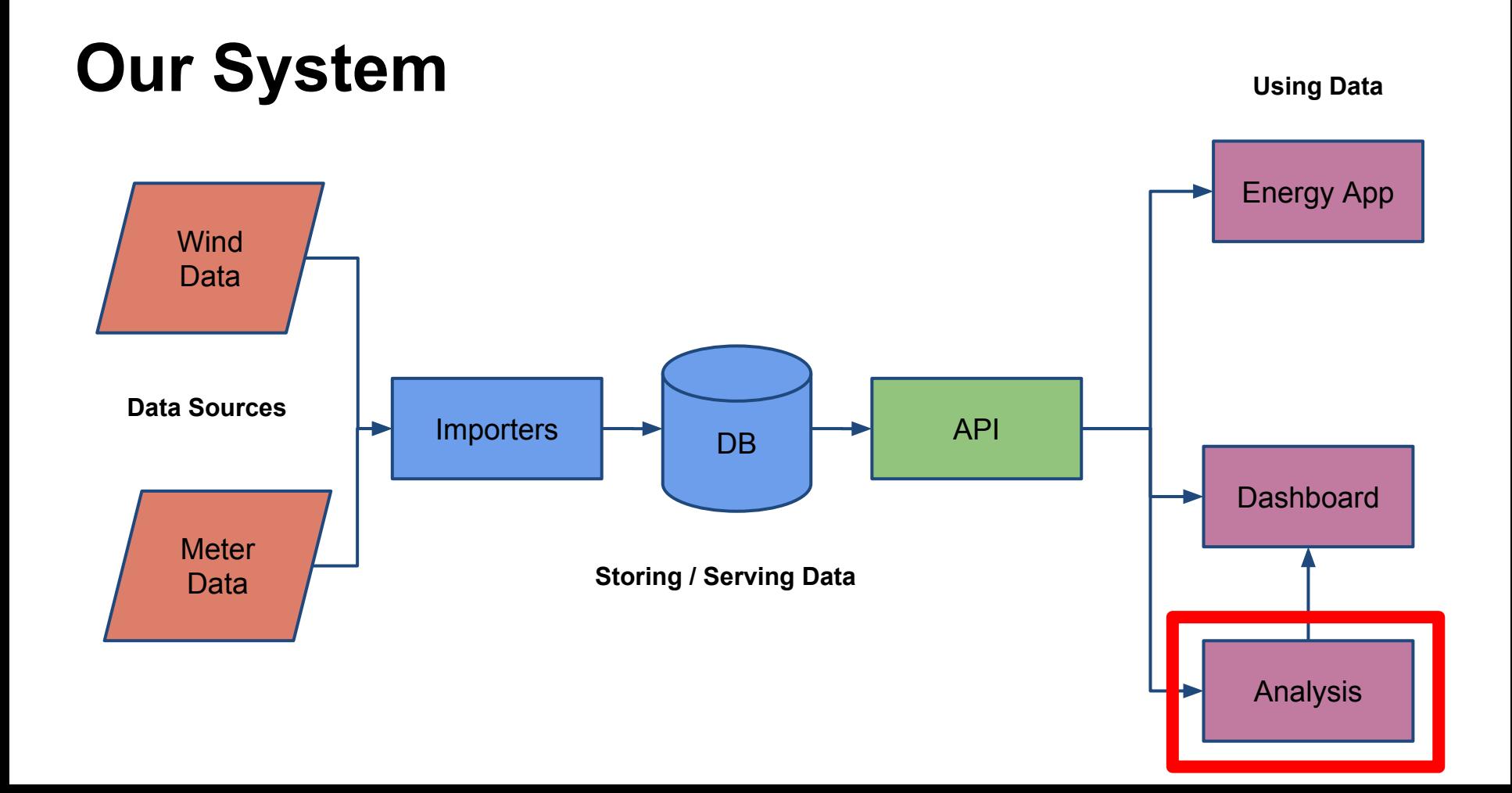

## **What data do we have to work with?**

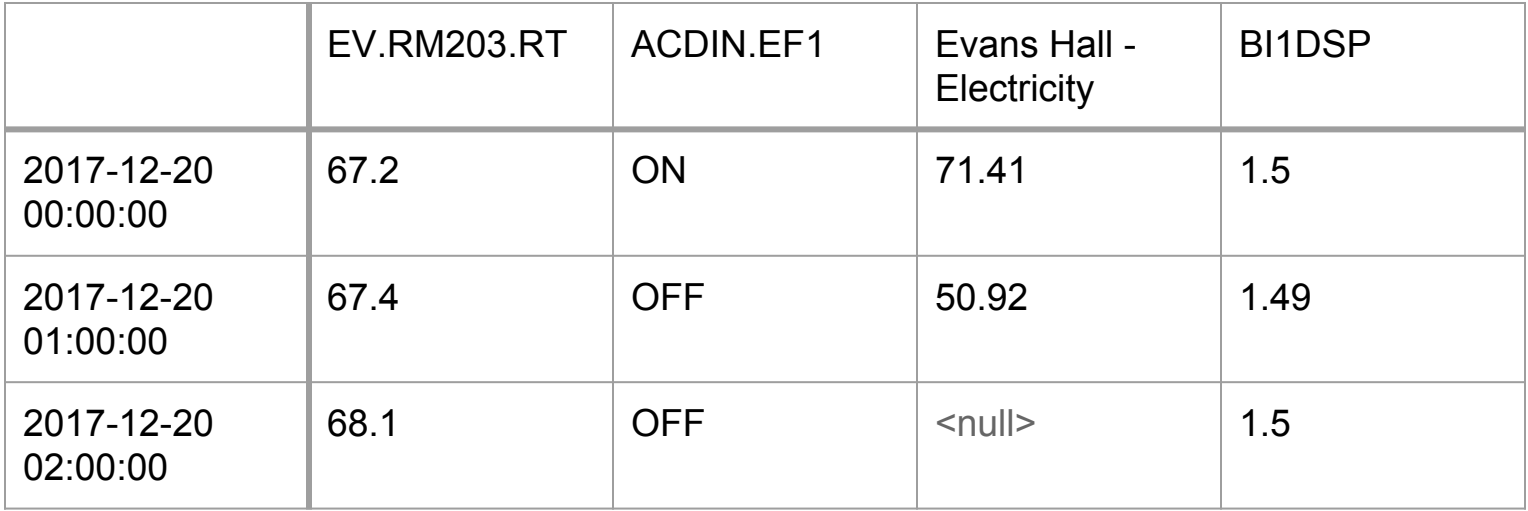

## **What data do we have to work with?**

Most points are

We have no idea what this point means

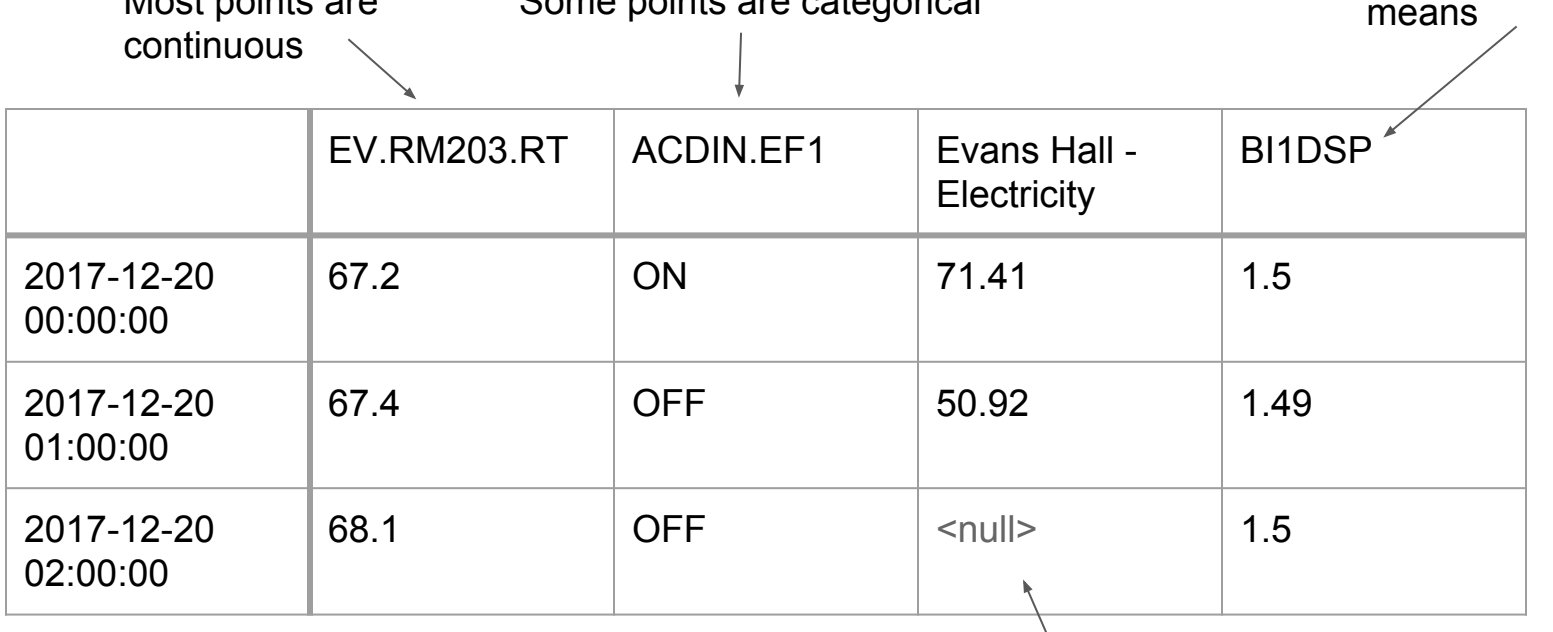

Some points are categorical

Some points are missing data

## **What could we use to analyze this data?**

- Unsupervised
- Data-driven
- Not too complex

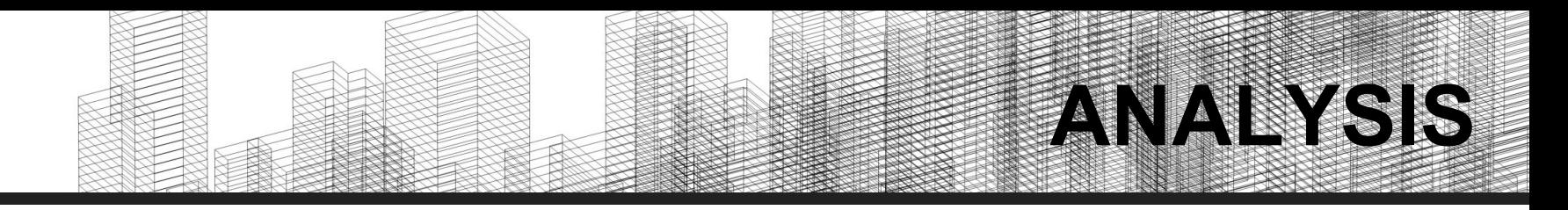

#### **Decision Trees**

**Goal:** Identify points of interest based on their placement in a decision tree

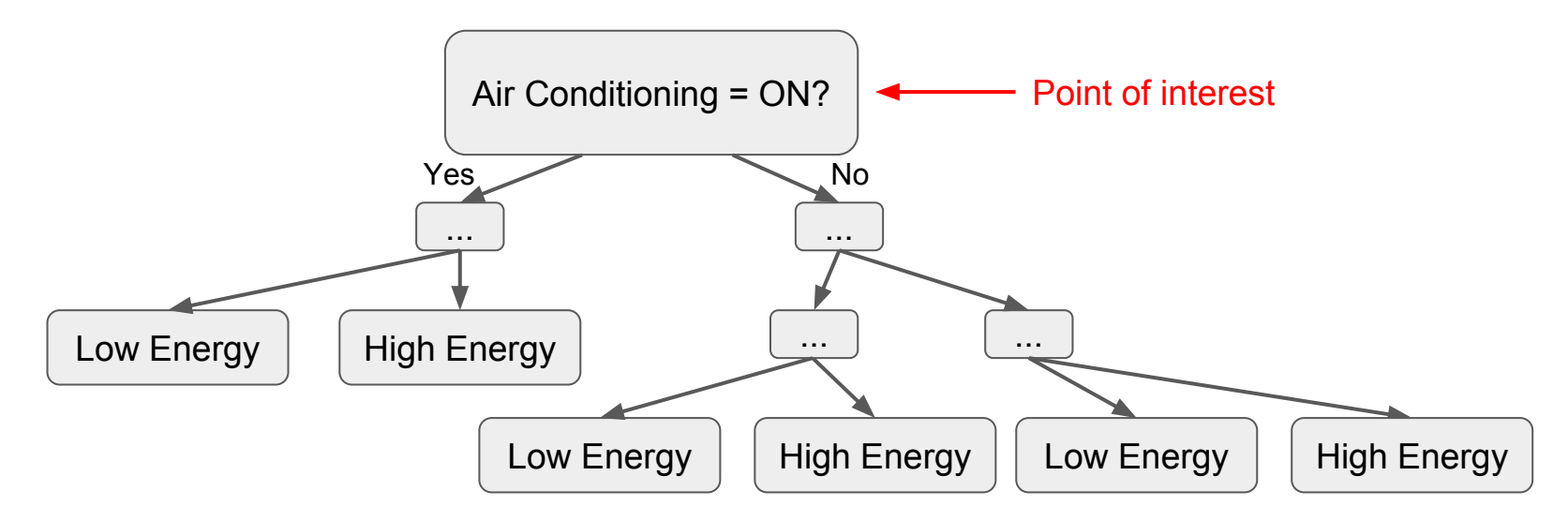

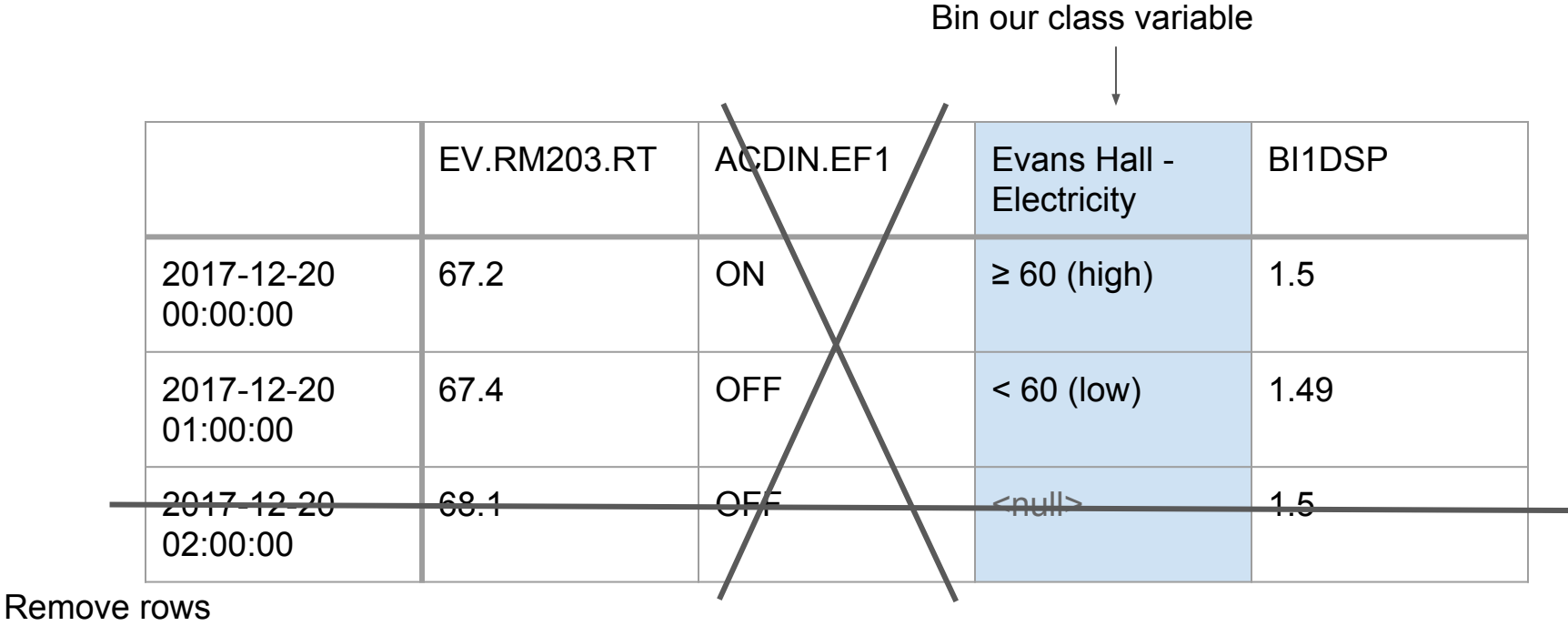

with null values

Ignore categorical variables

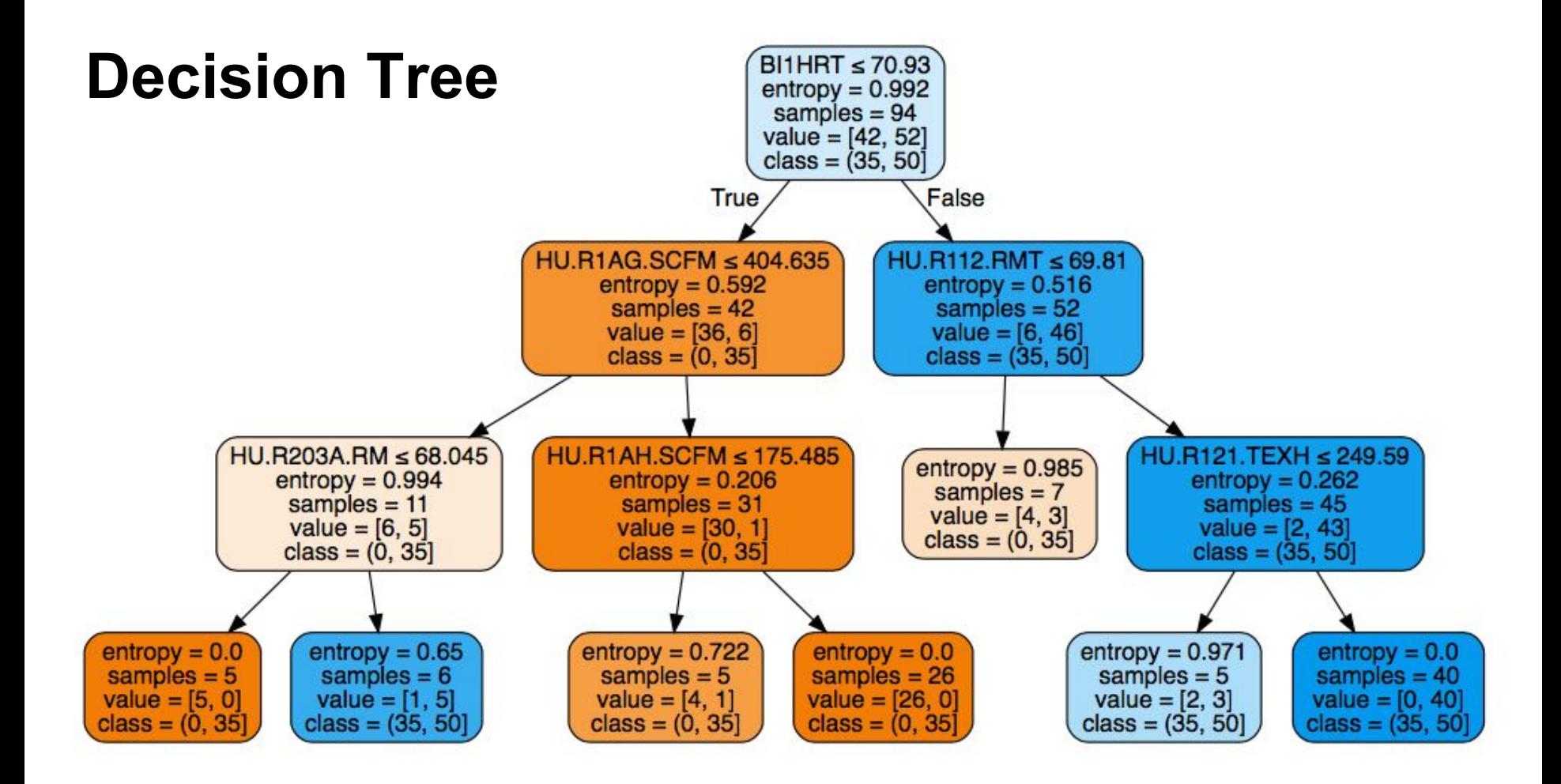

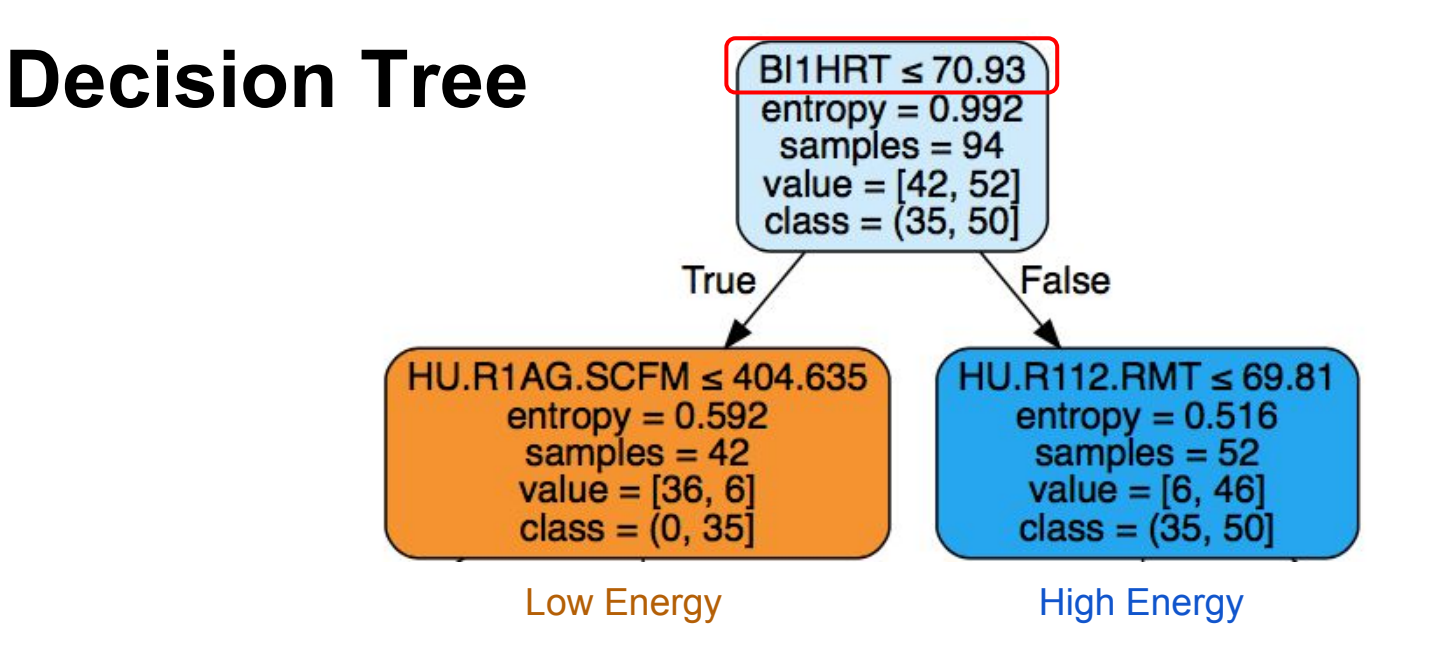

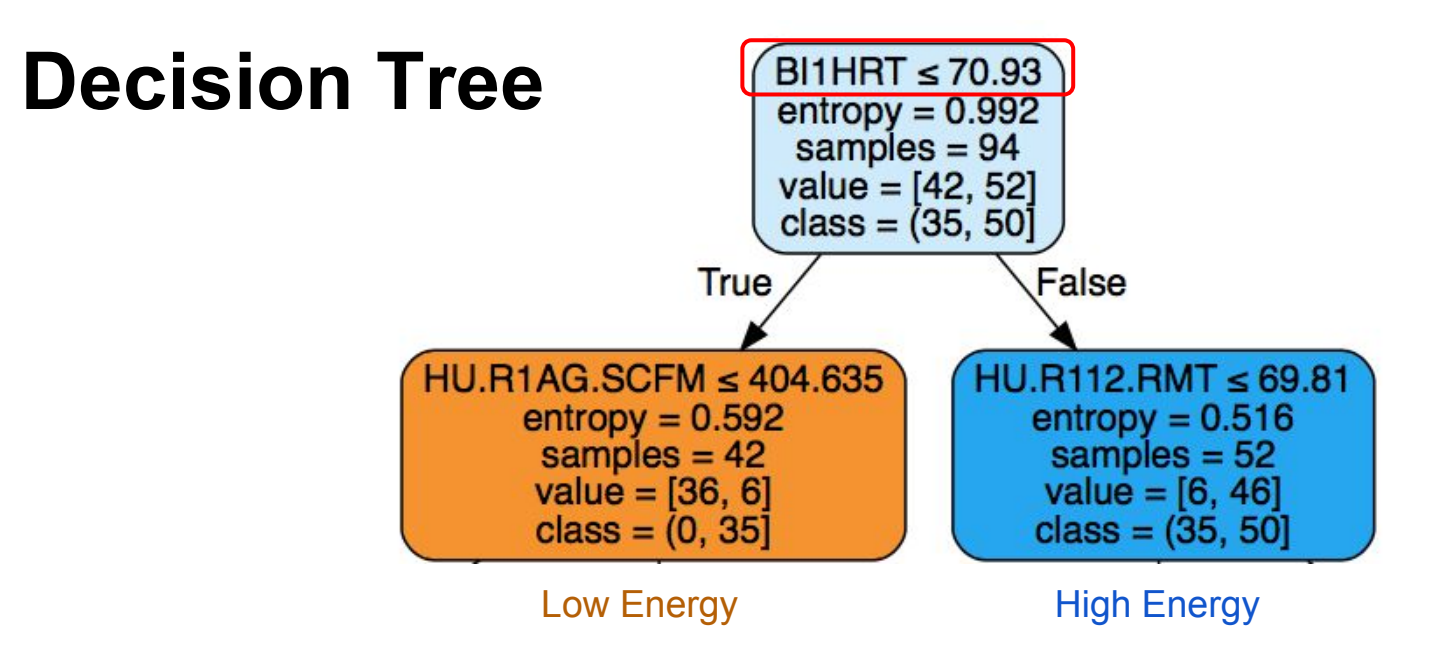

"Hulings typically uses more energy when this temperature is higher than 70  $\mathrm{er}^*$ 

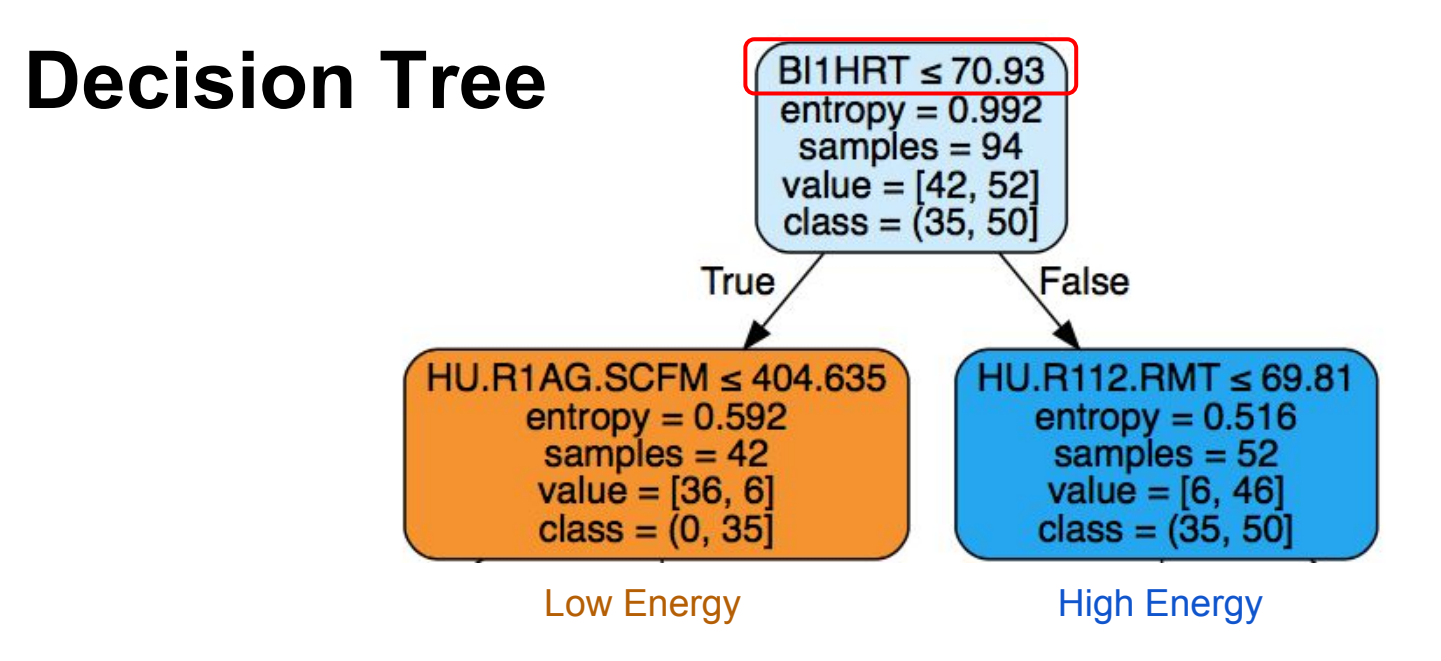

"Hulings typically uses more energy when this temperature is higher than 70  $\mathrm{er}^*$ 

\*On a specific day in August

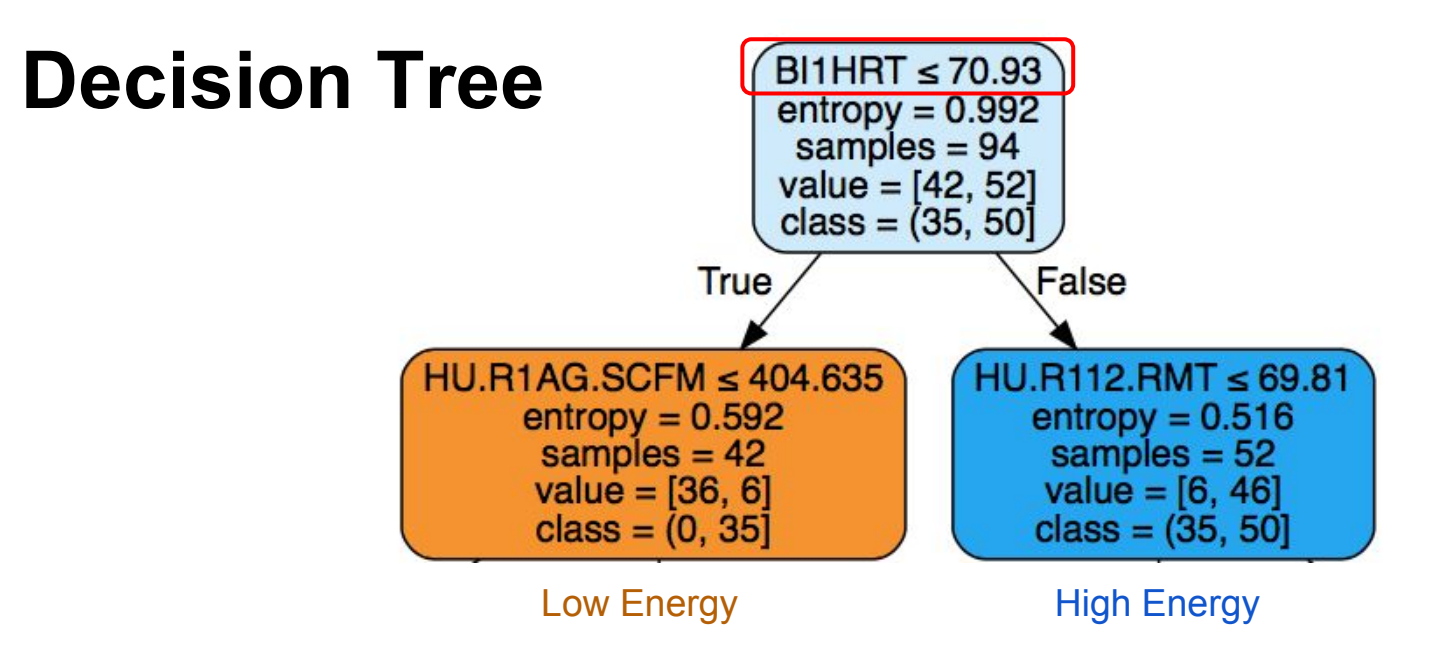

"Hulings typically uses more energy when this temperature is higher than 70  $\mathrm{er}^*$ 

\*On a specific day in August

\*Which probably just means it's hot outside

## **Cool problem: Boliou**

#### **Load Profile Analysis**

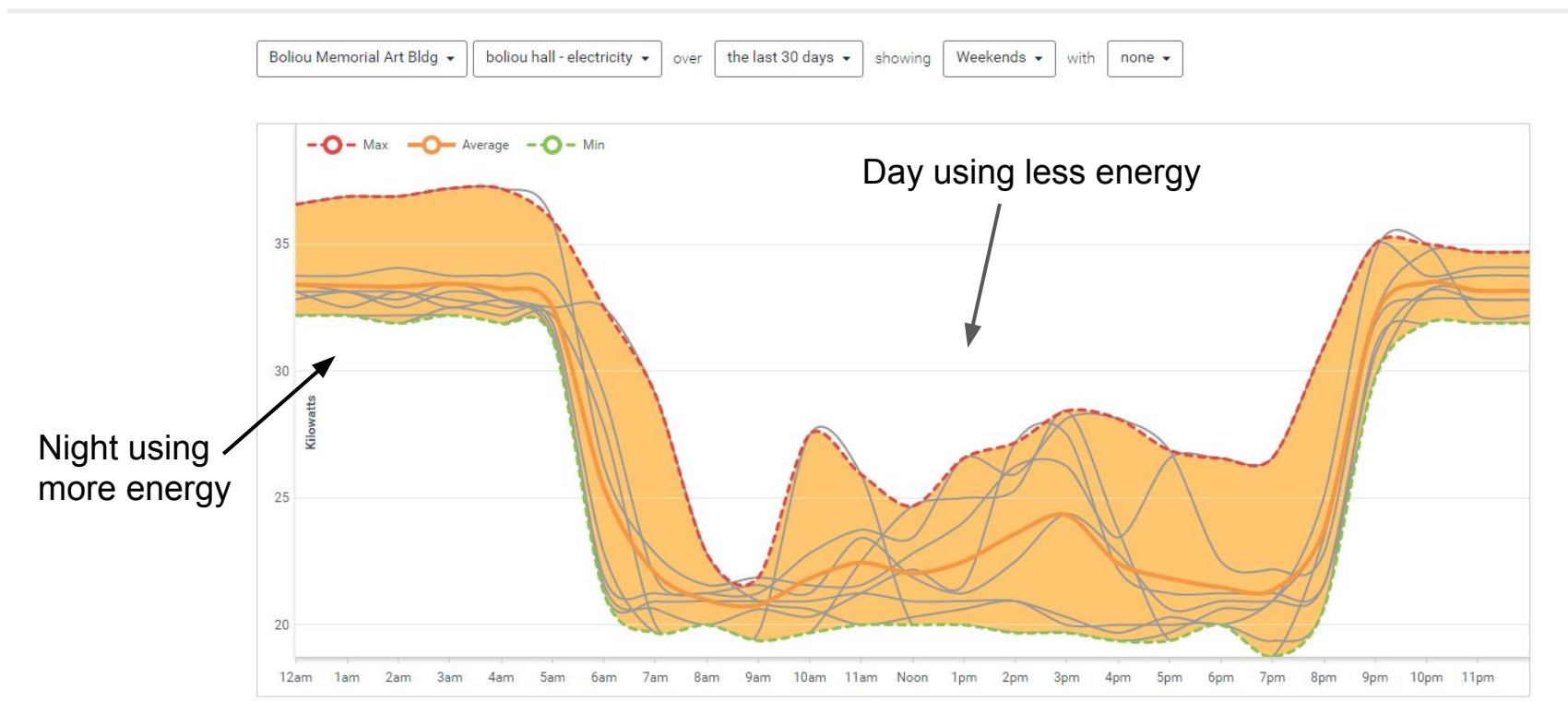

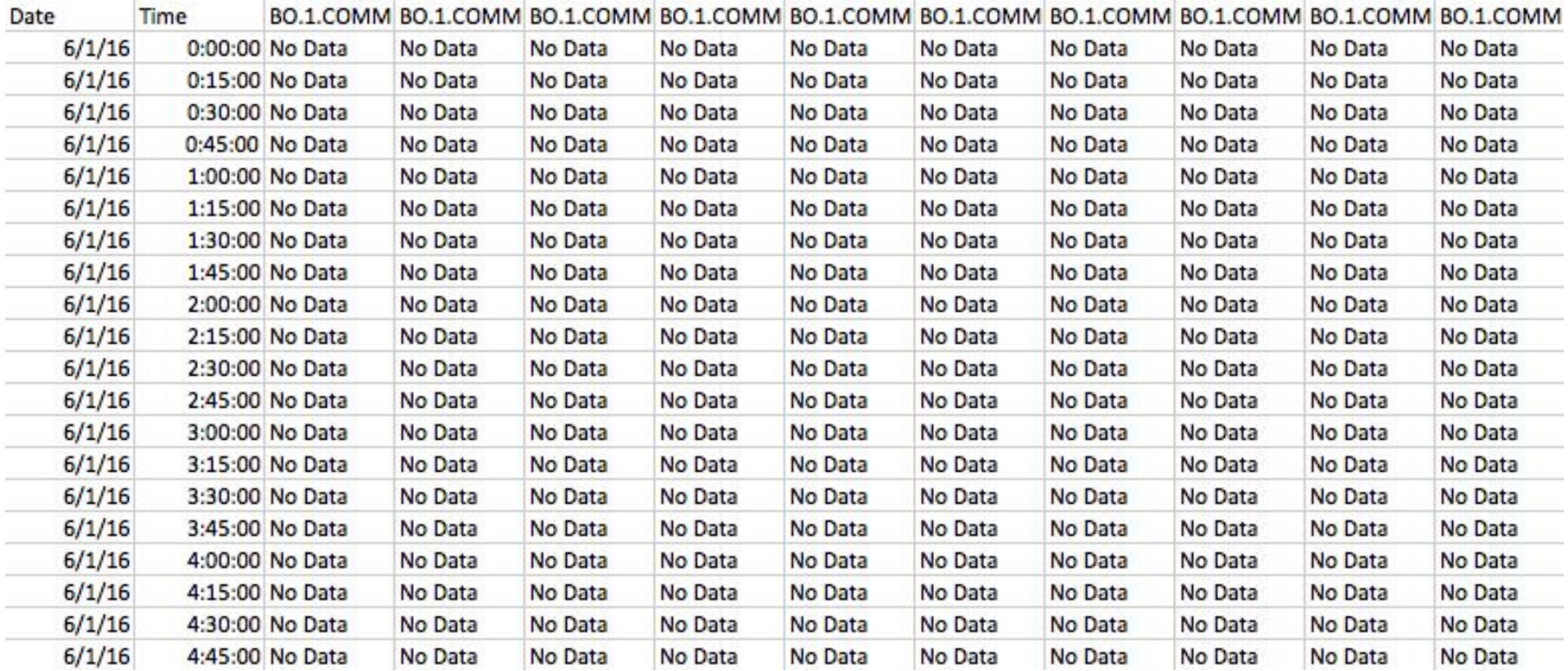

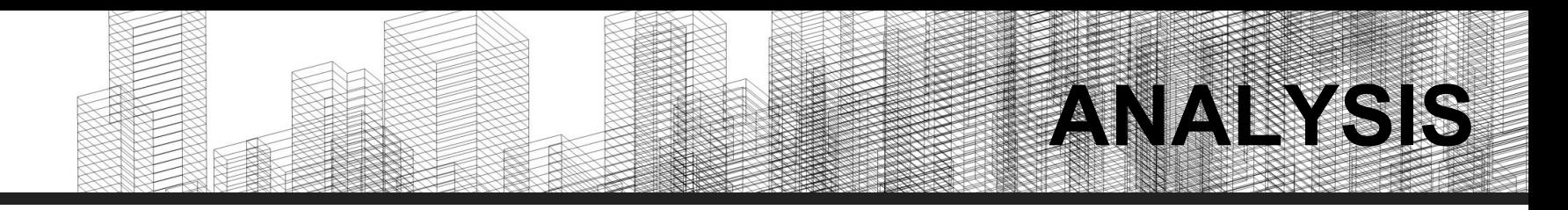

#### **Association Rules**

**Goal:** Identify links between points and points of interest

**Data requirements:** Boolean if data value is present or not

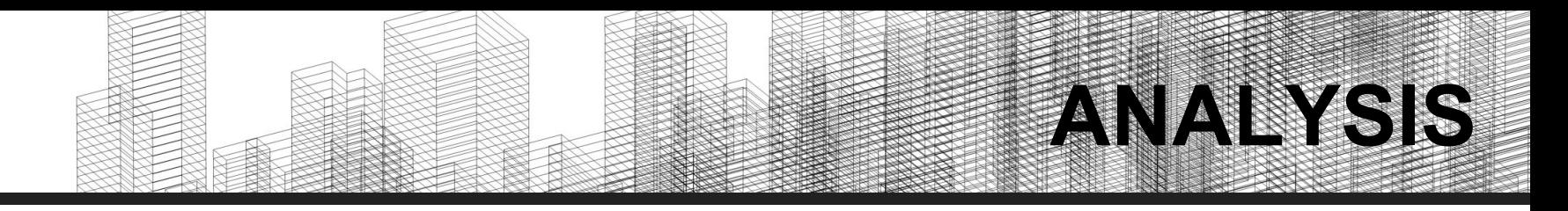

#### **Association Rules**

#### **Goal:** Identify links between points and points of interest

**Data requirements:** Boolean if data value is present or not

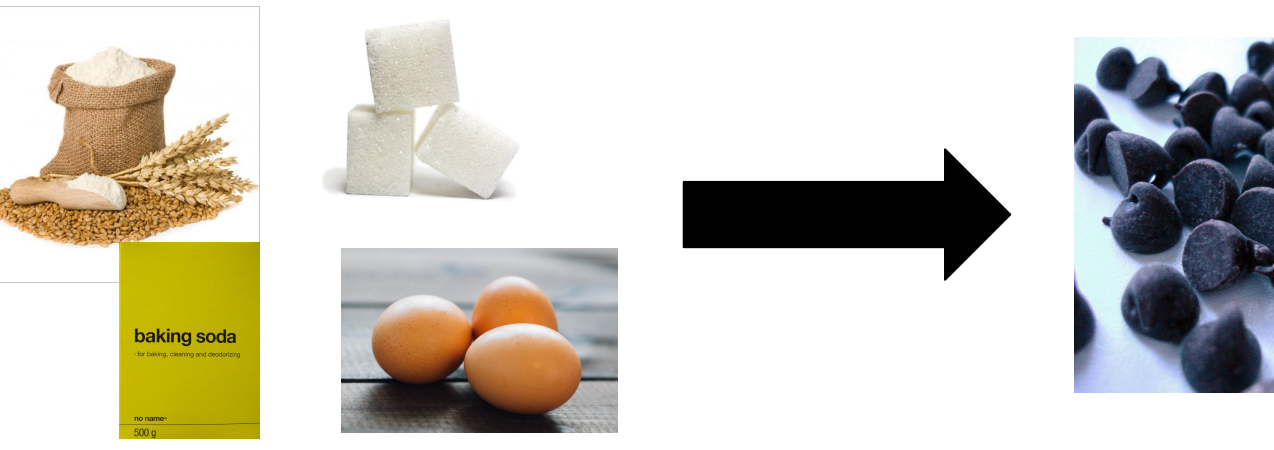

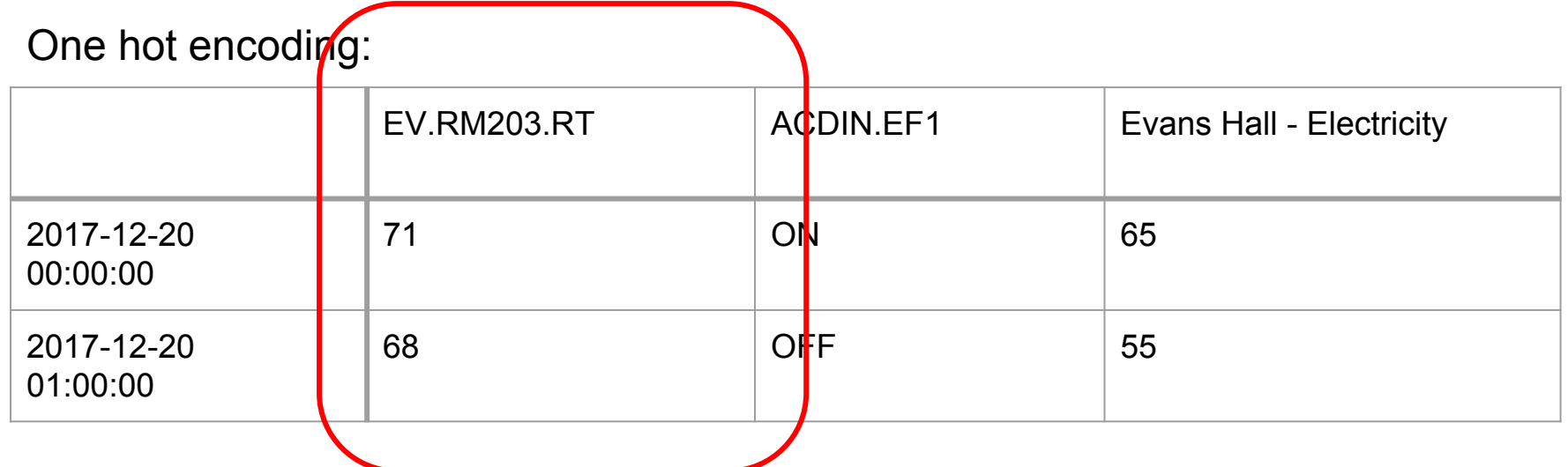

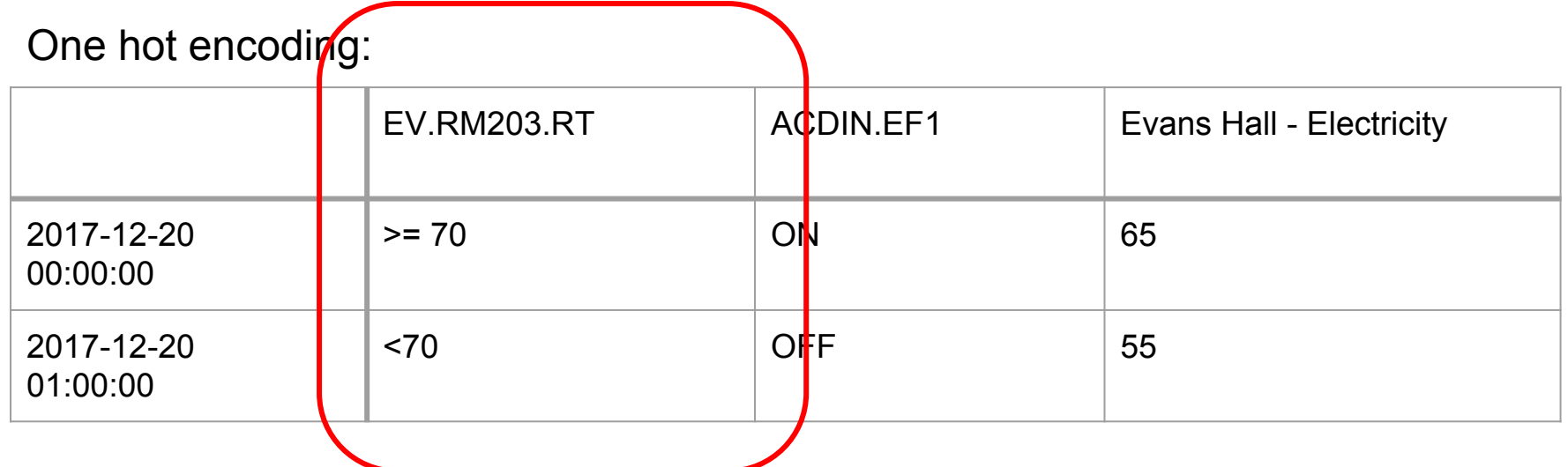

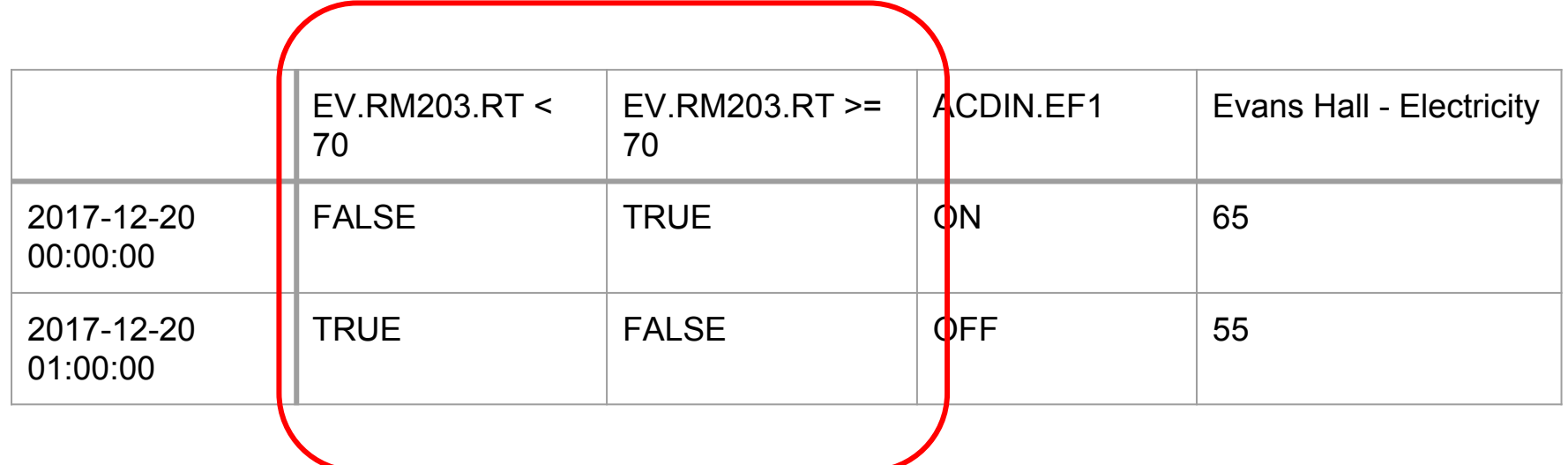

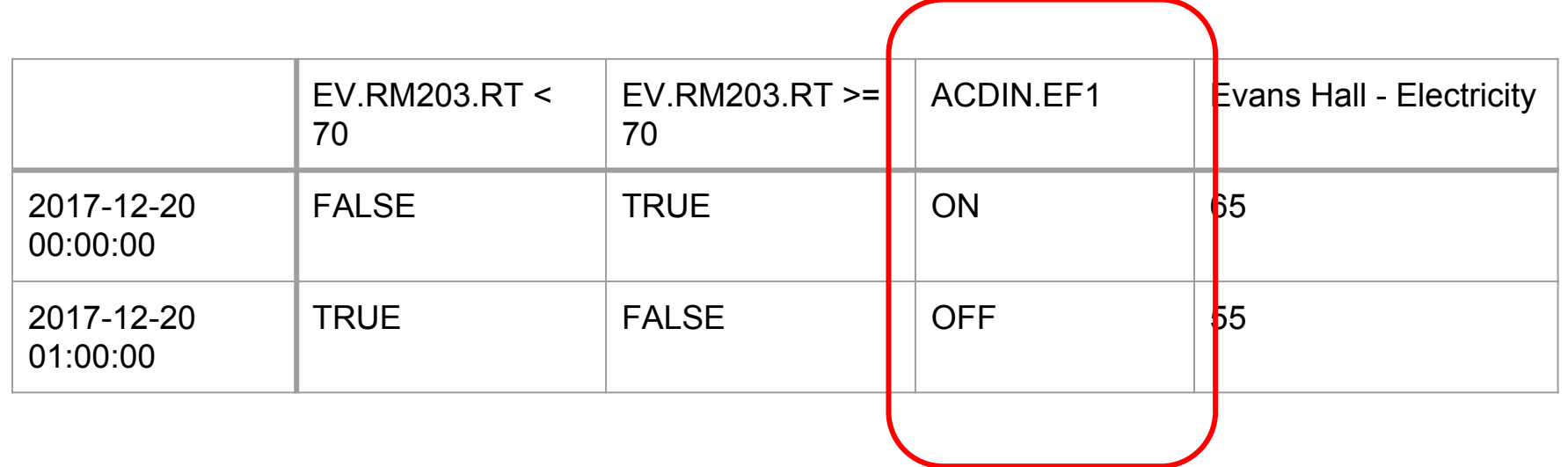

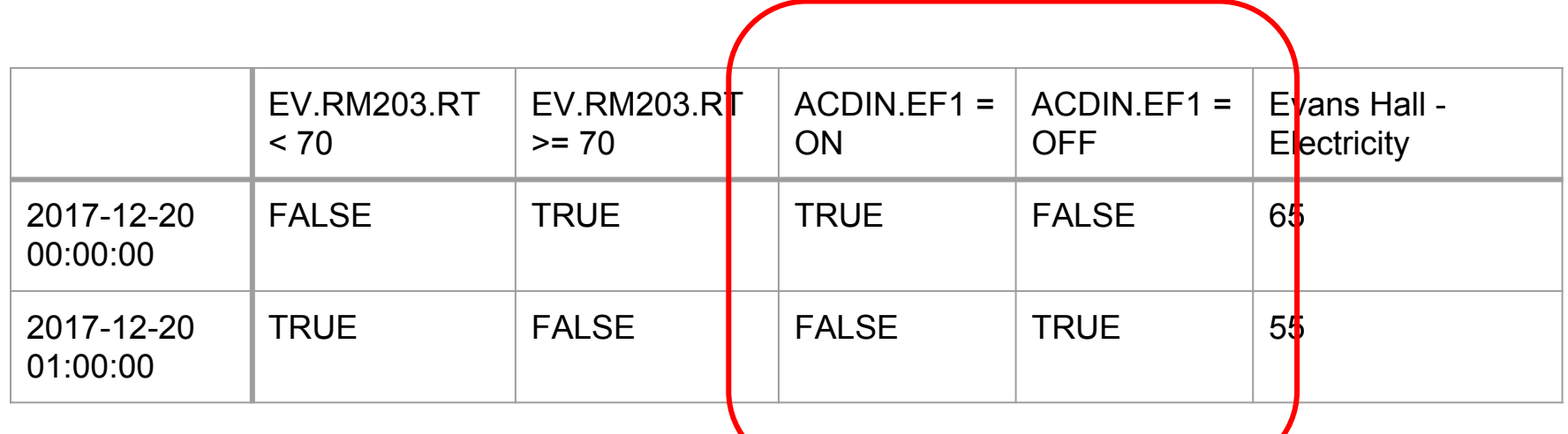

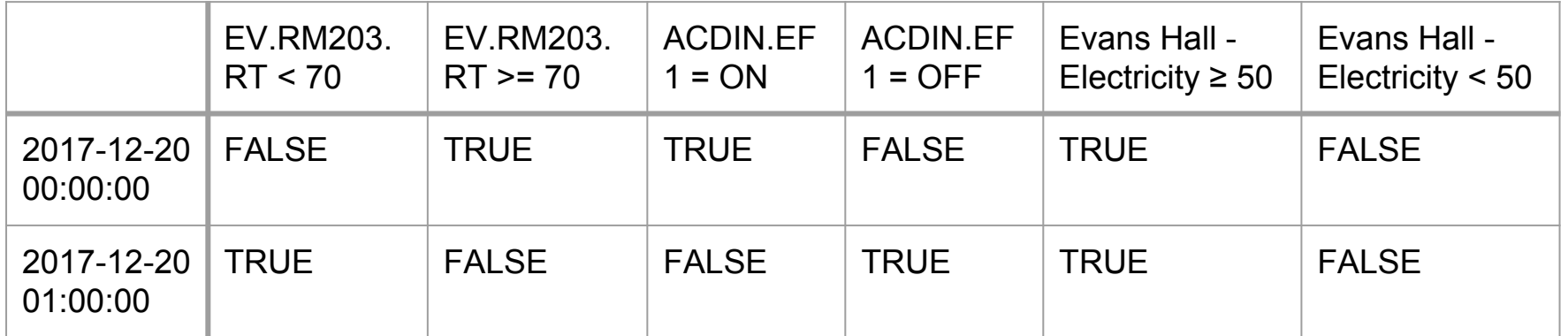

## **Association Rules**

Evans Unit 4 Heat Coil Valve  $< 49.26$ 

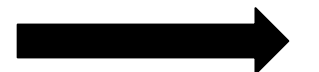

Evans Unit 5 Heat Coil Valve  $< 49.26$ 

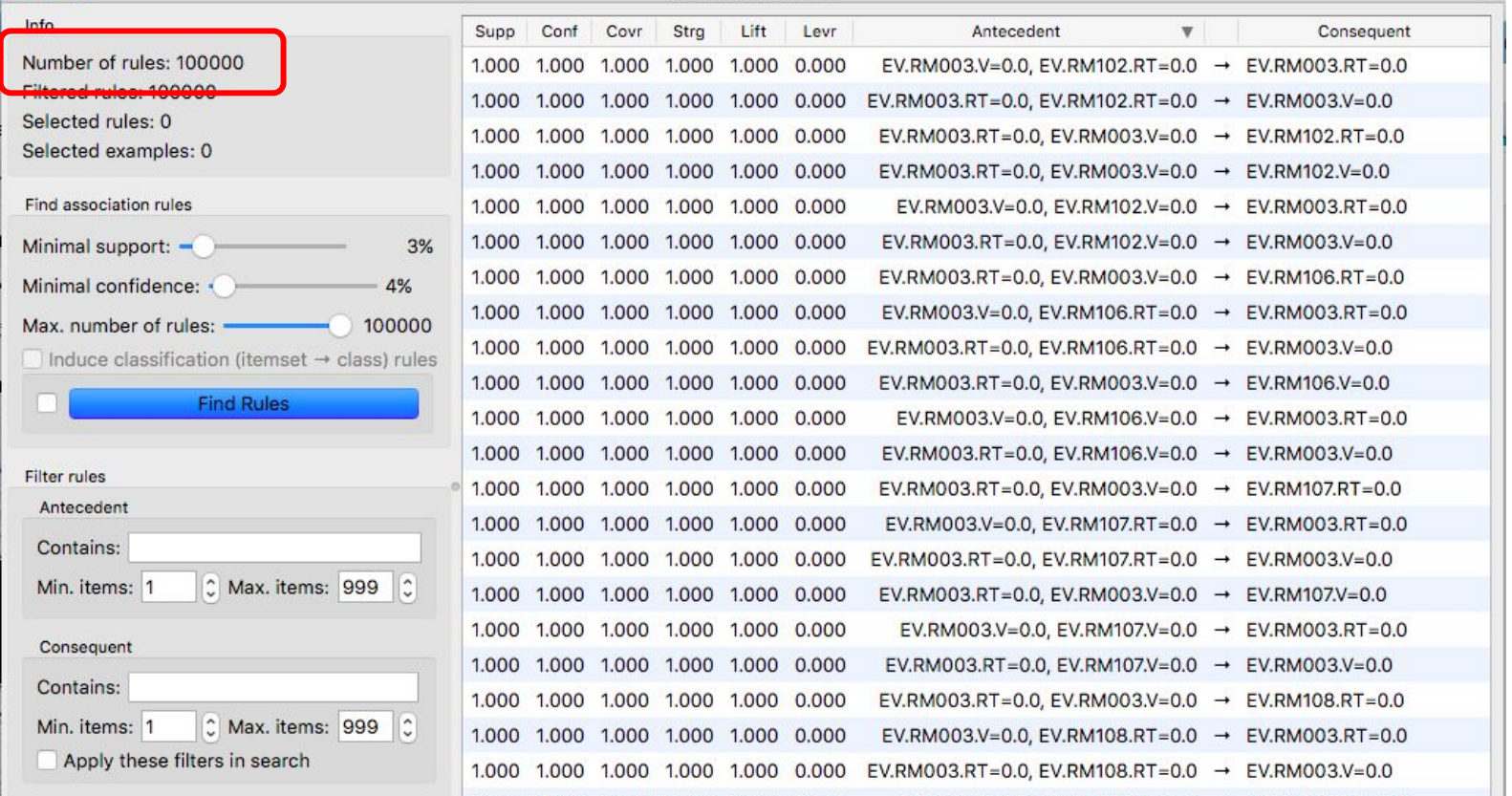

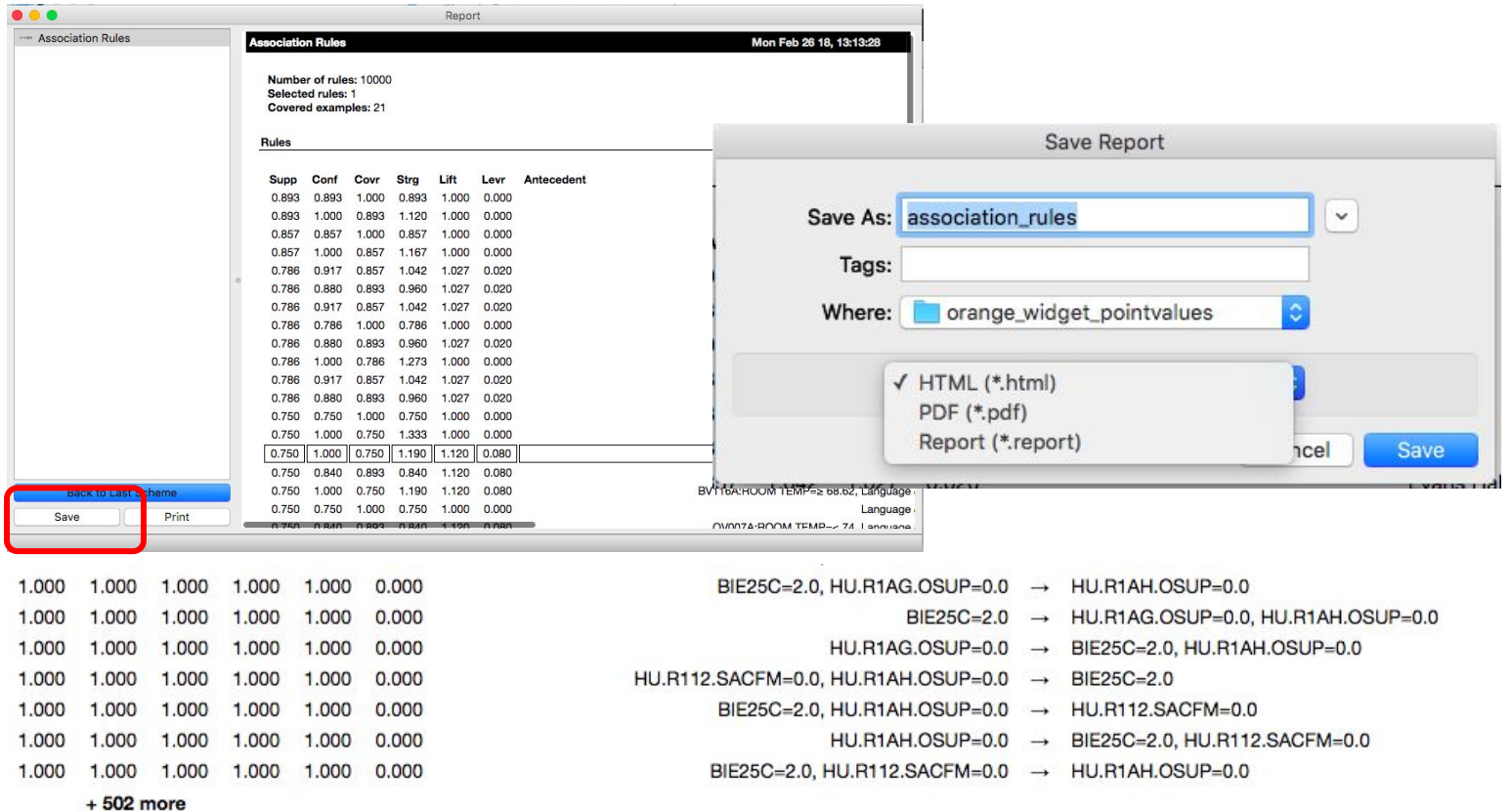

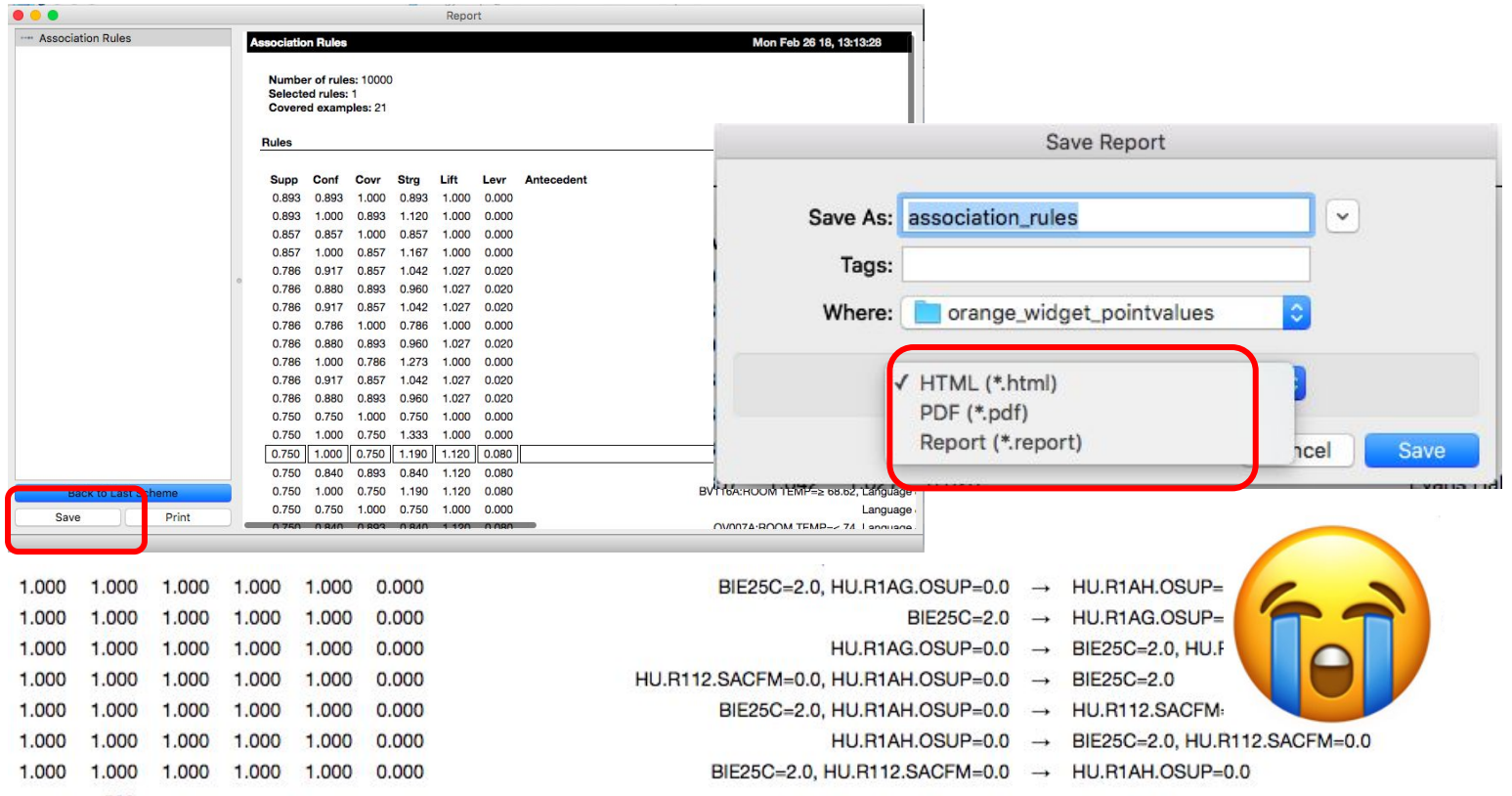

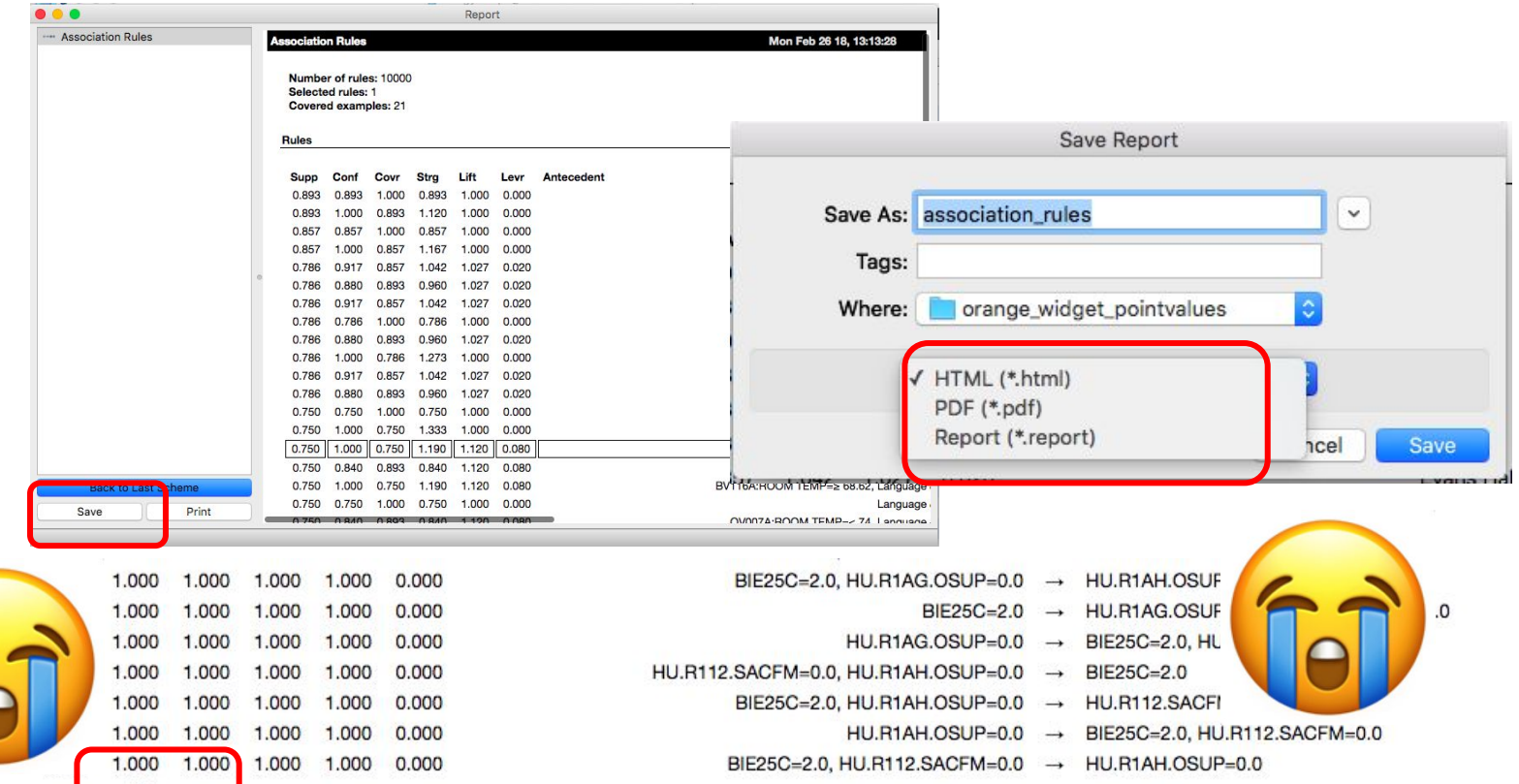

 $+502$  more

### **Decision Trees**

## **Association Rules**

## **Anomaly Detection**

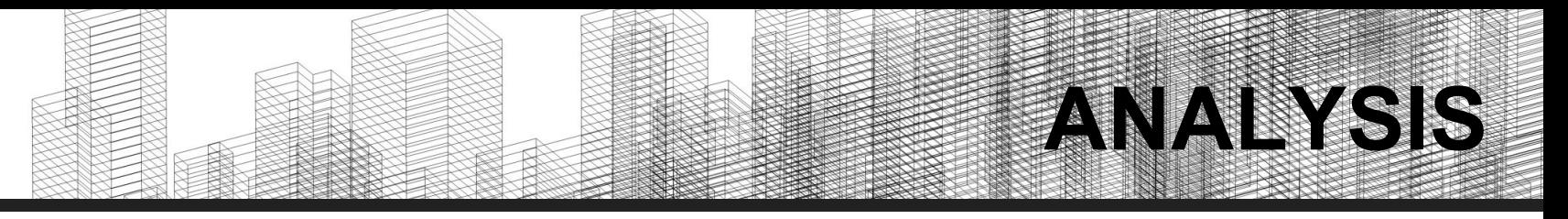

#### **Anomaly Detection via Clustering**

**Goal:** Identify points that aren't behaving as expected

Too cold?

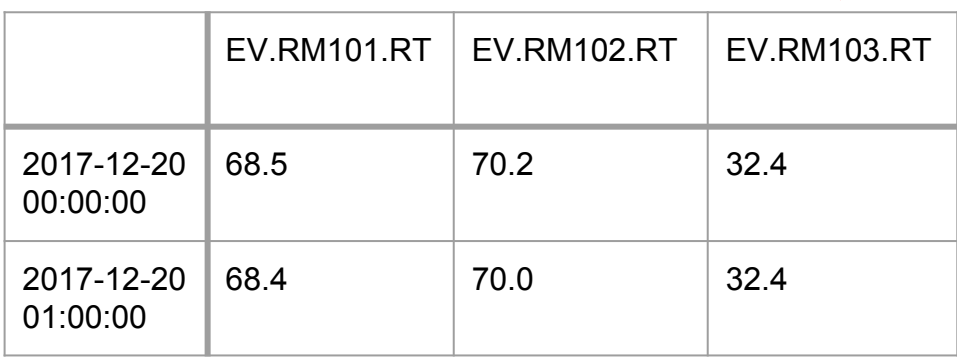

## **ANALYSIS**

#### **Anomaly Detection via Clustering**

**Goal:** Identify points that aren't behaving as expected

**Data Requirements:** Continuous data for multiple similar points, or multiple days for the same point

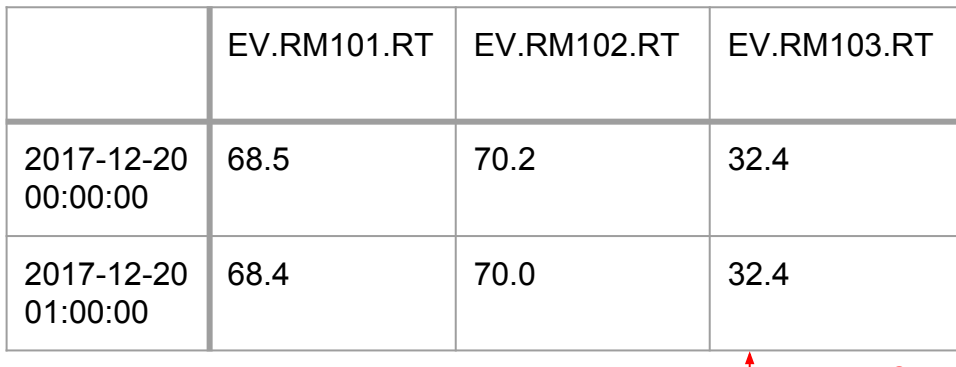

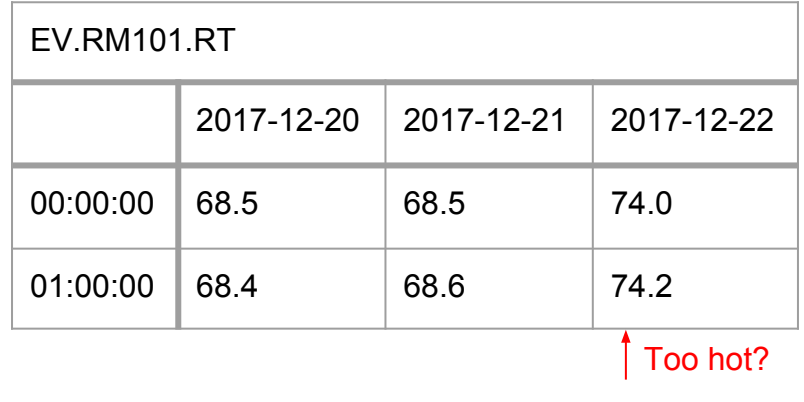

Too cold?

# **ANALYSIS**

#### **Anomaly Detection via Clustering**

**Goal:** Identify points that aren't behaving as expected

**Data Requirements:** Continuous data for multiple similar points, or multiple days for the same point

#### **Method:**

- 1. Perform k-means clustering
- 2. Pick out anomalies as points that are far from their cluster center

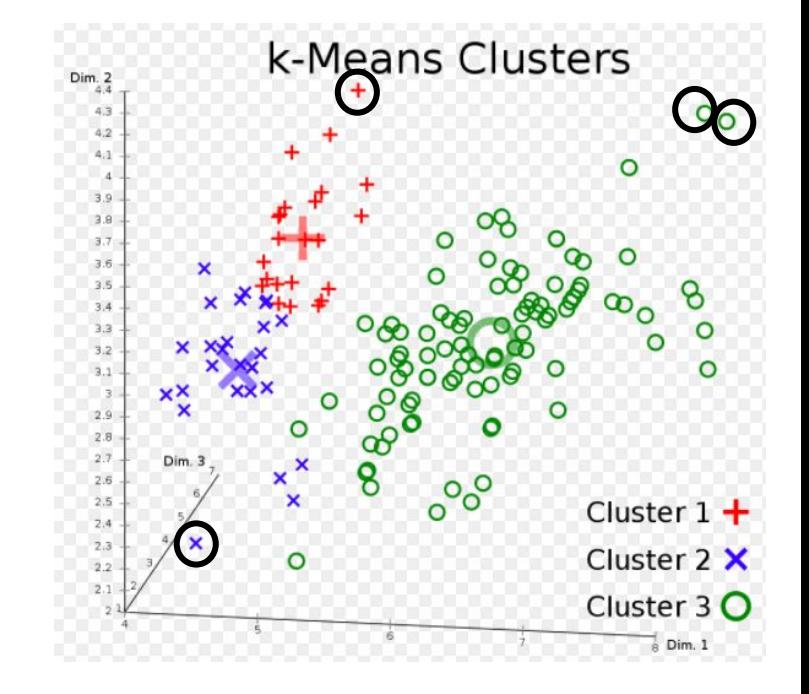

## **Anomaly Detection**

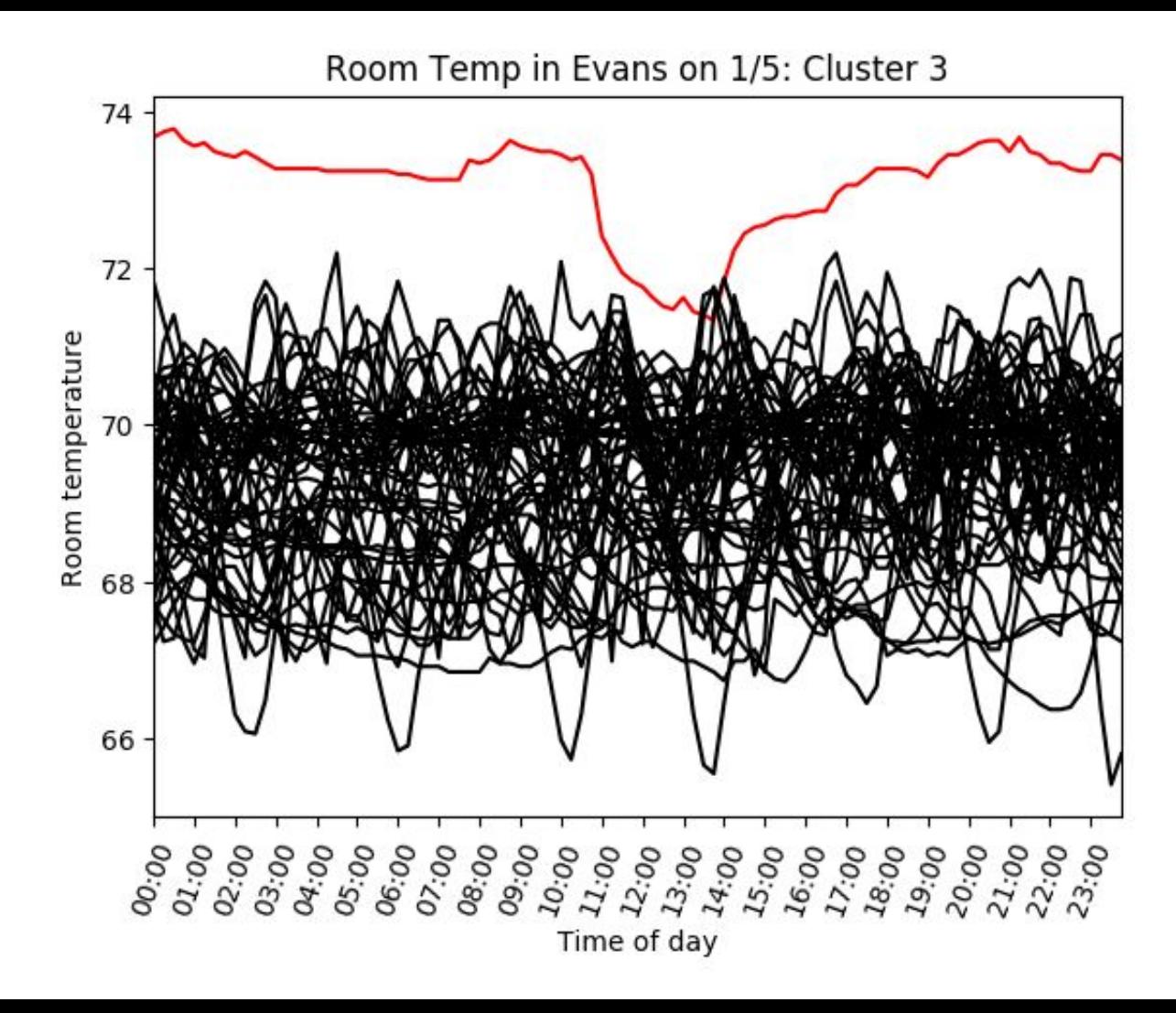

## **Anomaly Detection**

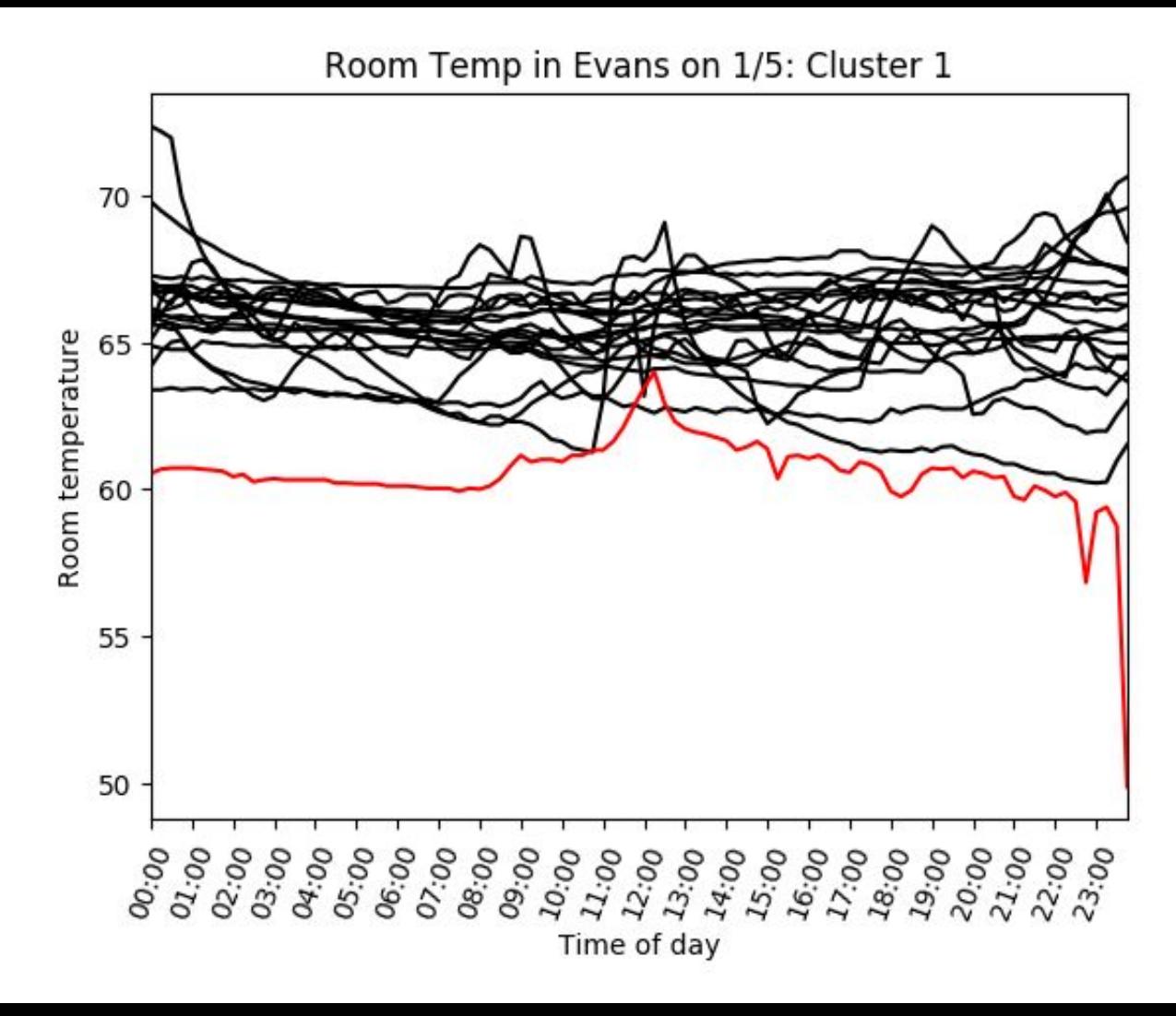

## **Anomaly Detection**

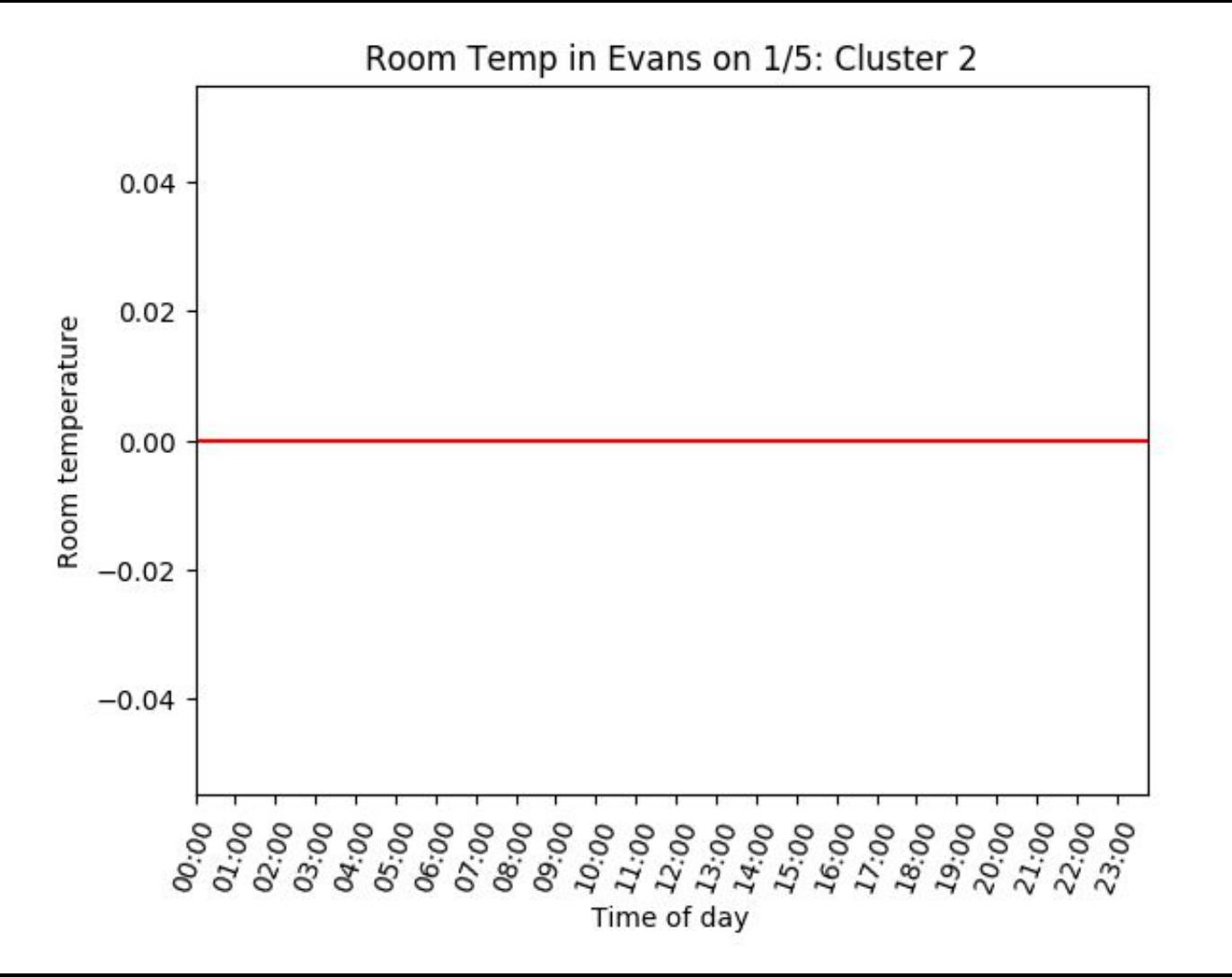

## **Dashboard**

Alerts

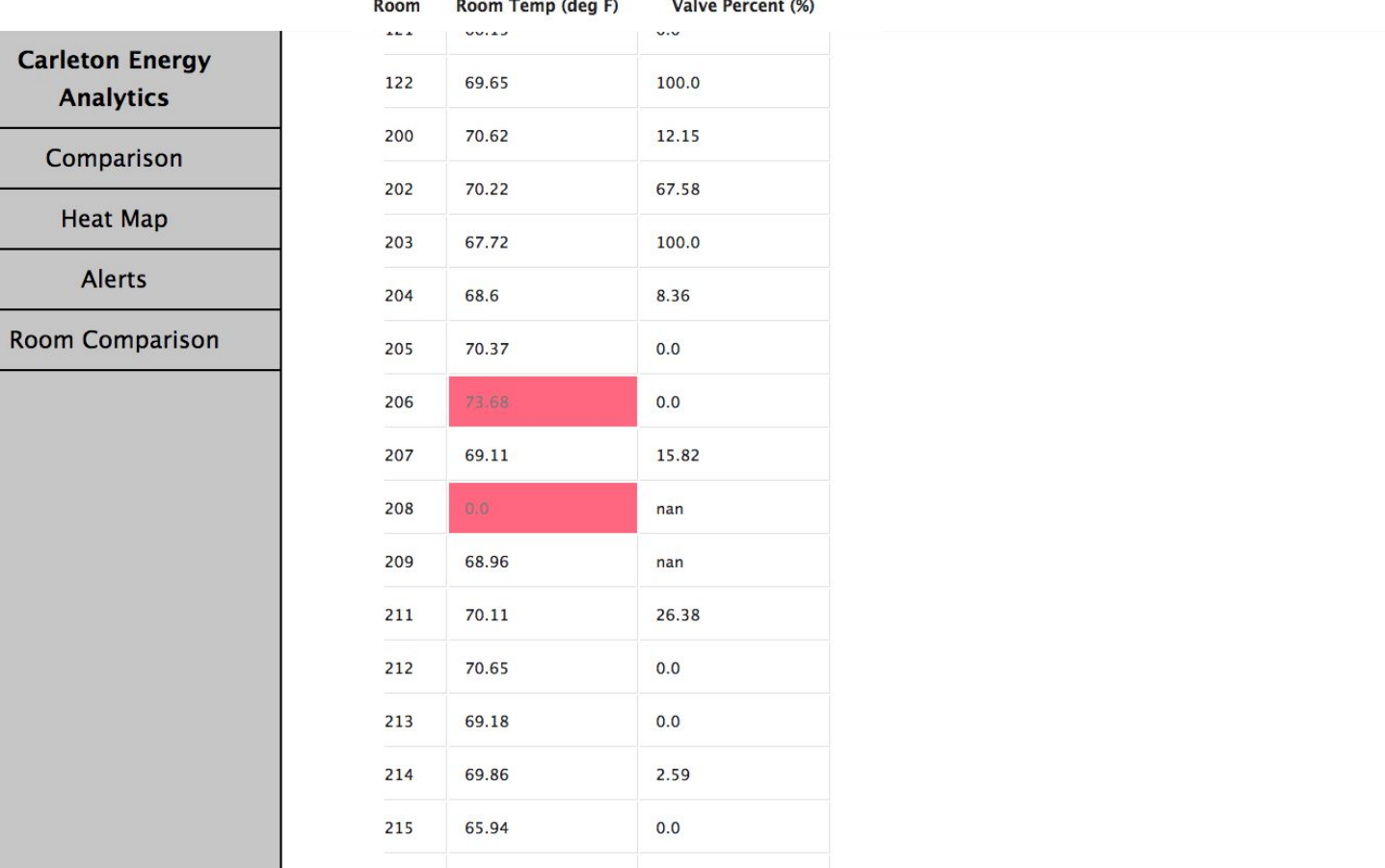
problem data database api dashboard analysis conclusion

- 1. Challenges
- 2. Future
- 3. THX

## **Overall challenges**

- Difficulty with data
- Inexperience with field
- Design challenges

## **Future possibilities**

- Parsing more points
- More tools for the dashboard
- Try more analysis algorithms

## **Live data?**

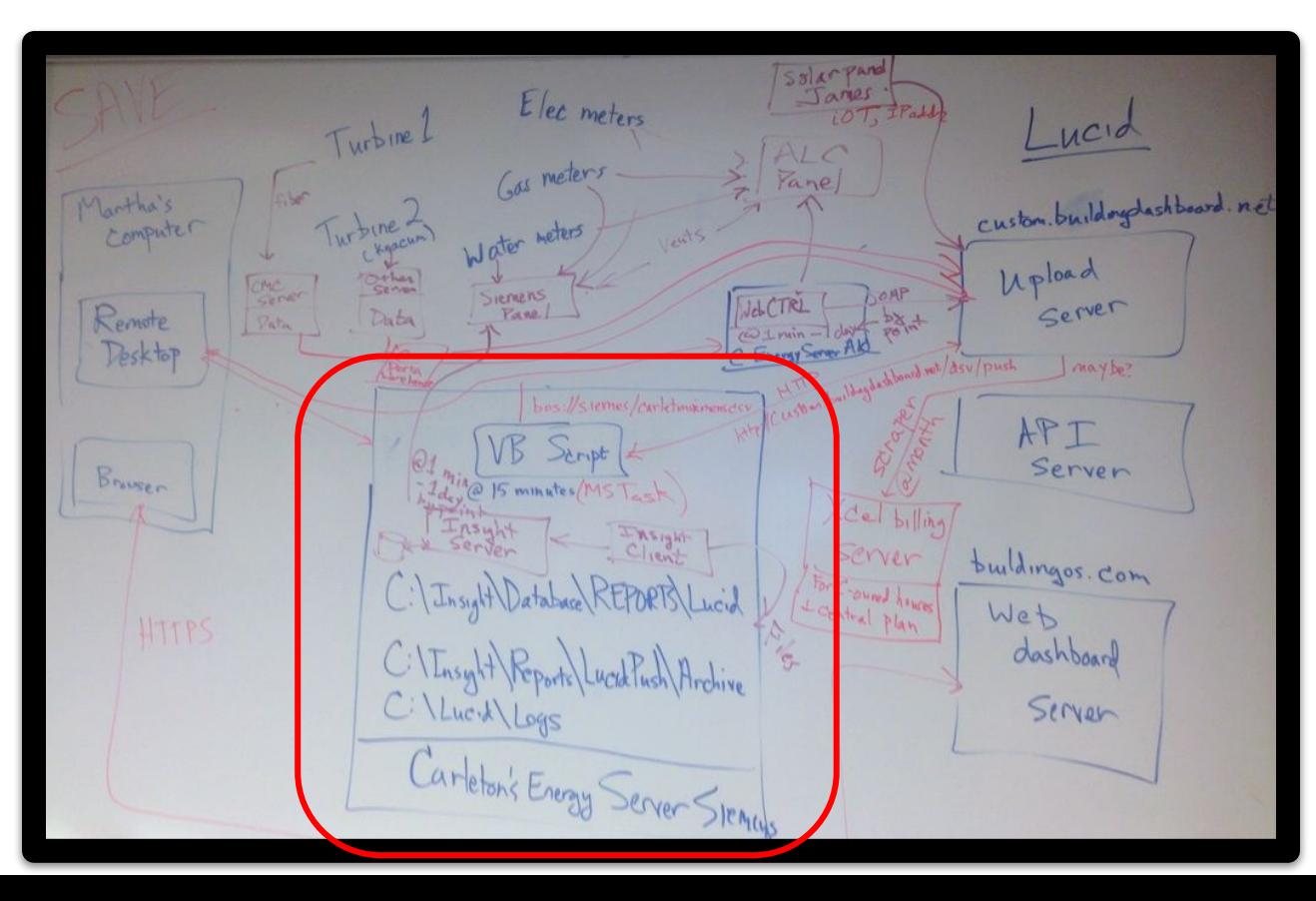

## Thank you to:

- Jeff Ondich
- Martha Larson, Mitch Miller, Jeff Mason
- Mike Tie, Dave Flynn
- CS Faculty and peers
- Our friends and family

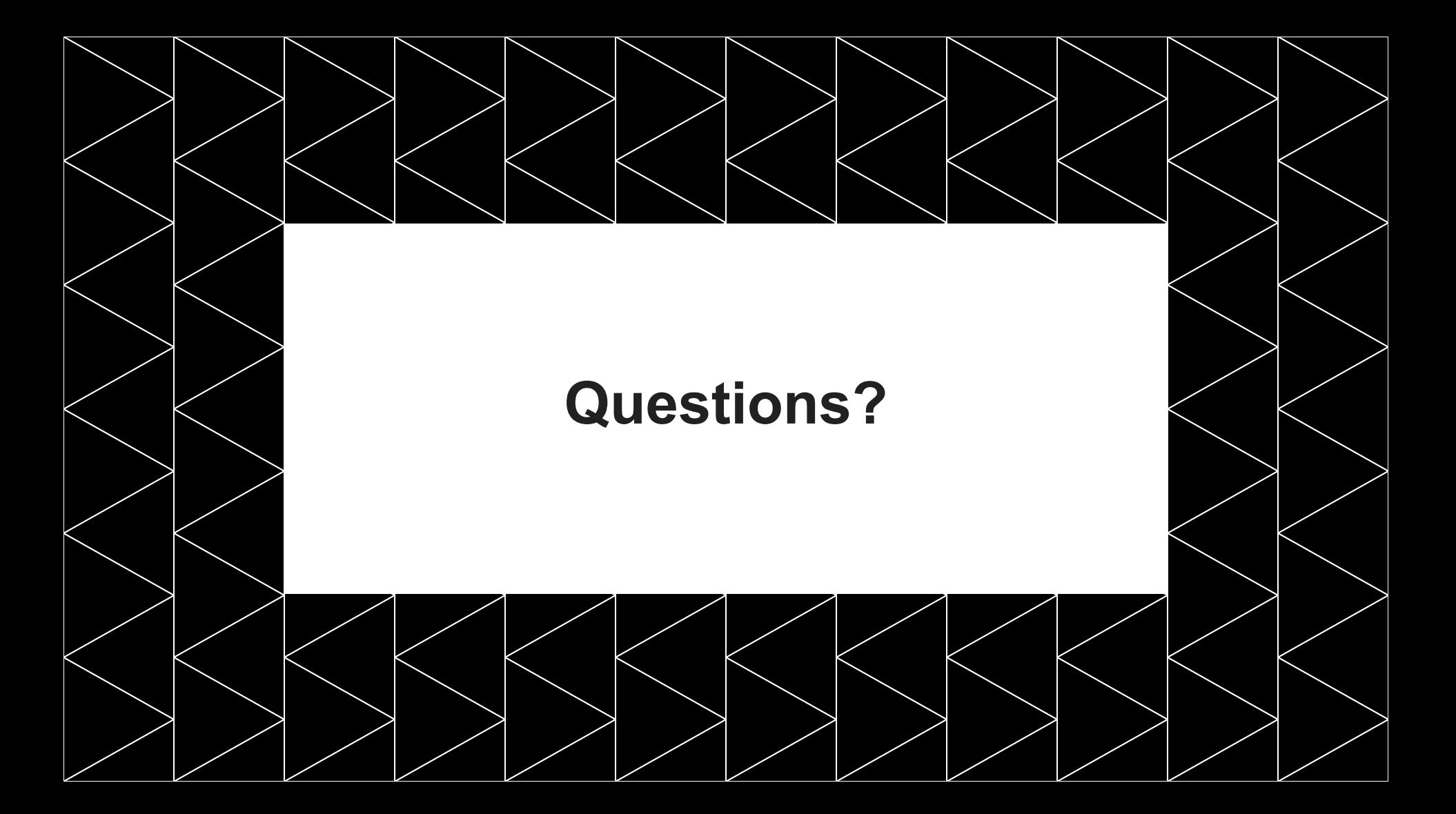